## UNIVERSIDADE FEDERAL DE SANTA CATARINA DEPARTAMENTO DE ENGENHARIA ELÉTRICA

Bartolomeu Ferreira dos Santos Junior

## APLICAÇÃO DAS MATRIZES DE REDE EM PROBLEMAS DE ALOCAÇÃO DE CUSTOS, PERDAS E FLUXOS NO SISTEMA DE ENERGIA ELÉTRICA

Florianópolis

2012

Bartolomeu Ferreira dos Santos Junior

## APLICAÇÃO DAS MATRIZES DE REDE EM PROBLEMAS DE ALOCAÇÃO DE CUSTOS, PERDAS E FLUXOS NO SISTEMA DE ENERGIA ELÉTRICA

Tese submetida ao Programa de Pós-Graduação em Engenharia Elétrica da Universidade Federal de Santa Catarina para a obtenção do Grau de Doutor em Engenharia Elétrica. Orientador: Prof. Roberto de Souza Salgado, Ph.D. - UFSC

Florianópolis

2012

Ficha de identificação da obra elaborada pelo autor através do Programa de Geração Automática da Biblioteca Universitária da Universidade Federal de Santa Catarina

Santos Junior, Bartolomeu Ferreira dos

Aplicação das matrizes de rede em problemas de alocação de custos, perdas e fluxos no sistema de energia elétrica [tese] / Bartolomeu Ferreira dos Santos Junior ; orientador, Roberto de Souza Salgado - Florianópolis, SC, 2012. 177 p. ; 21cm

Tese (doutorado) - Universidade Federal de Santa Catarina, Centro Tecnológico. Programa de Pós-Graduação em Engenharia Elétrica.

Inclui referências

1. Engenharia Elétrica. 2. Sistema de energia elétrica. 3. Matrizes de rede. 4. Generalização. 5. Alocação de custos. I. Souza Salgado, Roberto de . II. Universidade Federal de Santa Catarina. Programa de Pós-Graduação em Engenharia Elétrica. III. Título.

Bartolomeu Ferreira dos Santos Junior

#### APLICACÃO DAS MATRIZES DE REDE EM PROBLEMAS DE ALOCAÇÃO DE CUSTOS, PERDAS E FLUXOS NO SISTEMA DE ENERGIA ELÉTRICA

Esta Tese foi julgada aprovada para a obtenção do Título de "Doutor em Engenharia Elétrica", e aprovada em sua forma final pelo Programa de Pós-Graduação em Engenharia Elétrica.

Florianópolis, 21 de novembro 2012. Prof. Patrick Kuo-Pe Eng. Coordenador do Curso Banca Examinadora:  $\sqrt{e^{\int e^t \cdot \cdot \cdot} \cdot}$ touta Prof. Roberto de Souza Salgado, Ph.D. - UFSC Orientador Prof. José Roberto Sanches Mantovani, Ph.D. - UNESP Prof. Osvaldo Ronald Saavedra Mendez, Dr. - UFMA Prof. Hans Helmut Zürn, Ph.D. - UFSC Alon C Financhi Prof. Erlon Cristian Finard, Dr. - UFSC

Ao Deus Uno e Trino. Fonte de Vida, Sabedoria e Amor.

Aos meus pais, Bartolomeu e Conceição, pelo exemplo, carinho, amor e confiança.

A minha esposa Kristiany dos Santos, pelo ` carinho, compreensão, confiança e apoio.

Aos meus irmãos, pela união, companheirismo e amizade.

A toda a minha família e amigos.

Ao valente povo do Maranhão, berço de heróis

#### AGRADECIMENTOS

Ao Deus Espírito Santo, por minha existência e capacidade para concluir este trabalho

Aos meus amados irm˜aos Walbermark, Walbetise, Walberto, Antonio, Walbelice, Walbenice e Walbenise, pela amizade, incentivo e união em todos os momentos.

A minha amada esposa Kristiany, que surpotou com muita compreen- ` são, cooperação, apoio e carinho, toda a distância necessária durante esses anos de doutorado.

Ao Programa de Pós-Graduação em Engenharia Elétrica da Universidade Federal de Santa Catarina pela oportunidade de aprofundamento nos estudos, e ao CNPq, pelos incentivos financeiros e auxílios concedidos, sem os quais este trabalho n˜ao poderia ter sido realizado.

Ao meu orientador, professor Roberto de Souza Salgado, pelo profissionalismo exemplar, pela orientação precisa e sempre disponível, pelos ensinamentos, pela amizade, incentivo e apoio.

Agradeço aos professores do LABSPOT, de forma nominal aos professores Antônio Simões Costa, Hans Helmut Zürn e Kátia Campos de Almeida pelos ensinamentos transmitidos que, contribuiram de forma decisiva para a minha formação e qualificação profissional.

Agrade¸co a todos os integrantes do LABSPOT, em particular a Miguel Moreto, Gustavo Dill, Fernando Prioste pelo incentivo, Anésio Zeitune, pela ajuda nesses últimos meses de doutorado, e a Nastasha Salame, por sua ajuda imprescind´ıvel com o LATEX. Obrigado a todos.

De forma especial agradeco à minha família, por todo suporte e base que para me representam. Nominalmente, a tia Ângela (a quem sou imensamente grato, por sua ajuda e constantes incentivo e motivação) e ao seu esposo Silvio. A tia Neves, tia Emília, pelas orações e apoio. Aos meus queridos primos e cunhados(as): Edwilson, Ana Flávia, Fabiana (muito obrigado pela ajuda, torcida e orações), Ann Karine, Eliardo, Ruth Sandra, Klissia, Talita, Silvio e Sofia. Muito obrigado a todos pela torcida.

Finalmente agradeco muito especialmente aos meus amados pais Bartolomeu Ferreira dos Santos e Maria da Conceição Marques dos Santos, por todo empenho e esforço que fazem pela educação de seus filhos, pelos ensinamentos e exemplos de dignidade, honra, e justica, pelo amor e carinho incondicionais.

"Non nobis Domine, non nobis, sed nomini tuo da gloriam" (Salmo 115:1)

"TOTUS TUUS EGO SUM MARIAE ET OMNIA MEA TUA SUNT"

### **RESUMO**

Com as significativas mudanças advindas do processo de formação do mercado de energia elétrica, as empresas do setor têm encontrado desafios que exigem uma maior atenção dentro deste novo contexto econômico, tal como o problema da alocação de montantes do sistema de transmissão, dentre os quais destacam-se a alocação de perdas e do custo pelo uso da rede. Devido `a natureza n˜ao linear do sistema de potência, este problema é não separável e com um elevado grau de complexidade. Assim, a atribuição de responsabilidades no problema de alocação, é dificultada pelo requisito da identificação das parcelas a partir de um problema não separável. Isto invariavelmente inclui um grau de arbitrariedade no processo de alocação, de maneira que devem ser estabelecidas hipóteses consistentes, que reflitam os interesses dos participantes do mercado.

No presente trabalho, propõe-se a aplicação das matrizes de rede aos problemas de alocação dos montantes resultantes da operação do sistema de energia elétrica, tais como o custo, as perdas, a demanda e os fluxos de potência complexa presentes nas linhas de transmissão. São propostas formulações distintas para a alocação e controle de fluxos de potência complexa nas linhas de transmissão, modelagens baseadas nas equações de circuito para alocação da demanda complexa, além da generalização dos métodos de alocação baseados em Matrizes de Rede. Isto permite aos usuários do sistema estabelecerem certas hipóteses relativas à divisão das parcelas totais do custo e das perdas, de forma a manter sob controle o grau de arbitrariedade incluído no critério de alocação.

Palavras-chave: Alocação de Fluxos. Perdas. Custo. Teoria de Circuitos. Matrizes de Rede

#### **ABSTRACT**

Due to the significant changes resulting from the establishment of the electric energy market, the utilities have found many challenges that require considerable attention in this new economical context, as the problem of allocating amounts related to the system transmission, among which there are the losses and the cost for using the transmission network. Due to non-linear nature of the power system, this problem is non-separable and has a high degree of complexity. Thus, the difficulty to compute the parcels in the allocation problem is increased by the non-separability feature. This invariably includes a degree of arbitrariness in the allocation process, which requires consistent assumptions that reflect the interests of the market participants.

In this work, we propose the application of network matrices to network allocation problems of the amounts related to the operation of the electric power system, such as cost, losses, demand and power flows in the transmission lines. Alternative formulations are proposed for allocation and control of the complex power flows in transmission lines, manipulation of circuit equations for allocating complex power demand, in addition to generalization of methods based on Network Matrices. This allows the users to establish certain assumptions about the division of amounts of total cost and losses in order to keep under control the degree of arbitrariness which is included in the criteria of allocation. Keywords: Power Flow.Network Matrices. Losses. Costs

## LISTA DE FIGURAS

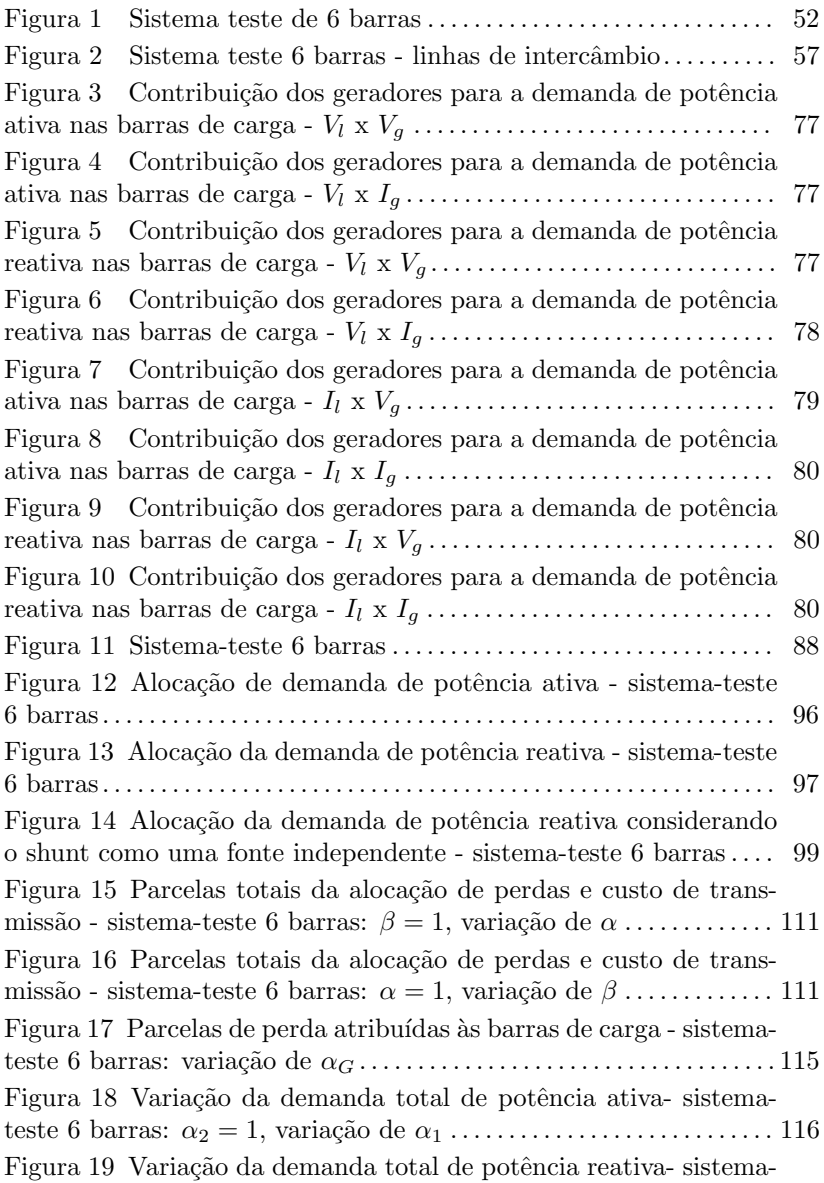

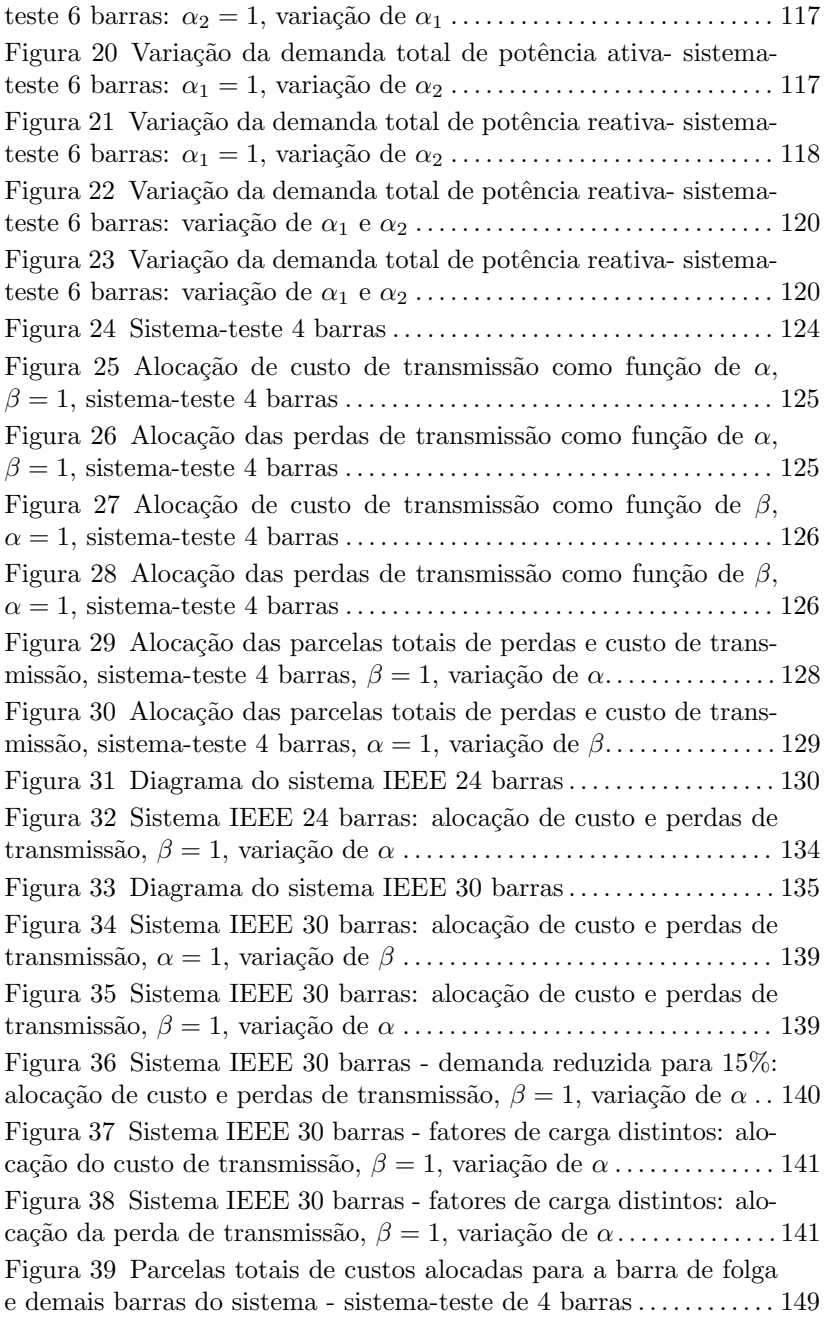

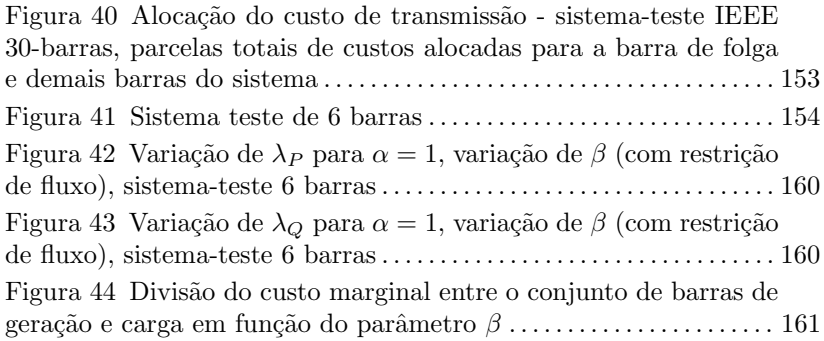

## LISTA DE TABELAS

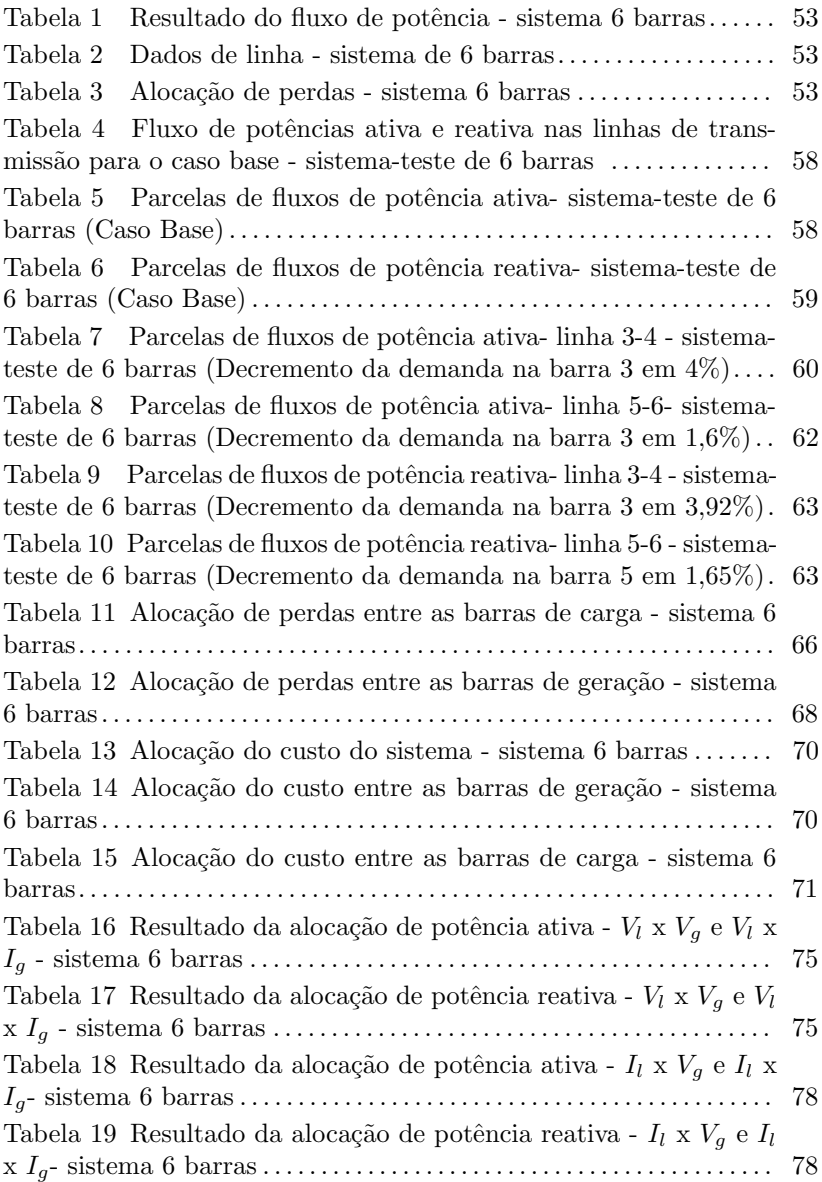

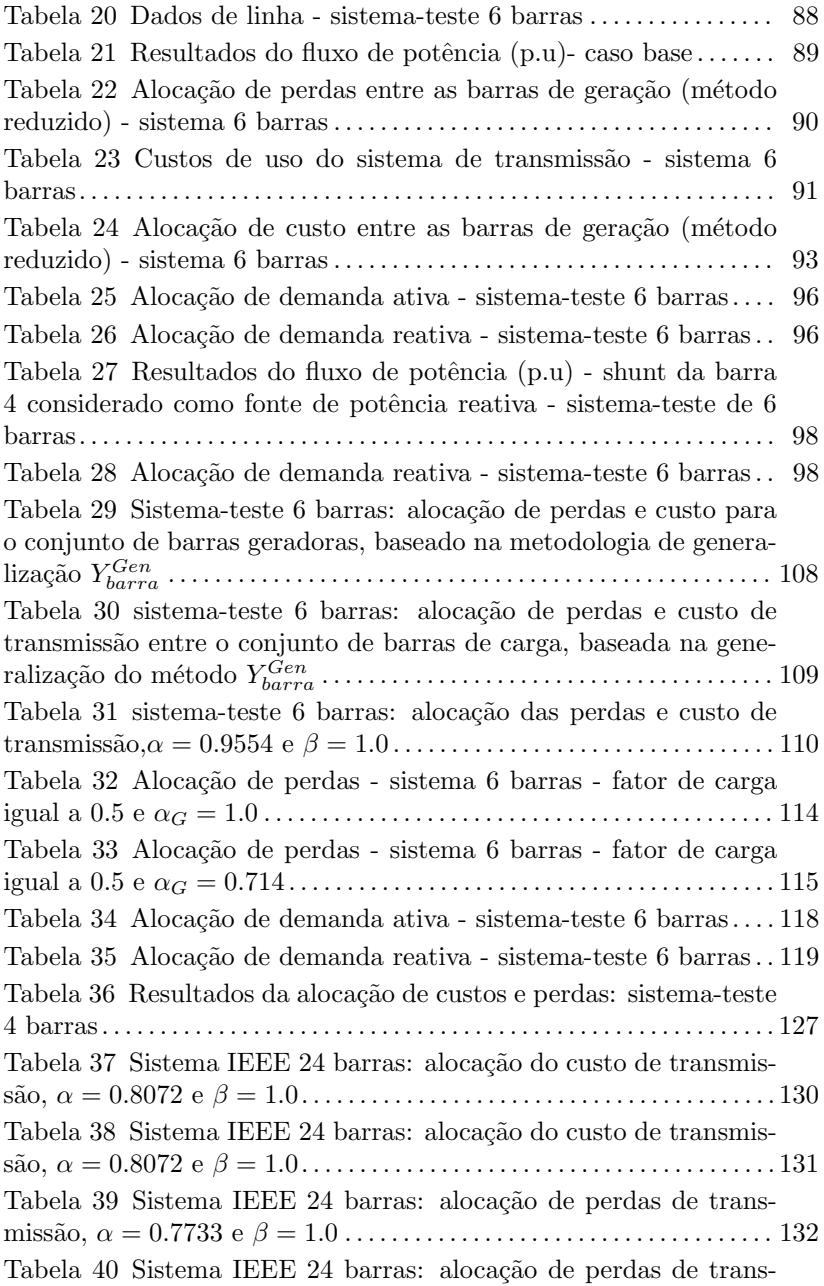

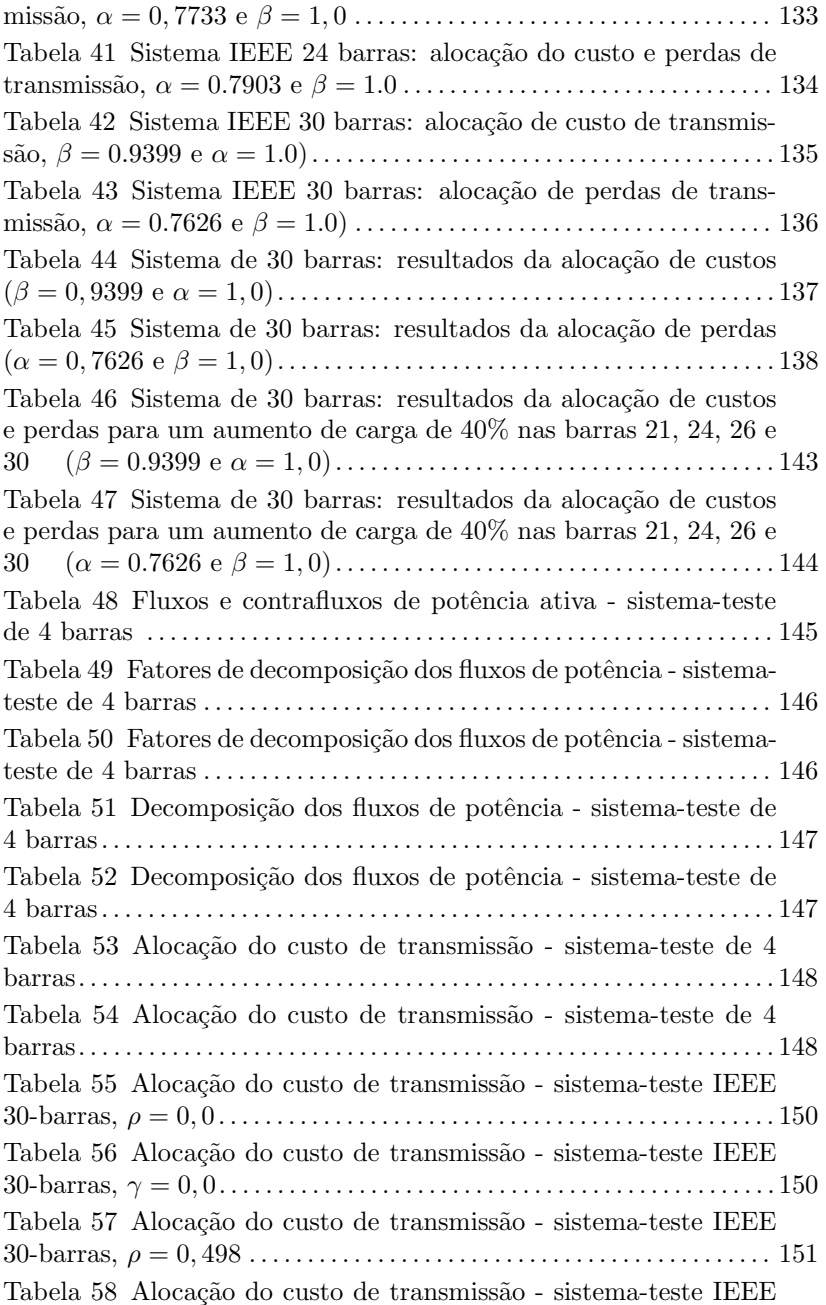

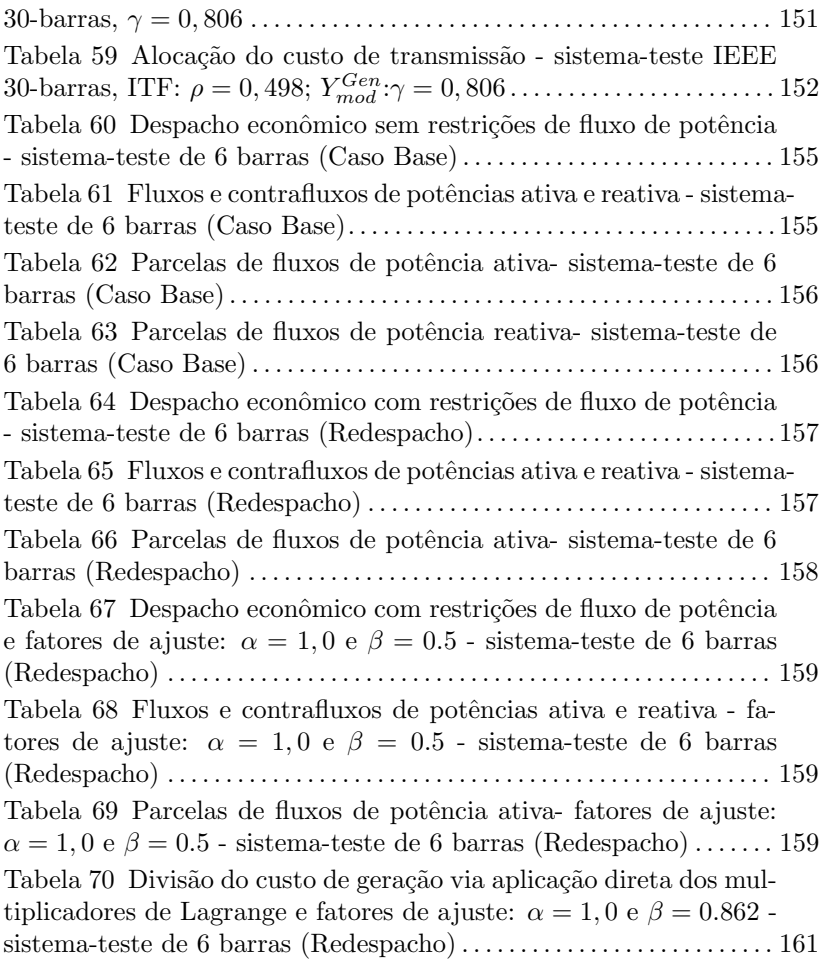

# **SUMÁRIO**

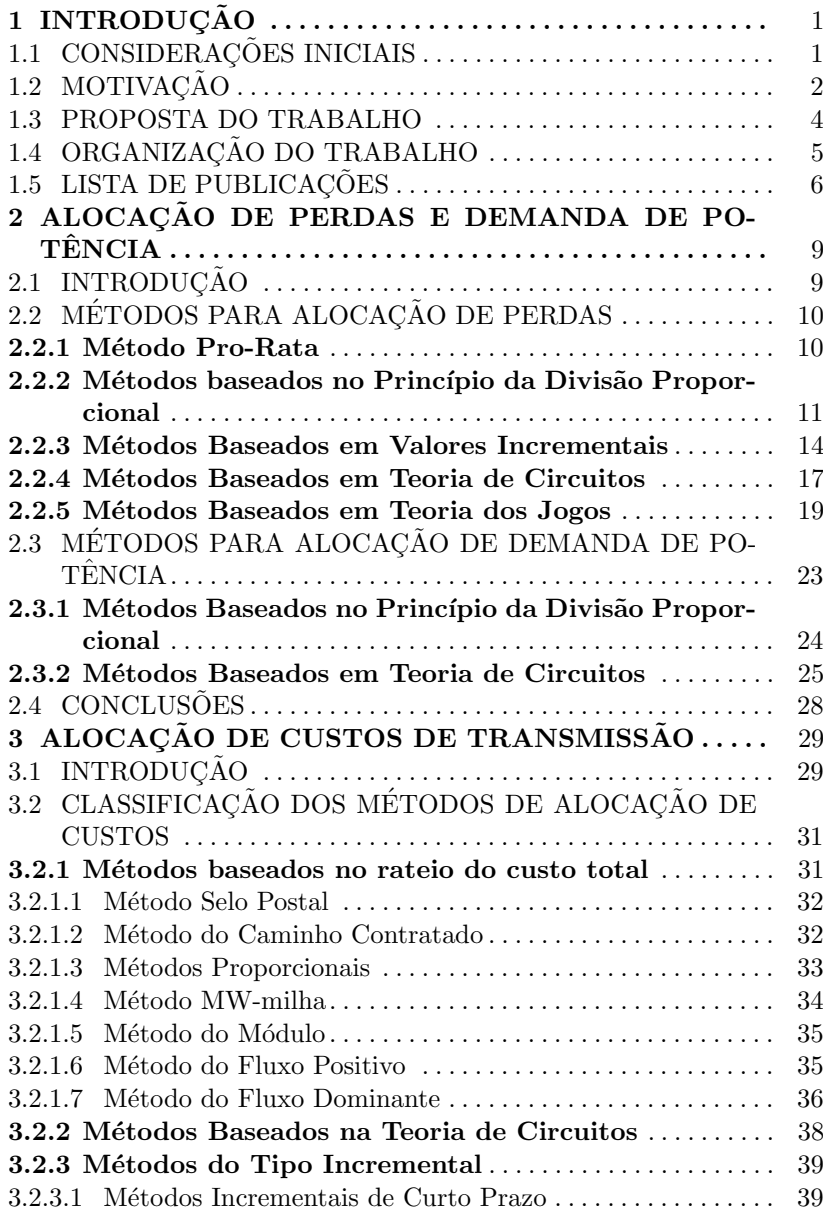

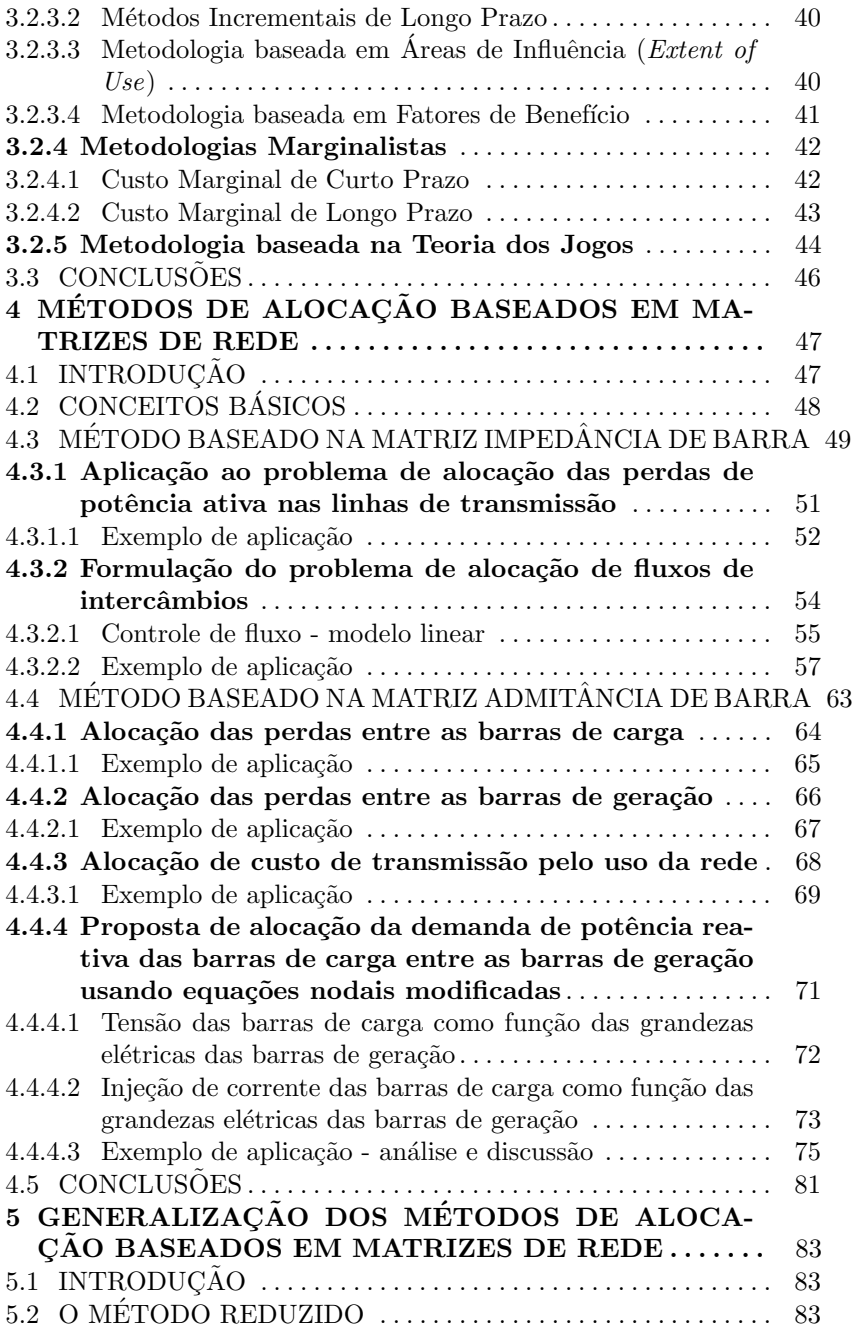

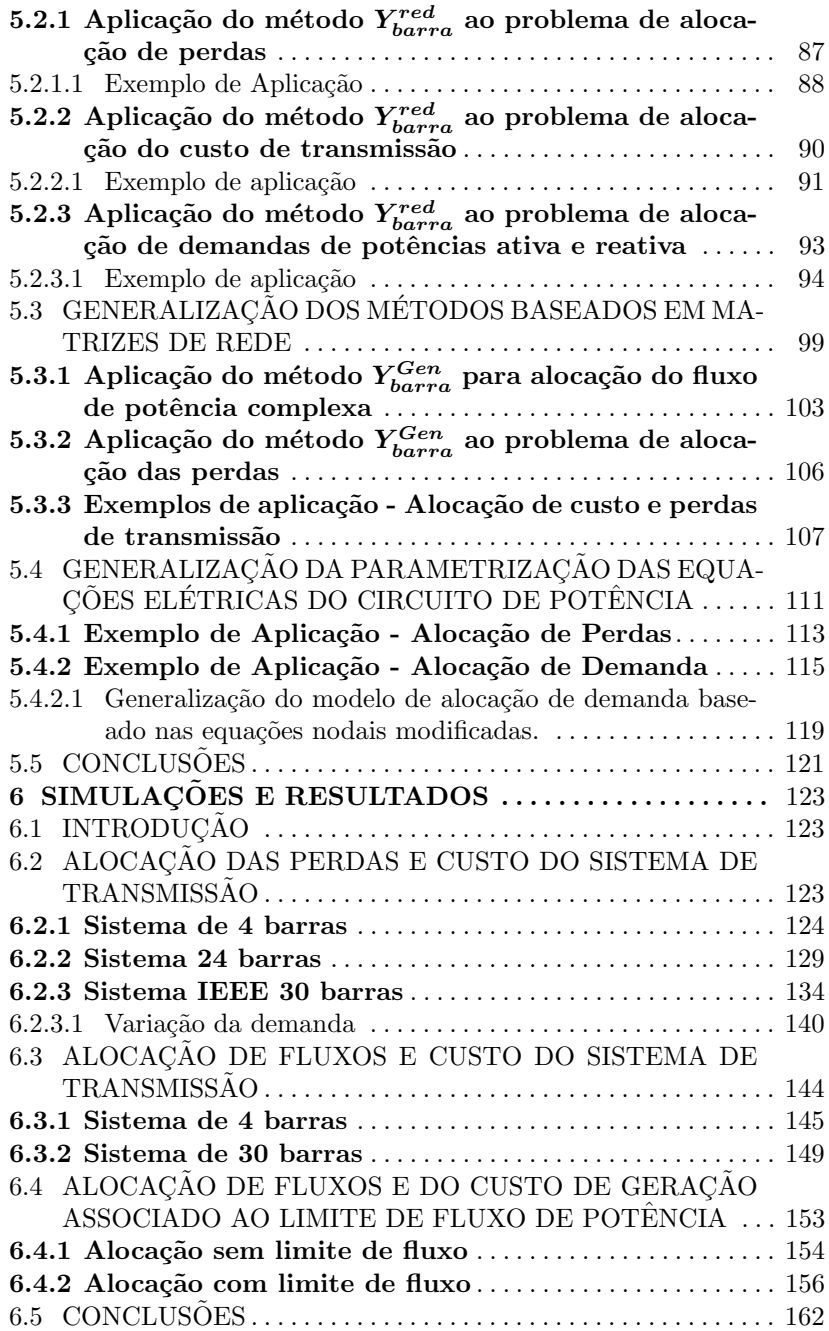

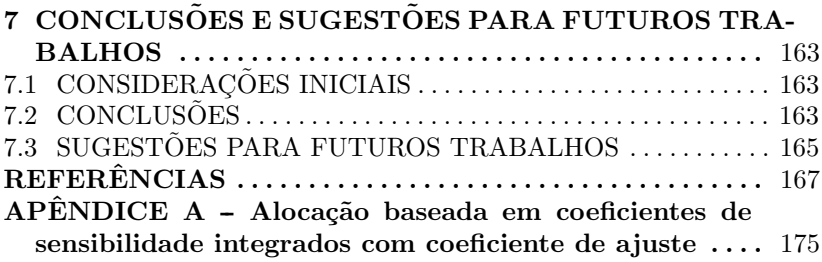

## 1 INTRODUÇÃO

### 1.1 CONSIDERAÇÕES INICIAIS

Num passado recente, o setor elétrico era caracterizado por uma estrutura de monopólio verticalmente integrada, praticamente em todos os países. Nesta estrutura, uma única empresa tinha a seu encargo as funções de produzir, transmitir e distribuir a energia elétrica em uma determinada região, caracterizando assim um setor elétrico fortemente regulado [1].

A complexidade e a característica de monopólio natural dos sistemas de energia elétrica conduziram a uma centralização das atividades neste setor, tornando mais fácil sua operação bem como as decisões sobre novos investimentos. Esta estratégia garantia às empresas a recuperação dos seus custos através de tarifa, devidamente regulada, paga pelo consumidor final, baseando-se na filosofia de remuneração em função do custo de serviço. Desta forma, a organização do setor oferecia condições favoráveis a um crescimento rápido do suprimento de eletricidade, mas não conduzia à eficiência econômica, seja na produção ou na alocação de recursos.

Visando substituir o antigo sistema elétrico monopolizado por um sistema de livre formação de preços com atividades descentralizadas, os setores elétricos mundial e brasileiro foram conduzidos a um processo de reestruturação, cuja principal proposta era reduzir o preço da energia elétrica através do livre acesso à transmissão por todos os agentes do mercado, além de obter ganhos de eficiência na indústria como um todo e atrair investimentos para o setor.

Esta reestruturação é caracterizada por três elementos principais: a separação dos serviços de eletricidade, a abertura dos mercados de energia elétrica e o livre acesso à rede de transmissão. A separação dos serviços refere-se à atribuição de funções distintas para as diferentes entidades corporativas (provedores de serviço). Trata-se da separação vertical das funções de Geração, Transmissão, Distribuição e Comercialização da energia elétrica.

A abertura dos mercados atacadistas de energia elétrica fornece a base da reestruturação, assentada na expectativa combinada de baixos preços e altos lucros. Além da abertura dos mercados atacadistas, um importante passo para a liberalização do setor foi a abertura de mercados a varejo, no qual consumidores compram de provedores competitivos. O livre acesso ao mercado de energia atacadista e ao de varejo ´e requerido tanto para os atuais como para os novos produtores, desde que sejam atendidos critérios mínimos, técnicos e financeiros.

O acesso aberto às redes de transmissão para todos os produtores é uma condição necessária para promover a dinâmica do mercado de energia elétrica. Na grande maioria dos casos, as empresas de transmissão mantêm o monopólio das linhas, apesar de serem reguladas [2].

No Brasil, a reestruturação do setor elétrico teve início no ano de 1995, sendo que, diferentemente da forma utilizada por outros pa´ıses, iniciou-se com a privatização de algumas empresas estatais, e só depois foram estabelecidas regras claras e de longo prazo para atrair investimentos ao setor. Estas privatizações, também contribuíram para o processo de transição para o novo modelo de mercado. No entanto, este processo de formação do mercado foi interrompido devido à falta de investimentos no setor, obrigando ent˜ao o governo a financiar parte dos investimentos e garantir receitas mínimas de compra de energia elétrica dos investidores, em detrimento do processo natural de competição exigido pela evolução de um sistema de mercados [3].

### 1.2 MOTIVAÇÃO

O processo de formação dos mercados de energia elétrica trouxe consigo significativas mudanças, de maneira que as empresas do setor têm encontrado grandes desafios que exigem uma maior atenção neste novo contexto econômico, tais como o problema do congestionamento, das perdas e dos custos de transmissão.

O problema do congestionamento está relacionado ao livre acesso à rede de transmissão, que influencia diretamente no aumento do número de congestionamentos, e desta forma na variação do preço da energia elétrica. Em termos gerais, o congestionamento ocorre quando a capacidade de transmissão torna-se insuficiente para atender a todos os pedidos de serviços dentro do ambiente de mercado. Desta forma, o desafio para o operador do sistema ´e gerenciar o congestionamento através da criação de regras que assegurem suficiente controle sobre os produtores e consumidores, de maneira a manter um nível aceitável de segurança e confiabilidade [2].

A perda de potência ativa é a diferença entre a potência ativa gerada e a efetivamente entregue aos consumidores. O movimento dos fluxos de potência sempre resulta em perdas, devido à resistência dos elementos nos sistemas de transmissão e distribuição. As perdas dependem da configuração da rede, da localização e potência de saída dos

geradores, além da localização e do valor das demandas das cargas [4].

A utilização dos serviços de transmissão incorre em custos necessários para manter e expandir o sistema, tal como aqueles correspondentes à construção, operação e manutenção da infra-estrutura. Estes custos devem ser pagos de forma compartilhada por um conjunto de agentes usuários e é definido como o *custo pelo uso da rede*. Com o processo de reestruturação, uma nova relação comercial é adotada entre os agentes do mercado, criando um ambiente participativo, no qual todos os agentes usuários são responsabilizados em maior ou em menor grau por estes custos decorrentes do uso do sistema de transmissão.

Assim, o grande problema encontrado pelo setor é alocar estes montantes (congestionamentos, perdas e custos) entre os participantes do mercado, de uma forma adequada (justa), proporcional ao uso que cada agente faz do sistema de transmissão. Entretanto, a atribuição de responsabilidades no uso da rede, similarmente ao caso da alocação das perdas no sistema de transmissão, é dificultado pela necessidade de identificação de parcelas a partir de um problema não separável. Isto invariavelmente inclui um certo grau de arbitrariedade no processo de alocação, fazendo com que hipóteses consistentes que reflitam os interesses dos participantes devam ser estabelecidas para efetivar a separação destas parcelas.

Com a finalidade de resolver este problema foram propostos inúmeros m´etodos na literatura que diferem entre si principalmente pela base metodológica utilizada em suas formulações. Porém, qualquer que seja o método ou a base metodológica, a arbitrariedade é uma característica intrínseca para todos, desde os mais simples aos mais sofisticados. Além disso a esmagadora maioria dos métodos apresenta uma base metodológica que fornece padrões de alocação inflexíveis, ou seja, que limitam a ação do usuário no processo tal como especificar o grau de porcentagem a ser alocada para um conjunto de barras específico por exemplo. Recentemente, alguns m´etodos baseados em matrizes de rede e na teoria dos circuitos inseriram uma pequena flexibilidade no processo de alocação, permitindo porém, que o usuário alocasse somente a totalidade das perdas de transmissão para um determinado conjunto de barras.

Neste contexto, uma alternativa seria uma técnica que permitisse exercer um controle adequado sobre a arbitrariedade intrínseca a todos as metodologias. Esta metodologia permitiria uma total flexibilidade dos processos de alocação em geral, permitindo ao usuário uma análise mais completa destes processos, bem como da operação do sistema. Isto é possível por meio da utilização das matrizes de rede e das equações de circuitos modificadas apropriadamente para este fim.

#### 1.3 PROPOSTA DO TRABALHO

A proposta deste trabalho é a aplicação das matrizes de rede aos problemas de alocação de custo, perdas e fluxos de potências ativa e reativa, bem como uma formulação metodológica baseada nas Matrizes de Rede Modificadas que utiliza fatores de ajuste pré-definidos. A incorporação destes fatores de ajuste generaliza os métodos de alocação baseados em matrizes de rede, e permite aos usuários do sistema estabelecer certas hipóteses relativas à divisão das parcelas totais dos montantes envolvidos em um processo de alocação, tais como perdas, custo ou fluxos, de forma a manter sob controle o grau de arbitrariedade incluído em tal processo.

Dentre as flexibilidades permitidas pela formulação estão a possibilidade de alocar a totalidade do montante em questão, entre as barras de geração, entre as barras de carga, ou entre qualquer outro conjunto específico de barras definido pelo usuário; pode-se também optar por uma alocação intermediária, ou seja, pode-se definir previamente a proporção do montante a ser alocado entre dois conjuntos de barras específicos; pode-se definir ainda, vários conjuntos de barras entre os quais deve-se alocar o montante desejado, sendo que o menor conjunto é constituído por uma única barra.

A aplicação da metodologia se dá a partir de um ponto de operação, obtido por meio de um programa de fluxo de potência ou fluxo de potência ótimo. São calculadas então as admitâncias shunt equivalentes das injeções de todas as barras do sistema. Adotam-se fatores de ajuste para cada conjunto de barras especificado pelo usuário que, juntamente com as admitâncias shunt equivalentes modificam adequadamente a matriz admitância de barra, indicando assim quais injeções serão total ou parcialmente convertidas em suas respectivas admitâncias shunt equivalentes já previamente calculadas. Posteriormente são desenvolvidas equações parametrizadas que permitem a aplicação da metodologia proposta aos diversos problemas de alocação.

Além disto, são mostradas várias aplicações dos métodos baseados em matrizes de rede, dentre as quais destaca-se a proposta de uma metodologia baseada na matriz impedância de barra para alocar parcelas de fluxos de potências ativa e reativa das linhas de intercâmbio entre as barras de áreas distintas, permitindo identificar quais barras mais influenciam no fluxo de intercâmbio e, possibilitando estabelecer

ações de controle que visam aliviar linhas sobrecarregadas através de pequenas alterações nos padrões de geração e carga. Mostra-se ainda a influência dos fatores de ajuste nos processos de alocação de custo e perdas. A metodologia é proposta principalmente como uma ferramenta para análise e manipulação dos processos de alocação dos montantes do sistema.

As principais propostas e contribuições do trabalho podem ser resumidas nos seguintes tópicos:

- Estender as aplicações das matrizes de rede para além dos problemas de alocação de custos e perdas propostos na literatura, sendo então proposto um procedimento metodológico baseado na matriz impedância de barra do sistema para alocar parcelas de fluxos de potências ativa e reativa das linhas de intercâmbio entre as barras de áreas distintas, além de propor um controle destes fluxos baseado em uma aproximação linear das equações de rede.
- Propor uma metodologia de alocação baseada nas Matrizes de Rede Modificadas que utiliza fatores de ajuste pré-definidos, que generaliza os métodos de alocação baseados em matrizes de rede e, possibilita exercer um controle sobre o grau de arbitrariedade envolvido nos processos de alocação.
- Mostrar que a incorporação dos fatores de ajuste permite aos usuários do sistema: estabelecer certas hipóteses relativas à divisão das parcelas totais do custo, perdas e fluxos de potência nas linhas de transmissão; alterar os padrões de alocação mediante um acordo prévio entre os agentes envolvidos; observar e a analiisar a alocação de encargos para conjuntos de barras específicos previamente estabelecidos.

### 1.4 ORGANIZAÇÃO DO TRABALHO

Este documento está organizado da seguinte forma:

No Capítulo 2, é apresentada uma revisão bibliográfica resumida, concentrada nos principais métodos de alocação de perdas disponíveis na literatura, bem como nas suas formulações e numa descrição de suas principais características.

No capítulo 3, a revisão bibliográfica e a descrição das metodologias são realizadas para o problema de alocação de custo de transmissão.

No capítulo 4, são apresentados os métodos baseados em matrizes de rede (impedância e admitância), com suas formulações e principais características, além de vários exemplos de aplicações.

No capítulo 5, apresentam-se como proposta duas formulações metodológicas baseadas nas matrizes de rede, uma formulação reduzida e uma formulação que generaliza os métodos baseados em matrizes de rede, inserindo uma grande flexibilidade na aplicação aos problemas de alocação.

No capítulo 6, são apresentados resultados e análises da aplicação das matrizes de rede com fatores de ajuste aos problemas de alocação de custo, perdas e uso do sistema de transmissão.

No capítulo 7 são apresentadas as conclusões deste trabalho abordando as características da metodologia proposta, bem como sugestões de trabalhos futuros que aplicam e aprofundam os conceitos aqui desenvolvidos.

### 1.5 LISTA DE PUBLICAÇÕES

Alguns resultados obtidos ao longo deste doutorado foram publicados em:

Capítulo de livro:

1. SALGADO, R. S. ; SANTOS, B. F. ; SAAVEDRA, O. R. . Transmission Cost and Loss Allocation Based on Network Matrices. In: Morena V. Acosta. (Org.). Advances in Energy Research. Volume 8. 1ed.: Nova Science Publishers, 2011, v. 8, Chapter 15, p. 437-468.

Artigos em Congressos Internacionais:

- 1. SANTOS, B. F. ; SALGADO, R. S. . Allocation of interchange power flow portions through a strategy based on network matrices. In: 9TH INTERNATIONAL CONFE-RENCE ON THE EUROPEAN ENERGY MARKET -  $EEM12$ , 2012, Florença - Itália.
- 2. SANTOS, B. F. ; SALGADO, R. S. . Alocação de Fluxos e Custos do Sistema de Transmissão via Fatores de Sensibilidade Integrados. In: THE 9TH LATIN-AMERICAN CONGRESS ON ELECTRICITY GENERATION AND TRANSMISSION, 2011, Mar del Plata - Argentina.
- 3. SANTOS, B. F. ; SALGADO, R. S. ; SAAVEDRA, O. R. . Alocação de Custos de Transmissão via Teoria de Circuitos. In: THE 8TH LATIN-AMERICAN CONGRESS

ON ELECTRICITY GENERATION AND TRANSMIS-SION, 2009, Ubatuba - SP

Artigo em Congresso Nacional:

1. SANTOS, B. F. ; SALGADO, R. S. ; SAAVEDRA, O. R. . Alocação de Perdas de Transmissão via Matriz Admitância de Barra Modificada. In: III Simpósio Brasileiro de Sistemas Elétricos - SBSE, 2010, Belém - Pará
## 2 ALOCAÇÃO DE PERDAS E DEMANDA DE **POTÊNCIA**

## 2.1 INTRODUCÃO

Com a reestruturação do setor elétrico, os custos operacionais que antes compunham o preço da energia juntamente com o custo de geração de potência ativa, passaram a ser contabilizados separadamente. Dentre estes custos, destaca-se o custo das perdas de potência ativa nas linhas de transmissão

O custo das perdas ativas de transmissão deve ser pago pelos participantes do mercado que têm acesso à rede básica (empresas de Geração e Distribuição), e representa tipicamente cerca de 5% do custo total da energia elétrica produzida no sistema, significando um gasto anual de milhões de reais  $[5]$ ,  $[6]$ . É neste contexto que se insere a necessidade em determinar parcelas de perdas a serem atribuídas às barras do sistema, indicando a contribuição de cada barra geradora ou consumidora na perda total de potência ativa nas linhas de transmissão. Este problema, entretanto, é complexo de resolver, devido à natureza n˜ao linear das perdas. A complexidade aumenta quando se considera a presença de fluxos paralelos, resultantes das interações simultâneas entre transações de energia.

O fato de que o resultado da alocação das perdas ativas de transmissão pode influenciar os custos, os lucros e as tomadas de decisões dos participantes do mercado de energia elétrica, evidencia a necessidade do desenvolvimento de metodologias adequadas para realizar a alocação dos custos provenientes das perdas de transmissão.

Assim como no caso da alocação das perdas de potência ativa na transmissão, a alocação das parcelas de demandas de potências ativa e reativa consumidas pelas cargas tem sua importância econômica e operacional neste novo contexto. O c´alculo das parcelas de demanda supridas por uma barra geradora permite determinar o quanto cada gerador é *exigido* por uma determinada carga, permitindo assim identificar, por exemplo, em qual barra pode-se instalar ou mesmo incrementar a demanda sem que uma determinada barra de geração seja exigida ao limite. Desta forma, mostra-se igualmente importante o desenvolvimento de técnicas que possam ser aplicadas para alocar adequadamente estas parcelas de demanda.

Neste capítulo são apresentadas de forma resumida, as principais metodologias de alocação de perdas e demanda de potência propostas na literatura.

## 2.2 MÉTODOS PARA ALOCAÇÃO DE PERDAS

Em [5] são fornecidos alguns critérios, com base nos quais os métodos para alocação de perdas devem ser desenvolvidos, os quais implicam nos seguintes requisitos:

- Deve-se evitar ou reduzir aproximações;
- $\bullet$  É recomendável que o método seja simples e fácil de entender e implementar;
- Os resultados da aplicação do método devem ser consistentes com a solução do fluxo de potência;
- O método deve ser capaz de analisar o impacto de cada participante nas perdas, considerando sua relativa localização no sistema;

### 2.2.1 Método Pro-Rata

O método de alocação de perda mais simples de entender e implementar, usado para mercados Pool, ´e denominado Pro-Rata [7], o qual divide as perdas totais de forma proporcional às injeções de potência ativa nas barras de geração e de carga. Uma possível forma de divisão é dada por:

$$
Perda_{G_i} = \frac{Perda_{Tot}}{2} \frac{P_{G_i}}{P_G} = K_G P_{G_i} \quad , \quad K_G = \frac{1}{2} \frac{Perda_{Tot}}{P_G} \tag{2.1}
$$

$$
Perda_{D_j} = \frac{Perda_{Tot}}{2} \frac{P_{D_i}}{P_D} = K_D P_{D_j} \quad , \quad K_D = \frac{1}{2} \frac{Perda_{Tot}}{P_D} \tag{2.2}
$$

sendo  $Perda_{G_i}$  e  $Perda_{D_j}$  as parcelas de perdas alocadas para o gerador na barra i e para a carga na barra j, respectivamente;  $P_{G_i}$  é a potência ativa gerada na barra i e  $P_{D_i}$  é a potência ativa demandada na barra j;  $P_G$  é a potência ativa total gerada e  $P_D$  a potência ativa total demandada no sistema.

Note que, neste caso os fatores de alocação  $K_G$  e  $K_D$  são os mesmos para todas as barras de geração e carga, respectivamente. Note

ainda que as parcelas de perdas alocadas para geradores e cargas são sempre positivas.

A principal vantagem apresentada por este método é a sua simplicidade de entendimento e facilidade de implementação. Entretanto, sua principal desvantagem está no fato de que seus resultados não refletem a localização dos geradores e cargas na rede de transmissão. Ou seja, n˜ao h´a incentivos para os agentes (geradores ou cargas) que colaboram na diminuição das perdas do sistema, resultando em uma alocação que beneficia uns e prejudica outros.

### 2.2.2 Métodos baseados no Princípio da Divisão Proporcional

Os métodos baseados no princípio da divisão proporcional visam identificar a distribuição dos fluxos na rede de transmissão, associandoos a geradores e cargas. Para esta finalidade de acordo com os trabalhos de Bialek [8] e Kirschen [9], as injeções de potência ativa são divididas proporcionalmente entre os fluxos de saída de cada barra.

Na referência [10] é proposta uma abordagem que resolve o problema da alocação de perdas em três etapas: na primeira etapa, faz-se a alocação de perdas somente aos consumidores, sem a presença dos geradores do sistema; na segunda, considera-se tanto a presença dos geradores quanto a das cargas, sendo as perdas alocadas aos geradores; e na última etapa é feita a alocação das perdas remanescentes também aos geradores. Em [11] o princípio de divisão proporcional é utilizado juntamente com a teoria de circuitos para alocação das perdas ativas de transmissão. Em [12] as equações de circuito obtidas por meio do princípio de divisão proporcional são utilizadas como restrições de um problema de otimização, para a alocação das perdas reativas. Outras propostas s˜ao encontradas em [13] e [14]. Independente do aprimoramento na aplicação desta técnica, todas as metodologias que têm como base a divis˜ao proporcional utilizam os mesmos fundamentos apresentados em [8] e [9].

Uma descrição geral do algoritmo de divisão proporcional mostrada nos trabalhos de Bialek  $[8]$ ,  $[10]$  é apresentada a seguir. Primeiramente as perdas s˜ao alocadas para as demandas e posteriormente para os geradores.

A demanda total bruta, que inclui as perdas,  $P_D^B$ , é definida como,

$$
P_D^B = P_D + L \quad e \quad P_D^B = \sum_{j=1}^{N_D} P_{D_j}^B \tag{2.3}
$$

sendo  $P_{D_j}^B$  a demanda bruta da barra  $j$  e  $L$  a perda total de potência ativa nas linhas de transmissão.

A demanda total bruta deve ser igual ao total de geração tal que  $P_G = P_D^B$ . Aplicando-se o princípio da divisão proporcional, tem-se que o balanço de potência em cada barra de uma rede equivalente com perdas mínimas é dado por,

$$
P_i^B = P_{G_i} + \sum_{j \in \alpha_i} c_{ji} P_j^B \quad , \quad \forall i = 1, \dots, N \tag{2.4}
$$

sendo,

$$
c_{ji} = \frac{P_{ji}^B}{P_j^B} \approx \frac{P_{ji}}{P_j} \tag{2.5}
$$

sendo,

 $P_i^B$ - a potência bruta injetada na barra $i;$ 

 $P_{G_i}$ - a geração na barra  $i;$ 

 $\sum$  $j \in \alpha_i$  $c_{ji}P^B_j$  - somatório dos fluxos de potência que chegam à barra

 $i$  a partir de linhas conectadas à mesma;

 $\alpha_i$  - o conjunto de barras cujos fluxos fluem em direção à barra i;

 $P^B_{ji}$ - o fluxo de potência bruto da barra  $j$  para a barra  $i;$ 

 $P_{ji}$  - o fluxo de potência real da barra j para a barra i (medido em  $j$ ;

 $P_i$  - a injeção de potência real na barra j.

A Equação (2.4) constitui um sistema de equações lineares em  $P_i^B, i=1,\ldots,N$ . A demanda bruta e as perdas são então calculadas, respectivamente como:

$$
P_{D_j}^B = \frac{P_j^B}{P_j} P_{D_j} \quad e \quad L_{D_j} = P_{D_j}^B - P_{D_j}
$$
 (2.6)

Seguindo um procedimento análogo, são calculadas as parcelas de perdas atribuídas aos geradores. Considere a geração bruta total incluindo as perdas,  $P_G^B$ , definida como:

$$
P_G^B = P_G + L \quad e \quad P_G^B = \sum_{j=1}^{N_G} P_{G_i}^B \tag{2.7}
$$

sendo  $P_{G_i}^B$  a geração bruta da barra i (incluindo as perdas).

Esta geração bruta deve ser igual à demanda total, tal que  $P_G^B = \emptyset$ 

 $P_D$ . Aplicando-se o princípio da divisão proporcional, o balanço de potência em uma barra  $i$ , de uma rede equivalente com perdas mínimas pode também ser dado por:

$$
P_i^B = P_{D_i} + \sum_{j \in \gamma_i} c_{ij} P_j^B \quad , \quad \forall j = 1, \dots, N \tag{2.8}
$$

sendo,

 $P_{D_i}$  $\sum$ - a demanda na barra i;  $j$ ∈γ $_i$  $c_{ij}P^B_j$  - somatório dos fluxos de potência que saem da barra

i.

A Equação (2.8) constitui um sistema de equações lineares que pode ser resolvido para  $P_i^B$ ,  $i = 1, ..., N$ . Novos valores de geração e perdas s˜ao ent˜ao calculados, respectivamente como:

$$
P_{G_i}^B = \frac{P_i^B}{P_i} P_{G_i} \quad e \quad L_{G_i} = P_{G_i} - P_{G_i}^B \tag{2.9}
$$

Para que 50% das perdas totais sejam atribuídas ao conjunto de geradores e os outros  $50\%$  ao conjunto de cargas, a geração e a demanda finais para cada barra s˜ao calculadas como:

$$
P'_{G_i} = \frac{P_{G_i}^B + P_{G_i}}{2} \quad e \quad P'_{D_j} = \frac{P_{D_j}^B + P_{D_j}}{2} \tag{2.10}
$$

Desta forma, a parcela de perda final atribuída a cada gerador e carga s˜ao dadas respectivamente por:

$$
L'_{G_i} = P_{G_i} - P'_{G_i} \quad e \quad L'_{D_j} = P'_{D_j} - P_{D_j} \tag{2.11}
$$

Por fim, os fatores de alocação de perdas para geradores e cargas s˜ao calculados, respectivamente por:

$$
K_{G_i} = 1 - \frac{P'_{G_i}}{P_{G_i}} \quad e \quad K_{D_j} = \frac{P'_{D_j}}{P_{D_j}} - 1 \tag{2.12}
$$

Estes métodos apresentam como principais limitações: a necessidade de supor a presença de linhas e barras fictícias; a dependência entre os resultados de alocação e a escolha da barra de folga; e para alguns pesquisadores, o fornecimento de valores de alocação de perdas sempre positivos [15]. Estas limitações podem conduzir a resultados e análises de má qualidade ou mesmo inconsistentes.

### 2.2.3 Métodos Baseados em Valores Incrementais

Nos métodos incrementais, a divisão da perda de potência ativa total do sistema é feita de forma proporcional às perdas incrementais nodais, que representam a variação na perda total quando se eleva marginalmente a injeção de potência em uma barra. A perda incremental nodal pode ser determinada por meio de relações de sensibilidade estabelecidas por metodologias de fluxo de potência ou fluxo de potência ótimo.

O procedimento padrão baseia-se no cálculo dos coeficientes incrementais de transmissão (ITL - Incremental Transmission Loss), cujos resultados dependem da barra de referência. Visando recuperar completamente a perda total do sistema, existe a necessidade de um procedimento complementar para a normalização dos valores de aloca-¸c˜ao, ap´os os c´alculos dos ITLs. Aqui, descreve-se uma vis˜ao geral dos métodos baseados em fatores incrementais apresentada em [7].

O coeficiente ITL de uma barra i informa sobre a variação da perda total do sistema, em função da variação incremental da potência injetada nesta barra  $i$ . Portanto, o coeficiente incremental é dado por:

$$
K_i = \frac{\partial L}{\partial (P_{G_i} - P_{D_i})}
$$
\n(2.13)

sendo  $K_i$  o coeficiente ITL correspondente à barra i. Note que o coeficiente  $ITL$  da barra de referência é por definição, nulo.

A partir do cálculo do coeficiente ITL, os valores de perdas de transmissão alocados a uma barra de geração  $i$  e a uma barra de carga  $j$ , são determinados respectivamente por,

$$
L_{G_i} = P_{G_i} \frac{\partial L}{\partial P_{G_i}} = P_{G_i} K_i
$$
\n(2.14)

$$
L_{D_j} = P_{D_j} \frac{\partial L}{\partial P_{D_j}} = -P_{D_j} K_j \tag{2.15}
$$

Devido à não linearidade, a soma destas parcelas,  $L^{'}$ , é diferente da perda total do sistema,  $L$ , isto  $\acute{e}$ ,

$$
L \neq \sum_{i=1}^{N_G} L_{G_i} + \sum_{j=1}^{N_D} L_{D_j} = \sum_{i=1}^{N_G} K_i P_{G_i} - \sum_{j=1}^{N_D} K_j P_{D_j} = L'
$$
 (2.16)

Para que a quantidade exata seja recuperada, um processo de

normalização é realizado, de maneira que

$$
L = L' \frac{L}{L'} = \left( \sum_{i=1}^{N_G} K_i P_{G_i} - \sum_{j=1}^{N_D} K_j P_{D_j} \right) \frac{L}{L'} = \sum_{i=1}^{N_G} K_i' P_{G_i} - \sum_{j=1}^{N_D} K_j' P_{D_j}
$$
\n(2.17)

sendo  $K_i' = K_i(L/L')$  o coeficiente normalizado para a barra i.

Por fim, as parcelas de perdas alocadas para cada gerador e carga s˜ao respectivamente,

$$
L'_{G_i} = K'_i P_{G_i} \quad e \quad L'_{D_j} = K'_j P_{D_j} \tag{2.18}
$$

Nas metodologias baseadas em valores incrementais há situações nas quais parcelas negativas de perdas são alocadas para algumas barras. Com a finalidade de evitar estes valores negativos é proposto em [7] um método denominado método ITL não subsidiado, no qual são determinados novos valores de ITL para geradores e cargas, a partir da aplicação de um *coeficiente de translação*  $\beta(0 \leq \beta \leq 1)$  [1]. Desta forma, a perda total do sistema é dada por,

$$
L = \sum_{i=1}^{N} \beta K_i' P_i + \sum_{i=1}^{N} (1 - \beta) P_i
$$
 (2.19)

sendo que $N$ é o número de barras; $K_{i}^{'}$ é o coeficiente  ${\cal ITL}$  normalizado da barra *i*; e  $P_i$  é a potência ativa injetada na barra *i*  $(P_i = P_{G_i} - P_{D_i})$ .

Assim, a perda total no sistema pode ser reescrita na forma,

$$
L = \sum_{i=1}^{N} \left[ \beta K_i' + (1 - \beta) \right] P_i = \sum_{i=1}^{N} K_i P_i \tag{2.20}
$$

sendo  $K_i = \beta K_i^{'} + (1 - \beta)$  um novo coeficiente ITL.

Determina-se então novos valores de coeficientes incrementais para geradores e cargas, conforme Eqs. (2.21) e (2.22) abaixo:

$$
K_{G_i} = \beta_G K'_{G_i} + (1 - \beta_G), \quad \text{sendo} \quad \beta_G = \frac{1}{1 - K'_{G_k}} \tag{2.21}
$$

$$
K_{D_j} = \beta_D K'_{D_j} + (1 - \beta_D), \quad \text{sendo} \quad \beta_D = \frac{1}{1 - K'_{D_m}} \tag{2.22}
$$

sendo  $K_{G_i}$  o coeficiente de alocação  $ITL$  da barra de geração  $i;$   $K_{D_j}$  é o coeficiente de alocação  $ITL$ da barra de carga $j;\,K_{G_i}^{'}$ é o coeficiente de

alocação  ${\it ITL}$  normalizado da barra de geração  $i;$   $K_{D_j}^{'}$  é o coeficiente de alocação  ${\it ITL}$  normalizado da barra de carga  $j;~K^{'}_{G_k}$  é o menor valor entre os coeficientes de alocação ITL's normalizados das barras de geração; $K_{D_m}^{'}$  é o maior valor entre os coeficientes de alocação  $ITL$ s normalizados das barras de carga;  $\beta_G$  é o coeficiente de translação para as barras de geração e;  $\beta_D$  é o coeficiente de translação para as barras de carga.

Uma metodologia para alocação da perda de transmissão baseada em um problema de FPO e nos coeficientes  $ITL$ 's é apresentada em [16]. A partir de uma solução de FPO, é inserida uma pequena perturbação na demanda do sistema e um novo ponto de operação ótimo  $\acute{\text{e}}$  obtido pela análise de sensibilidade. Os coeficientes ITL's para cada uma das barras do sistema, s˜ao obtidos a partir deste novo ponto de operação, sendo aplicados na alocação das parcelas de perda incrementais. Porém, devido à não linearidade do problema, a soma destas parcelas é diferente da perda total da rede de transmissão, sendo necessário aplicar o procedimento de normalização já descrito anteriormente.

 $Em [17]$ , foi proposto um método incremental integral, que independe da barra de referência, mediante a utilização de um esquema de fluxo de potência com barra de folga distribuída, sendo que as parcelas incrementais de perda alocadas às barras de geração e carga são dadas respectivamente por,

$$
\Delta L_{gi} = \int_{t=0}^{t_1} \sum_{j=1}^{nb} \left\{ \left[ \frac{\gamma_j(t) - \gamma_i(t)}{\gamma^T(t)\rho} \right] m_i(t) \frac{dP_{dj}(t)}{dt} \right\} dt \tag{2.23}
$$

$$
\Delta L_{dj} = \int_{t=0}^{t_1} \sum_{i=1}^{nb} \left\{ \left[ \frac{\gamma_j(t) - \gamma_i(t)}{\gamma^T(t)\rho} \right] m_i(t) \frac{dP_{dj}(t)}{dt} \right\} dt \tag{2.24}
$$

onde  $\gamma$  é o vetor cujos elementos são o inverso dos fatores de penalidade aplicados às barras de geração i e carga j;  $P_{dj}$  representa a demanda na barra de carga j; m é um vetor cujos elementos são fatores de distribuição de carga  $(m_i \geq 0; \sum_{i=1}^{nb} m_i = 1)$  e;  $\rho$  é um vetor cujos elementos são fatores de suprimento de perdas  $(\rho_i \geq 0; \sum_{i=1}^{nb} \rho_i = 1)$ .

Porém, a qualidade dos resultados pode ser facilmente afetada por causa da escolha arbitrária dos fatores lineares, requeridos pelo método. O processo de integração exige ainda um esforço computacional que depende do passo de integração empregado e do caminho adotado.

A principal desvantagem dos métodos incrementais é o fato de que a aplicação direta dos fatores incrementais não recupera o valor da perda total do sistema, sendo necessários vários artifícios complementares tais como a normalização ou a integração, para que as perdas possam ser completamente recuperadas.

### 2.2.4 Métodos Baseados em Teoria de Circuitos

Existem na literatura vários métodos baseados em teoria de circuitos elétricos, dentre os quais podem-se destacar os métodos apresentados em  $[5]$ ,  $[18]$ ,  $[19]$ ,  $[2]$ ,  $[4]$ ,  $[20]$ . Embora estes métodos sejam interessantes por explorar as leis de circuito, defronta-se com a dificuldade em alocar as perdas entre cargas e geradores, devido a característica não linear das funções de perdas.

Considere o exemplo apresentado em [21], no qual duas fontes equivalentes de corrente são responsáveis pelas correntes  $I_A$  e  $I_B$  no ramo em análise, de maneira que as perdas no ramo são proporcionais ao quadrado da soma das duas correntes  $(I_A + I_B)^2$ . É fácil verificar que as perdas associadas ao termo  $(I_A)^2$  podem ser alocadas à fonte de corrente responsável por  $I_A$ , enquanto que as perdas associadas ao termo  $(I_B)^2$  podem ser associadas à fonte de corrente responsável por  $(I_B)$ . Entretanto, o problema está em como dividir as perdas que estão associadas ao termo que depende das duas fontes de correntes, ou seja,  $(2I_A I_B)$ , comumente denominado de *termo cruzado*. A alocação deste termo pelos diversos métodos existentes na literatura é realizada assumindo aproximações contendo sempre um grau de arbitrariedade.

Um exemplo de método baseado na teoria de circuitos é apresentado em [18] que baseado em conceitos elétricos, *rastreia* a corrente para alocar as perdas. O método tem como objetivo determinar a contribuição da injeção de potência em cada barra geradora para cada barra de carga, atrav´es dos fluxos nas linhas e considerando as perdas. O modelo proposto permite identificar a participação de geradores e cargas no fluxo de cada linha de transmissão.

As perdas  $L_l$ , resultantes da passagem de N correntes  $I_{l_i}$  que fluem simultaneamente e na mesma direção, através da resistência  $R$ da linha  $l$ , é dada por,

$$
L_l = 3 \left( \sum_{i=1}^{N} I_{l_i} \right)^2 R \tag{2.25}
$$

Desenvolvendo-se a Eq.  $(2.25)$ , obtém-se,

$$
L_l = 3R \sum_{i=1}^{N} I_{l_i}^2 + 3R \sum_{i=1}^{N} \sum_{j=1, j \neq i}^{N} I_{l_i} I_{l_j}
$$
 (2.26)

Para uma corrente genérica  $I_{l_k}$ , o primeiro termo da Eq. (2.26)  $\acute{e}$  proporcionalmente distribuído pelo quadrado de cada componente. Este termo está relacionado à perda que cada componente causa separadamente na linha l. O segundo termo da Eq. (2.26), sob um incremento  $\Delta I_{l_k}$ , produz um aumento linear da perda no somatório que contém a corrente  $I_{l_k}$ . Desta forma, agrupando-se os termos da Eq.  $(2.26)$ , que contém a componente genérica de corrente  $I_{l_k}$ , a perda de potência associada para esta componente é dada por,

$$
L_{l_k} = 3RI_{l_k}^2 \left\{ 1 + \frac{2I_{l_1}}{I_{l_k} + I_{l_1}} + \frac{2I_{l_2}}{I_{l_k} + I_{l_2}} + \dots + \frac{2I_{l_n}}{I_{l_k} + I_{l_n}} \right\}
$$
(2.27)

Para calcular a perda  $L_k$  correspondente à barra k, cuja injeção líquida de corrente é responsável pelo surgimento da componente  $I_{l_k}$ na linha l, faz-se a soma de todas as perdas associadas à componente de corrente devido a injeção nesta barra k. Desta forma, tem-se que,

$$
L_k = \sum_{l=1}^{N_L} L_{l_k}
$$
 (2.28)

sendo  $L_{l_k}$  a perda associada à corrente  $I_{l_k}$ , devido à injeção de corrente na barra k; e  $N_L$  é o número de linhas do sistema de transmissão.

Este método também utiliza de maneira complementar o princípio da divisão proporcional, o que faz com que apresente deficiências semelhantes aos métodos baseados neste mesmo princípio.

Em [5] é apresentado o método denominado  $Z_{barra}$ , cuja ideia é distribuir as perdas totais entre as N barras de um sistema a partir da solução do fluxo de potência. A perda total do sistema é dada por:

$$
L = \sum_{k=1}^{N} L_k
$$
 (2.29)

onde  $(L_k)$  é a parcela de perdas do sistema atribuída à barra k.

Este valor é obtido a partir da matriz de impedância ( $\mathbf{Z} = \mathbf{R} + \mathbf{S}$  $jX$ ) e o vetor complexo de injeção de corrente (I). Partindo da equação de perdas, tem-se:

$$
L = \mathbf{Re} \left\{ \sum_{k=1}^{N} V_k I_k^* \right\} \tag{2.30}
$$

sendo que Re indica se tratar da parte real do vetor obtido do somatório.

 $\acute{E}$  proposto em [5] que a parcela das perdas associada à uma barra k do sistema é expressa pela Eq. $(2.31)$ .

$$
L_k = \mathbf{Re} \left\{ I_k^* \left( \sum_{j=1}^N R_{kj} I_j \right) \right\} \tag{2.31}
$$

sendo  $R_{kj}$  um elemento da matriz R que reflete a ligação entre a barra k e todas as demais barras do sistema.

A componente de perdas,  $(L_k)$ , considera os N termos que representam o acoplamento de todas as  $N$  barras com injeção na barra k. Uma das limitações do método é a pré-condição de que a matriz admitância de barra seja não singular.

O método  $Z_{barra}$  é visto novamente no capítulo que trata das estratégias de alocação baseadas em matrizes de rede, no qual apresentase uma versão alternativa deste método.

Na referência [4] é proposto método baseado na teoria de circuitos, e no princípio da divisão proporcional, o qual divide o problema de alocação em cenários por meio da aplicação do teorema da superposição, e para cada cenário determina as parcelas de perdas atribuídas aos geradores e às cargas. Esta abordagem apresenta a vantagem de associar os benefícios dos métodos baseados na divisão proporcional, tal como a determinação das parcelas de corrente em cada ramo, com as vantagens das metodologias baseadas na teoria de circuitos, tais como a localização dos agentes no sistema.

#### 2.2.5 Métodos Baseados em Teoria dos Jogos

O trabalho apresentado em [22], utiliza o conceito de jogos cooperativos para determinar as parcelas de perdas que devem ser alocadas para cada usuário do sistema. Neste trabalho, as injeções de potência complexa s˜ao modeladas como fontes de corrente complexas equivalentes e as cargas são modeladas por suas impedâncias equivalentes constantes. A partir dos resultados de um fluxo de potência AC, a injeção complexa em um gerador $i$ é dada por  $S_i^G = P_i^G + j Q_i^G,$ então a injeção de corrente complexa nesta mesma barra é dada por,

$$
I_i^G = \left[\frac{S_i^G}{V_i}\right]^* = \left[\frac{P_i^G + jQ_i^G}{V_i}\right]^*
$$
\n(2.32)

onde  $V_i$  é a tensão na barra. Similarmente, a injeção de potência complexa para uma barra de demanda  $j$  é dada por  $S_j^D = -(P_j^D + jQ_j^D)$ , de maneira que a injeção de corrente nesta barra de demanda é dada por,

$$
I_j^D = \left[\frac{S_j^D}{V_j}\right]^* = -\left[\frac{P_j^D + jQ_j^D}{V_j}\right]^*
$$
\n(2.33)

e a impedância equivalente é,

$$
Z_j^D = \left[\frac{V_j}{-I_j^D}\right]^* = \left[\frac{|V_j|^2}{P_j^D - jQ_j^D}\right]
$$
 (2.34)

Cada fonte de corrente é tratada como um jogador individual do jogo de alocação, sendo  $N = \{I_1, I_2, \ldots, I_n\}$ o conjunto de todos os jogadores, e qualquer subconjunto não vazio  $S$  de  $N$  é uma *coalizão*. A função característica de valor real de cada possível coalizão S é denotada por  $V(S)$ .

O vetor de alocação, denotado por  $\mathbf{X} = (x_1, x_2, \dots, x_n)$ , tem como elementos os valores  $x_i$ , das perdas alocadas para o jogador  $I_i$ , sendo que este valor  $x_i$  é determinado a partir do cálculo do *Valor de* Shapley, da forma,

$$
x_i = \sum_{\forall \mathbf{S}, I_i \notin \mathbf{S}} Prob_n(\mathbf{S}) \left[ V\left(\mathbf{S} \cup \{I_i\}\right) - V\left(\mathbf{S}\right) \right] \tag{2.35}
$$

onde  $[V(S \cup \{I_i\}) - V(S)]$  representa o incremento ou decremento de perda devido a entrada do jogador  $I_i$  na coalizão S; e  $Prob_n(S)$  =  $s!(n-s-1)!$  $\frac{e^{i\theta}}{n!}$  é a probabilidade que o jogador  $I_i$  tem de ser o *n-ésimo*  $+ 1$  participante a jogar, considerando-se que já existam n jogadores na coaliz˜ao S.

Embora o procedimento de alocação adotado neste trabalho tenha características atraentes, tais como eliminar a influência que a ordem de entrada dos jogadores (agentes) na coalizão tem em seus respectivos custos, apresenta duas grandes limitações: o efeito da agregação de agentes usuários no processo de alocação, ou seja, a soma dos custos alocados a dois agentes em uma mesma barra, pode ser diferente do total que seria alocado a um único agente equivalente nesta mesma barra e; a falta de isonomia, ou seja, apresenta distorções nos custos alocados para agentes que tenham um impacto similar na função de custo total do serviço, porém com montantes de diferentes magnitudes [23].

Em [24] são apresentadas duas fórmulas de alocação, para as perdas de potˆencias ativa e reativa respectivamente. Inicialmente as correntes nos ramos são representadas como contribuições de fontes de tens˜ao e corrente complexas equivalentes. Considera-se assim que um sistema de potência pode ser representado por um circuito contendo  $n'$  fontes de corrente denotadas por  $I_i, i = 1, 2, ..., n'$  e  $n - n'$  fontes de tensão denotadas por  $V_i, i = n' + 1, n' + 2, \ldots, n$ . O fasor total de corrente através de um ramo de impedância l, denotado por  $I_l^b$ , é uma combinação linear das injeções equivalentes de corrente, e tensão nas barras do sistema, dada por

$$
I_l^b = \sum_{h=1}^{n'} \alpha_{lh} I_h + \sum_{h=n'+1}^{n} \alpha_{lh} V_h
$$
 (2.36)

onde  $\alpha_{lh}$  é uma constante complexa determinada pela configuração e parâmetros da rede; e os índices e sub-índices  $n \in b$ , denotam respectivamente nó(barra) e ramo.

A potência ativa total dissipada na impedância de ramo  $l$ , denotada por  $P_l^d$ , é dada por

$$
P_l^d = |I_l^b|^2 r_l = (I_l^b \bullet I_l^b) r_l \tag{2.37}
$$

onde  $r_l$  é a resistência da impedância do ramo l e; o símbolo  $\bullet$  denota a operação de produto vetorial das grandezas envolvidas.

O c´alculo das quantidades de perdas alocadas a cada um dos agentes envolvidos (barras de geração e carga) é realizado por meio de uma fórmula de Shapley reformulada, da forma

$$
\phi_i = \frac{0!(n-0-1)!}{n!} [V({i}) - 0] + ... \n... + \sum_{k=1}^{n-1} \frac{k!(n-k-1)!}{n!} \sum_{h=1}^m [v(S_{kh} \cup {i}) - v(S_{kh})]
$$
\n(2.38)

onde  $S_{hk}$ , com  $h = 1, 2, ..., m$  denota um subconjunto não vazio (formado por k jogadores) do conjunto N, sem o  $n$ -ésimo jogador. Para esta proposta, cada injeção equivalente de corrente e tensão nas barras são tratadas como um jogador individual, formadores de coalizões. Suas limitações são as mesmas de todos os métodos baseados no valor de Shapley, que são a falta de isonomia e o efeito da agregação de agentes, já referidos no método anteriormente citado em [22].

Uma aplicação do método de Aumann-Shapley ao problema de alocação de perdas é apresentada em [25]. O método é aplicado a partir de um ponto de operação do sistema de potência e considera o sistema de transmissão como um bloco. O princípio da superposição é usado para determinar a rela¸c˜ao entre as correntes das barras de carga e as correntes das barras de geração. Efetua-se então o cálculo das perdas por meio do m´etodo de Aumann-Shapley. Para isto os geradores s˜ao modelados como fontes de corrente e as cargas como impedâncias shunt.

A perda total do sistema de potência é dada por,

$$
Loss = [S_{Supp} - S_{Con}] \tag{2.39}
$$

onde  $S_{Supp}$  é a potência complexa total fornecida e a  $S_{Con}$  é a potência complexa total consumida.

A metade do total de perdas ativas e reativas é alocada às cargas proporcionalmente às suas correntes, como mostrado na expressão abaixo:

$$
Loss_{Loadj} = \frac{1}{2} \left[ \frac{I_{Loadj}}{\sum_{j=NL}^{J=NL} I_{Loadj}} [S_{Supp} - S_{Con}] \right]
$$
 (2.40)

A metade restante das perdas é alocada aos geradores. Aplicase então a teoria de Aumann-Shapley, de maneira que a participação unitária (UP) das correntes ativas,  $I_{Gka}$ , que fluem do gerador  $G_k$  para a carga  $j$  nas perdas, é dada por:

$$
UP_{Gka-Loadj} = \int_{t=0}^{1} \frac{\partial Loss_{Loadj} (tI_G)}{\partial I_{Gka}}
$$
 (2.41)

De forma semelhante, a participação unitária das correntes reativas,  $I_{Gkr}$ , que fluem do gerador  $G_k$  à carga j nas perdas, é dada por:

$$
UP_{Gkr-Loadj} = \int_{t=0}^{1} \frac{\partial Loss_{Loadj} (tI_G)}{\partial I_{Gkr}}
$$
 (2.42)

A participação total é igual a soma das participações individuais da corrente ativa e reativa que fluem do gerador  $G_k$  para uma determinada carga j, sendo dada por:

$$
UP_{Gk-Loadj} = I_{Gka} * UP_{Gka-Loadj} + I_{Gkr} * UP_{Gkr-Loadj}
$$
 (2.43)

Esta formulação metodológica foi expandida em [26], para alocar as perdas de potência complexa não só entre as barras de geração, mas também entre o conjunto de barras de carga, além de considerar também as linhas do sistema de transmissão. O procedimento descrito acima foi aplicado em duas etapas: na primeira etapa, os geradores são modelados como injeções de corrente complexa e as cargas como admitâncias shunt constantes, para se determinar a participação das barras de geração nas perdas por meio da aplicação de Aumman-Shapley; na segunda etapa, as cargas são modeladas como fontes de corrente complexa e os geradores é que são modelados como admitâncias shunt equivalentes, de maneira a se determinar a participação das barras de carga nas perdas de transmissão, aplicando-se para isso o método de Aumann-Shapley.

Uma desvantagem das metodologias propostas em  $[25, 26]$  é o fato de se obter parcelas de perdas com valores negativos, uma vez que ainda não existe um consenso sobre qual o significado físico de tais parcelas e sobre qual a melhor interpretação que pode ser dada a estas parcelas.

Embora a Teoria dos Jogos apresente-se como uma forma sofisticada de resolver os problemas de alocação de perdas de transmissão, todos os métodos apresentados na literatura são inflexíveis com relação ao padrão de alocação adotado, ou seja, da mesma forma que os demais métodos não é possível interferir adequadamente no processo de alocação.

## 2.3 MÉTODOS PARA ALOCAÇÃO DE DEMANDA DE POTÊNCIA

A maior parte das metodologias que tratam da responsabilidade dos geradores no atendimento das demandas de potência encontradas na literatura divide-se basicamente em metodologias baseadas no princípio da divisão proporcional tais como em  $[9]$ , para alocação de demanda de potência ativa e [27], [28], [29] para alocação de demanda de potˆencia reativa; e em metodologias baseadas em teoria de circuitos apresentadas em [30], [31] e [32], todas para a alocação de potência reativa.

### 2.3.1 Métodos Baseados no Princípio da Divisão Proporcional

Esta aplicação fundamenta-se basicamente no conceito de domínio explicitado em [9], podendo ser definido como o conjunto de cargas e linhas de transmissão que compõem o sistema equivalente no qual há injeção de potência apenas na barra geradora em estudo. Neste trabalho são determinados grupos de barras supridas por um mesmo gerador, e aplicando-se o princípio da divisão proporcional calcula-se a contribuição de cada gerador para a demanda de potência ativa das cargas.

Em [28] é proposta uma aproximação de alocação de potência reativa considerando as perdas de transmissão e utilizando-se do princípio de divisão proporcional. A partir da solução de um fluxo de potência, as admitâncias shunts das linhas de transmissão são integradas às barras de geração conectadas a estas linhas e as perdas são integradas às barras de carga correspondentes, obtendo-se assim um sistema sem perdas para o estudo. A geração integrada de potência reativa,  $G_{i(int)}$  para cada gerador é dada por,

$$
G_{i(int)} = G_i + \sum_{n \in Q_{sh}} G_{Q_{k,n}} \tag{2.44}
$$

onde  $G_i$  é a geração original de potência reativa na barra  $i;$  ,  $G_{Q_k}$  é o valor da geração reativa adicionada à barra pela admitância shunt e;  $Q_{sh}$  é o conjunto das admitâncias shunt do sistema.

Aplica-se então princípio da divisão proporcional, definindo-se a matriz de incidência  $[A]$  como,

$$
[A] = \begin{cases} 1 & para & i = j \\ -c_{ji} = -\frac{|Q_{j-i}|}{Q_j} & para & j \in \Omega_i \\ 0 & em \ outro \ case \end{cases}
$$
 (2.45)

onde  $Q_i$  representa a injeção de potência reativa total na barra j;  $\Omega_i$  $\acute{e}$  o conjunto de barras supridas diretamente pela barra geradora i e;  $|Q_{j-i}|$  é o módulo do fluxo de potência reativa na linha  $i - j$ .

Assim, a contribuição de cada geração equivalente de potência

reativa,  $G_{i(int)}$ , para uma barra de carga  $k$ , é calculada por,

$$
Q_{Dk}^{G_{i(int)}} = \frac{|Q_{G_i(int)}|}{Q_i} \sum_{k=1}^{n} [A^{-1}]_{jk} Q_{Dk}
$$
 (2.46)

onde  $A^{-1}$  é a matriz inversa de A;  $Q_{Dk}$  é a demanda reativa na barra  $k$  e;  $Q_i$  é a injeção de potência reativa na barra i.

A contribuição da injeção de potência reativa original para cada barra de carga é calculada como,

$$
Q_{Dk}^{G_i} = \frac{G_i}{G_{i(int)}} Q_{Dk}^{G_{i(int)}}
$$
\n(2.47)

As Equações  $(2.46)$  e  $(2.47)$  podem ser usadas ainda para se obter a contribuição dos geradores para as perdas de transmissão, uma vez que estas perdas são tratadas como cargas virtuais.

As metodologias baseadas no princípio da divisão proporcional apresentam como limita¸c˜oes o fato da maioria destas metodologias n˜ao considerar as perdas de transmissão, ou quando o fazem surge a necessidade de supor cargas fictícias. Além disso, a suposição de proporcionalidade na distribuição dos fluxos ainda é um ponto de discussão em aberto.

### 2.3.2 Métodos Baseados em Teoria de Circuitos

Ainda é muito limitado na literatura o número de trabalhos que utilizam a teoria de circuitos para a alocação de demanda de potência. Em [31] é proposto um método para alocar os custos devido ao fornecimento de potência reativa às cargas. O método utiliza a matrix admitância de barra  $(Y_{barra})$  modificada para decompor as tensões nas barras de carga como o somatório das contribuições de todas as barras de geração do sistema. O procedimento do referido método é descrito a seguir.

A equação do sistema é representada na forma particionada conforme abaixo,

$$
\left[\begin{array}{c}\mathbf{I}_g\\ \mathbf{I}_l\end{array}\right]=\left[\begin{array}{cc}\mathbf{Y}_{gg} & \mathbf{Y}_{gl}\\ \mathbf{Y}_{lg} & \mathbf{Y}_{ll}\end{array}\right]\left[\begin{array}{c}\mathbf{V}_g\\ \mathbf{V}_l\end{array}\right]
$$
(2.48)

Todas as cargas são então transformadas em admitâncias shunt

equivalentes, da forma

$$
Y_{l_j} = \frac{1}{V_{l_j}} \left(\frac{S_{l_j}}{V_{l_j}}\right)^* \tag{2.49}
$$

onde  $S_{l_j}$  é a potência aparente da carga  $j;$   $Y_{l_j}$  é a admitância equivalente da carga na barra j e;  $V_{l_i}$  é a tensão complexa na barra de carga j.

A partir do cálculo das admitâncias equivalentes a submatriz  $[\mathbf{Y}_{ll}]$  é modificada pela adição das admitâncias shunt equivalentes aos elementos da diagonal, obtendo-se assim uma matriz modificada  $[\mathbf{Y}^{'}_{ll}]$ .

$$
\left[\begin{array}{c}\mathbf{I}_g\\0\end{array}\right]=\left[\begin{array}{cc}\mathbf{Y}_{gg} & \mathbf{Y}_{gl}\\ \mathbf{Y}_{lg} & \mathbf{Y}_{ll}\end{array}\right]\left[\begin{array}{c}\mathbf{V}_g\\ \mathbf{V}_l\end{array}\right]
$$
(2.50)

A partir da Equação (2.50), tem-se

$$
[\mathbf{Y}_{lg}][\mathbf{V}_g] + [\mathbf{Y}'_{ll}][\mathbf{V}_l] = [\mathbf{0}]
$$
\n(2.51)

Obtendo-se a seguinte relação

$$
\left[\mathbf{Y}_{ll}^{'}\right]\left[\mathbf{V}_{l}\right] = -\left[\mathbf{Y}_{lg}\right]\left[\mathbf{V}_{g}\right] \tag{2.52}
$$

e

$$
[\mathbf{V}_l] = -[\mathbf{Y}'_{ll}]^{-1}[\mathbf{Y}_{lg}][\mathbf{V}_g]
$$
\n(2.53)

Na Equação (2.53) é assumido que,

$$
[\mathbf{YA}] = -[\mathbf{Y}_{ll}^{'}]^{-1}[\mathbf{Y}_{lg}] \qquad (2.54)
$$

De maneira que pode-se reescrever a Equação (2.53) como,

$$
[\mathbf{V}_l] = [\mathbf{Y} \mathbf{A}][\mathbf{V}_g] \tag{2.55}
$$

A tensão de cada barra de carga como contribuição das tensões de cada barra de geração individual é dada por,

$$
V_{lj} = \sum_{i=1}^{g} Y A_{j,i} V_{gi}
$$
 (2.56)

 $\acute{\mathrm{E}}$  assumido que,

$$
\Delta V_{i,j} = Y A_{j,i} V_{gi} \tag{2.57}
$$

onde  $\Delta V_{l_{i,j}}$  é a contribuição de tensão recebida pela carga j a partir

do gerador *i*. A Equação  $(2.56)$  pode ser expressa por,

$$
V_{lj} = \sum_{i=1}^{g} \Delta V_{l_{i,j}} \tag{2.58}
$$

Note a partir da Equação (2.58) que a contribuição de tensão que cada barra de carga recebe de um gerador individual é  $\Delta V_l$ . Assim, a contribuição de potência reativa que cada carga j recebe de uma barra de geração individual  $i \notin$  dada por,

$$
Q_{l_{i,j}} = \text{Imag}\left\{ \Delta V_{l_{i,j}} I_{lj}^* \right\} \tag{2.59}
$$

A Equação (2.59) aloca as demandas de potência reativa das barras de carga entre as barras de geração.

O problema encontrado nesta proposta é que pode-se obter uma alocação negativa de demanda para uma barra geradora; além disso este método não fornece uma alocação exata uma vez que a demanda total recuperada apresenta um pequeno acréscimo em relação à demanda total original.

Em [32] argumenta-se que a definição da contribuição de potência reativa utilizada em [31] é bastante confusa porque a corrente da carga é determinada pela tensão que novamente tem uma contribuição da fonte. Esta contribuição seria então ignorada no cálculo da contribuição de potência reativa apresentada em [31]. É proposto então em [32] a inclusão das admitâncias das linhas como fontes de potência reativa, sendo que a contribuição de uma linha contendo uma admitância shunt  $Y_{sh}$  para a barra de carga é dada por

$$
Q_{sh} = Image\left\{\frac{V_l^2 Y_{sh}}{2}\right\}
$$
\n(2.60)

A partir desta consideração, a Equação (2.59) é reescrita como,

$$
Q_{l_{i,j}} = Image \left\{ \Delta V_{l_{i,j}}^2 Y_{l_j} + \Delta V_{l_{i,j}} \left( \sum_{i=1 \neq j}^{N} \Delta V_{l_{i,j}} Y_{l_j} \right)^* \right\}
$$
 (2.61)

Na Equação (2.61) acima,  $N = N_g + N_{lc}$ ; sendo  $N_g$  o número de geradores presentes no sistema e  $N_{lc}$  o número de fontes de potência reativa equivalentes representando o carregamento da linha de transmiss˜ao.

## 2.4 CONCLUSÕES

Neste capítulo, foram revisadas as metodologias aplicadas para a alocação de perdas de transmissão e demanda de potência que mais comumente s˜ao encontradas na literatura. As metodologias apresentadas são divididas de acordo com os princípios metodológicos utilizados.

Apesar da grande disponibilidade de técnicas de alocação de perdas, o problema continua como uma questão aberta e complexa, visto ainda não haver consenso sobre qual a melhor técnica a ser adotada, uma vez que todas apresentam um maior ou menor grau de arbitrariedade. Isto tem levado a estudos que tentam conciliar ou aprimorar métodos, visando sanar suas deficiências e ao mesmo tempo em que aproveita as suas vantagens. Situação semelhante também é encontrada para o problema de alocação de custos.

No próximo capítulo serão revisados os principais métodos para aloca¸c˜ao de custos de transmiss˜ao propostos na literatura, abordando principalmente seus aspectos metodológicos.

# 3 ALOCAÇÃO DE CUSTOS DE TRANSMISSÃO

## 3.1 INTRODUCÃO

A necessidade de dividir os custos incorridos pelo uso da rede entre os agentes do mercado requer o desenvolvimento de métodos que permitam alocar adequadamente estes custos. Na maioria dos m´etodos de alocação dois aspectos importantes são considerados: a quantidade da capacidade de transporte de energia de cada linha ou transformador utilizados e; o custo por unidade da capacidade deste sistema. O cálculo da capacidade usada é realizado por meio de simulações de fluxo de potência, considerando cenários de geração e demanda, enquanto o custo por unidade da capacidade pode ser determinado por meio dos custos marginais [33].

A maioria dos métodos de alocação de custo baseiam-se no conceito de uso natural do sistema de transmissão (ou uso da rede), ou seja, no quanto geradores e cargas influenciam na operação da rede de transmissão. Várias são as formas usadas para se quantificar o uso que um agente usuário faz da rede de transmissão, sendo necessário para isto definir previamente uma medida que será utilizada para este fim  $(f_{\text{luxo}})$  de potência, fluxo de corrente, tensão, localização, etc), de maneira que se possa associar posteriormente a cada barra do sistema, um custo pelo uso das linhas, transformadores, ou quaisquer outros equipamentos da rede de transmissão. A soma dos custos incorridos pelo uso destes equipamentos resulta no custo pelo uso da rede. A forma com que se define o uso da rede é um dos fatores que distinguem os vários métodos de alocação propostos na literatura, contribuindo também para se determinar as vantagens e desvantagens acerca de suas aplicações.

O custo do uso do sistema de transmissão pode ser interpretado como a receita necessária para a manutenção, o planejamento e a operação da rede elétrica [34]. Este custo é constituído, dentre outras coisas, pelo custo *anualizado* de cada equipamento do sistema de transmissão (linhas de transmissão, transformadores, etc.), sendo assim um valor fixo.

Alguns métodos de alocação utilizam este conceito de custo fixo para o desenvolvimento de suas formulações, tal como o método  $Z_{barra}$ apresentado em [35], bem como outros m´etodos de natureza proporcional. Porém, há estratégias que partem da definição de um custo variável, geralmente função dos fluxos nas linhas de transmissão, para determinar as parcelas alocadas a cada usuário, tal como o método apresentado em [36]. Entretanto, as abordagens baseadas no princípio incremental, n˜ao recuperam a totalidade dos custos, necessitando assim de uma parcela de ajuste.

Os métodos de alocação de custos devem atender a certos requi $s$ itos gerais, referidos em [37], que podem servir também como critérios de avaliação destes métodos. Estes requisitos dividem-se entre os de natureza conceitual e os de natureza operativa [36].

Os requisitos de natureza conceitual são os seguintes:

- 1. Solidez técnica e objetividade: trata-se de aspectos fundamentais que conferem um tratamento justo e não discriminatório a todos os agentes envolvidos. Isto significa que o m´etodo precisa ser conceitualmente bem fundamentado e deve atender à finalidade específica a que se propõe;
- 2. Eficiência econômica: este princípio refere-se à necessidade dos métodos garantirem a máxima recuperação possível dos custos de transmissão, além de emitir sinais econômicos suficientemente realísticos, tais que induzam os agentes a comportamentos mais eficientes com respeito à utilização das redes;
- 3. Justiça: este princípio relaciona-se à identificação dos custos diretamente relacionados às transações de energia e à alocação destes custos entre os agentes do sistema, visando evitar principalmente a presença de subsídios cruzados;
- 4. Aplicabilidade em mercados: o grau de aplicabilidade de um método de alocação deverá ser aferido de acordo com o modelo de mercado adotado pelo setor.

Os requisitos de natureza operativa são os seguintes:

- 1. Estabilidade e Volatilidade Reduzida: este princípio consiste em que a metodologia deve garantir uma previsibilidade confiável com relação à remuneração dos agentes além de tornar o processo de alocação de custos o mais transparente possível;
- 2. Simplicidade: este princípio visa permitir um maior grau de compreensão dos mecanismos de alocação de custos por parte dos agentes envolvidos. Ressalta-se porém que, geralmente os métodos mais simples são os menos sólidos do ponto de vista técnico e econômico. Desta forma torna-se necessário encontrar um equilíbrio entre solidez e simplicidade.

Neste capítulo são apresentadas algumas das principais metodologias utilizadas para alocação dos custos da transmissão, divididas sob dois paradigmas principais: rateio do custo total e características incrementais.

## 3.2 CLASSIFICAÇÃO DOS MÉTODOS DE ALOCAÇÃO DE CUS-TOS

Diferentes métodos são propostos para o problema de alocação de custos, como mostrado em [38]. De uma forma geral esses métodos orientam-se entre dois paradigmas principais: os m´etodos que se baseiam no *rateio do custo total* e os métodos que apresentam *caracte* $rísticas\ incrementais$  [33].

Os métodos baseados no rateio do custo total, permitem uma completa remuneração destes custos aos agentes envolvidos, além de serem fáceis de implementar. Entretanto, estes métodos são criticados pela falta de um embasamento consistente, principalmente no que se refere aos sinais econômicos. Por outro lado, os métodos que apresentam características incrementais fornecem sinais econômicos eficientes, ou seja, a direção para uma minimização dos custos de produção de energia elétrica e expansão da rede. Porém, estes métodos não são capazes de recuperar o custo total do sistema, além de apresentar volatilidade nos valores das parcelas do custo de transmissão alocadas entre os agentes usuários do sistema.

### 3.2.1 Métodos baseados no rateio do custo total

A grande maioria destes m´etodos teve origem nos Estados Unidos com o advento das transações de uso da rede (*wheeling*), nas quais duas companhias estabeleciam entre si um contrato de compra e venda de energia elétrica, cuja efetivação requeria a utilização da rede de uma terceira companhia. Estes métodos são melhor aplicados em situações nas quais o mercado de energia está baseado em transações bilaterais e n˜ao em um mercado spot centralizado.

Apresentam-se a seguir os principais métodos baseados neste critério. Algumas outras metodologias surgiram a partir da combinação destes, entretanto, não serão abordadas neste capítulo.

### 3.2.1.1 Método Selo Postal

No método denominado Selo Postal, os preços de utilização dos serviços de transmissão são baseados no valor da potência transportada (em  $MW$ ). Estes preços, independem dos pontos de suprimento e entrega de energia e também da forma como os fluxos se distribuem pelas diferentes linhas de transmissão, quando uma transação de energia elétrica é realizada. É suposto, portanto, que cada transação de energia afeta uniformemente todo o sistema de transmissão. O rateio do custo total é feito em função da quantidade de carga suprida, normalmente medida na condição de carga máxima.

A parcela do custo de transmissão atribuída a uma transação de energia elétrica é definida como: o produto entre o custo total do sistema de transmissão, com a demanda máxima de transação de energia, dividida pela demanda de ponta total do sistema. Desta forma, os encargos de transmiss˜ao alocados aos agentes envolvidos em uma transação de energia (geradores e cargas),  $T_i$ , são calculados como [36]:

$$
C_{T_i} = \frac{CT \times D_{T_i}}{D_{total}} \tag{3.1}
$$

onde  $CT$ é o custo total do sistema de transmissão (\$);  $D_{T_i}$  é a demanda máxima da transação de energia  $T_i$  (MW);  $D_{total}$  é a demanda de ponta total do sistema (MW).

A principal vantagem deste método é a definição bastante simplificada do valor da parcela de custo alocada para agentes que possuem cargas dispersas ao longo do sistema, como por exemplo as concessionárias. Além disso, o método permite a recuperação completa do custo total da rede. Sua principal deficiência é desconsiderar a operação do sistema e o impacto na expansão da rede. Assim, um agente que usa pouco o sistema de transmissão (ponto de geração próximo à carga) subsidia um outro agente que utiliza mais intensamente o mesmo sistema de transmissão (pontos de geração e demanda distantes entre si). Isto leva a grandes chances de que sejam emitidos sinais econômicos incorretos para os usuários.

### 3.2.1.2 Método do Caminho Contratado

O M´etodo do Caminho Contratado consiste basicamente em estimar uma trajetória para o fluxo de potência relativo a uma determinada transação. Esta trajetória, que conecta basicamente os pontos de injeção e consumo de energia elétrica, é denominada *caminho de con* $trato$  [39], [40], porque apenas os custos correspondentes à mesma são alocados entre os agentes envolvidos na transação de energia elétrica.

A aplicação deste método exige, em um primeiro momento, selecionar as instalações que integrarão o caminho de contrato. A partir desta etapa, deve-se aceitar que qualquer alteração nos fluxos ou injeções de potência não irá modificar o conjunto de componentes que  $\alpha$ constituem o referido caminho. O caminho contratado é acordado entre os agentes envolvidos e a seleção destes não leva em conta os estudos técnicos que consideram as leis de circuito que regem a operação dos sistemas elétricos [36]. Assim, uma vez selecionados estes componentes, o custo alocado a uma transação  $T_i$ , que utiliza a trajetória ou caminho contratado é dado pela expressão:

$$
C_{T_i} = \sum_{j=1}^{nc} \frac{C_j \times P_{j,T_i}}{P_{j,tot}}
$$
(3.2)

onde  $C_j$  é o custo do circuito j;  $P_{j,T_i}$  é o carregamento do circuito j devido a transação  $T_i$ ;  $P_{j,tot}$  é a carga total no circuito j e; nc é o n´umero de componentes integrantes do caminho utilizado.

Pode-se verificar que, de forma semelhante ao método Selo Postal, o método da trajetória contratada não leva em consideração as condições reais de operação do sistema, sendo particularmente ignorada a possibilidade da presença de fluxos de potência paralelos ou circulantes que envolvam outros agentes. O método também não fornece sinais econômicos adequados [40], revelando-se assim inapropriado para aplicação no contexto atual dos sistemas elétricos.

#### 3.2.1.3 Métodos Proporcionais

Os métodos *proporcionais* (ou *Pró-Rata*) apresentados em [1,41] determinam percentagens de fluxo em cada circuito, a serem alocadas entre geradores e cargas. Para isto, supõe-se que uma vez conhecidas as potências que incidem em um nó, a utilização das linhas vinculadas a este nó por parte dos agentes mantém a proporcionalidade verificada nas potências que incidem no nó.

 $E$  possível calcular os fatores de participação de cada agente, considerando vários cenários de operação do sistema com os seus respectivos períodos de duração, de maneira a simular, por exemplo, as condições ao longo de um ano ou um período mais longo. Este procedimento permite obter valores médios de fatores de participação.

O cálculo dos fatores de participação pode também ser realizado considerando uma *estimativa de perdas*, e adicionando injeções de valores iguais aos das perdas nos n´os extremos de cada circuito. Esta forma de modelar as perdas tem a vantagem de considerar que a potência injetada no extremo de um ramo seja a mesma recebida no outro extremo do mesmo ramo [42], o que facilita o cálculos dos fatores de participação.

Esta classe de métodos apresenta como principal vantagem a simplicidade de cálculo das parcelas de custo de transmissão. Porém, para alguns autores [42], sua principal desvantagem é não apresentar um fundamento técnico consistente, uma vez que eles se baseiam no princípio da proporcionalidade entre injeções e fluxos de potência, o que não tem validade sob o ponto de vista da operação real do sistema. Além disso, apesar de sua formulação simples, esses métodos não produzem qualquer princípio de racionalidade econômica que permita transmitir sinais adequados aos agentes do sistema.

#### 3.2.1.4 Método MW-milha

No método  $MW\text{-}milha$  [39], inicialmente utiliza-se um programa de fluxo de potˆencia para calcular os fluxos em cada linha, resultantes de uma transação de energia elétrica entre agentes do sistema (geradores e cargas). Os custos são então alocados proporcionalmente à razão do fluxo pela capacidade da linha, de forma que o encargo de transmissão  $C_{T_i}$  a ser cobrado por uma transação  $T_i$  é calculado como:

$$
C_{T_i} = \sum_{\forall j \in \Omega_j} \left[ \frac{C_j \times P_{j, T_i}}{\overline{P_j}} \right]
$$
(3.3)

onde  $P_{j,T_i}$  é o carregamento da circuito j devido a transação  $T_i$  (MW);  $\Omega_j$  é o conjunto de todos os circuitos do sistema;  $\overline{P}_j$  é a capacidade do circuito j (MW) e;  $C_i$  é o custo unitário do circuito j, o qual é dado por:

$$
C_j = X_j \times f_j \tag{3.4}
$$

onde  $X_j$  é o comprimento do circuito j (km);  $f_j$  é o pedágio cobrado por km para a classe à qual o circuito  $j$  pertence.

Geralmente os fluxos de potência nos circuitos de um sistema de transmissão possuem valores abaixo da capacidade dos respectivos

circuitos, de maneira que o método  $MW\text{-}milha$  não recupera adequadamente os custos globais envolvidos. Isto é, não existe nenhuma cobrança pela reserva de transmissão dos circuitos, dada pela diferença entre a capacidade do circuito e o fluxo de potência efetivamente produzido. Este aspecto técnico influencia diretamente o aspecto econômico do setor, uma vez que os agentes poderiam ser induzidos a adiar as expans˜oes para que fosse possível se aproximar do limite de utilização das linhas, permitindo assim diminuir a diferença entre a remuneração obtida e os custos associados à transação de energia.

### 3.2.1.5 Método do Módulo

O método do módulo [40], foi proposto com a finalidade de suprir a deficiência apresentada pelo método  $MW\text{-}milha$  relativa à garantia da remuneração do custo total. Sua característica básica é a substituição das capacidades das linhas pelo somatório dos módulos das contribuicões de todas as transações de energia elétrica para o fluxo de potência nestas linhas. Assim, os encargos de transmissão por transação são calculados por meio da expressão:

$$
C_{T_i}^M = \sum_{\forall j \in \Omega_j} \left[ \frac{C_j \times |P_{j,T_i}|}{\sum_{\forall i \in \Omega_i} |P_{j,T_i}|} \right]
$$
(3.5)

onde  $P_{i,T_i}$  é o carregamento do circuito j devido a transação  $T_i$  (MW) e;  $\Omega_i$  é o conjunto das transações de energia e; as demais grandezas já foram definidas anteriormente.

Assume-se que todos os agentes devem pagar pelo uso efetivo e pela reserva da capacidade de transmissão. Porém, este procedimento não oferece incentivos para transações que geram componentes de fluxos de potência em sentido contrário ao fluxo dominante, ou seja, que aliviam o carregamento dos circuitos de forma a melhorar as condições de operação e adiar investimentos.

### 3.2.1.6 Método do Fluxo Positivo

O método do fluxo positivo [40], é uma variante do método  $MW$ milha que busca corrigir a deficiência da falta de incentivo para os agentes que colaboram com a operação do sistema. Neste método são levadas em consideração as transações que beneficiam o sistema, sob o ponto de vista do uso da rede. Desta forma, não são contabilizadas as transações que resultem em fluxos incrementais no sentido oposto ao sentido dos fluxos efetivos. Neste caso, o sentido positivo para o fluxo em um dado circuito  $i \notin \text{definido como o sentido do fluxo resultante na-}$ quele circuito, sendo que o encargo de transmissão para uma transação  $T_i$  é calculado como:

$$
C_{T_i}^P = \sum_{\forall j \in \Omega_j} C_{T_i,j}^P, \quad e \quad C_{T_i,j}^P = \begin{cases} \frac{C_j \times P_{j,T_i}}{\sum_{\forall i \in \Omega_{j+}} P_{j,T_i}}, & \text{para} \quad P_{j,T_i} > 0\\ 0, & \text{para} \quad P_{j,T_i} < 0 \end{cases}
$$
(3.6)

onde  $\Omega_{i+}$  representa o conjunto de transações para as quais os fluxos no circuito  $i$  são positivos, de acordo com a convenção anteriormente adotada.

O método do fluxo positivo considera que qualquer redução no fluxo líquido devido a qualquer agente é benéfico para o sistema, ainda que exista excesso de capacidade instalada. Verifica-se também uma descontinuidade no valor do encargo quando o fluxo dominante altera o seu sentido, podendo isto ocorrer sem controle nem conhecimento dos agentes envolvidos na transação [40].

### 3.2.1.7 Método do Fluxo Dominante

O m´etodo do fluxo dominante, pode ser interpretado como uma combinação dos métodos do módulo e do fluxo positivo. O objetivo desta combinação é eliminar ou diminuir as deficiências encontradas nos m´etodos anteriormente apresentados. De acordo com [40], a parcela de custo alocada a um agente é decomposta em duas parcelas:

- a primeira, relacionada com a utilização efetiva dos ramos do sistema, é denominada *capacidade base*;
- a segunda, relacionada à capacidade disponível nas linhas ou à capacidade de reserva, é denominada capacidade adicional.

A Capacidade Base corresponde ao fluxo líquido resultante em cada circuito de transmissão do sistema. O custo associado a esta parcela ´e alocado somente aos agentes que provocam fluxo positivo, ou seja, na mesma direção do fluxo líquido resultante. Portanto, o critério para alocação desta parcela é basicamente o mesmo do método do fluxo

positivo, com a diferença de que o custo total do circuito  $j$ , denotado  $C_j$ , é substituído pelo custo da capacidade base, denotado  $C_j^b$ , dado por:

$$
C_j^b = \frac{C_j \times P_j}{\overline{P_j}}\tag{3.7}
$$

onde  $P_i$  representa o fluxo resultante no ramo j.

Utilizando-se as equações  $(3.6)$  e  $(3.7)$ , define-se a parcela de capacidade base como:

$$
C_{Ti}^{Db} = \sum_{\forall j \in \Omega_j} C_{T_{i,j}}^{Db}, \quad e \quad C_{T_{i,j}}^{Db} = \begin{cases} \frac{C_j^b \times P_{j,T_i}}{\sum_{\forall i \in \Omega_{j+}} P_{j,T_i}} & para & P_{j,T_i} > 0\\ 0 & para & P_{j,T_i} < 0 \end{cases}
$$
(3.8)

A *capacidade adicional*, denotada  $C_{T_i}^{Da}$ , corresponde à reserva de um circuito de transmissão, ou seja, à diferença entre a capacidade máxima e a capacidade efetivamente utilizada. E fácil compreender que a fração do custo referente a esta capacidade adicional deve ser alocada a todos os usuários da rede, uma vez que todos se beneficiam da segurança e confiabilidade proporcionadas por esta reserva de transmissão.

Portanto, este critério de alocação é semelhante ao do método do módulo, com a diferença de que o custo total do circuito j,  $C_i$ , é substituído pelo custo da capacidade adicional, $C_j^a$ , dado por:

$$
C_j^a = C_j \times \frac{\overline{P_j} - P_j}{\overline{P_j}}
$$
\n(3.9)

Assim, a parcela *capacidade adicional* para a transação  $T_i$ , é dada por:  $\Gamma$  $\mathbf{\mathsf{I}}$ 

$$
C_{T_i}^{Da} = \sum_{\forall j \in \Omega_j} \left[ \frac{C_j^a \times |P_{j,T_i}|}{\sum_{\forall i \in \Omega_i} |P_{j,T_i}|} \right]
$$
(3.10)

Por fim, o encargo de transmissão atribuído a realização de uma transação  $T_i$ , é dado por:

$$
C_{T_i}^D = C_{T_i}^{Db} + C_{T_i}^{Da} \tag{3.11}
$$

As metodologias baseadas no rateio do custo total não são capazes de produzir sinais econômicos adequados, necessários para a expansão eficiente do sistema de transmissão, o que se apresenta como uma deficiência principalmente no caso de sistemas elétricos com elevadas taxas de crescimento de demanda como é o caso do sistema brasileiro.

### 3.2.2 Métodos Baseados na Teoria de Circuitos

O método  $Z_{barra}$  apresentado em [35] é aplicado ao problema de alocação de custo do sistema de transmissão, e continua sendo base para outros m´etodos que utilizam a teoria dos circuitos neste problema de alocação, tal como o trabalho apresentado em [43] que flexibiliza a alocação do custo baseado na matriz impedância de barra, e a metodo $logia$  proposta em [44] que inclui os contrafluxos no cálculo das parcelas de alocação do custo de transmissão. A seguir, descreve-se resumidamente a formulação metodológica do método  $Z_{barra}$  para o problema de alocação de custo.

Por meio da manipulação das equações de circuito, o fluxo de potência de uma linha de transmissão é decomposto em parcelas associadas às injeções de corrente nodais. Assim, a parcela de fluxo de potência em uma linha jk associada com a injeção nodal  $i$  é dada por,

$$
P_{jk}^i = \Re\left\{V_j(a_{jk}^i I_i)^*\right\} \tag{3.12}
$$

onde

$$
a_{jk}^i = (z_{ji} - z_{ki})y_{jk} + z_{ij}y_{jk}^{sh}
$$

cujo valor fornece uma medida da distância elétrica entre a barra i e a linha  $jk$ .

O uso total da linha jk,  $U_{ik}$ , é definido com a soma das parcelas de fluxo associadas a cada uma das injeções nodais, ou seja,

$$
U_{jk} = \sum_{i=1}^{n} P_{jk}^{i}
$$
 (3.13)

A taxa de custo da linha j $k$  é então definida como,

$$
r_{jk} = C_{jk}/U_{jk} \tag{3.14}
$$

onde  $C_{ik}$  é o custo total da linha de transmissão jk.

Desta forma, o custo total associado à uma barra  $i$  é dado por

$$
C^i = \sum_{(j,k)\Omega_L} r_{jk} U^i_{jk} \tag{3.15}
$$

onde  $\Omega_L$  é o conjunto de todas as linhas do sistema.

Embora esta metodologia apresente uma base teórica sólida, tem como principal limitação a sua aplicabilidade prática para grandes sistemas de potência, dificultada pelo cálculo e o armazenamento de uma matriz impedância de barra cheia e de grandes dimensões.

### 3.2.3 Métodos do Tipo Incremental

Os métodos incrementais estimam a variação no custo do sistema de transmissão necessária para alojar um novo agente usuário do sistema. Este incremento de custo é medido pela diferença entre os custos anterior e posterior à inclusão do agente.

Embora os conceitos de natureza incremental contribuam para o aumento da eficiência econômica e para a obtenção de sinais que possibilitam a otimização do uso dos sistemas [37], muitos autores têm apontado dificuldades na aplicação deste tipo de metodologia. Dentre essas dificuldades pode-se destacar o aumento da complexidade da avaliação de custos associados a cada transação de energia elétrica e o risco de se introduzir efeitos discriminatórios no processo de alocação [37].

#### 3.2.3.1 Métodos Incrementais de Curto Prazo

Para os Métodos Incrementais de Curto Prazo (MICP), os custos de operação do sistema são calculados a partir de um modelo de fluxo de potência ótimo, no qual são consideradas restrições de segurança e de planejamento. Os custos incrementais de curto prazo podem apresentar sinais negativos nas situações em que a presença de uma nova transação diminui o valor da função de custo global do sistema [36].

Em [36] são apresentadas diversas dificuldades na aplicação deste tipo de metodologia, dentre as quais podem-se destacar:

- 1. A dificuldade em se fazer previsões e tomar decisões de caráter econômico para contratos de longo prazo, em razão do uso de apenas informações para um horizonte de curto prazo. Diversos autores tais como [45,46] descrevem situações nas quais apenas a consideração de dados de curto prazo, origina uma maior volatilidade dos custos;
- 2. Metodologias que envolvem apenas custos de curto prazo, ou seja, que não consideram os custos de investimentos na expansão e reforços da rede, tornam insuficiente a remuneração para os agentes

de transmissão, uma vez que apenas os custos de operação são considerados;

3. Os benefícios oriundos de remunerações obtidas a partir desses m´etodos compensam apenas os custos de curto prazo, decorrentes de uma determinada transação. Isto pode se caracterizar como uma falta de incentivo para que os agentes de transmissão façam investimentos financeiros para reforço da capacidade disponível e da melhoria da qualidade do serviço.

### 3.2.3.2 Métodos Incrementais de Longo Prazo

Os M´etodos Incrementais de Longo Prazo (MILP) possibilitam estimar não só os custos de operação a longo prazo, mas também os custos de investimentos na expansão e reforço das redes de transmissão, necessários para acomodar uma nova transação de energia.

A componente do custo total referente aos custos de expansão e reforço é avaliada em longo prazo, considerando a influência de cada transação no planejamento da rede elétrica. Trata-se de uma avaliação que abrange diversos cenários, tendo em conta as previsões relativas à evolução da carga num horizonte mais longo [36]. De forma semelhante aos métodos de curto prazo, aqui também existe a possibilidade de se considerar custos incrementais negativos, caracterizando uma transação cujo impacto no sistema tem um efeito positivo.

3.2.3.3 Metodologia baseada em Áreas de Influência (*Extent of Use*)

A ideia principal da metodologia baseada em Areas de Influência ´e alocar os custos de transmiss˜ao de acordo com o uso da rede pelos agentes. Este custo é obtido a partir do valor de fluxo de potência em cada ramo que resulta do aumento de 1 MW na geração ou demanda de cada barra. Os cálculos necessários para a determinação do valor de custo alocado para cada agente são efetuados para vários cenários representativos da operação do sistema durante um longo período, de maneira a se obter um índice de utilização  $U_{kC}$ , dado por:

$$
U_{T_{i};j} = \sum_{E} (|P_{jE}^{T_i}| - |P_{jE}|) \times P_{T_i;E} \times D_E \quad para \quad |P_{jE}^{T_i}| - |P_{jE}| > 0
$$
\n(3.16)

onde  $P_{jE}$  é o fluxo de potência no circuito  $j$  para o cenário  $E\ (\mathrm{MW}); P_{jE}^{T_i}$  $\acute{\text{e}}$  o fluxo de potência no circuito j para o cenário E quando o consumo ou geração é incrementado de uma unidade (MW);  $P_{T_i:E}$  é a potência gerada ou demandada pela transação  $T_i$  para o cenário  $E(MW)$  e  $D_E$  $\acute{e}$  a duração do cenário  $E(\text{horas}).$ 

Assim pode-se determinar a participação de  $T_i$  na remuneração do circuito j da forma seguinte:

$$
Part_{T_i;j} = \frac{U_{T_i;j}}{\sum_{T_i} U_{T_i;j}}\tag{3.17}
$$

Esta metodologia tem como características principais [36]:

- a possibilidade de aplicação em mercados baseados em estrutura centralizada (mercado spot);
- a consideração da existência de uma barra de referência que acomoda as injeções incrementais nas barras de geração e consumo, sendo esta determinada arbitrariamente;
- $\bullet$  baseia-se na repartição dos fluxos nas linhas entre os agentes usuários do sistema.

### 3.2.3.4 Metodologia baseada em Fatores de Benefício

A metodologia baseada em *fatores de benefício*, aloca os custos de transmissão a partir dos benefícios recebidos pelos agentes em virtude da implantação de novas instalações [42]. Os *fatores de benefícios* são determinados a partir do cálculo do benefício econômico anual recebido por cada transação de energia elétrica, quando para a realização desta utiliza-se um novo serviço na rede. Isto deve ser realizado para uma gama elevada de conjuntos de possíveis cenários, representativos de um ano de exploração do sistema [36]. Estes valores são dados por:

$$
Part_{T_i;j} = \frac{B_{T_i;j}}{\sum_{T_i} B_{T_i;j}} \qquad para \quad B_{T_i;j} > 0 \tag{3.18}
$$

onde  $B_{T_i;j}$  é o benefício econômico obtido por uma transação  $T_i$  quando esta se utiliza do circuito j.

Os sinais econômicos fornecidos por esta metodologia são muito adequados como parâmetros para um processo de expansão e reforço da rede conforme [42]. Porém, sua aplicabilidade prática é dificultada devido ao elevado número de simulações que precisam ser realizadas para que seja feita uma avaliação adequada dos benefícios econômicos recebidos por cada agente.

### 3.2.4 Metodologias Marginalistas

Para as metodologias marginalistas, a análise dos custos do sistema pode ser realizada de duas formas: a curto e a longo prazo.

### 3.2.4.1 Custo Marginal de Curto Prazo

O custo marginal de curto prazo está geralmente associado ao custo operacional, isto é, à variação no custo de produção do sistema provocada por um incremento de 1 MW de geração ou carga. Os custos referentes à expansão e reforço do sistema de transmissão não são incluídos nesta formulação.

O impacto causado por uma determinada transação de energia elétrica, poderia ser naturalmente determinado pela diferença entre os custos totais antes e depois desta transação ser realizada. Porém, para um grande número de transações, esta forma de cálculo torna-se impraticável. Como uma alternativa viável para um grande número de transações, pode-se determinar o impacto monetário de uma transação por meio do cálculo dos multiplicadores de Lagrange,  $\lambda$ , que representam os custos marginais das barras. A obtenção destes multiplicadores se faz a partir da solução de um problema de minimização do custo de produção, sendo que estes multiplicadores estão relacionados com as equações de balanço de potência.

De posse dos multiplicadores de Lagrange para cada barra, é possível determinar a variação de custo de produção associada a uma determinada transação. Esta variação é obtida pela diferença entre os multiplicadores de Lagrange da barra onde está sendo injetada potência e a barra onde esta potência é retirada, da forma seguinte [33]:

$$
\Delta CP = W(\lambda_i - \lambda_j) \tag{3.19}
$$

onde  $\lambda_i, \lambda_j$  são os custos marginais das barras i e j, respectivamente;  $\Delta CP$  é a variação do custo de produção e W é o valor da transação.

A variação de custo $\Delta CP$ pode ser negativa, no caso em que a transação considerada beneficia a condição de operação do sistema, pelo al´ıvio do carregamento das linhas. Os custos marginais das barras

em estudo,  $\lambda_i$  e  $\lambda_j$ , se modificam em função do ponto de operação do sistema, apresentando uma variação a cada estação do ano e a cada hora do dia, conforme a dinâmica do mercado.

Um problema associado à aplicação do *custo marginal de curto* prazo é que a utilização deste normalmente não consegue recuperar o custo total do sistema de transmissão, sendo necessários ajustes para que a remunera¸c˜ao e a receita permitida sejam balanceadas. Tem-se verificado que, na grande maioria das vezes, os ajustes para este tipo de metodologia são grandes o suficiente para comprometer os sinais econômicos dos custos assim obtidos [33].

### 3.2.4.2 Custo Marginal de Longo Prazo

A determinação do *custo marginal de longo prazo* requer que a função objetivo incorpore, além do custo de produção, os custos de investimento para a expansão da rede. Apesar da busca constante por uma formulação que utilize eficientemente os custos marginais de longo prazo, observa-se que isto exigiria a elaboração de um plano de expansão ´otimo, necessitando assim de dados futuros, o que aumenta o grau de incerteza.

Algumas simplificações foram propostas, tal como o uso do *custo* médio incremental de longo prazo, obtido a partir de um planejamento acordado entre as empresas envolvidas. No Brasil, ´e a EPE (Empresa de Pesquisa Energética) que elabora este plano de investimento na geração, conjuntamente com a transmiss˜ao, podendo ser usado para definir os custos incrementais [33].

O problema de otimização para determinar os custos de operação de longo prazo, pode ser dado por:

Minimize 
$$
\sum_{j=1}^{N} c_j P_j
$$
  
subject to a  $\mathbf{P} = \mathbf{B}\boldsymbol{\delta}$   
 $|P_j| = |b_{km}\delta_{km}|$   
 $|P_j| \leq \overline{P_j}$  (3.20)

onde  $c_i$  é o custo unitário do circuito j relativo à capacidade  $\overline{P_i}$  e expresso por  $c_j = \frac{C_j}{\overline{D}}$  $\frac{\partial^j}{\partial P_j}$ ;  $P_j$  é o fluxo líquido no circuito  $j$ ;  $P_j$  é a capacidade do circuito j;  $P \notin \circ$  vetor das potências injetadas;  $B \notin \circ$  matriz de susceptância nodal;  $\delta$  é o vetor dos ângulos das tensões nos barramentos do sistema;  $b_{km}$  é a susceptância do ramo j, que conecta as barras k e  $m e \delta_{km}$  é a diferença angular entre as barras k e m.

A solução do problema representado pela Eq. (3.20) satisfaz as equações do fluxo de potência linearizado ou CC e fornece os multiplicadores de Lagrange correspondentes a este conjunto de restrições de igualdade (o balanço de potência ativa em cada barra). Esses multiplicadores refletem o impacto de cada barra no uso da rede, ou seja, eles representam a sensibilidade do custo de ampliação da capacidade do sistema frente a um incremento de carga [33].

### 3.2.5 Metodologia baseada na Teoria dos Jogos

Em [36,47–49] são apresentadas formulações da Teoria dos Jogos aplicadas em problemas de alocação de custo. Descreve-se a seguir a metodologia apresentada em [36,49], que se baseia na ideia de variação incremental do custo do serviço.

São realizadas simulações de entradas sucessivas dos agentes do primeiro ao último. Para cada agente que entra na coalizão, resolvese um problema de minimização de custo. Para que a ordem de entrada dos agentes não influencie no resultado de alocação, aplicam-se os conceitos de Aumann-Shapley, dividindo-se as gerações e cargas em segmentos infinitesimais. Mostra-se que o problema combinatório desaparece, e o método de alocação torna-se um problema de otimização paramétrica. O procedimento inicia-se com um cenário de despacho (referências de gerações  ${q_i}$ ) e demandas  ${d_i}$ ), supondo um modelo de fluxo de potência linear, desconsiderando as perdas de potência.

No caso da geração, o custo do serviço de transmissão para a entrada do  $n-\epsilon\sin\theta$  gerador é calculado através do seguinte problema de programação linear (assumindo que o primeiro gerador já está no sistema):

$$
Z_g(g) = \min \sum_{k=1}^{K} c_k \times |f_k|
$$
\n(3.21)

sujeito a

$$
Sf - \delta = -g
$$

$$
f - \Gamma S^T \theta = 0
$$

$$
\delta \le d
$$

onde  $S$  é a matriz de incidência nó-linha; Γ é uma matriz diagonal
cujos elementos são as susceptâncias das linhas de transmissão;  $\theta$  é o vetor dos ângulos das tensões das barras;  $\delta$  é a carga a ser suprida pelo gerador  $g$  e;  $Z_q(g)$  é o custo do sistema de transmissão com a entrada do gerador g.

A partir deste procedimento, os encargos de transmissão são calculados para cada gerador, com base na variação incremental do custo total do serviço  $Z$ , causada pela entrada destes geradores na coalizão.  $\hat{E}$  importante notar que o problema de minimização é resolvido considerando que os primeiros geradores já entraram no sistema. Este procedimento, porém, não considera a ordem de entrada dos geradores, de maneira que todos os geradores prefeririam ser os primeiros a entrar - quando existem mais graus de liberdade para escolher qual carga suprir e receber um menor encargo - em vez de serem os últimos.

Para eliminar estas limitações, o método Shapley é aplicado, repetindo o procedimento previamente descrito para todas as permuta ções de ordem de entrada possíveis, e calculando assim os custos médios de serviços alocados para cada gerador. Em outras palavras, a estratégia é intuitivamente *justa*: todos os geradores têm a mesma oportunidade de serem os primeiros e também os últimos.

Devido às já conhecidas limitações da alocação Shapley, o trabalho propõe ainda a aplicação da alocação Aumann-Shapley, visando superar estas limitações. A ideia da alocação Aumann-Shapley é dividir todas as gerações  ${q_i}$  em segmentos infinitesimais, e então aplicar a aproximação de Shapley como se cada segmento fosse um agente individual. A alocação  $AS$  é obtida a partir da resolução da seguinte integral para cada agente:

$$
\phi_i = b_i \times \int_0^1 \frac{\partial f(\lambda b)}{db_i} d\lambda \tag{3.22}
$$

onde  $\lambda$  é o parâmetro de integração;  $b_i$  é o vetor de recursos do agente  $i$  (geração e carga) e  $f(.)$  é a função que calcula o custo a ser alocado entre os agentes (custo de transmissão no caso deste trabalho). Pode ser notado que a alocação  $AS$  corresponde à média dos custos marginais dos recursos quando eles crescem uniformemente de zero até seus valores atuais. Esta integral pode ser numericamente calculada pela discretização da variável  $\lambda$  no intervalo [0,1].

Portanto, supondo que esses segmentos infinitesimais são pequenos o bastante para não mudar as características do problema com suas entradas, o método de alocação torna-se um problema de otimização parametrizado pelo tamanho das gerações e pode ser resolvido pelo bem conhecido algoritmo:

$$
Z_g(\lambda g) = \min \sum_{k=1}^{K} c_k \times |f_k|
$$
\n(3.23)

sujeito a

$$
Sf - \delta = -\lambda g
$$

$$
f - \Gamma S^T \theta = 0
$$

$$
\delta \le d
$$

onde  $\lambda$  é um parâmetro pertencente ao intervalo [0,1].

O processo é repetido para cada  $\Delta\lambda$ , quando, em cada novo segmento, a base da solução ótima anterior é recuperada e o problema correspondente é novamente otimizado com o algoritmo *dual simplex*. Neste caso, os encargos para cada gerador podem ser obtidos através da integral dos custos incrementais  $\Delta z$  para cada segmento  $\Delta \lambda$ .

# 3.3 CONCLUSÕES

Neste capítulo, foram revisadas as metodologias aplicadas para a alocação de custos de transmissão mais comumente encontradas na literatura. As metodologias foram classificadas de acordo com os princípios nos quais as mesmas se baseiam, destacando-se os m´etodos marginais.

Foi visto que as metodologias baseadas em custos marginais fornecem como resultados adequados sinais econômicos que indicam aos agentes usuários de que forma podem otimizar a operação do sistema. Por outro lado, estes métodos não conseguem recuperar o custo total.

Já os métodos baseados no rateio do custo total, são capazes de recuperar completamente o custo do sistema, entretanto n˜ao disponibilizam sinais econômicos confiáveis, uma vez que quase todos têm algum princípio de proporcionalidade envolvido em sua formulação, que influencia diretamente no resultado da alocação de encargos.

No próximo capítulo apresentam-se as formulações para metodologias baseadas em matrizes de redes aplicadas aos principais problemas de alocação presentes no mercado de energia elétrica, tais como custo, perdas e demanda.

# 4 MÉTODOS DE ALOCAÇÃO BASEADOS EM MATRIZES DE REDE

# 4.1 INTRODUCÃO

Uma das principais características dos métodos de alocação baseados em matrizes de rede é ter como ponto de partida, em quase todos os casos, uma solução das equações da rede elétrica em regime permanente. Estes m´etodos podem ser classificados entre aqueles que utilizam a matriz impedância de barra e aqueles que se baseiam na matriz admitância de barra.

Em [35], foi apresentada uma metodologia de alocação de custos de transmissão baseada na matriz impedância de barra, seguindo o mesmo princípio do método para alocação de perdas previamente apresentado em [5]. Estas abordagens consistem basicamente em obter as parcelas de custo e perdas do sistema de transmissão a partir da aplicação da matriz impedância de barra, sendo estas parcelas estimadas com base na relação entre as injeções equivalentes de correntes nodais e os fluxos de potência ativa nas linhas de transmissão.

As parcelas de perda ou custo do uso da transmissão obtidas através dos métodos baseados na matriz impedância de barra são fortemente influenciadas pela magnitude das injeções de potência ou corrente nodais. Além disso, esses métodos não possuem flexibilidade no sentido de atribuir as parcelas totais aos conjuntos de barras de geração ou carga, ou mesmo a um conjunto específico de barras.

Um método alternativo para alocação de perdas baseado na matriz admitância de barra é apresentado em [50]. A partir de uma solução de fluxo de potência, a relação entre os fluxos de corrente ativa nas linhas de transmissão e as injeções equivalentes de corrente nas barras, é determinada usando uma matriz admitância de barra modificada. Isso permite que as perdas ativas nas linhas de transmissão sejam expressas em termos das injeções equivalentes de corrente das barras. A metodologia é flexível o suficiente para permitir a obtenção das parcelas de perdas a um conjunto pré-selecionado de barras.

Neste capítulo apresenta-se o fundamento teórico dos métodos de alocação baseados nas matrizes de rede, bem como o desenvolvimento das equações nodais advindas das formulações destas metodologias. É proposta também uma metodologia baseada na matriz impedância de barra para alocar parcelas do fluxo de potências ativa e reativa das linhas de intercâmbio entre as barras das áreas distintas. A metodologia permite identificar as barras que mais influenciam no fluxo de intercâmbio, possibilitando assim que alguma ação de controle seja tomada no sentido de *aliviar* o fluxo das linhas mais carregadas. Propõe-se ainda neste capítulo uma metodologia para a alocação de demanda complexa das barras de carga entre as barras de geração por meio das equações nodais modificadas do sistema.

# 4.2 CONCEITOS BASICOS ´

As equações que representam a operação da rede elétrica em regime permanente são expressas por,

$$
\mathbf{I} = \mathbf{Y}\mathbf{V} \tag{4.1}
$$

sendo I o vetor de injeções equivalentes de correntes complexas das barras de geração e carga;  $\mathbf{Y}$  é a matriz admitância de barra do sistema e;  $V$  é o vetor de tensões complexas das barras.

A Equação (4.1) pode ser escrita na forma particionada,

$$
\left[\begin{array}{c}\mathbf{I}_g\\ \mathbf{I}_l\end{array}\right]=\left[\begin{array}{cc}\mathbf{Y}_{gg} & \mathbf{Y}_{gl}\\ \mathbf{Y}_{lg} & \mathbf{Y}_{ll}\end{array}\right]\left[\begin{array}{c}\mathbf{V}_g\\ \mathbf{V}_l\end{array}\right]
$$
(4.2)

onde os índices  $q \text{ e } l$  referem-se a geradores e cargas, respectivamente.

Os fluxos de corrente nas linhas de transmissão são dados por,

$$
\mathbf{I}_{br} = (\mathbf{Y}_{pr_1} \mathbf{A} + \mathbf{Y}_{pr_2} \mathbf{A}_1) \begin{bmatrix} \mathbf{V}_g \\ \mathbf{V}_l \end{bmatrix}
$$
(4.3)

onde  $Y_{pr_1}$  é a matriz admitância primitiva dos elementos séries das linhas de transmissão; ${\bf A}$  é a matriz de incidência ramo-nó;  ${\bf Y}_{pr_2}$  é a matriz admitância primitiva dos elementos shunt das linhas de transmissão e; o elemento  $(i, j)$  da matriz  $\mathbf{A}_1$  é dado por,

$$
\begin{bmatrix} \mathbf{A}_1 \end{bmatrix}_{ij} = \begin{cases} 1, & \text{se a LT } ij \text{ } inicia \text{ na barra } i \\ 0, & \text{caso contrário} \end{cases}
$$

e de maneira análoga, os *contrafluxos* de corrente nas linhas de transmissão são expressos por,

$$
\overline{\mathbf{I}}_{br} = (-\mathbf{Y}_{pr_1}\mathbf{A} + \mathbf{Y}_{pr_2}\mathbf{A}_2) \begin{bmatrix} \mathbf{V}_g \\ \mathbf{V}_l \end{bmatrix}
$$
(4.4)

onde o elemento  $(i, j)$  da matriz  $\mathbf{A}_2$  é definido por,

$$
\begin{bmatrix} \mathbf{A}_2 \end{bmatrix}_{ij} = \begin{cases} 1, & \text{se a LT } ij \text{ termina na barra } j \\ 0, & \text{caso contrário} \end{cases}
$$

Estes conceitos básicos apresentam-se como fundamentos comuns aos métodos de alocação baseados nas matrizes de rede. A seguir apresenta-se a formulação conceitual e matemática dos métodos apresentados neste trabalho, bem como as propostas e os exemplos de aplicação advindos desta formulação.

## 4.3 MÉTODO BASEADO NA MATRIZ IMPEDÂNCIA DE BARRA

O método proposto em [35] para a alocação de custos de transmissão e em [5] para alocação de perdas, denotado  $Z_{barra}$ , utiliza a matriz impedância de barra, as injeções equivalentes de correntes complexas e os fluxos de potência ativa nas linhas de transmissão para estimar as parcelas de perdas e custos que devem ser atribuídas às barras do sistema. Para que se possa atribuir estes custos e perdas distintamente às barras de geração e carga, a Equação  $(4.2)$  é reescrita como

$$
\left[\begin{array}{c} \mathbf{V}_g \\ \mathbf{V}_l \end{array}\right] = \left[\begin{array}{cc} \mathbf{Z}_{gg} & \mathbf{Z}_{gl} \\ \mathbf{Z}_{lg} & \mathbf{Z}_{ll} \end{array}\right] \left[\begin{array}{c} \mathbf{I}_g \\ \mathbf{I}_l \end{array}\right]
$$
acta.

ou na forma compa

$$
\mathbf{V} = \mathbf{Z}\mathbf{I} \tag{4.5}
$$

onde

$$
\mathbf{Z} = \left[ \begin{array}{cc} \mathbf{Y}_{gg} & \mathbf{Y}_{gl} \\ \mathbf{Y}_{lg} & \mathbf{Y}_{ll} \end{array} \right]^{-1} = \mathbf{R} + j\mathbf{X}
$$

 $\acute{e}$  a matriz impedância de barra do sistema, e  $\bf{R}$  e  $\bf{X}$  correspondem às partes real e imaginária desta matriz.

A substituição da Eq.  $(4.5)$  nas Eqs.  $(4.3)$  e  $(4.4)$  fornece os vetores dos fluxos e *contrafluxos* de corrente, os quais são expressos por

$$
\mathbf{I}_{br} = (\mathbf{Y}_{pr1} \mathbf{A} + \mathbf{Y}_{pr2} \mathbf{A}_2) \mathbf{Z} \mathbf{I}
$$
  
\n
$$
\overline{\mathbf{I}}_{br} = (-\mathbf{Y}_{pr1} \mathbf{A} + \mathbf{Y}_{pr2} \mathbf{A}_2) \mathbf{Z} \mathbf{I}
$$
\n(4.6)

ou alternativamente

$$
\mathbf{I}_{br} = \mathbf{C}_1 \mathbf{Z} \mathbf{I}
$$
  

$$
\mathbf{I}_{br} = \mathbf{C}_2 \mathbf{Z} \mathbf{I}
$$
 (4.7)

onde

$$
\begin{aligned} \mathbf{C}_1 &= \ \left(\mathbf{Y}_{pr_1}\mathbf{A} + \mathbf{Y}_{pr_2}\mathbf{A}_1\right) \\ \mathbf{C}_2 &= \ \left(-\mathbf{Y}_{pr_1}\mathbf{A} + \mathbf{Y}_{pr_2}\mathbf{A}_2\right) \end{aligned}
$$

Os termos resultantes dos produtos matriciais  $C_1Z$  e  $C_2Z$  representam as distâncias elétricas entre as barras i e j [35].

Pode-se então determinar os fluxos e *contrafluxos* de potência complexa no sistema de transmissão da forma seguinte

$$
\mathbf{S}_{br} = \mathbf{D}_{V_e} (\mathbf{C}_1 \mathbf{Z} \mathbf{I})^*
$$
  
\n
$$
\overline{\mathbf{S}}_{br} = \mathbf{D}_{V_s} (\mathbf{C}_2 \mathbf{Z} \mathbf{I})^*
$$
\n(4.8)

onde  $\mathbf{D}_{V_e}$  e  $\mathbf{D}_{V_s}$  são matrizes diagonais, cujos elementos são as tensões complexas nas barras iniciais e terminais das linhas de transmissão, respectivamente. Alternativamente, tem-se

$$
\mathbf{S}_{br} = \mathbf{P}_{br} + j\mathbf{Q}_{br}
$$

$$
\overline{\mathbf{S}}_{br} = \overline{\mathbf{P}}_{br} + j\overline{\mathbf{Q}}_{br}
$$
(4.9)

onde  $P_{br}$  e  $Q_{br}$  são vetores cujos componentes são os fluxos de potências ativa e reativa nas linhas de transmissão, partindo da barra inicial e;  $\overline{P}_{br}$ e  $\overline{\mathbf{Q}}_{br}$  são vetores cujos componentes são os *contrafluxos* de potências ativa e reativa nas linhas de transmissão, partindo da barra final.

A combinação das Eqs.  $(4.8)$  e  $(4.9)$  fornece

$$
\mathbf{P}_{br} + \jmath \mathbf{Q}_{br} = \mathbf{D}_{V_e} (\mathbf{C}_1 \mathbf{Z})^* \mathbf{I}^*
$$
  
\n
$$
\overline{\mathbf{P}}_{br} + \jmath \overline{\mathbf{Q}}_{br} = \mathbf{D}_{V_s} (\mathbf{C}_2 \mathbf{Z})^* \mathbf{I}^*
$$
\n(4.10)

e desde que

$$
\mathbf{I}^*=\mathbf{D}_V\mathbf{S}
$$

onde  $\mathbf{D}_V$  é uma matriz diagonal, cujos elementos são as tensões complexas nodais inversas, ent˜ao

$$
\mathbf{P}_{br} + \jmath \mathbf{Q}_{br} = \mathbf{D}_{V_e} (\mathbf{C}_1 \mathbf{Z})^* \mathbf{D}_V (\mathbf{P} + \jmath \mathbf{Q})
$$
  
\n
$$
\overline{\mathbf{P}}_{br} + \jmath \overline{\mathbf{Q}}_{br} = \mathbf{D}_{V_s} (\mathbf{C}_2 \mathbf{Z})^* \mathbf{D}_V (\mathbf{P} + \jmath \mathbf{Q})
$$
\n(4.11)

Os elementos das matrizes complexas

 $\mathbf{D}_{V_e}(\mathbf{C}_1\mathbf{Z})^*\mathbf{D}_V$  e  $\mathbf{D}_{V_s}(\mathbf{C}_2\mathbf{Z})^*\mathbf{D}_V$ 

mostram como as injeções de potência complexa nas barras contribuem para o fluxo e *contrafluxo* de potência complexa na rede de transmissão, respectivamente. Os componentes da somatória que resulta do produto dessas matrizes pelo vetor das injeções nodais de potência complexa, representam as parcelas de fluxo (e contrafluxo) de potências ativa e reativa correspondentes a cada barra. Essas parcelas fornecem uma ideia sobre o uso da rede de transmissão por cada barra, tal que podem ser utilizadas para estabelecer a fração do custo total deste encargo correspondente a cada agente usu´ario do sistema de transmissão(gerador ou carga).

# 4.3.1 Aplicação ao problema de alocação das perdas de potência ativa nas linhas de transmissão

A perda de potência complexa no sistema de transmissão é dada por [51]

$$
S_l = P_l + jQ_l = \mathbf{I}^{*t} \mathbf{Z} \mathbf{I}
$$
 (4.12)

sendo  $P_l$  e  $Q_l$  as perdas de potências ativa e reativa, respectivamente.

Denota-se por  $S = P + iQ$  o vetor das injeções de potência complexa e por  $\mathbf{D}_V$  uma matriz diagonal, cujos elementos são o inverso das tensões complexas das barras. Desta forma o vetor de injeção equivalente de corrente **I** é escrito na forma matricial como **I** =  $\mathbf{D}_V^* \mathbf{S}^*$  e a perda ativa de transmissão pode ser expressa em termos das injeções de potência como

$$
P_l = (\mathbf{D}_V^* \mathbf{S}^*)^{*t} \mathbf{R}_b (\mathbf{D}_V^* \mathbf{S}^*) = \mathbf{S}^t (\mathbf{D}_V^t \mathbf{R} \mathbf{D}_V^*) \mathbf{S}^*
$$

onde,  $\mathbf{R}_b$  é uma matriz diagonal, cujos elementos são as resistências série das linhas de transmissão. Considerando as propriedades das matrizes impedância de barra e

$$
\mathbf{D}_V^t \mathbf{R} \mathbf{D}_V^* = \mathbf{D}_r + \jmath \mathbf{D}_i
$$

onde as matrizes  $D_r$  e  $D_i$  são simétricas  $(\mathbf{D}_r^t = \mathbf{D}_r)$  e assimétricas  $(\mathbf{D}_i^t = -\mathbf{D}_r)$ , respectivamente.

Portanto,

$$
P_l = \mathbf{S}^t \left( \mathbf{D}_r + j \mathbf{D}_i \right) \mathbf{S}^*
$$

em termos das injeções de potências ativa e reativa, tem-se

$$
P_l = \mathbf{P}^t \mathbf{D}_r \mathbf{P} + j \mathbf{Q}^t \mathbf{D}_r \mathbf{P} + j \mathbf{P}^t \mathbf{D}_i \mathbf{P} - \mathbf{Q}^t \mathbf{D}_i \mathbf{P}
$$
  
-j $\mathbf{P}^t \mathbf{D}_r \mathbf{Q} + \mathbf{Q}^t \mathbf{D}_r \mathbf{Q} + \mathbf{P}^t \mathbf{D}_i \mathbf{Q} + \mathbf{Q}^t \mathbf{D}_i \mathbf{Q}$ 

De acordo com as propriedades das matrizes  $D_r e D_i$ :

$$
j\mathbf{Q}^t \mathbf{D}_r \mathbf{P} - j\mathbf{P}^t \mathbf{D}_r \mathbf{Q} = 0
$$
  

$$
\mathbf{P}^t \mathbf{D}_i \mathbf{P} = 0
$$
  

$$
\mathbf{Q}^t \mathbf{D}_i \mathbf{Q} = 0
$$

Reorganizando os termos tem-se que a perda é expressa por

$$
P_l = \mathbf{P}^t \mathbf{D}_r \mathbf{P} + \mathbf{Q}^t \mathbf{D}_r \mathbf{Q} - \mathbf{Q}^t \mathbf{D}_i \mathbf{P} + \mathbf{P}^t \mathbf{D}_i \mathbf{Q}
$$
  
= (\mathbf{P}^t \mathbf{D}\_r - \mathbf{Q}^t \mathbf{D}\_i) \mathbf{P} + (\mathbf{Q}^t \mathbf{D}\_r + \mathbf{P}^t \mathbf{D}\_i) \mathbf{Q} (4.13)

onde os vetores  $(\mathbf{P}^t \mathbf{D}_r - \mathbf{Q}^t \mathbf{D}_i)$  e  $(\mathbf{Q}^t \mathbf{D}_r + \mathbf{P}^t \mathbf{D}_i)$  indicam as contribuições de cada barra em termos das injeções de potências ativa e reativa nas perdas de potência ativa nas linhas de transmissão. O mesmo procedimento pode ser desenvolvido para o cálculo da perda de potência reativa. Note que esta formulação só permite realizar um procedimento de alocação das perdas de transmissão entre todas as barras, não sendo possível escolher um conjunto de barras específico para o qual se deseje alocar a quantidade total das perdas. Uma flexibilidade em relação a este critério é obtida por meio dos métodos de alocação baseados na matriz admitância de barra modificada, descrito na seção 4.4.

### 4.3.1.1 Exemplo de aplicação

Considere o sistema de 6 barras mostrado na Figura 1 e cujo resultado do fluxo de potência é mostrado na Tabela 1 e os dados de linha são mostrados na Tabela 2. Deseja-se alocar as perdas de potência ativa do sistema de transmiss˜ao entre todas as barras, utilizando-se as equações desenvolvidas acima.

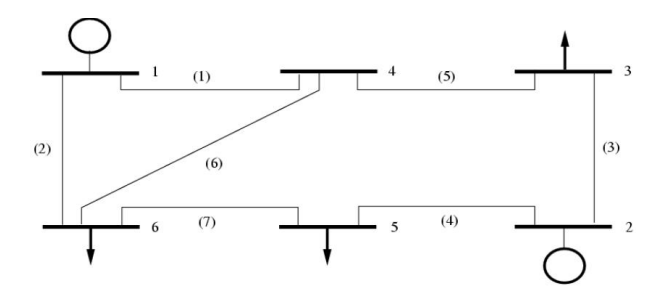

Figura 1 – Sistema teste de 6 barras

| #              | $(\mathrm{pu})$ | Pg(MW) | Qg(MVAr) | Pd(MW) | Qd(MVAr) |
|----------------|-----------------|--------|----------|--------|----------|
| 1              | 1,050           | 95,21  | 43,26    | 0.00   | 0.00     |
| $\overline{2}$ | 1,100           | 50,00  | 18,44    | 0.00   | 0.00     |
| 3              | 1,001           | 0.00   | 0.00     | 55,00  | 13,00    |
| 4              | 0,930           | 0.00   | 0.00     | 0.00   | 0.00     |
| 5              | 0.920           | 0.00   | 0.00     | 30,00  | 18,00    |
| 6              | 0,919           | 0.00   | 0.00     | 50,00  | 5,00     |
| Total          |                 | 145,21 | 61,70    | 135,00 | 36,00    |

Tabela 1 – Resultado do fluxo de potência - sistema 6 barras

Tabela 2 – Dados de linha - sistema de 6 barras

| Linha   | Impedância série | Admitância shunt | Tap   |
|---------|------------------|------------------|-------|
| $k-m$   | $z_{km}$         | $y_{km}$         |       |
| $1 - 4$ | $0.080 + j0.370$ | $0.0 + j0.030$   |       |
| $1 - 6$ | $0.123 + j0.518$ | $0.0 + j0.042$   |       |
| $2 - 3$ | $0.723 + j1.050$ | $0.0 + j0.000$   |       |
| $2 - 5$ | $0.282 + j0.640$ | $0.0 + j0.000$   |       |
| $3-4$   | $0.000 + j0.133$ | $0.0 + j0.000$   | 0.909 |
| $4-6$   | $0.097 + j0.407$ | $0.0 + j0.030$   |       |
| $5-6$   | $0.000 + j0.300$ | $0.0 + 10.000$   | 0.975 |

Para isto utiliza-se a Equação (4.13), obtendo-se os resultados mostrados na Tabela 3. Note que as parcelas de perda atribuídas às barras 1 e 2 s˜ao muito pr´oximas. Embora a barra 2 n˜ao possua a maior injeção complexa de potência, é nesta barra que estão conectadas as linhas com os maiores valores de impedância, o que justifica o resultado encontrado e mostra a forte influência da magnitude das injeções de potência nodais. É atribuída uma parcela de valor nulo à barra de passagem 4, e o valor total da perda é recuperado.

Tabela 3 – Alocação de perdas - sistema 6 barras

| Barra | Parcela de perda (MW) |
|-------|-----------------------|
|       | 4,4083                |
| 2     | 4,6622                |
| 3     | 0,2906                |
| 4     | 0,0000                |
| 5     | 0,4268                |
| 6     | 0,4249                |
| Total | 10,2129               |

# 4.3.2 Formulação do problema de alocação de fluxos de intercâmbios

Nesta subseção é proposta uma formulação baseada nas equações desenvolvidas para o método da matriz impedância de barra que, permite alocar parcelas do fluxo de potências ativa e reativa de uma linha de intercâmbio (ou qualquer outra linha do sistema) entre as injeções de potência complexa das barras. É proposto ainda um controle simplificado a partir das análises dos resultados obtidos através desta metodologia, cuja formulação é descrita a seguir [52].

Pode-se representar a matrix complexa  $\mathbf{D}_{V_e}(\mathbf{C}_1\mathbf{Z})^*\mathbf{D}_V$  da Equa- $\tilde{\text{cao}}$  (4.11) por suas componentes real e imaginária, na forma

$$
\mathbf{D}_{V_e}(\mathbf{C}_1 \mathbf{Z})^* \mathbf{D}_V = [\mathbf{M} \mathbf{D}_{real}] + j[\mathbf{M} \mathbf{D}_{imag}]
$$
 (4.14)

Aplicando-se esta relação à Eq. $(4.11)$ , tem-se

$$
\mathbf{P}_{br} + j\mathbf{Q}_{br} = \{ [\mathbf{M}\mathbf{D}_{real}] + j[\mathbf{M}\mathbf{D}_{imag}] \} (\mathbf{P} + j\mathbf{Q}) \tag{4.15}
$$

Desenvolvendo-se a Eq.(4.15), e organizando-a algebricamente, obtêm-se como resultados.

$$
\mathbf{P}_{br} = [\mathbf{M}\mathbf{D}_{real}] \mathbf{P} - [\mathbf{M}\mathbf{D}_{imag}] \mathbf{Q}
$$
(4.16)

$$
\mathbf{Q}_{br} = [\mathbf{MD}_{real}] \mathbf{Q} + [\mathbf{MD}_{imag}] \mathbf{P} \tag{4.17}
$$

Os elementos das matrizes  $[MD_{real}]$  e  $[MD_{imag}]$  são fatores de distribuição das injeções equivalentes de potência no fluxo de potências ativa e reativa das linhas de transmissão. Note que as matrizes são as mesmas para o fluxo de potências ativa e reativa, e seus valores dependem das tens˜oes nodais das barras.

Pode-se considerar que para pequenas variações no ponto de operação do sistema, estes fatores permanecem inalterados, visto que a variação das tensões nodais será mínima. Isto permite estabelecer uma relação linear entre os fluxos de potências ativa e reativa nas linhas de transmissão e as injeções complexas nodais das barras do sistema, além de uma estrat´egia que possibilite atuar sobre esses fluxos por meio de uma adequada variação nas injeções complexas das barras. Neste trabalho adotou-se uma estratégia de controle simples, baseada no cálculo de fatores lineares, conforme se descreve a seguir.

#### 4.3.2.1 Controle de fluxo - modelo linear

Considere um fluxo de potência ativa  $P_{br_l}$  em uma linha de transmissão l, representado pelas parcelas de fluxo que o compõem, devido as injeções complexas das barras do sistema.

$$
P_{br_l} = P_{br_l}^1 + \dots + P_{br_l}^i + \dots + P_{br_l}^n
$$

Suponha agora que ocorra uma variação da parcela de contribuição de fluxo referente à injeção complexa na barra i, $\,P^{i}_{br_{l}},\,$ o que provocará uma variação no fluxo de potência ativa que circula pela referida linha de transmissão, assim o novo fluxo é dado por,

$$
P'_{br_l} = P^1_{br_l} + \dots + P^i_{br_l} * (1 \pm \rho_{p_i}) + \dots + P^n_{br_l}
$$

onde  $\rho_{p_i}$ é a variação percentual da parcela de potência ativa $P_{br_l}^i,$ que compõe o fluxo total de potência ativa que circula na linha l, cuja variação é calculada como,

$$
\left(\frac{P_{b r_l} - P'_{b r_l}}{P_{b r_l}}\right) = \frac{(P_{b r_l}^1 + \dots + P_{b r_l}^i + \dots + P_{b r_l}^n)}{P_{b r_l}} - \dots
$$
\n
$$
-\frac{(P_{b r_l}^1 + \dots + P_{b r_l}^i * (1 \pm \rho_{p_i}) + \dots + P_{b r_l}^n)}{P_{b r_l}} \tag{4.18}
$$

Resolvendo-se a Eq. (4.18), e arranjando-a algebricamente, temse como resultado

$$
\gamma_{p_l} = \left(\frac{P_{br_l}^i}{P_{br_l}}\right) * \rho_{p_i} \tag{4.19}
$$

onde  $\gamma_{p_l} = \left(\frac{P_{br_l} - P_{br_l}^{'}}{P_{br_l}}\right)$  $\bigg\} \times 100$  é a variação percentual do fluxo de potência ativa na linha de transmissão l e

$$
P_{br_l}^i = [\mathbf{MD}_{real}]_{li} P_i - [\mathbf{MD}_{imag}]_{li} Q_i \tag{4.20}
$$

 $\acute{e}$  a parcela de fluxo de potência ativa na linha de transmissão  $l$ , devido à injeção de potência complexa na barra i.

Substituindo a Eq. (4.20) em (4.19), tem-se

$$
\gamma_{p_l} = \frac{1}{P_{br_l}} \left( [\mathbf{MD}_{real}]_{li} * \rho_{p_i} P_i - [\mathbf{MD}_{imag}]_{li} * \rho_{p_i} Q_i \right) \tag{4.21}
$$

Este mesmo procedimento pode ser aplicado para o cálculo da variação do fluxo de potência reativa no elemento série da linha de transmiss˜ao, como descrito a seguir.

O fluxo de potência reativa  $Q_{br}$  que circula em uma linha de transmissão  $l$ , é representado pelas parcelas de fluxo que o compõem,

$$
Q_{br_l} = Q_{br_l}^1 + \dots + Q_{br_l}^i + \dots + Q_{br_l}^n
$$

A variação da parcela de contribuição do fluxo referente à injeção complexa na barra i, $Q_{br_l}^i$ , provoca uma consequente variação no fluxo de potência reativa que circula pela referida linha de transmissão, assim o novo fluxo é dado por,

$$
Q'_{br_l} = Q^1_{br_l} + \dots + Q^i_{br_l} * (1 \pm \rho_{q_i}) + \dots + Q^n_{br_l}
$$

onde $\rho_{q_i}$ é a variação percentual da parcela de potência reativa $Q_{br_l}^i,$ que compõe o fluxo total de potência ativa que circula na linha l, cuja variação é calculada como,

$$
\begin{pmatrix}\nQ_{b r_l} - Q'_{b r_l} \\
\hline\nQ_{b r_l}\n\end{pmatrix} = \n\begin{pmatrix}\n(Q_{b r_l}^1 + \cdots + Q_{b r_l}^i + \cdots + Q_{b r_l}^n) \\
Q_{b r_l} \\
\hline\nQ_{b r_l} + \cdots + Q_{b r_l}^i * (1 \pm \rho_{q_i}) + \cdots + Q_{b r_l}^n\n\end{pmatrix} \n\tag{4.22}
$$

Resolvendo-se a Eq.(4.22), e arranjando-a algebricamente, tem-se como resultado

$$
\gamma_{q_l} = \left(\frac{Q_{br_l}^i}{Q_{br_l}}\right) * \rho_{q_i} \tag{4.23}
$$

onde  $\gamma_{q_l} = \begin{pmatrix} \frac{Q_{b r_l} - Q_{b r_l}'}{Q_{b r_l}} \end{pmatrix}$  $\bigg\} \times 100$  é a variação percentual do fluxo de potência reativa na linha de transmissão le

$$
Q_{br_l}^i = [\mathbf{MD}_{real}]_{li} Q_i + [\mathbf{MD}_{imag}]_{li} P_i
$$
\n(4.24)

 $\acute{e}$  a parcela de fluxo de potência reativa na linha de transmissão l, devido à injeção de potência complexa na barra i.

Substituindo a Eq. (4.24) em (4.23), tem-se

$$
\gamma_{q_l} = \frac{1}{Q_{br_l}} \left( [\mathbf{MD}_{real}]_{li} * \rho_{q_i} Q_i + [\mathbf{MD}_{imag}]_{li} * \rho_{q_i} P_i \right) \tag{4.25}
$$

As equações  $(4.21)$  e  $(4.25)$  fornecem uma relação linear aproximada entre a variação percentual nos fluxos de potências ativa e reativa das linhas de transmissão e as injeções de potência complexa nas barras do sistema. Note que estas relações foram estabelecidas a partir da consideração de que os fatores de distribuição das matrizes  $MD_{real}$  e  $MD_{imaq}$  são praticamente invariáveis, ou seja, são válidas apenas para variações do ponto de operação do sistema suficientemente pequenas. Assim, resguardadas as necessárias considerações, estas relações lineares permitem que ações operativas para o controle sobre os fluxos nas linhas de intercâmbio sejam aproximadamente estimadas.

### 4.3.2.2 Exemplo de aplicação

Considere o sistema de 6 barras mostrado na Figura 1 agora dividido arbitrariamente em duas áreas distintas, sendo definidas como linhas de intercâmbio as linhas 5-6 e 3-4 como mostrado na Figura 2. Na Tabela 4 são mostrados os fluxos de potências ativa e reativa nas linhas de transmissão obtidos a partir da solução de um programa de fluxo de potência. Deseja-se determinar a contribuição de cada barra para os fluxos de potências ativa e reativa nas linhas de intercâmbio, bem como a ação de controle necessária para minimizar estes fluxos conforme os estudos de caso

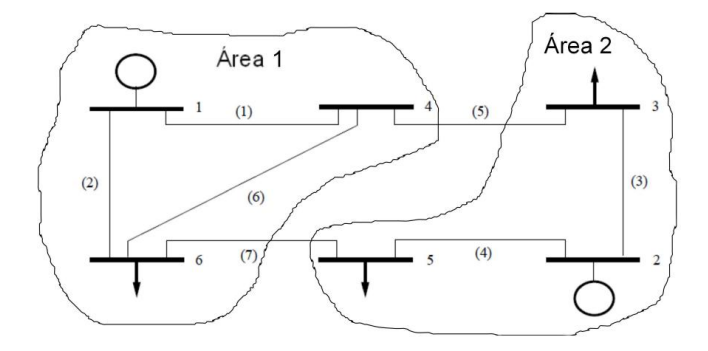

Figura  $2$  – Sistema teste 6 barras - linhas de intercâmbio

| LТ      |         | $P_{hr}$   | $Q_{br}$   |
|---------|---------|------------|------------|
| #       | Ini-Fin | (MW)       | (MVAr)     |
| L1      | $1 - 4$ | 50,7013    | 21,8409    |
| L2      | $1 - 6$ | 44,6628    | 17,4459    |
| $L_{3}$ | $2 - 3$ | 18,7397    | 5,8382     |
| L4      | $2 - 5$ | 31,2604    | 19,6512    |
| L5      | $3 - 4$ | $-38,5623$ | $-10,5050$ |
| L6      | $4-6$   | 9,9276     | 1,3590     |
| L7      | $5 - 6$ | $-1,9171$  | $-5,5600$  |

Tabela 4 – Fluxo de potências ativa e reativa nas linhas de transmissão para o caso base - sistema-teste de 6 barras

A aplicação da Eq.  $(4.11)$  a estes resultados permite obter as parcelas de contribuição dos fluxos de potência ativa das linhas de transmissão associadas às injeções de potência complexa nas barras do sistema, conforme mostrado na Tabela 5. Note que os fluxos são totalmente recuperados com a soma das parcelas. Os dados fornecidos pela Tabela 5 permitem ainda verificar quais barras influenciam mais no valor dos fluxos nas linhas, bem como a forma desta influência no sentido de aumento ou diminuição do referido fluxo. Estas relações fornecem alguma ideia da possibilidade de modificação do fluxo de potência.

Tabela 5 – Parcelas de fluxos de potência ativa-sistema-teste de 6 barras (Caso Base)

|         |           |              | Barra                  |      |            |           |            |
|---------|-----------|--------------|------------------------|------|------------|-----------|------------|
|         |           |              | Parcelas de Fluxo (MW) |      |            |           |            |
| Linhas  |           | $\mathbf{2}$ | 3                      | 4    | 5          | 6         | TOTAL      |
| $1 - 4$ | 33,9091   | $-8,8416$    | 18,6661                | 0.00 | 3,3568     | 3,6109    | 50,7013    |
| $1 - 6$ | 28,0879   | $-7.3497$    | 1.5313                 | 0.00 | 6.9291     | 15.4641   | 44.6628    |
| $2 - 3$ | $-0.9780$ | 22.6577      | 6,9502                 | 0.00 | $-6,6491$  | $-3,2413$ | 18,7397    |
| $2 - 5$ | 0,9780    | 27,3423      | $-6.9502$              | 0.00 | 6.6491     | 3.2413    | 31.2604    |
| $3 - 4$ | $-0.8350$ | 19,9850      | $-49.1062$             | 0,00 | $-5,8697$  | $-2,7363$ | $-38,5623$ |
| $4 - 6$ | 4,6323    | $-1,6531$    | $-14.8406$             | 0.00 | 6,3010     | 15,4879   | 9,9276     |
| 5 - 6   | 0,8201    | 24.6081      | $-5,7906$              | 0,00 | $-24.2437$ | 2,6890    | $-1.9171$  |

A partir dos resultados mostrados na Tabela 5, pode-se fazer algumas considerações com relação às linhas de intercâmbio 3-4 e 5-6, definidas arbitrariamente. A maior influência no fluxo de potência da linha 3-4 corresponde às injeções da barra de carga 3 e da barra de geração 2, respectivamente. O sinal das parcelas de fluxo alocadas às barras indicam que as injeções têm efeitos diferentes no fluxo de potência da linha. Uma vez que o fluxo de potência na linha 3-4 e a parcela de potência associada à barra 3 tem sinais negativos, entendese que um aumento na carga da barra 3 resultará em um consequente aumento no fluxo de potência da referida linha. Por outro lado, se a demanda da barra 3 for reduzida, haverá uma consequente redução no fluxo de potência da linha 3-4. A parcela de fluxo associada à injeção de potência da barra 2 tem sinal oposto do fluxo na linha 3-4. Assim um aumento na geração desta barra resulta em uma diminuição no valor do fluxo da linha 3-4 e vice-versa.

No caso da linha de transmissão 5-6, a maior influência no fluxo de potência ativa presente nesta linha corresponde às injeções de potência das barras 2 e 5, respectivamente. Observa-se pelos sinais das respectivas parcelas e do fluxo de potência na linha de transmissão 5-6 que a influência das injeções de potência destas barras sobre o referido fluxo são opostas. Ou seja, o fluxo de potência ativa na linha 5-6 aumenta com um incremento de carga na barra 5 e diminui caso a geração da barra 2 seja incrementada. Por outro lado, uma diminuição na geração da barra 2 provocará um aumento no fluxo de potência da linha 5-6, ao passo que uma diminuição na demanda da barra 5 provocará uma diminuição deste mesmo fluxo.

Na Tabela 6 são mostrados resultados análogos aos da Tabela 5, em termos da decomposição do fluxo de potência reativa. Uma vez mais, nota-se que as injeções de potência nas barras  $3,2$  e 5, são as que mais influenciam no valor do fluxo de potência reativa presente nas linhas de transmissão 3-4 e 5-6. Pode-se aplicar o mesmo princípio de análise desenvolvida previamente para o fluxo de potência ativa.

|         |           | Barra     |                          |      |            |           |            |
|---------|-----------|-----------|--------------------------|------|------------|-----------|------------|
|         |           |           | Parcelas de Fluxo (MVAr) |      |            |           |            |
| Linhas  |           |           | 3                        | 4    | 5          | 6         | TOTAL      |
| $1 - 4$ | 12.7736   | $-4.3549$ | 10.1497                  | 0.00 | 2.2565     | 1.0160    | 21.8409    |
| $1 - 6$ | 10.2694   | $-5,5981$ | $-0.0756$                | 0.00 | 7,6086     | 5.2416    | 17,4459    |
| $2 - 3$ | $-0,1259$ | 7.9247    | 0.5779                   | 0.00 | $-2,3646$  | $-0,1739$ | 5,8382     |
| $2 - 5$ | 0,1259    | 17,5647   | $-0.5779$                | 0.00 | 2,3646     | 0.1739    | 19,6512    |
| $3 - 4$ | 0,0195    | 3,7417    | $-13,4038$               | 0,00 | $-1,1308$  | 0,2684    | $-10,5050$ |
| $4 - 6$ | 1.1479    | $-2,7792$ | $-5,6068$                | 0.00 | 5,9631     | 2.6340    | 1,3590     |
| $5 - 6$ | $-0,0133$ | 11.1907   | 0,3551                   | 0,00 | $-16,8483$ | $-0.2444$ | $-5,5600$  |

Tabela 6 – Parcelas de fluxos de potência reativa-sistema-teste de 6 barras (Caso Base)

As análises precedentes fornecem uma base para que possam ser determinadas ações de controle sobre o fluxo de potência complexo nas linhas de intercâmbio. A identificação das injeções de potência que mais contribuem no carregamento de uma determinada linha de transmissão permite agir no sentido de aliviar este carregamento, como mostrado nos estudos de caso a seguir.

Estudo de Caso - Fluxo de Potência Ativa

Suponha que o fluxo de potência ativa nas linhas de transmissão 3-4 e 5-6 (-38.56 MW e -1.92 MW, respectivamente) deve ser reduzido em 5%. Baseando-se nas an´alises desenvolvidas previamente, existem pelo menos duas alternativas para que esta ação seja efetuada:

- aumentar a geração de potência ativa na barra 2;
- reduzir a demanda de potˆencia nas barras 3 ou 5 (corte de carga na Area 2) ´

A partir da Equação (4.19) e dos resultados fornecidos na Tabela 5, as variações nas injeções de potência complexa são dadas por (para a linha de transmissão 3-4).

$$
\rho_{p_2} = \frac{\gamma_{p_{3-4}} * P_{br_{3-4}}}{P_{br_{3-4}}^2} = \left(\frac{0,05 * 38,5623}{19,9850}\right) * 100 \approx 9,65\%
$$
\n
$$
\rho_{p_3} = \frac{\gamma_{p_{3-4}} * P_{br_{3-4}}}{P_{br_{3-4}}^3} = \left(\frac{0,05 * 38,5623}{49,1062}\right) * 100 \approx 3,93\%
$$
\n
$$
\rho_{p_5} = \frac{\gamma_{p_{3-4}} * P_{br_{3-4}}}{P_{br_{3-4}}^5} = \left(\frac{0,05 * 38,5623}{5,8697}\right) * 100 \approx 32,85\%
$$

Note que em termos operacionais e de formulação (relação linear), a variação na injeção de potência da barra 3 é a mais adequada para se conseguir o objetivo de reduzir o fluxo na linha de transmissão 3-4. Na Tabela 7 mostra-se do fluxo de potência para uma redução na demanda da barra 3 em 4%.

Tabela 7 – Parcelas de fluxos de potˆencia ativa- linha 3-4 - sistema-teste de 6 barras (Decremento da demanda na barra 3 em 4%)

|         |           | Barra<br>Parcelas de Fluxo (MW) |            |      |            |           |            |
|---------|-----------|---------------------------------|------------|------|------------|-----------|------------|
| Linhas  |           | $\overline{2}$                  | 3          | 4    | 5          | 6         | TOTAL      |
| $1 - 4$ | 33.0139   | $-8,8342$                       | 17,8914    | 0,00 | 3,3547     | 3,6009    | 49,0266    |
| $1 - 6$ | 27,3430   | $-7,3549$                       | 1,4593     | 0.00 | 6,9407     | 15,4253   | 43,8133    |
| $2 - 3$ | $-0.9523$ | 22,6573                         | 6,6532     | 0.00 | $-6.6442$  | $-3.2398$ | 18.4741    |
| $2 - 5$ | 0,9523    | 27.3411                         | $-6,6532$  | 0.00 | 6.6442     | 3,2398    | 31.5243    |
| $3 - 4$ | $-0.8151$ | 20,0332                         | $-47,1413$ | 0,00 | $-5.8799$  | $-2,7454$ | $-36,5485$ |
| $4 - 6$ | 4.5219    | $-1,6552$                       | $-14,2481$ | 0,00 | 6,3050     | 15,5069   | 10,4305    |
| $5 - 6$ | 0,7984    | 24.6257                         | $-5,5428$  | 0,00 | $-24.2428$ | 2,6897    | $-1,6717$  |

A partir dos resultados mostrados na Tabela 7, observa-se que com a redução de 4% no valor da demanda da barra 3, o fluxo de potˆencia ativa na linha 3-4 passou de -38,56 MW para -36,54 MW, uma redução de aproximadamente  $5,2\%$ , que está muito próxima da redução pretendida que era de  $5\%$ . Pode-se atribuir esta pequena diferença à aproximação linear utilizada para a estimativa.

Considere agora a ação operacional para reduzir o fluxo de potência ativa na linha de intercâmbio 5-6, em 5%, como já mencionado anteriormente. Como visto, as alternativas para esta finalidade são: o aumento da geração de potência ativa na barra 2; ou redução da demanda nas barras de carga 3 e 5 (corte de carga na Área 2). As variações que precisam ser efetuadas nas injeções complexas das barras para cada uma das alternativas de controle, são calculadas como,

$$
\rho_{p_2} = \frac{\gamma_{p_{5-6}} * P_{br_{5-6}}}{P_{br_{5-6}}^2} = \left(\frac{0, 05 * 1, 9171}{24,6081}\right) * 100 \approx 0,39\%
$$
\n
$$
\rho_{p_3} = \frac{\gamma_{p_{5-6}} * P_{br_{5-6}}}{P_{br_{5-6}}^3} = \left(\frac{0, 05 * 1,9171}{5,7906}\right) * 100 \approx 1,66\%
$$
\n
$$
\rho_{p_5} = \frac{\gamma_{p_{5-6}} * P_{br_{5-6}}}{P_{br_{5-6}}^5} = \left(\frac{0, 05 * 1,9171}{24,2437}\right) * 100 \approx 0,40\%
$$

Note que para todas as barras são encontrados valores percentuais pequenos, entretanto, nem todos podem ser considerados adequados. Os valores percentuais encontrados para as injeções das barras 2 e 5 indicam que a variação no fluxo de potência ativa da linha 5-6 é extremamente sensível às variações destas injeções, implicando assim na necessidade de uma variação absolutamente precisa, o que é muito difícil quando se usa uma aproximação linear para um problema não linear.

Uma vez que se estabeleceu uma condição linear sob algumas condições, tais como a invariabilidade dos coeficientes da matriz de distribuição, é razoável que, no intuito de preservar estas considerações optemos pela variação de maior sensibilidade para esta situação, ou seja, o decremento em aproximadamente 1,6% na demanda da barra de carga 3. Os resultados obtidos são mostrados na Tabela 8 . A partir destes resultados, observa-se que, com a redução de aproximadamente  $1.6\%$  no valor da demanda da barra 3, o fluxo de potência ativa na linha 5-6 passou de -1,9171 MW para -1,8151 MW, uma redução de aproximadamente  $5.3\%$ , que está muito próxima da redução pretendida que era de 5%.

|         |           | Barra        |                        |      |            |           |            |
|---------|-----------|--------------|------------------------|------|------------|-----------|------------|
|         |           |              | Parcelas de Fluxo (MW) |      |            |           |            |
| Linhas  |           | $\mathbf{2}$ | 3                      | 4    | 5          | 6         | TOTAL      |
| $1 - 4$ | 33,5370   | $-8.8386$    | 18.3443                | 0.00 | 3,3559     | 3.6067    | 50,0053    |
| $1 - 6$ | 27,7782   | $-7.3519$    | 1,5013                 | 0.00 | 6,9340     | 15.4478   | 44,3093    |
| $2 - 3$ | $-0.9673$ | 22.6577      | 6.8267                 | 0.00 | $-6.6471$  | $-3.2407$ | 18.6293    |
| $2 - 5$ | 0.9673    | 27,3420      | $-6.8267$              | 0.00 | 6.6471     | 3.2407    | 31.3704    |
| $3 - 4$ | $-0.8267$ | 20,0054      | $-48.2910$             | 0.00 | $-5.8741$  | $-2.7402$ | $-37,7266$ |
| $4 - 6$ | 4,5865    | $-1.6540$    | $-14.5948$             | 0.00 | 6,3028     | 15,4959   | 10,1364    |
| $5 - 6$ | 0.8111    | 24.6157      | $-5.6875$              | 0.00 | $-24.2436$ | 2,6893    | $-1,8151$  |

Tabela 8 – Parcelas de fluxos de potˆencia ativa- linha 5-6- sistema-teste de 6 barras (Decremento da demanda na barra 3 em 1,6%)

## Estudo de Caso - Fluxo de Potˆencia Reativa

Considere que se necessite de uma redução do fluxo de potência reativa nas linhas de intercâmbio 3-4 e 5-6 também em 5%. Para a realização desta ação operativa tem-se as seguintes alternativas: aumentar a geração de potência reativa na barra 2; reduzir a demanda de potˆencia reativa das barra de carga 3 (para a linha 3-4) ou na barra de carga 5 (para a linha 5-6). Com relação à linha de transmissão 3-4, as seguintes alternativas são avaliadas,

$$
\rho_{q_2} = \frac{\gamma_{q_{3-4}} * Q_{br_{3-4}}}{Q_{br_{3-4}}^2} = \left(\frac{0,05*10,5050}{3,7417}\right)*100 \approx 14,02\%
$$
\n
$$
\rho_{q_3} = \frac{\gamma_{q_{3-4}} * Q_{br_{3-4}}}{Q_{br_{3-4}}^3} = \left(\frac{0,05*10,5050}{13,4038}\right)*100 \approx 3,92\%
$$

Note que a variação percentual calculada para a injeção complexa na barra 2 é muito grande, o que não corresponde a uma ação operacional prática. Neste sentido, para se reduzir o fluxo de potência reativa na linha de intercâmbio 3-4, opta-se pela variação na demanda da barra de carga 3. Os resultados obtidos com esta variação são mostrados na Tabela 9. Observe que o fluxo de potência reativa na linha 3-4 foi reduzido de -10,5047 MVAr para -9,9297 MVAr (aproximadamente 5,5 %) como desejado.

No caso da linha de transmissão 5-6, a alternativa de controle é variar as injeções de potência complexa nas barras 2 e 5, obtendo-se os seguintes coeficientes,

$$
\rho_{q_2} = \frac{\gamma_{q_{5-6}} * Q_{br_{5-6}}}{Q_{br_{5-6}}^2} = \left(\frac{0,05*5,56}{11,1907}\right) * 100 \cong 2,48\%
$$

$$
\rho_{q_5} = \frac{\gamma_{q_{5-6}} * Q_{br_{5-6}}}{Q_{br_{5-6}}^5} = \left(\frac{0,05*5,56}{16,8483}\right) * 100 \cong 1,65\%
$$

Na Tabela 10 são mostrados os resultados obtidos para uma redução de 1,65% na demanda da barra 5, obtendo-se assim uma redu-¸c˜ao de aproximadamente 5,8% no fluxo de potˆencia reativa da linha de transmissão 5-6

Tabela 9 – Parcelas de fluxos de potência reativa- linha 3-4 - sistemateste de 6 barras (Decremento da demanda na barra 3 em 3,92%)

|         |           | Barra        |                          |      |            |           |           |
|---------|-----------|--------------|--------------------------|------|------------|-----------|-----------|
|         |           |              | Parcelas de Fluxo (MVAr) |      |            |           |           |
| Linhas  |           | $\mathbf{2}$ | 3                        | 4    | 5          | 6         | TOTAL     |
| $1 - 4$ | 12.0299   | $-4.2894$    | 9.5148                   | 0.00 | 2,2294     | 0,9961    | 20,4807   |
| $1 - 6$ | 9,6627    | $-5,5365$    | $-0.0862$                | 0.00 | 7,5402     | 5,1525    | 16,7327   |
| $2 - 3$ | $-0.1176$ | 7.9262       | 0.5276                   | 0.00 | $-2,3660$  | $-0,1780$ | 5,7922    |
| $2 - 5$ | 0.1176    | 17,5666      | $-0.5276$                | 0.00 | 2,3660     | 0,1780    | 19,7006   |
| $3 - 4$ | 0,0202    | 3,8330       | $-12.8787$               | 0.00 | $-1,1590$  | 0,2549    | $-9,9297$ |
| $4 - 6$ | 1,0970    | $-2,7849$    | $-5,3283$                | 0.00 | 5,9750     | 2,6619    | 1,6207    |
| $5 - 6$ | $-0.0175$ | 11,1889      | 0,3641                   | 0.00 | $-16,8484$ | $-0.2420$ | $-5,5548$ |

Tabela 10 – Parcelas de fluxos de potência reativa- linha 5-6 - sistemateste de 6 barras (Decremento da demanda na barra 5 em 1,65%)

|         |           | Barra     |                          |      |            |           |           |
|---------|-----------|-----------|--------------------------|------|------------|-----------|-----------|
|         |           |           | Parcelas de Fluxo (MVAr) |      |            |           |           |
| Linhas  |           | 2         | 3                        | 4    | 5          | 6         | TOTAL     |
| $1 - 4$ | 12.0299   | $-4.2894$ | 9,5148                   | 0.00 | 2.2294     | 0,9961    | 20,4807   |
| $1 - 6$ | 9.6627    | $-5.5365$ | $-0.0862$                | 0.00 | 7,5402     | 5.1525    | 16.7327   |
| $2 - 3$ | $-0.1176$ | 7.9262    | 0.5276                   | 0.00 | $-2,3660$  | $-0.1780$ | 5.7922    |
| $2 - 5$ | 0,1176    | 17,5666   | $-0.5276$                | 0.00 | 2,3660     | 0,1780    | 19,7006   |
| $3 - 4$ | 0.0202    | 3,8330    | $-12.8787$               | 0.00 | $-1,1590$  | 0.2549    | $-9.9297$ |
| $4 - 6$ | 1,0970    | $-2.7849$ | $-5,3283$                | 0.00 | 5,9750     | 2,6619    | 1,6207    |
| $5 - 6$ | $-0.0175$ | 11.1889   | 0.3641                   | 0.00 | $-16.8484$ | $-0.2420$ | $-5,5548$ |

Os resultados obtidos mostram que a metodologia proposta para a alocação e controle (modelo linear) dos fluxos de potências ativa e reativa nas linhas de transmissão é aplicável e eficiente para uma variação suficientemente pequena no ponto de operação do sistema.

# 4.4 MÉTODO BASEADO NA MATRIZ ADMITÂNCIA DE BARRA

O método proposto em [50], aqui denotado por  $Y_{barra}$ , é aplicado para o problema de alocação de perdas. Baseado na matriz admitância de barra modificada, permite a escolha de um conjunto de barras entre as quais as perdas totais serão divididas. Assim, pode-se alocar as perdas somente para o conjunto de barras de geração, somente para o conjunto de barras de carga ou ainda para qualquer outro conjunto de barras escolhido.

A formulação desta metodologia é descrita a seguir, primeiro para a condição na qual as perdas são totalmente alocadas para o conjunto de barras de carga e posteriormente a situação na qual as perdas são completamente alocadas para o conjunto das barras de geração.

### 4.4.1 Alocação das perdas entre as barras de carga

A partir da Eq. $(4.2)$ , obtém-se,

$$
\left[\begin{array}{c}0\\ \mathbf{I}_l\end{array}\right]=\left[\begin{array}{cc}\mathbf{Y}_{gg}&\mathbf{Y}_{gl}\\ \mathbf{Y}_{lg}&\mathbf{Y}_{ll}\end{array}\right]\left[\begin{array}{c}\mathbf{V}_g\\ \mathbf{V}_l\end{array}\right]-\left[\begin{array}{c}\mathbf{I}_g\\ 0\end{array}\right]
$$
(4.26)

Na solução do fluxo de potência, a relação entre as injeções de corrente e as tens˜oes complexas nodais s˜ao dadas por,

$$
\mathbf{I}_g = \mathbf{Y}_G \mathbf{V}_g \tag{4.27}
$$

onde  $Y_G$  é uma matriz diagonal, contendo as admitâncias shunt equivalentes correspondentes à injeção de potência complexa das barras de geração.

Substituindo-se a Eq.(4.27) no segundo termo da Eq.(4.26) e agrupando-se convenientemente os termos obtém-se,

$$
\left[\begin{array}{c}0\\ \mathbf{I}_l\end{array}\right]=\left[\begin{array}{cc}(\mathbf{Y}_{gg}-\mathbf{Y}_G) & \mathbf{Y}_{gl}\\ \mathbf{Y}_{lg} & \mathbf{Y}_{ll}\end{array}\right]\left[\begin{array}{c} \mathbf{V}_g\\ \mathbf{V}_l\end{array}\right]
$$
(4.28)

ou, na forma compacta,

$$
\begin{bmatrix} \mathbf{V}_g \\ \mathbf{V}_l \end{bmatrix} = \mathbf{Y}_{mod}^{-1} \begin{bmatrix} 0 \\ \mathbf{I}_l \end{bmatrix}
$$
 (4.29)

onde

$$
\mathbf{Y}_{mod} = \left[ \begin{array}{cc} (\mathbf{Y}_{gg} - \mathbf{Y}_G) & \mathbf{Y}_{gl} \\ \mathbf{Y}_{lg} & \mathbf{Y}_{ll} \end{array} \right] \tag{4.30}
$$

A Eq.(4.28) indica a condição na qual todas as injeções de corrente das barras de geração foram convertidas em admitâncias shunt equivalentes, de modo que os fluxos de corrente (e potência) em todas as linhas de transmissão são funções apenas das injeções de corrente equivalentes nas barras de carga. Assim, a relação entre os fluxos de corrente nas linhas de transmissão e as injeções de corrente equivalentes nas barras de consumo, é dada por,

$$
\mathbf{I}_{br} = (\mathbf{Y}_{pr1} \mathbf{A}) \mathbf{Y}_{mod}^{-1} \left[ \begin{array}{c} 0 \\ \mathbf{I}_l \end{array} \right] \tag{4.31}
$$

A matriz  $(\mathbf{Y}_{pr_1} \mathbf{A}) \mathbf{Y}_{mod}^{-1}$  indica como as injeções de corrente nas barras de carga são *decompostas* para formar os fluxos de corrente, nas linhas de transmissão. Para o cálculo das perdas ativas de transmissão, considere a matriz

$$
\mathbf{F}_p = (\mathbf{Y}_{pr1} \mathbf{A}) \mathbf{Y}_{mod}^{-1}
$$

e o vetor,

$$
\mathbf{I}_L = \left[ \begin{array}{c} 0 \\ \mathbf{I}_l \end{array} \right]
$$

Assim a perda total de potência ativa nas linhas de transmissão alocada às barras de demanda é dada por

$$
P_l^D = (\mathbf{F}_p \mathbf{I}_L)^t \mathbf{R}_b (\mathbf{F}_p^* \mathbf{I}_L^*)
$$
  
=  $\mathbf{I}_L^t (\mathbf{F}_p^t \mathbf{R}_b \mathbf{F}_p^*) \mathbf{I}_L^*$  (4.32)

onde,  $\mathbf{R}_b$  é uma matriz diagonal, cujos elementos são as resistências série das linhas de transmissão. Em termos das injeções de potência nas barras de demanda,

$$
P_l^D = \mathbf{I}_L^t (\mathbf{F}_p^t \mathbf{R}_b \mathbf{F}_p^*) \mathbf{D}_V \mathbf{S}
$$
 (4.33)

onde se pode notar que os elementos do vetor $\mathbf{I}^t_L(\mathbf{F}^t_p\mathbf{R}_b\mathbf{F}^*_p)\mathbf{D}_V$ são os fatores que indicam as parcelas da perda relativas a cada injeção de potência complexa nas barras de carga.

#### 4.4.1.1 Exemplo de aplicação

Considere que se deseja alocar a perda total de potência ativa calculada para o sistema de 6 barras, apenas entre o conjunto de barras de carga.

Isto é possível através do uso da Equação (4.33), que calcula a perda total do sistema somente para as barras de carga. Os resultados desta alocação são mostrados na Tabela 11. Note que as maiores parcelas de perdas são atribuídas às barras com maiores demandas, ou seja, as barras 3 e 6.

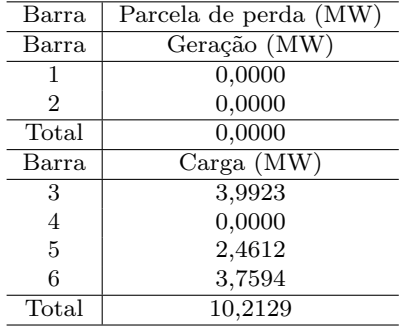

Tabela  $11$  – Alocação de perdas entre as barras de carga - sistema 6 barras

## 4.4.2 Alocação das perdas entre as barras de geração

Para a alocação das perdas de transmissão entre os geradores, pode-se reescrever a Eq.(4.2), da forma,

$$
\left[\begin{array}{c}\mathbf{I}_g\\0\end{array}\right]=\left[\begin{array}{cc}\mathbf{Y}_{gg}&\mathbf{Y}_{gl}\\ \mathbf{Y}_{lg}&\mathbf{Y}_{ll}\end{array}\right]\left[\begin{array}{c}\mathbf{V}_g\\ \mathbf{V}_l\end{array}\right]-\left[\begin{array}{c}0\\ \mathbf{I}_l\end{array}\right]
$$
(4.34)

A relação entre as injeções de corrente e as tensões complexas das barras de carga são dadas por,

$$
\mathbf{I}_l = \mathbf{Y}_L \mathbf{V}_l \tag{4.35}
$$

onde  $Y_L$  é uma matriz diagonal, contendo as admitâncias shunt equivalentes correspondentes às injeções de potência complexa das barras de carga.

A substituição da Eq. $(4.35)$  no segundo termo da Eq. $(4.34)$  fornece,

$$
\left[\begin{array}{c} \mathbf{I}_g \\ 0 \end{array}\right] = \left[\begin{array}{cc} \mathbf{Y}_{gg} & \mathbf{Y}_{gl} \\ \mathbf{Y}_{lg} & (\mathbf{Y}_{ll} - \mathbf{Y}_L) \end{array}\right] \left[\begin{array}{c} \mathbf{V}_g \\ \mathbf{V}_l \end{array}\right]
$$
(4.36)

ou, na forma compacta,

$$
\begin{bmatrix} \mathbf{V}_g \\ \mathbf{V}_l \end{bmatrix} = \mathbf{Y}_{mod}^{-1} \begin{bmatrix} \mathbf{I}_g \\ 0 \end{bmatrix}
$$
 (4.37)

onde

$$
\mathbf{Y}_{mod} = \left[ \begin{array}{cc} \mathbf{Y}_{gg} & \mathbf{Y}_{gl} \\ \mathbf{Y}_{lg} & (\mathbf{Y}_{ll} - \mathbf{Y}_{L}) \end{array} \right] \tag{4.38}
$$

Na Eq. (4.36) está indicada a condição na qual os fluxos nas linhas de transmissão são funções apenas das injeções de corrente nas barras geradoras. Todas as injeções das barras de carga foram convertidas em admitâncias shunt equivalentes. A relação entre os fluxos de corrente nas linhas de transmissão e as injeções de corrente equivalentes nas barras de geração, é dada por,

$$
\mathbf{I}_{br} = (\mathbf{Y}_{pr_1} \mathbf{A}) \mathbf{Y}_{mod}^{-1} \left[ \begin{array}{c} \mathbf{I}_g \\ 0 \end{array} \right] \tag{4.39}
$$

A *decomposição* das injeções de corrente nas barras de geração entre os fluxos de corrente nas linhas de transmissão é indicada pela matriz  $(Y_{pr1}A)Y_{mod}^{-1}$ . Considerando o vetor,

$$
\mathbf{I}_G = \left[ \begin{array}{c} \mathbf{I}_g \\ 0 \end{array} \right]
$$

Assim a perda total de potência ativa nas linhas de transmissão alocada às barras de geração é dada por

$$
P_l^G = (\mathbf{F}_p \mathbf{I}_G)^t \mathbf{R}_b (\mathbf{F}_p^* \mathbf{I}_G^*)
$$
  
=  $\mathbf{I}_G^t (\mathbf{F}_p^t \mathbf{R}_b \mathbf{F}_p^*) \mathbf{I}_G^*$  (4.40)

Em termos das injeções de potência nas barras de demanda, tem-

$$
P_l^G = \mathbf{I}_G^t(\mathbf{F}_p^t \mathbf{R}_b \mathbf{F}_p^*) \mathbf{D}_V \mathbf{S}
$$
 (4.41)

### $4.4.2.1$  Exemplo de aplicação

se

Utilizando-se ainda da flexibilidade do método baseado na matriz  $admitância de barra, deseja-se alocar a perda total do sistema de 6$ barras entre o conjunto de barras de geração.

A aplicação da Equação (4.41) permite obter como resultado, a aloca¸c˜ao mostrada na Tabela 12. Note que os valores das parcelas de perda atribuídas às barras 1 e 2 são muito próximos, de forma semelhante ao que foi verificado do caso da alocação entre todas as barras.

| Barra          | Parcela de perda (MW) |
|----------------|-----------------------|
| Barra          | Geração (MW)          |
| 1              | 5,1837                |
| $\overline{2}$ | 5,0292                |
| Total          | 10,2129               |
| Barra          | $Carga\ (MW)$         |
| 3              | 0,0000                |
| 4              | 0,0000                |
| 5              | 0,0000                |
| 6              | 0,0000                |
| Total          | 0,0000                |

Tabela  $12$  – Alocação de perdas entre as barras de geração - sistema 6 barras

#### 4.4.3 Alocação de custo de transmissão pelo uso da rede

Não existe uma definição rígida para quantificar o uso do sistema de transmissão, de maneira que cada metodologia utiliza critérios e grandezas elétricas para assim defini-lo.

O critério de alocação, comum aos métodos aqui apresentados, baseia-se em  $[35]$ , onde o uso do sistema de transmissão por um agente i  $\acute{e}$  definido como a média dos módulos das parcelas de fluxo e *contra-fluxo* de potência ativa que circulam no circuito  $k$  correspondente à corrente injetada na barra i. A escolha pelo fluxo e contra-fluxo de potência e não de corrente se dá pelo fato deste último apresentar resultados de alocação mais voláteis para uma mudança de carga. Assim, o uso do sistema de transmissão é dado por,

$$
U_{ki} = \frac{|P_k^i| + |\overline{P}_k^i|}{2} \tag{4.42}
$$

Em termos matriciais, os fatores  $U_{ki}$  compõem uma matriz U, isto é,

$$
\mathbf{U} = \begin{bmatrix} U_{11} & \cdots & U_{1k} & \cdots & U_{1n_b} \\ \vdots & \ddots & \vdots & \ddots & \vdots \\ U_{k1} & \cdots & U_{kk} & \cdots & U_{kn_b} \\ \vdots & \ddots & \vdots & \ddots & \vdots \\ U_{n_11} & \cdots & U_{n_1k} & \cdots & U_{n_1n_b} \end{bmatrix}
$$
 (4.43)

cujos elementos  $U_{ki}$  indicam como a rede de transmissão é utilizada em função das injeções de corrente nas barras. Assim o elemento  $U_{ki}$ , representa o uso do circuito  $k$  atribuído à barra  $i$ , tal que o uso total do circuito  $k$  do sistema de transmissão, é dado por,

$$
U_k^{tot} = \sum_{i=1}^{nb} U_{ki}
$$
\n
$$
(4.44)
$$

O custo anual do circuito de transmissão  $k$ , inclui os custos de planejamento, operação e manutenção, cuja forma de determinação está fora do escopo deste trabalho. O valor contabilizado deste custo ´e fixo, servindo geralmente como base para o cálculo das tarifas de transmissão. Define-se então a taxa de custo, como a razão entre o custo anual de um circuito  $k$  e o seu uso total, isto é,

$$
r_k = \frac{C_k}{U_k} \tag{4.45}
$$

Esta taxa de custo varia com o estado do sistema, dado que o custo anual é fixo e o uso é função dos fluxos de potência ativa nas linhas. Desta forma, a parcela de custo de transmissão pelo uso do circuito  $k$  alocada a uma barra  $i$  é dada pelo produto da taxa de custo do circuito k pela parcela de uso deste circuito atribuída à barra i, ou seja,

$$
C_{ki} = r_k * U_{ki} \tag{4.46}
$$

Os custos do uso do sistema de transmissão podem ser atribuídos ao conjunto de barras de geração, ao conjunto de barras de carga, ou a um conjunto pré-especificado de barras. Contudo, estas alternativas não alteram o custo total do sistema (custo anual), que é um valor fixo. Elas simplesmente transferem encargos de determinadas barras para outras barras.

No presente trabalho não é contemplada a questão da separação dos custos atribuídos a geradores e cargas de uma mesma barra, uma vez que isto pode ser feito de diversas formas que atendam à conveniência dos agentes conectados a esta barra.

## $4.4.3.1$  Exemplo de aplicação

Deseja-se alocar os custos de transmissão para o sistema de 6 barras. O custo de cada linha de transmissão é suposto proporcional à sua reatância série  $x_k$ , ou seja,  $C_k = 1000x_k$  expresso em unidades monetárias  $(\$)$ .

Com a aplicação do conjunto de Equações  $(4.10)$  é possível determinar as parcelas de fluxo e contrafluxo de potência ativa associadas a cada uma das barras, permitindo assim o cálculo das parcelas do custo pelo uso da rede que lhes devem ser atribuídas. Os resultados da alocação do custo de transmissão para todas as barras, somente para o conjunto de barras de geração e somente para o conjunto de barras de carga, s˜ao mostrados nas Tabelas 13, 14 e 15, respectivamente. Note que em todos os casos o custo total é recuperado completamente.

No caso da alocação somente entre as barras de geração as parcelas de custo alocadas para as barras 1 e 2 são bem próximas. No caso da alocação somente entre as barras de carga, as maiores parcelas de custo são atribuídas às barras 3 e 6 que possuem o maior valor de demanda.

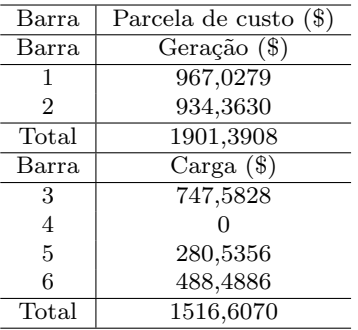

Tabela 13 – Alocação do custo do sistema - sistema 6 barras

Tabela  $14$  – Alocação do custo entre as barras de geração - sistema 6 barras

| Barra | Parcela de custo (\$)             |
|-------|-----------------------------------|
| Barra | $\overline{\text{Ger}}$ ação (\$) |
|       | 1654,5351                         |
| 2     | 1763,4648                         |
| Total | 3418,00                           |
| Barra | $\overline{\text{Carga}}$ (\$)    |
| 3     | 0,00                              |
| 4     | 0,00                              |
| 5     | 0,00                              |
| 6     | 0,00                              |
| Total | 0.00                              |

| Barra          | Parcela de custo (\$)            |
|----------------|----------------------------------|
| <b>Barra</b>   | $\overline{\text{Geração}}$ (\$) |
| 1              | 0,00                             |
| $\overline{2}$ | 0,00                             |
| Total          | 0.00                             |
| Barra          | Carga(S)                         |
| 3              | 1444,7208                        |
| $\overline{4}$ | 0.00                             |
| 5              | 798,8504                         |
| 6              | 1174,4241                        |
| Total          | 3418,00                          |

Tabela  $15$  – Alocação do custo entre as barras de carga - sistema 6 barras

# 4.4.4 Proposta de alocação da demanda de potência reativa das barras de carga entre as barras de geração usando equações nodais modificadas

Neste trabalho são desenvolvidas formulações para identificar as contribuições de potências ativa e reativa dos geradores para as barras de carga. Essas formulações são obtidas a partir das equações nodais modificadas e permitem alocar entre as barras de geração as demandas ativa e reativa das barras de carga. Na literatura s˜ao encontradas uma ou outra formulação, sendo priorizada a relação entre as tensões e a alocação da potência reativa. Pretende-se abordar neste tópico todas as formulações possíveis aplicando-as tanto para a demanda ativa quanto reativa e comparando-as a partir dos resultados obtidos.

A partir da Equação (4.2) são obtidas as seguintes relações, nas quais as injeções de corrente nas barras de geração e carga são funções das tens˜oes nodais, ou seja,

$$
\mathbf{I}_g = \mathbf{Y}_{gg} \mathbf{V}_g + \mathbf{Y}_{gl} V_l \tag{4.47}
$$

$$
\mathbf{I}_l = \mathbf{Y}_{lg} \mathbf{V}_g + \mathbf{Y}_{ll} \mathbf{V}_l \tag{4.48}
$$

Com base nas Eqs.  $(4.36),(4.47)$  e  $(4.48)$ , é possível encontrar relações diretas entre as grandezas elétricas das barras de geração e carga, e avaliar a contribuição das barras de geração para a demanda de potência complexa nas barras de carga, da forma descrita a seguir.

4.4.4.1 Tensão das barras de carga como função das grandezas elétricas das barras de geração

A partir da Equação (4.36), tem-se que

$$
\mathbf{Y}_{lg}\mathbf{V}_g + \mathbf{Y}_{ll}^{'}\mathbf{V}_l = 0 \tag{4.49}
$$

Resolvendo-se a Eq.  $(4.49)$  para  $V_l$ , se obtém facilmente a tensão das barras de carga como função da tensão nas barras de geração, conforme dado pela equação abaixo

$$
\mathbf{V}_{l} = -\left(\mathbf{Y}_{ll}^{'-1}\mathbf{Y}_{lg}\right)\mathbf{V}_{g}
$$
\n
$$
S_{V_{l}V_{g}} \tag{4.50}
$$

onde  $S_{V_iV_g}$  é uma matriz cujos elementos são coeficientes complexos adimensionais que indicam a contribuição da tensão nas barras de geração para a tensão nas barras de carga.

Pode-se também encontrar a relação entre a tensão nas barras de carga e as injeções de corrente nas barras de geração. Faz-se isto por meio da resolução da  $(4.36)$  para  $V_a$ , obtendo-se como resultado

$$
\mathbf{V}_g = \mathbf{Y}_{gg}^{-1} \left( \mathbf{I}_g - \mathbf{Y}_{gl} \mathbf{V}_l \right) \tag{4.51}
$$

Substituindo a Equação  $(4.51)$  em  $(4.49)$ , tem-se

$$
\mathbf{Y}_{lg}\mathbf{Y}_{gg}^{-1}\left(\mathbf{I}_g - \mathbf{Y}_{gl}\mathbf{V}_l\right) + \mathbf{Y}_{ll}^{'}\mathbf{V}_l = 0 \tag{4.52}
$$

Resolvendo-se a Equação (4.52) para o vetor  $\mathbf{V}_l$ , e reorganizando, obtém-se uma equação na qual o vetor de tensão das barras de carga é função do vetor de injeção de corrente nas barras de geração, ou seja,

$$
\mathbf{V}_{l} = -\left[ \left( \mathbf{Y}_{ll}^{'} - \mathbf{Y}_{lg} \mathbf{Y}_{gg}^{-1} \mathbf{Y}_{gl} \right)^{-1} \mathbf{Y}_{lg} \mathbf{Y}_{gg}^{-1} \right] \mathbf{I}_{g}
$$
(4.53)

Note que os elementos da matriz  $S_{V_lI_q}$  não são adimensionais, mas possuem uma caracter´ıstica de impedˆancias. Desta forma, a Eq. (4.53) pode ser reescrita como,

$$
\mathbf{V}_l = \mathbf{Z}_{lg}^{eq} \mathbf{I}_g \tag{4.54}
$$

onde  $\mathbf{Z}_{lg}^{eq} = \mathbf{S}_{V_lI_g}$  é uma matriz impedância equivalente que relaciona as tensões nas barras de carga com as injeções de corrente nas barras de geração.

As Equações (4.50) e (4.53) fornecem a relação entre o vetor de tensão das barras de carga como função dos vetores de tensão e injeção de corrente das barras de geração, respectivamente. A partir destas relações pode-se calcular a contribuição das barras de geração para a demanda de potências ativa e reativa de cada barra de carga.

A tensão de uma carga individual pode ser decomposta em parcelas de tensão atribuídas aos geradores por meio de duas equações. Assim, a contribuição de uma barra de geração i na tensão de uma barra de carga *i* será dada por

$$
V_{l_j}^i = \mathbf{S}_{V_l V_g(j,i)} V_{g_i}
$$
\n(4.55)

ou

$$
V_{l_j}^i = \mathbf{Z}_{lg(j,i)}^{eq} I_{gi} \tag{4.56}
$$

Então as contribuições individuais da barra de geração i para a demanda de potências ativa e reativa na barra de carga j, são dadas por

$$
\Delta P_{l_j}^i = \Re \left( V_{l_i}^j * I_{l_j}^* \right) \tag{4.57}
$$

$$
\Delta Q_{l_j}^i = \Im \left( V_{l_i}^j * I_{l_j}^* \right) \tag{4.58}
$$

onde $\Delta P^j_{l_i}$ e $\Delta Q^j_{l_i}$ são as parcelas de contribuição de potências ativa e reativa da barra de geração  $i$  para a barra de carga  $j$  , respectivamente; e  $I_{l_i}$  é a injeção equivalente de corrente na barra de carga j, calculada como,

$$
I_{l_j} = \left(\frac{S_{l_j}}{V_j}\right)^* \tag{4.59}
$$

## 4.4.4.2 Injeção de corrente das barras de carga como função das grandezas elétricas das barras de geração

Substituindo a Equação (4.50) em (4.48), e reorganizando, podese encontrar a relação entre o vetor de injeção de corrente das barras de carga com o vetor de tensão nas barras de geração, dada por

$$
\mathbf{I}_{l} = \underbrace{\left(\mathbf{Y}_{lg} - \mathbf{Y}_{ll}\mathbf{Y}_{ll}^{'-1}\mathbf{Y}_{lg}\right)}_{S_{I_{l}V_{g}}} \mathbf{V}_{g}
$$
(4.60)

Note que os elementos da matriz  $S_{I_1V_a}$  não são adimensionais, mas possuem uma característica de admitância. Desta forma que a Eq. (4.60) pode ser reescrita como,

$$
\mathbf{I}_l = \mathbf{Y}_{lg}^{eq} \mathbf{I}_g \tag{4.61}
$$

onde $\mathbf{Y}_{lg}^{eq}=\mathbf{S}_{I_lV_g}$ é uma matriz admitância equivalente que relaciona o vetor de injeção de corrente das barras de carga com o vetor de tensão das barras de geração.

Substituindo as relações encontradas nas Equações (4.51) and  $(4.53)$  na Equação  $(4.48)$ , e reorganizando, obtém-se a relação entre os vetores de injeção de corrente das barras de carga e geração, ou seja,

$$
\mathbf{I}_{l} = \underbrace{\left[\mathbf{Y}_{lg}\mathbf{Y}_{gg}^{-1} + \left(\mathbf{Y}_{ll} - \mathbf{Y}_{lg}\mathbf{Y}_{gg}^{-1}\mathbf{Y}_{gl}\right)\mathbf{S}_{V_{l}I_{g}}\right]}_{S_{I_{l}I_{g}}} \mathbf{I}_{g}
$$
(4.62)

onde  $S_{I_lI_g}$  é uma matriz cujos elementos são coeficientes complexos adimensionais que permitem obter as parcelas das correntes dos geradores que compõem as correntes das cargas.

As Equações  $(4.60)$  e  $(4.62)$  fornecem a relação entre as injeções de corrente das barras de carga e as tensões e injeções de corrente das barras de geração, respectivamente. As injeções das correntes de carga podem então serem decompostas em contribuições individuais dos geradores a partir das duas equações desenvolvidas acima. Desta forma, a contribuição da barra de geração i para a injeção de corrente da carga  $j \notin$  dada por,

$$
I_{l_j}^i = Y_{lg(j,i)}^{eq} V_{g_i}
$$
 (4.63)

ou

$$
I_{l_j}^i = S_{I_l I_g(j,i)} I_{g_i}
$$
\n(4.64)

Assim, as contribuições individuais do gerador i para a demanda de potências ativa e reativa na barra *i* são dadas por,

$$
\Delta P_{l_j}^i = \Re \left( V_{l_j} * I_{l_j}^{i^*} \right) \tag{4.65}
$$

$$
\Delta Q_{l_j}^i = \Im \left( V_{l_j} * I_{l_j}^{i^*} \right) \tag{4.66}
$$

onde $\Delta P^j_{l_i}$ e $\Delta Q^j_{l_i}$ são as parcelas de contribuição de potências ativa e reativa da barra de geração i para a barra de carga j, respectivamente;

e  $V_{l_j}$ é a tensão na barra de carga, calculada por,

$$
V_{l_j} = \frac{S_{l_j}}{I_{l_j}^*}
$$
\n(4.67)

4.4.4.3 Exemplo de aplicação - análise e discussão

Encontre a contribuição de cada barra de geração na demanda de potˆencias ativa e reativa das barras de carga, para o sistema-teste de 6 barras mostrado na Figura 1, e considerando cada uma das formulações desenvolvidas e propostas acima.

(1) Formulações  $V_l \times V_q$  e  $V_l \times I_q$ 

Nas Tabelas 16 e 17 são mostrados os resultados da alocação de potências ativa e reativa entre as barras de geração para duas formulações:  $V_l$  como função de  $V_g$  e;  $V_l$  como função de  $I_g$ .

Tabela 16 – Resultado da alocação de potência ativa -  $V_l$  x  $V_q$  e  $V_l$  x  $I_q$  - sistema 6 barras

| Barra | Demanda | $\Delta P_{L(V_lV_g)}$ |       |        | $\Delta P_{L(V_l I_g)}$ |       |        |
|-------|---------|------------------------|-------|--------|-------------------------|-------|--------|
|       | (MW)    | (MW)                   |       |        | (MW)                    |       |        |
| #     | #       | $G_1$                  | $G_2$ | Total  | G <sub>1</sub>          | $G_2$ | Total  |
| 3     | 55,00   | 37,96                  | 17,04 | 55,00  | 37,27                   | 17.73 | 55,00  |
| 4     | 0.00    | 0.00                   | 0.00  | 0.00   | 0.00                    | 0.00  | 0.00   |
| 5     | 30,00   | 15,51                  | 14.49 | 30,00  | 20,19                   | 9,81  | 30,00  |
| 6     | 50,00   | 34.12                  | 15,88 | 50,00  | 33,34                   | 16,66 | 50,00  |
| Total | 135,00  | 87,59                  | 47,41 | 135,00 | 90.81                   | 44.19 | 135,00 |

Tabela 17 – Resultado da alocação de potência reativa -  $V_l$  x  $V_g$  e  $V_l$  x  $I_g$  - sistema 6 barras

| Barra          | $\rm Demanda$ | $\Delta Q_{L_{(V_lV_g)}}$ |               |       | $\Delta Q_{L_{(V_l I_g)}}$ |       |       |  |
|----------------|---------------|---------------------------|---------------|-------|----------------------------|-------|-------|--|
|                | (MVAr)        | (MVAr)                    |               |       | (MVAr)                     |       |       |  |
| #              | #             | $G_1$                     | $\, G_{2} \,$ | Total | $G_1$                      | $G_2$ | Total |  |
| 3              | 13,00         | 5,23                      | 7.77          | 13,00 | 8,81                       | 4.19  | 13,00 |  |
| $\overline{4}$ | 0.00          | 0.00                      | 0.00          | 0,00  | 0.00                       | 0.00  | 0,00  |  |
| 5              | 18,00         | 5,63                      | 12,37         | 18,00 | 10,40                      | 7,60  | 18,00 |  |
| 6              | 5,00          | 3,26                      | 1,74          | 5,00  | 3,90                       | 1,10  | 5,00  |  |
| Total          | 36,00         | 14.12                     | 21,88         | 36,00 | 23,11                      | 12,89 | 36,00 |  |

 $\Delta P_{L_{(V_l V_g)}}$  e  $\Delta P_{L_{(V_l I_g)}}$ : a partir da Tabela 16, observa-se que a soma das parcelas atribuídas aos geradores  $G_1$  e  $G_2$  corresponde a demanda total de potência ativa das barras de carga, para as duas propostas. Para as duas formulações a maior contribuição de potência ativa é alocada para o gerador  $G_1$  (aproximadamente 65% e 67% da demanda total de potência ativa para cada formulação, respectivamente). Isto é coerente com o fato da maior geração de potência ativa pertencer ao gerador G1, de modo que este gerador pode assim suprir uma maior parcela da demanda de potência ativa.

A partir da Tabela 17, observa-se que a demanda de potência reativa é completamente recuperada pela soma das parcelas atribuídas aos geradores  $G_1$  e  $G_2$ . Entretanto, as contribuições totais e individuais associadas aos geradores são bem diferentes para cada formulação, como discutido a seguir.

 $\Delta Q_{L_{(V_iV_g)}}$ : para esta formulação a maior contribuição total de potência reativa é alocada para o gerador $G_2$  (aproximadamente  $60\%$ da demanda total de potência reativa). Este resultado apresenta-se incoerente por dois motivos: primeiro pelo fato de  $G_1$  ser responsável por aproximadamente 70% da geração total de potência reativa, tendo assim uma maior capacidade para suprir a demanda; o segundo motivo  $\acute{\text{e}}$  o fato de que o valor total de potência reativa alocada ao gerador  $G_2$ é superior à sua geração, conforme os resultados do fluxo de potência mostrados na Tabela 1.

 $\Delta Q_{L_{(V_lI_g)}}$ : para esta formulação a maior contribuição total de potência reativa é atribuída ao gerador  $G_1$  (aproximadamente 64% da demanda total de potência reativa). Estes resultados são coerentes com os resultados do fluxo de potˆencia, pois atribui a maior parcela de contribuição à barra com maior geração de potência reativa, além de não alocar valores superiores às respectivas gerações das barras.

Os resultados da alocação de potências ativa e reativa para as formulações  $V_l$  x  $V_q$  e  $V_l$  x  $I_q$  são mostrados graficamente nas Figuras  $3.4$  e  $5.6$  respectivamente. Note que no caso da demanda de potência ativa, o gerador  $G_1$  é o que mais contribui para o suprimento de todas as cargas, nas duas metodologias.

No caso da alocação da demanda de potência reativa, na formulação  $V_1$  x  $V_a$  o gerador  $G_2$  contribui com as maiores parcelas para o suprimento das cargas nas barras 3 e 5, porém a maior parcela de carga reativa da barra 6 é suprida pelo gerador  $G_1$ . Na formulação  $V_l$  x  $I_g$  é o gerador  $G_1$  que supre as maiores parcelas das demandas de potência reativa em todas as barras.

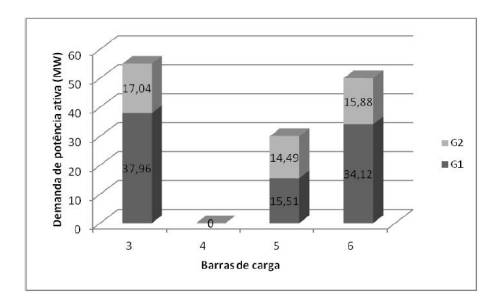

Figura 3 – Contribuição dos geradores para a demanda de potência ativa nas barras de carga -  $V_l \times V_g$ 

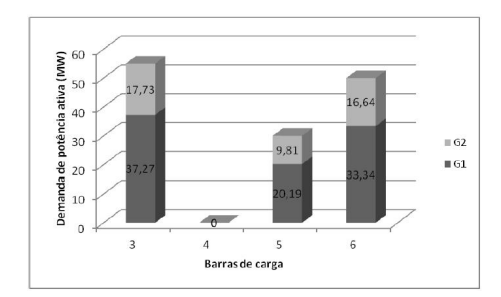

Figura  $4$  – Contribuição dos geradores para a demanda de potência ativa nas barras de carga -  $V_l \times I_g$ 

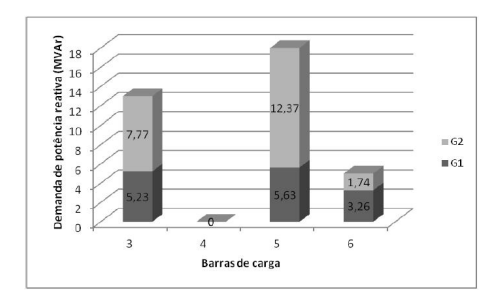

Figura 5 – Contribuição dos geradores para a demanda de potência reativa nas barras de carga -  $V_l$  x  $V_g$ 

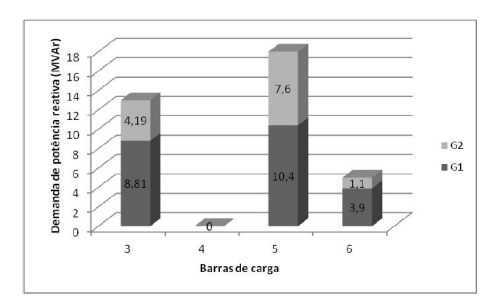

Figura 6 – Contribuição dos geradores para a demanda de potência reativa nas barras de carga -  $V_l$  x  $I_g$ 

(2) Formulações  $I_l \times V_q$  e  $I_l \times I_q$ 

Os resultados da alocação da demanda de potências ativa e reativa das barras de carga entre os geradores para as formulações  $I_l \times V_q$ e  $I_l \times I_q$  são mostrados nas Tabelas 18 e 18 respectivamente.

Tabela 18 – Resultado da alocação de potência ativa -  $I_l \times V_q$  e  $I_l \times I_q$ sistema 6 barras

| Barra | Demanda | $\Delta P_{L_{(I_l V_g)}}$ |       |        | $\Delta P_{L_{(I_l I_g)}}$ |       |        |
|-------|---------|----------------------------|-------|--------|----------------------------|-------|--------|
|       | (MW)    | (MW)                       |       |        | (MW)                       |       |        |
| #     | #       | $G_1$                      | $G_2$ | Total  | $G_1$                      | $G_2$ | Total  |
| 3     | 55,00   | 36,29                      | 18,71 | 55,00  | 37,27                      | 17.73 | 55,00  |
| 4     | 0.00    | 0.00                       | 0.00  | 0.00   | 0.00                       | 0.00  | 0.00   |
| 5     | 30,00   | 12,26                      | 17,74 | 30,00  | 18,68                      | 11,32 | 30,00  |
| 6     | 50,00   | 34,09                      | 15,91 | 50,00  | 33,45                      | 16,55 | 50,00  |
| Total | 135,00  | 82,64                      | 52,36 | 135,00 | 89,41                      | 45,59 | 135,00 |

Tabela 19 – Resultado da alocação de potência reativa -  $I_l \times V_q$  e  $I_l \times V_q$  $I<sub>a</sub>$ - sistema 6 barras

| Barra          | Demanda | $\Delta Q_{L_{(I_l V_g)}}$ |       |       | $\Delta Q_{L_{(I_l I_g)}}$ |       |       |
|----------------|---------|----------------------------|-------|-------|----------------------------|-------|-------|
|                | (MVAr)  | (MVAr)                     |       |       | (MVAr)                     |       |       |
| #              | #       | $G_1$                      | $G_2$ | Total | $G_1$                      | $G_2$ | Total |
| 3              | 13,00   | 12,32                      | 0.68  | 13,00 | 8,81                       | 4.19  | 13,00 |
| $\overline{4}$ | 0.00    | 0.00                       | 0.00  | 0.00  | 0.00                       | 0.00  | 0.00  |
| 5              | 18,00   | 11,03                      | 6,97  | 18,00 | 12,92                      | 5,08  | 18,00 |
| 6              | 5,00    | 3,56                       | 1,44  | 5,00  | 2,78                       | 2.22  | 5,00  |
| Total          | 36,00   | 26,91                      | 9,09  | 36,00 | 24,51                      | 11,49 | 36,00 |

O somatório das parcelas de potências ativa e reativa atribuídas aos geradores  $G_1$  e  $G_2$  correspondem à demanda de potências ativa e reativa de cada barra, para as duas formulações. Note que não há contribuições de valores negativos para nenhum dos métodos. Uma análise objetiva dos resultados é feita a seguir.

 $\Delta P_{L_{(I_l V_g)}}$  e  $\Delta P_{L_{(I_l I_g)}}$ : para as duas formulações a maior contribuição para o suprimento da demanda de potência ativa total é atribuída ao gerador  $G_1$  (aproximadamente 61% e 66% da demanda total de potência ativa para cada formulação, respectivamente). Resultados coerentes com os resultados do fluxo de potência.

 $\Delta Q_{L_{(I_l V_g)}}$  e  $\Delta Q_{L_{(I_l I_g)}}$ : para as duas formulações a maior parcela total de contribuição para o suprimento da demanda de potência reativa  $\acute{e}$  atribuída ao gerador  $G_1$  (aproximadamente 74% e 68% da demanda total de potência reativa para cada uma das formulações, respectivamente). Além disso, para as duas formulações o gerador  $G_1$  contribui com a maior parcela de suprimento de potência reativa para todas as barras de carga.

Os resultados da alocação de potências ativa e reativa para as formulações  $I_l \times V_q$  e  $I_l \times I_q$  são mostrados graficamente nas Figuras 7,8 e 9,10 respectivamente. Note que no caso da demanda de potência ativa, o gerador  $G_1$  é o que mais contribui para o suprimento da demanda de potência ativa para quase todas as barras nas duas metodologias, a exceção é verificada na metodologia  $I_l$  x  $V_q$  onde é o gerador  $G_2$ que contribui com uma maior parcela para o suprimento da demanda da barra 5. No caso da alocação da demanda de potência reativa, o gerador  $G_1$  que supre as maiores parcelas das demandas de potência reativa em todas as barras para as duas formulações.

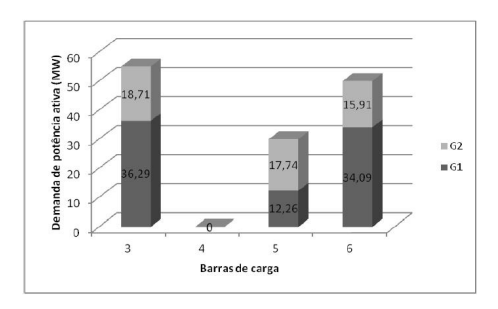

Figura 7 – Contribuição dos geradores para a demanda de potência ativa nas barras de carga -  $I_l \times V_g$ 

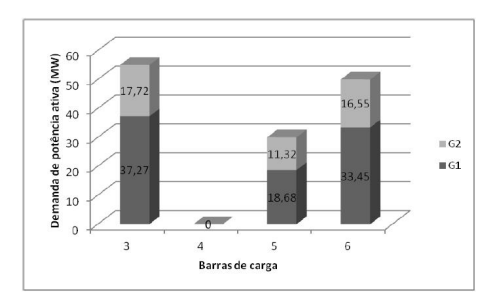

Figura  $8$  – Contribuição dos geradores para a demanda de potência ativa nas barras de carga -  $I_l$ x $I_g$ 

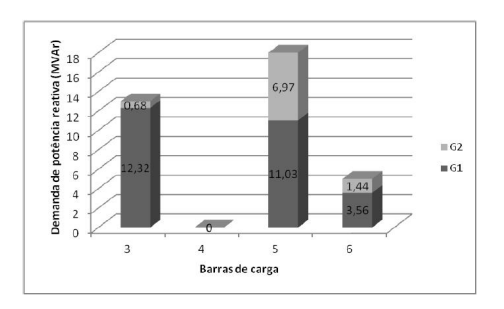

Figura 9 – Contribuição dos geradores para a demanda de potência reativa nas barras de carga -  $I_l \times V_g$ 

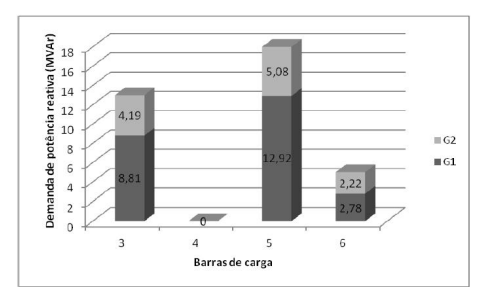

Figura  $10$  – Contribuição dos geradores para a demanda de potência reativa nas barras de carga -  $I_l \ge I_g$
### 4.5 CONCLUSÕES

Neste capítulo foram apresentadas e propostas abordagens metodológicas baseadas nas matrizes de rede do sistema. Estas metodologias apresentam como principal características a consideração das equações de circuito.

Estendeu-se a aplicação das matrizes de rede para além dos problemas de alocação de custos e perdas, incluindo-se o problema de alocação dos fluxos de congestionamento, bem como a alocação da demanda de potência reativa. Isto evidencia a utilização desses métodos como ferramentas de análise de sistemas de potência, principalmente no que se refere à alocação de custos operacionais.

No que se refere à alocação dos fluxos nas linhas de transmissão ressalta-se que a proposta do controle linear não é única, ou seja, outras formas de controle a partir das análises propostas podem ser desenvolvidas. Entretanto, a proposta linear mostra-se simples e eficiente para pequenas variações no ponto de operação do sistema.

A abordagem realizada para a alocação da demanda complexa teve como objetivo reunir todas as possíveis formulações desenvolvidas a partir das equações de circuito e, efetuar uma análise comparativa dos resultados obtidos por meio destas. Mostrou-se uma incoerência nos resultados obtidos quando para se alocar a demanda de potência reativa, equaciona-se as tensões nas barras de carga como funções das tensões nas barras de geração, embora seja esta a forma mais comum de formulação encontrada na literatura. As demais formulações apresentam resultados gerais coerentes, embora as alocações individuais difiram entre si.

No próximo capítulo são apresentadas duas novas propostas de formulação para as técnicas baseadas em matrizes de rede: uma formulação reduzida que aplica a técnica de mínimos quadrados na resolução das equações de circuito e; uma formulação parametrizada que generaliza os m´etodos baseados em matrizes de rede aplicados aos problemas de alocação.

# 5 GENERALIZAÇÃO DOS MÉTODOS DE ALOCAÇÃO BASEADOS EM MATRIZES DE REDE

### 5.1 INTRODUÇÃO

A atribuição de responsabilidades decorrentes do uso da rede de transmissão, seja para a alocação de perdas, custo ou demanda, é dificultada pelo requisito da identificação de parcelas a partir de um problema não separável. Isto invariavelmente inclui um grau de arbitrariedade no processo de alocação, tal que hipóteses consistentes, as quais reflitam os interesses dos participantes, devem ser estabelecidas para efetivar a separação destas parcelas. A arbitrariedade em maior ou menor grau, é praticamente intrínseca a qualquer processo de alocação de um problema não separável, ou seja, de natureza não linear. Neste trabalho é proposto como alternativa controlar adequadamente este grau de arbitrariedade, por meio da parametrização das equações elétricas do sistema.

Neste capítulo são propostas duas abordagens para alocação de parcelas de perdas, custo e demanda via matriz admitância de barra modificada. A primeira se baseia no aspecto particular de considerar apenas a presença das injeções de corrente nas barras de geração do sistema, determinando as parcelas de alocação a partir da solução de um problema de *mínimos quadrados*. A segunda abordagem proposta neste trabalho, generaliza os métodos de alocação baseados em matrizes de rede. Reúne todas as condições propostas pelas demais formulações ( $Z_{barra}, Y_{barra}, Y_{barra}$ ), e baseia-se principalmente na definição de parâmetros de ajuste pré-especificados, que permitem flexibilizar os resultados da alocação. Além disso, mostra-se que esta parametrização inicialmente desenvolvida para dois conjuntos de barras específicos (barras de geração e carga) pode ser expandida para qualquer número de conjuntos de barras, até o limite da parametrização individual, permitindo assim uma flexibilização ainda maior do processo de alocação.

Vários exemplos são apresentados ao longo do capítulo, demonstrando a aplicabilidade da proposta aos processos de alocação.

## 5.2 O METODO REDUZIDO ´

O *método reduzido*, denotado por  $Y_{barra}^{red}$ , apresenta uma proposta de resolução para o problema de alocação no qual todas as injeções de corrente complexa das barras de carga são convertidas em admitâncias shunt equivalentes, sendo consideradas somente as injeções equivalentes de corrente das barras geradoras. A metodologia consiste basicamente em dois procedimentos principais: primeiro decompor as injeções de corrente das barras de geração em parcelas de fluxos nas linhas de transmiss˜ao e, posteriormente, determinar de que forma estes fluxos contribuem para o suprimento das demandas de corrente nas barras de carga. Estes procedimentos permitem ao método ser aplicado principalmente aos problemas de alocação de custo, perdas e demandas entre barras geradoras do sistema.

A condição na qual todas as injeções de corrente complexa das barras de carga são convertidas em admitâncias shunt equivalentes é representada pela expressão,

$$
\left[\begin{array}{c} \mathbf{V}_g \\ \mathbf{V}_l \end{array}\right] = \mathbf{Z}_{mod} \left[\begin{array}{c} \mathbf{I}_g \\ \mathbf{0} \end{array}\right] \tag{5.1}
$$

onde  $\mathbf{Z}_{mod} = \mathbf{Y}_{mod}^{-1}$ .

84

Particionando-se a matriz  $\mathbf{Z}_{mod}$  na forma,

$$
\mathbf{Z}_{mod}=\left[\begin{array}{cc} \mathbf{Z}_{gg}^{'} & \mathbf{Z}_{gl}^{'} \\ \mathbf{Z}_{lg}^{'} & \mathbf{Z}_{ll}^{'} \end{array}\right]
$$

a Eq.  $(5.1)$  é reescrita como

$$
\begin{bmatrix} \mathbf{V}_g \\ \mathbf{V}_l \end{bmatrix} = \begin{bmatrix} \mathbf{Z}'_{gg} \\ \mathbf{Z}'_{lg} \end{bmatrix} \mathbf{I}_g
$$
 (5.2)

Observa-se que as tens˜oes em todas as barras do sistema s˜ao funções apenas das injeções equivalentes de corrente nas barras de geração. Desta forma, os fluxos e *contra-fluxos* de corrente nas linhas de transmissão podem ser escritos em função das injeções de corrente nas barras de geração como,

$$
\mathbf{I}_{br} = (\mathbf{Y}_{pr_1}\mathbf{A} + \mathbf{Y}_{pr_2}\mathbf{A}_1) \begin{bmatrix} \mathbf{Z}'_{gg} \\ \mathbf{Z}'_{lg} \end{bmatrix} \mathbf{I}_g
$$
(5.3)

$$
\overline{\mathbf{I}}_{br} = (-\mathbf{Y}_{pr_1}\mathbf{A} + \mathbf{Y}_{pr_2}\mathbf{A}_1) \begin{bmatrix} \mathbf{Z}_{gg}' \\ \mathbf{Z}_{lg}' \end{bmatrix} \mathbf{I}_g
$$
(5.4)

ou, na forma compacta,

$$
\mathbf{I}_{br} = \mathbf{H}_g \mathbf{I}_g \tag{5.5}
$$

$$
\bar{\mathbf{I}}_{br} = \mathbf{H}'_g \mathbf{I}_g \tag{5.6}
$$

onde

$$
\begin{aligned} \mathbf{H}_g &= (\mathbf{Y}_{pr_1}\mathbf{A} + \mathbf{Y}_{pr_2}\mathbf{A}_2)\left[\begin{array}{c} \mathbf{Z}_{gg}' \\ \mathbf{Z}_{lg}' \end{array}\right] \\ \mathbf{H}_g' &= (-\mathbf{Y}_{pr_1}\mathbf{A} + \mathbf{Y}_{pr_2}\mathbf{A}_2)\left[\begin{array}{c} \mathbf{Z}_{gg}' \\ \mathbf{Z}_{lg}' \end{array}\right] \\ \end{aligned}
$$

são matrizes retangulares, de ordem  $NL \times NG$ , sendo  $NL \in NG$  o número de linhas e geradores do sistema de potência, respectivamente.

Nas Eqs. (5.5) e (5.6), tem-se  $NL > NG$  e portanto o sistema linear é sobredeterminado, isto é, o número de equações é maior do que o número de incógnitas (elementos do vetor  $I<sub>a</sub>$ ). Então os vetorescoluna de  $\mathbf{H}_g$  e  $\mathbf{H}'_g$  não podem gerar  $\mathbf{R}^{NL}$ , a menos que  $\mathbf{I}_{br}$  e  $\bar{\mathbf{I}}_{br}$  sejam elementos da imagem de $\mathbf{H}_g$ e $\mathbf{H}'_g,$ respectivamente. Ou seja, para um dado  $\mathbf{I}_{br}$  e  $\mathbf{\bar{I}}_{br}$  deve existir um vetor  $\mathbf{I}_q$ , tal que as Equações (5.5) e (5.6) sejam verdadeiras.

Entretanto, devido à forma como as injeções de corrente foram incorporadas à matriz admitância, todas as equações de fluxo são igualmente satisfeitas, fornecendo o valor exato correspondente à solução do fluxo de potência. Desta forma, os sistemas representados pelas Equa- $\zeta$ cões (5.5) e (5.6) podem ser resolvidos através do método de mínimos quadrados, considerando apenas os fluxos de corrente, conforme o procedimento abaixo.

Como a matriz  $H_q$  não é quadrada, não pode ser diretamente invertida. Assim, multiplicando-se a Equação (5.5) por  $\mathbf{H}_g^t$ em ambos os lados, tem-se a chamada equação normal,

$$
\mathbf{H}_g^t \mathbf{I}_{br} = \mathbf{H}_g^t \mathbf{H}_g \mathbf{I}_g \tag{5.7}
$$

Resolvendo-se  $(5.7)$  para  $I<sub>g</sub>$ , obtém-se,

$$
\mathbf{I}_g = \left(\mathbf{H}_g^t \mathbf{H}_g\right)^{-1} \mathbf{H}_g^t \mathbf{I}_{br} \tag{5.8}
$$

ou ainda

$$
\mathbf{I}_g = \mathbf{K}_g \mathbf{I}_{br} \tag{5.9}
$$

onde

$$
\mathbf{K}_g = \left(\mathbf{H}^t_g \mathbf{H}_g\right)^{-1} \mathbf{H}^t_g
$$

 $\acute{e}$  a matriz *pseudoinversa* do sistema de equações.

A partir da Eq. (5.2) equacionam-se as tens˜oes nas barras de carga em função das injeções de corrente nas barras de geração, isto é,

$$
\mathbf{V}_l=\mathbf{Z}_{lg}^{'}\mathbf{I}_g
$$

tal que, usando a Eq. (5.8), tem-se que

$$
\mathbf{V}_{l}=\mathbf{Z}_{lg}^{'}\left(\mathbf{H}_{g}^{t}\mathbf{H}_{g}\right)^{-1}\mathbf{H}_{g}^{t}\mathbf{I}_{br}
$$

e considerando que  $\mathbf{I}_l = \mathbf{Y}_L \mathbf{V}_l$ , obtém-se

$$
\mathbf{I}_l = \mathbf{Y}_L \mathbf{Z}_{lg}^{'} \mathbf{K}_g \mathbf{I}_{br} \tag{5.10}
$$

Estas definições podem ser facilmente estendidas para os *contra*fluxos de corrente, obtendo-se

$$
\mathbf{I}_g = \overline{\mathbf{K}}_g \overline{\mathbf{I}}_{br} \tag{5.11}
$$

e

$$
\mathbf{I}_{l} = \mathbf{Y}_{L} \mathbf{Z}_{lg}^{\prime} \overline{\mathbf{K}}_{g} \overline{\mathbf{I}}_{br} \tag{5.12}
$$

onde

$$
\overline{\textbf{K}}_g=\left(\textbf{H}'^t_g\textbf{H}'_g\right)^{-1}\textbf{H}'^t_g
$$

Os termos  $\mathbf{K}_q$  e  $\overline{\mathbf{K}}_q$  são matrizes cujos elementos indicam de que forma as injeções de corrente complexas das barras de geração se distribuem para os fluxos e contrafluxos de corrente nas linhas de transmiss˜ao, e os produtos matriciais do lado direito das Eqs. (5.10) e  $(5.12)$  correspondem respectivamente às parcelas dos fluxos e *contra*fluxos de corrente que compõem as injeções complexas das barras de carga. Portanto, as matrizes  $[\mathbf{Y}_L \mathbf{Z}_{lg}^{'} \mathbf{K}_g]$  e  $[\mathbf{Y}_L \mathbf{Z}_{lg}^{'} \overline{\mathbf{K}}_g]$  podem ser vistas como conjuntos de fatores de distribuição que indicam como os fluxos e *contrafluxos* de corrente, formados a partir das injeções de corrente complexa nas barras de geração, são decompostos para suprir cada barra de carga, respectivamente.

Note que o método  $Y_{barra}^{red}$  consiste essencialmente em uma ferramenta de análise para estudos de alocação de encargos entre as barras geradoras de um sistema, propondo uma forma particular de resolução das equações de circuitos elétricos. Esta proposta permite dividir entre as barras geradoras os encargos devidos às perdas de transmissão, ao custo pelo uso da rede, além de ser aplicável ao problema de alocação de demanda ativa e reativa das barras de carga. Estas aplicações são formuladas e descritas a seguir.

## $5.2.1$  Aplicação do método  $Y_{barra}^{red}$  ao problema de alocação de perdas

A partir da formulação básica do método  $Y_{barra}^{red}$ , desenvolvem-se equações que permitem a aplicação do método ao problema de alocação de perda complexa do sistema de transmissão. A formulação descrita a seguir para a perda de potência ativa pode ser aplicada também para o cálculo da perda de potência reativa nos elementos série das linhas de transmissão.

Para o cálculo das perdas ativas de transmissão considere a matriz dada pela equação abaixo, na qual todos os elementos já foram anteriormente definidos:

$$
\mathbf{H}_p = (\mathbf{Y}_{pr_1} \mathbf{A}) \begin{bmatrix} \mathbf{Z}_{gg}' \\ \mathbf{Z}_{lg}' \end{bmatrix}
$$
 (5.13)

Note que  $\mathbf{H}_n$  considera apenas os elementos série das linhas de transmissão, de forma que a perda total de potência ativa do sistema de transmissão é calculada como,

$$
P_l = (\mathbf{H}_p \mathbf{I}_g)^t \mathbf{R}_b (\mathbf{H}_p \mathbf{I}_g)^* = \mathbf{I}_g^t (\mathbf{H}_p^t \mathbf{R}_b \mathbf{H}_p^*) \mathbf{I}_g^*
$$
(5.14)

onde,  $\mathbf{R}_b$  é uma matriz diagonal, cujos elementos são as resistências série das linhas de transmissão e; o termo  $(H_nI_q)$  corresponde ao fluxo de corrente no elemento série da linha de transmissão.

Considerando-se que  $I_g = D^*_{G_V}(S^g)^*$ , tem-se que a perda total de potência ativa em função das injeções de potência complexa das barras de geração é dada por,

$$
P_l = \left[\mathbf{I}_g^t(\mathbf{H}_p^t \mathbf{R}_b \mathbf{H}_p^*) \mathbf{D}_{G_V}\right] \mathbf{S}^g \tag{5.15}
$$

onde  $\mathbf{D}_{G_V}$  é uma matriz diagonal, cujos elementos são o inverso das tensões complexas nas barras de geração.

Note que os elementos do vetor  $\left[\mathbf{I}^t_g(\mathbf{H}^t_p\mathbf{R}_b\mathbf{H}^*_p)\mathbf{D}_{G_V}\right]$  são fatores de distribuição das parcelas de perdas associadas a cada injeção de potência complexa nas barras de geração.

#### 5.2.1.1 Exemplo de Aplicação

Considere que se deseja alocar as perdas de transmissão entre as barra geradoras do sistema-teste de 6 barras mostrado na Figura 11, e cujos dados de linha e os resultados do fluxo de potência são mostrados nas Tabelas 20 e 21, respectivamente.

A perda total do sistema de transmissão é calculada a partir da  $Eq.(5.15)$ , na qual se encontram variáveis a serem determinadas para então compor a matriz de distribuição das perdas. A primeira variável é o vetor das injeções de corrente complexa nas barras de geração,  $I<sub>a</sub>$ . Note que esta informação pode ser obtida diretamente dos resultados do fluxo de potˆencia mostrados na Tabela 21. Os valores das demais variáveis são fornecidos em seguida.

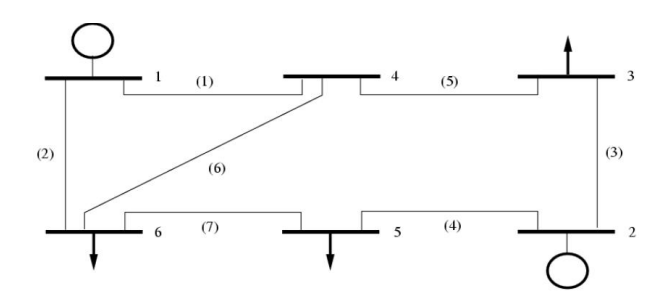

Figura 11 – Sistema-teste 6 barras

| Linha   | Impedância série | Admitância shunt | Tap   |
|---------|------------------|------------------|-------|
| $k-m$   | $z_{km}$         | $y_{km}$         |       |
| $1 - 4$ | $0.080 + j0.370$ | $0.0 + j0.030$   |       |
| $1 - 6$ | $0.123 + j0.518$ | $0.0 + j0.042$   |       |
| $2 - 3$ | $0.723 + j1.050$ | $0.0 + j0.000$   |       |
| $2 - 5$ | $0.282 + j0.640$ | $0.0 + j0.000$   |       |
| $3 - 4$ | $0.000 + j0.133$ | $0.0 + j0.000$   | 0.909 |
| $4-6$   | $0.097 + j0.407$ | $0.0 + j0.030$   |       |
| $5-6$   | $0.000 + j0.300$ | $0.0 + j0.000$   | 0.975 |

Tabela 20 – Dados de linha - sistema-teste 6 barras

| Barra          |       | Tensão   |       | Geração |       | Carga | Injeção de Corrente |
|----------------|-------|----------|-------|---------|-------|-------|---------------------|
| #              |       |          | $P_q$ | $Q_q$   | $P_d$ | $Q_d$ |                     |
|                | 1.050 | 0.00     | 0.95  | 0.43    |       |       | $0.91 - i 0.41$     |
| $\overline{2}$ | 1.100 | $-3.35$  | 0.50  | 0.18    |       |       | $0.44 - j 0.19$     |
| 3              | 1.001 | $-12.78$ |       |         | 0.55  | 0.13  | $-0.51 + i 0.25$    |
| $\overline{4}$ | 0.930 | $-9.84$  |       |         |       |       | $-0.00 - i 0.00$    |
| 5              | 0.920 | $-12.33$ |       |         | 0.30  | 0.18  | $-0.28 + i 0.26$    |
| 6              | 0.919 | $-12.24$ |       |         | 0.50  | 0.05  | $-0.52 + i 0.17$    |

Tabela  $21$  – Resultados do fluxo de potência (p.u)- caso base

$$
\mathbf{I}_g = \left[ \begin{array}{c} 0.9068 - j0.4120 \\ 0.4440 - j0.1939 \end{array} \right]
$$

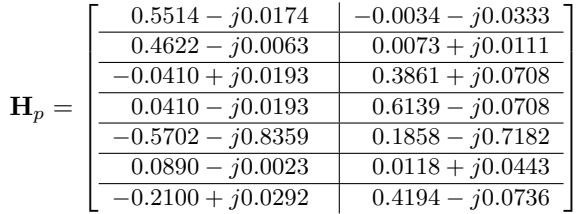

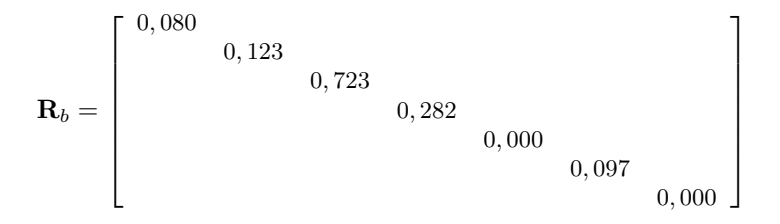

$$
\mathbf{D}_{G_V} = diag\left(0,9524 + j0.0000 \quad 0,9075 + j0,0531\right)
$$

$$
\mathbf{S}^{g} = \left[ \begin{array}{c} 0.9521 + j0.4326 \\ 0.5000 + j0.1844 \end{array} \right]
$$

Os resultados da alocação das perdas de transmissão do sistemateste de 6 barras entre as barras de geração são mostrados na Tabela 22. Note que os valores das parcelas de perda alocadas a cada gerador são muito próximos entre si, apesar da barra 1 apresentar uma injeção de potˆencia complexa bem maior que a barra 2. Isto pode ser explicado pelo fato de que na barra 2 est˜ao conectados os circuitos com os maiores valores de resistência, como pode ser visto na Tabela 20, ou seja, o processo de alocação não considera apenas as injeções complexas de corrente nas barras, mas também configuração do sistema de potência em estudo. Os resultados obtidos mostram que o método reduzido pode ser adequadamente aplicado ao problema da alocação de perdas de transmissão entre as barras geradoras do sistema.

Tabela 22 – Alocação de perdas entre as barras de geração (método reduzido) - sistema 6 barras

| Barra | Parcela de perda (MW) |
|-------|-----------------------|
|       | 5,1837                |
|       | 5,0292                |
| Total | 10.2129               |

## $5.2.2\,$  Aplicação do método  $Y_{barra}^{red}$  ao problema de alocação do custo de transmiss˜ao

A identificação das parcelas de fluxo e contrafluxo de potência complexa nas linhas de transmissão associadas às injeções complexas nas barras de geração permite com que parcelas de custo do sistema de transmiss˜ao sejam alocadas a estas barras, como descrito a seguir.

Os fluxos e contrafluxos de potência complexa nas linhas de transmissão são dados por,

$$
\mathbf{S}_{br} = \mathbf{D}_{V_e} \mathbf{I}_{br}^* \tag{5.16}
$$

$$
\overline{\mathbf{S}}_{br} = \mathbf{D}_{V_s} \overline{\mathbf{I}}_{br}^* \tag{5.17}
$$

onde $\mathbf{D}_{V_{e}}$ e $\mathbf{D}_{V_{s}}$ são matrizes diagonais cujos elementos são as tensões complexas nas barras iniciais e terminais, respectivamente, das linhas de transmissão.

Substituindo-se as Equações  $(5.5)$  e  $(5.6)$  em  $(5.16)$  e  $(5.17)$ , temse que

$$
\mathbf{S}_{br} = \mathbf{D}_{V_e} \left( \mathbf{H}_g \mathbf{I}_g \right)^* \tag{5.18}
$$

$$
\overline{\mathbf{S}}_{br} = \mathbf{D}_{V_s} \left( \mathbf{H}_g' \mathbf{I}_g \right)^* \tag{5.19}
$$

A partir da decomposição dos fluxos e *contrafluxos* de potência em par-

celas associadas às injeções de corrente complexa nas barras de geração, aplica-se o procedimento descrito no capítulo 4, no qual utiliza-se a média dos valores absolutos dos fluxos e *contrafluxos* de potência ativa para se determinar o uso do sistema de transmiss˜ao por parte de uma barra do sistema.

#### 5.2.2.1 Exemplo de aplicação

Deseja-se alocar o custo pelo uso do sistema de transmissão para o sistema-teste de 6 barras mostrado na Figura 11, entre as barras de geração deste sistema. O custo de cada linha de transmissão é suposto proporcional à sua reatância série  $x_k$ , ou seja,  $C_k = 1000x_k$  expresso  $em\ unidades\ monetárias\ (\$\)$ , cujos valores são mostrados na Tabela 23.

Tabela  $23 -$ Custos de uso do sistema de transmissão - sistema 6 barras

| Linha   | Custo $(\$)$ |
|---------|--------------|
| $1 - 4$ | 370,00       |
| $2 - 6$ | 518,00       |
| $2 - 3$ | 1050,00      |
| $2 - 5$ | 640,00       |
| $3 - 4$ | 133,00       |
| $4 - 6$ | 407,00       |
| 5 - 6   | 300,00       |
| Total   | 3418,00      |
|         |              |

A partir das Equações  $(5.18)$  e  $(5.19)$ , obtêm-se as matrizes cujos elementos são parcelas de fluxo e contrafluxo associadas às barras de geração do sistema, permitindo assim que se possa aplicar o procedimento para o cálculo e alocação das parcelas de custo associadas às barras geradoras. Para isto é necessário o cálculo das variáveis envolvidas, presentes nas referidas equações, cujos resultados são mostrados a seguir.

$$
\mathbf{D}_{V_e} = diag \left( \begin{array}{ccc} 1,0500 + j0,0000 & 1.0500 + j0,0000 & 1,0981 - j0,0643 \\ 1,0981 - j0,0643 & 0,9760 - j0,2215 & 0.9161 - j0,1588 \\ 0,8985 - j0,1965 \end{array} \right)
$$
  

$$
\mathbf{D}_{V_s} = diag \left( \begin{array}{ccc} 0,9161 - j0,1588 & 0,8983 - j0,1949 & 0,9760 - j0,2215 \\ 0,8985 - j0,1965 & 0,9161 - j0,1588 & 0,8983 - j0,1949 \\ 0,8983 - j0,1949 & 0,8983 - j0,1949 \end{array} \right)
$$

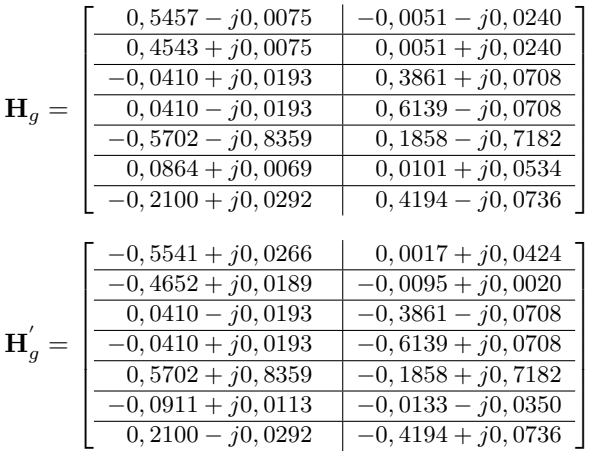

As matrizes cujos elementos são as parcelas de fluxos e contrafluxos de potência complexa associadas às barras de geração, são mostradas as seguir. Note que o processo de alocação proposto considera apenas as parcelas de fluxo de potência ativa, ou seja, a parte real dos valores mostrados nas matrizes  $S_{br}$  e  $\overline{S}_{br}$ .

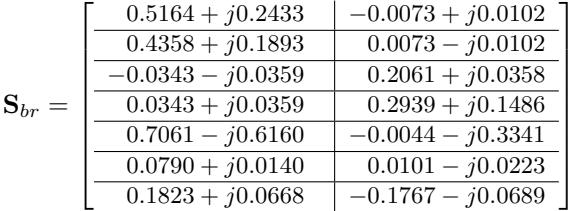

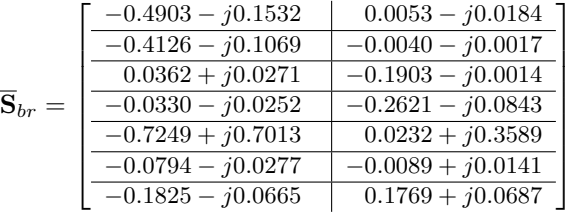

Os resultados da alocação do custo pelo uso do sistema de transmissão entre as barras de geração são mostrados na Tabela 24. Note que os valores das parcelas de custo alocadas para as barras de gera ção são muito próximos entre si, embora a maior injeção de potência complexa seja da barra 1. Isto pode ser explicado pelo fato de que, embora a barra 2 não possua a maior injeção de potência complexa, está conectada aos circuitos com os maiores valores de custo como pode ser verificado na Tabela 23.

Tabela 24 – Alocação de custo entre as barras de geração (método reduzido) - sistema 6 barras

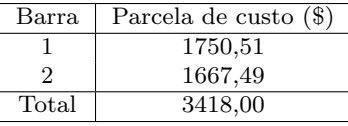

## $5.2.3$  Aplicação do método  $Y_{barra}^{red}$  ao problema de alocação de demandas de potências ativa e reativa

O método  $Y_{barra}^{red}$  por sua própria formulação é aplicável ao problema de alocação das demandas de potências ativa e reativa das barras de carga entre as barras de geração, como descrito a seguir.

Os vetores de injeção de potência complexa nas barras de geração e carga s˜ao dados respectivamente por,

$$
\mathbf{S}^g = \mathbf{D}_{V_g} \mathbf{I}_g^* \tag{5.20}
$$

$$
\mathbf{S}^l = \mathbf{D}_{V_l} \mathbf{I}_l^* \tag{5.21}
$$

onde  $\mathbf{D}_{V_g}$  e  $\mathbf{D}_{V_l}$  são matrizes diagonais cujos elementos são as tensões complexas nas barras de geração e carga, respectivamente.

A partir da Equação (5.20), calcula-se o vetor de injeção de corrente complexa nas barras de geração, dado por,

$$
\mathbf{I}_g = (\mathbf{D}_{G_V} \mathbf{S}^g)^* = \mathbf{D}_{G_V}^* \mathbf{S}^{g*} \tag{5.22}
$$

Substituindo a Equação (5.22) na Equação (5.18) e reorganizando-a convenientemente, obtém-se a relação entre o fluxo de potência complexa nas linhas de transmissão e a injeção de potência complexa nas barras de geração, ou seja,

$$
\mathbf{S}_{br} = \left(\mathbf{D}_{V_e} \mathbf{H}_g^* \mathbf{D}_{G_V}\right) \mathbf{S}^g \tag{5.23}
$$

A relação entre a corrente e a potência complexa nas linhas de

transmissão é dada por,

$$
\mathbf{I}_{br} = \mathbf{D}_{E_V}^* \mathbf{S}_{br}^* \tag{5.24}
$$

onde  $\mathbf{D}_{E_V}$  é uma matriz diagonal cujos elementos são o inverso das tensões complexas nas barras iniciais das linhas de transmissão.

Substituindo-se as Equações (5.10) e (5.24) na Equação (5.21), obtém-se

$$
\mathbf{S}^{l} = \mathbf{D}_{V_{l}} \left[ \mathbf{Y}_{L} \mathbf{Z}_{lg}^{\prime} \mathbf{K}_{g} \right]^* \mathbf{D}_{E_{V}} \mathbf{S}_{br}
$$
(5.25)

Aplicando-se a relação dada pela Equação (5.23) na Equação  $(5.25)$ , obtém-se então a relação entre a demanda de potência complexa nas barras de carga e as injeções de potência complexa nas barras de geração, dada por,

$$
\mathbf{S}^{l} = \underbrace{\left\{ \mathbf{D}_{V_{l}} \left[ \mathbf{Y}_{L} \mathbf{Z}_{lg}^{'} \mathbf{K}_{g} \right]^{*} \mathbf{D}_{E_{V}} \left( \mathbf{D}_{V_{e}} \mathbf{H}_{g}^{*} \mathbf{D}_{G_{V}} \right) \right\}}_{\mathbf{S}_{lg}} \mathbf{S}^{g}
$$
(5.26)

onde  $S_{lq}$  é uma matriz cujos elementos são coeficientes complexos adimensionais que indicam de que forma a demanda complexa nas barras de carga é suprida pelas injeções de potência complexa nas barras de geração. Este procedimento permite identificar quais são as barras geradoras que mais contribuem para o suprimento da demanda total do sistema ou para o suprimento das demandas individuais das barras de carga.

#### 5.2.3.1 Exemplo de aplicação

Suponha que se deseja alocar as demandas complexas das barras  $de\c{c}aqq$  entre as barras de geração do sistema-teste de 6 barras mostrado na Figura 11 e cujas demandas de potências ativa e reativa das barras de carga podem ser verificadas na Tabela 21.

Os valores de todas as variáveis utilizadas para o cálculo da matriz de distribuição  $S_{lg}$ , são fornecidos a seguir.

$$
\mathbf{D}_{V_l} = diag \left( \begin{array}{ccc} 0,9760 - j0,2215 & 0,9161 - j0,1588 & 0,8985 - j0,1965 \\ 0,8983 - j0,1949 \end{array} \right)
$$
  
\n
$$
\mathbf{D}_{E_V} = diag \left( \begin{array}{ccc} 0,9524 + j0,0000 & 0,9524 + j0,0000 & 0,9075 + j0,0531 \\ 0,9075 + j0,0531 & 0,9745 + j0,2211 & 1,0598 + j0,1837 \\ 1,0621 + j0,2323 \end{array} \right)
$$

$$
\mathbf{Y}_L = \begin{bmatrix} -0,5492 + j0,1298 \\ -0,0000 - j0,0000 \\ -0,3546 + j0,2128 \\ -0,5918 + j0,0592 \end{bmatrix}
$$

1  $\overline{\phantom{a}}$  $\overline{1}$  $\overline{1}$ 

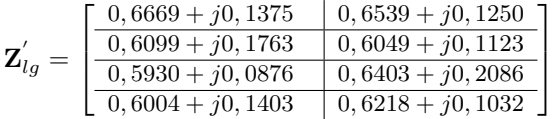

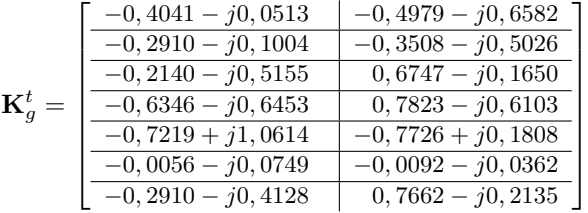

A partir dessas variáveis, efetua-se o cálculo da matriz de distribuição  $S_{lq}$ . Note que os valores referentes à barra 4 (linha 2) são nulos, tanto com relação à barra de geração 1 quanto à barra de geração 2 (colunas 1 e 2 respectivamente). Isto se verifica obviamente pelo fato da barra 4 se tratar de uma barra de passagem, ou seja, n˜ao existem demandas que devam ser alocadas, embora nesta barra esteja conectado um capacitor.

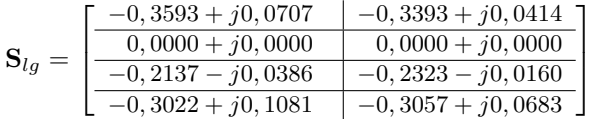

Os resultados da alocação das demandas de potências ativa e reativa das barras de carga entre as barras de geração são mostrados nas Tabelas 25 e 26, respectivamente. Observa-se que as demandas ativas e reativas de cada uma das barras de carga são totalmente recuperadas, bem como a demanda total. Note também que os valores totais de potências ativa e reativa atribuídos às barras geradoras não excedem os seus respectivos limites de geração, mostrando assim a coerência dos resultados obtidos.

| Barra | Demanda | $\Delta P_{L(S_{lg})}$ |       |        |
|-------|---------|------------------------|-------|--------|
|       | (MW)    | (MW)                   |       |        |
| #     | #       | $G_1$                  | $G_2$ | Total  |
| 3     | 55,00   | 37,27                  | 17.73 | 55,00  |
| 4     | 0.00    | 0,00                   | 0.00  | 0.00   |
| 5     | 30,00   | 18,68                  | 11,32 | 30,00  |
| 6     | 50,00   | 33,45                  | 16,55 | 50,00  |
| Total | 135,00  | 89,40                  | 45,60 | 135,00 |

Tabela 25 – Alocação de demanda ativa - sistema-teste 6 barras

Tabela 26 – Alocação de demanda reativa - sistema-teste 6 barras

| Barra | Demanda | $\Delta Q_{L_{(S_{lg})}}$ |       |       |
|-------|---------|---------------------------|-------|-------|
|       | (MVAr)  | (MVAr)                    |       |       |
| #     | #       | $G_1$                     | $G_2$ | Total |
| 3     | 13,00   | 8,81                      | 4,19  | 13,00 |
| 4     | 0.00    | 0.00                      | 0.00  | 0.00  |
| 5     | 18,00   | 12,92                     | 5,08  | 18,00 |
| 6     | 5,00    | 2,78                      | 2,22  | 5,00  |
| Total | 36,00   | 24,51                     | 11,49 | 36,00 |

Os resultados para a demanda de potência ativa fornecidos na Tabela 25, são mostrados graficamente na Figura 12.

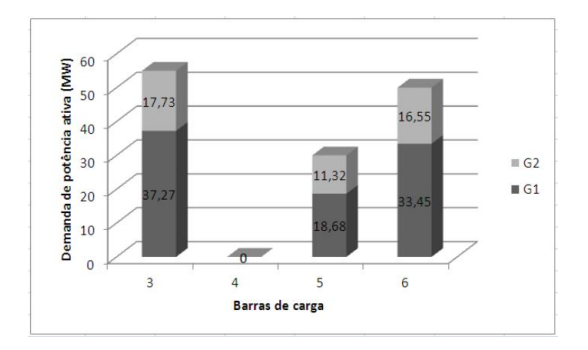

Figura 12 – Alocação de demanda de potência ativa - sistema-teste  $6$ barras

Observa-se que a maior parcela de demanda de potência ativa

em todas as barras é suprida pelo gerador da barra 1. Este resultado é coerente com os resultados do fluxo de potência, uma vez que a barra de geração 1 é a que possui o maior valor de potência ativa gerada como pode ser visto na Tabela 21, tendo assim uma maior capacidade de suprir a demanda de potência ativa do sistema.

Os resultados de alocação para a demanda de potência reativa fornecidos na Tabela 26, são mostrados graficamente na Figura 13. Nota-se que a maior parcela de demanda de potência reativa em todas as barras também é suprida pelo gerador da barra 1, devido também à sua geração de potência reativa ser maior que a geração verificada para a barra 2, como pode ser visto na Tabela 21.

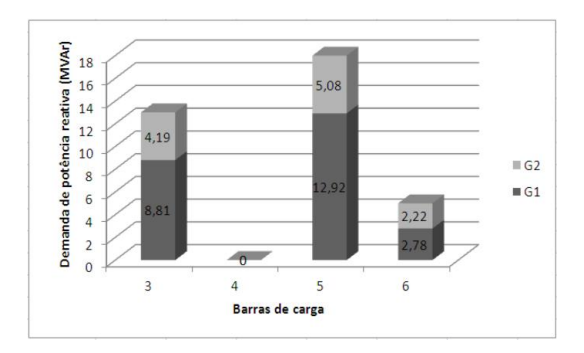

Figura 13 – Alocação da demanda de potência reativa - sistema-teste 6 barras

Esta formulação considera indiretamente os efeitos dos shunts de barra e das linhas de transmiss˜ao, uma vez que estes s˜ao incorporados à matriz admitância de barra. Entretanto, as demandas de potência complexa são alocadas somente entre as barras de geração. Para o caso da alocação de demanda de potência reativa, pode-se considerar o shunt de barra como uma fonte de potência reativa separadamente. Para isto, transforma-se a barra de passagem na qual o shunt está conectado em uma barra de geração de potência reativa, cuja tensão é fixada no valor obtido pelo fluxo de carga e a geração de potência reativa é igual à geração do elemento shunt. Este procedimento foi realizado para a barra de passagem 4 do sistema em estudo, que foi incorporada ao conjunto de barras de geração pelo método.

O resultado do fluxo de potência para esta condição é mostrado na Tabela 27.

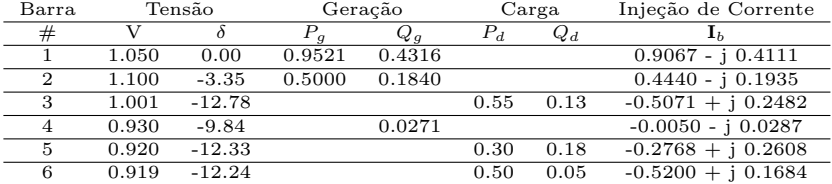

Tabela 27 – Resultados do fluxo de potência (p.u) - shunt da barra 4 considerado como fonte de potência reativa - sistema-teste de 6 barras

Note que, ao contrário do que é mostrado na Tabela 21, existe uma geração de potência reativa na barra 4, ou seja, esta passa a ser considerada como uma fonte de potência reativa. Contudo, percebe-se que as tensões em todas as barras, bem como os valores de geração de potências ativa e reativa, permanecem praticamente inalterados, ou seja, a alocação é realizada para o mesmo ponto de operação do caso base.

Os resultados da alocação de demanda de potência reativa, considerandose a barra do elemento shunt como uma barra de geração, são mostrados na Tabela 28.

| Barra | Demanda | $\Delta Q_{L_{(S_{l,q})}}$ |         |               |       |
|-------|---------|----------------------------|---------|---------------|-------|
|       | (MVAr)  | (MVAr)                     |         |               |       |
| #     | #       | $G_1$                      | $G_2$   | $B_{shunt_4}$ | Total |
| 3     | 13,00   | 8,0332                     | 3,8173  | 1,1495        | 13,00 |
| 5     | 18,00   | 12,5129                    | 4,8984  | 0,5887        | 18,00 |
| 6     | 5,00    | 2,1548                     | 1,9222  | 0,9230        | 5,00  |
| Total | 36,00   | 22,7009                    | 10,6378 | 2,6613        | 36,00 |

Tabela 28 – Alocação de demanda reativa - sistema-teste 6 barras

Observa-se que a demanda de potência reativa é recuperada com precisão para cada barra de carga. Além disso as parcelas totais de demanda atribuídas às barras geradoras e ao shunt não excedem o limite de potência reativa gerada para cada uma dessas barras. Estes resultados s˜ao mostrados graficamente na Figura 14, pela qual pode-se notar uma pequena contribuição do elemento shunt no suprimento da demanda de potência reativa das barras de carga.

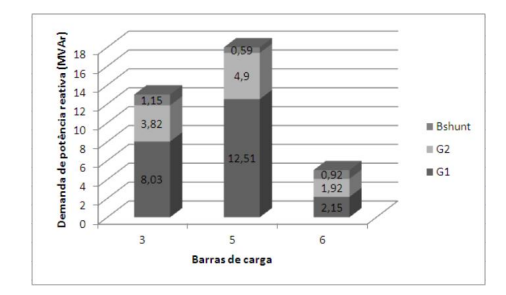

Figura 14 – Alocação da demanda de potência reativa considerando o shunt como uma fonte independente - sistema-teste 6 barras

## 5.3 GENERALIZAÇÃO DOS MÉTODOS BASEADOS EM MATRI-ZES DE REDE

Apesar das várias estratégias de alocação encontradas na literatura, ainda não existe um consenso sobre qual a estratégia mais razoável a ser aplicada, uma vez que todas possuem um certo grau de arbitrariedade, geralmente associado à não linearidade e não separabilidade do problema, que sempre é incluído no processo de alocação. Uma alternativa para este problema seria exercer um certo grau de influência na arbitrariedade do processo, ou seja, flexibilizando os padrões de alocação estabelecidos.

A abordagem proposta neste trabalho não só flexibiliza os padrões de alocação como também generaliza os métodos baseados em matrizes de rede, reunindo todas as condições propostas pelas demais formulações ( $Z_{barra}, Y_{barra}, Y_{barra}$ ). Para isto são utilizados os chamados *fatores de ajuste* pré-especificados, que permitem definir previamente a parcela total do encargo em estudo alocado ao conjunto das barras de geração, ao conjunto das barras de carga ou a qualquer outro conjunto específico de barras. Isto confere uma flexibilidade ao processo, permitindo obter diferentes padrões de alocação por meio do ajuste adequado desses fatores.

Esta generalização, denotada $Y_{barra}^{\begin{subarray}{b} Gen\end{subarray}}$ baseia-se na $\it matrix\ admi$ tância de barra modificada, e seu fundamento é a parametrização dos vetores das injeções equivalentes de corrente nas barras, decompondo estes vetores em duas parcelas, conforme mostrado a seguir.

$$
\mathbf{I}_g = \alpha \mathbf{I}_g + (1 - \alpha) \mathbf{I}_g \tag{5.27}
$$

$$
\mathbf{I}_{l} = \beta \mathbf{I}_{l} + (1 - \beta) \mathbf{I}_{l} \tag{5.28}
$$

onde  $\alpha$  e  $\beta$  são fatores de ajuste escalares, tal que

$$
0 \leq \alpha \leq 1, \quad \text{com} \quad \beta = 1
$$
  
ou  $0 \leq \beta \leq 1, \quad \text{com} \quad \alpha = 1$ 

ou seja, quando o parâmetro  $\alpha$  varia, o fator  $\beta$  é mantido constante no valor unitário e vice-versa.

A representação da operação da rede elétrica em regime permanente, como já mostrado neste trabalho, é expressa conforme a Equação abaixo (utilizada na formulação dos métodos  $Z_{barra}$  e  $Y_{barra}$ ):

$$
\left[\begin{array}{c}\mathbf{I}_g\\ \mathbf{I}_l\end{array}\right]=\left[\begin{array}{cc}\mathbf{Y}_{gg} & \mathbf{Y}_{gl}\\ \mathbf{Y}_{lg} & \mathbf{Y}_{ll}\end{array}\right]\left[\begin{array}{c}\mathbf{V}_g\\ \mathbf{V}_l\end{array}\right]
$$
(5.29)

Aplicando-se as relações dadas pelas Eqs. (5.27) e (5.28), na Equação  $(5.29)$ ,

$$
\left[\begin{array}{c} \alpha \mathbf{I}_g \\ \beta \mathbf{I}_l \end{array}\right] = \left[\begin{array}{cc} \mathbf{Y}_{gg} & \mathbf{Y}_{gl} \\ \mathbf{Y}_{lg} & \mathbf{Y}_{ll} \end{array}\right] \left[\begin{array}{c} \mathbf{V}_g \\ \mathbf{V}_l \end{array}\right] - \left[\begin{array}{c} (1-\alpha)\mathbf{I}_g \\ (1-\beta)\mathbf{I}_l \end{array}\right] \tag{5.30}
$$

Na solução do fluxo de potência, a relação entre as injeções de corrente e as tensões complexas nodais são dadas por,

$$
\mathbf{I}_g = \mathbf{Y}_G \mathbf{V}_g \tag{5.31}
$$

$$
\mathbf{I}_l = \mathbf{Y}_L \mathbf{V}_l \tag{5.32}
$$

onde  $Y_G$  e  $Y_L$  são matrizes diagonais, contendo as admitâncias shunts equivalentes correspondentes à injeção de potência complexa das barras de geração e carga, respectivamente. Note que, para as barras de carga a admitância shunt equivalente será negativa.

Substituindo-se as Eqs. (5.31) e (5.32) no segundo termo da Eq.  $(5.30)$  e agrupando-se convenientemente os termos obtém-se,

$$
\begin{bmatrix}\n\alpha \mathbf{I}_g \\
\beta \mathbf{I}_l\n\end{bmatrix} = \begin{bmatrix}\n\mathbf{Y}_{gg} - (1 - \alpha)\mathbf{Y}_G & \mathbf{Y}_{gl} \\
\mathbf{Y}_{lg} & \mathbf{Y}_{ll} - (1 - \beta)\mathbf{Y}_L\n\end{bmatrix} \begin{bmatrix}\n\mathbf{V}_g \\
\mathbf{V}_l\n\end{bmatrix}
$$
(5.33)

ou, na forma compacta,

$$
\begin{bmatrix} \mathbf{V}_g \\ \mathbf{V}_l \end{bmatrix} = \mathbf{Y}_{mod}^{-1} \begin{bmatrix} \alpha \mathbf{I}_g \\ \beta \mathbf{I}_l \end{bmatrix}
$$
 (5.34)

onde

$$
\mathbf{Y}_{mod} = \left[ \begin{array}{cc} \mathbf{Y}_{gg} - (1 - \alpha) \mathbf{Y}_G & \mathbf{Y}_{gl} \\ \mathbf{Y}_{lg} & \mathbf{Y}_{ll} - (1 - \beta) \mathbf{Y}_L \end{array} \right] \tag{5.35}
$$

Na Eq. (5.35), observa-se que os elementos da diagonal principal da matriz admitância nodal da Eq. (5.29) são alterados pelas admitâncias shunt equivalentes às injeções de potência complexa nodais em função dos parâmetros  $\alpha \in \beta$ . A especificação desses parâmetros define a parcela das injeções líquidas de corrente das barras de geração repartida entre as cargas e vice-versa. Se  $\alpha = 0$ , as injeções de corrente complexa das barras de geração são completamente convertidas em admitâncias shunt equivalentes, de maneira que as injeções líquidas de corrente do sistema são reduzidas às barras de carga. Por outro lado, se  $\alpha = 1$ , nenhuma parcela das injeções de corrente complexa das barras de geração é convertida em admitância shunt, e as Eqs. (5.29) e (5.34) são equivalentes, ou seja, para estes valores de  $\alpha$  e  $\beta$  o método proposto equivale exatamente às metodologias  $Z_{barra}$  e  $Y_{barra}$ . Valores intermediários entre zero e a unidade, indicam as parcelas das injeções  $\mathbf{I}_q$  atribuídas às barras de geração  $(\alpha \mathbf{I}_q)$  e carga  $((1 - \alpha)\mathbf{I}_q)$ . Observações semelhantes podem ser feitas com relação à variação do parâmetro β.

As formulações dos fluxos e *contrafluxos* de corrente em função das tensões complexas nas barras, como já mostrado anteriormente, são dadas pelas Eqs.  $(4.3)$  e  $(4.4)$  apresentadas no capítulo 4 desta tese, que são reescritas abaixo:

$$
\mathbf{I}_{br} = (\mathbf{Y}_{pr_1}\mathbf{A} + \mathbf{Y}_{pr_2}\mathbf{A}_1) \left[ \begin{array}{c} \mathbf{V}_g \\ \mathbf{V}_l \end{array} \right]
$$

$$
\overline{\mathbf{I}}_{br} = (-\mathbf{Y}_{pr_1}\mathbf{A} + \mathbf{Y}_{pr_2}\mathbf{A}_2) \left[ \begin{array}{c} \mathbf{V}_g \\ \mathbf{V}_l \end{array} \right]
$$

Substituindo-se a Eq. $(5.34)$  nas Eqs.  $(4.3)$  e  $(4.4)$ , obtém-se respectivamente a relação entre os fluxos e *contrafluxos* de corrente nas linhas de transmissão e as injeções de corrente equivalentes nas barras de geração e consumo, isto é,

$$
\mathbf{I}_{br} = \mathbf{C}_1 \mathbf{Y}_{mod}^{-1} \left[ \begin{array}{c} \alpha \mathbf{I}_g \\ \beta \mathbf{I}_l \end{array} \right] \tag{5.36}
$$

$$
\overline{\mathbf{I}}_{br} = \mathbf{C}_2 \mathbf{Y}_{mod}^{-1} \left[ \begin{array}{c} \alpha \mathbf{I}_g \\ \beta \mathbf{I}_l \end{array} \right] \tag{5.37}
$$

onde

$$
\begin{aligned} \mathbf{C}_1 &= \ \left(\mathbf{Y}_{pr_1}\mathbf{A} + \mathbf{Y}_{pr_2}\mathbf{A}_1\right) \\ \mathbf{C}_2 &= \ \left(-\mathbf{Y}_{pr_1}\mathbf{A} + \mathbf{Y}_{pr_2}\mathbf{A}_2\right) \end{aligned}
$$

As Eqs.(5.36) e (5.37) fornecem respectivamente os fluxos e contrafluxos de corrente nas linhas de transmissão em função das injeções de corrente parametrizadas. As matrizes  $C_1 Y^{-1}_{mod}$  e  $C_2 Y^{-1}_{mod}$  indicam como as injeções de corrente nas barras são *decompostas* para formar os fluxos e contrafluxos de corrente, respectivamente. Note que uma vez especificados os fatores de ajuste, correspondentes respectivamente ao conjunto de barras de geração  $(\alpha)$  e ao conjunto de barras de carga  $(\beta)$ , estas matrizes são mantidas fixas para todas as condições de operação estabelecidas pela solução do fluxo de potência. A partição destas matrizes na forma

$$
\mathbf{C}_1 \mathbf{Y}_{mod}^{-1} = \ \mathbf{F}_1 = \left[ \mathbf{F}_{g_1} \ \vert \ \mathbf{F}_{l_1} \right]
$$

$$
\mathbf{C}_2 \mathbf{Y}_{mod}^{-1} = \ \mathbf{F}_2 = \left[ \mathbf{F}_{g_2} \ \vert \ \mathbf{F}_{l_2} \right]
$$

permite reescrever as Eqs. (5.36) e (5.37) como

$$
\mathbf{I}_{br} = \alpha \mathbf{F}_{g_1} \mathbf{I}_g + \beta \mathbf{F}_{l_1} \mathbf{I}_l
$$
  
\n
$$
\overline{\mathbf{I}}_{br} = \alpha \mathbf{F}_{g_2} \mathbf{I}_g + \beta \mathbf{F}_{l_2} \mathbf{I}_l
$$
\n(5.38)

identificando-se os termos das submatrizes  $\mathbf{F}_{g_1}$ ,  $\mathbf{F}_{l_1}$ ,  $\mathbf{F}_{g_2}$  e  $\mathbf{F}_{l_2}$  como fatores de distribuição das injeções de corrente nodais entre fluxos e contrafluxos de corrente das linhas de transmissão respectivamente. A variação do parâmetro  $\alpha$  (com  $\beta$  unitário) modifica esses fatores de distribuição, possibilitando ajustar as parcelas do fluxo e *contrafluxo* de corrente atribuídas a um conjunto de barras específicas (geração ou consumo). Por exemplo, se  $\alpha = 0$  (com  $\beta = 1$ ), as parcelas de corrente nas linhas de transmissão são atribuídas somente às barras de carga. De forma semelhante, se  $\beta = 0$  (com  $\alpha = 1$ ), então as as parcelas de corrente nas linhas de transmissão são atribuídas apenas ao conjunto de barras de geração.

Enfase deve ser dada ao fato que, se  $\alpha = 1$  e  $\beta = 1$ , então  $\mathbf{Y}_{mod}^{-1} = \mathbf{Z}$  e a Eq. (5.38) é equivalente a Eq. (4.6) ou (4.7) apresentadas no capítulo 4, obtida a partir da aplicação do método baseado na matriz impedância de barra. Isto conduz à conclusão de que  $o$  método proposto, baseado na matriz admitância de barra modificada com parâmetros de ajuste pode ser interpretado como a generalização da técnica baseada na matriz impedância de barra. A possibilidade de especificar

os parâmetros  $\alpha \in \beta$ , de forma a flexibilizar a atribuição das parcelas totais das perdas ou do custo do uso da rede de transmissão aos conjuntos de barras de geração e carga, equivale a incluir no processo de alocação um grau de *arbitrariedade controlável*, o qual pode ser resultante de um consenso entre os agentes participantes do processo de alocação.

## 5.3.1 Aplicação do método  $Y_{barra}^{Gen}$  para alocação do fluxo de potência complexa

O método  $Y_{barra}^{Gen}$  pode ser aplicado ao processo de decomposição dos fluxos de potência complexa em parcelas que podem ser atribuídas às injeções de potência complexa de um conjunto de barras. Este procedimento permite que esta técnica possa ser aplicada também ao problema de alocação do custo de transmissão pelo uso da rede, uma vez que este problema se baseia principalmente no nível de fluxo de potência ativa que circula pelos circuitos.

O desenvolvimento desta metodologia ´e descrito a seguir, ao final do qual será obtida uma equação que explicita de forma clara os fatores de distribuição que associados distintamente às injeções de potências ativa e reativa das barras de geração e carga, contribuem na composição dos fluxos e contrafluxos de potência complexa das linhas de transmiss˜ao.

Com base na parametrização das injeções de corrente, as rela-¸c˜oes entre os fluxos e contrafluxos de potˆencia complexa nas linhas de transmissão e as injeções de potência nas barras são obtidas a partir das Eqs. dadas em  $(5.38)$ , isto  $\acute{e}$ ,

$$
\begin{aligned} \mathbf{S}_{br} &= \mathbf{D}_{V_e} \left( \alpha \mathbf{F}_{g_1} \mathbf{I}_g + \beta \mathbf{F}_{l_1} \mathbf{I}_l \right)^* \\ &= \alpha \mathbf{D}_{V_e} \mathbf{F}_{g_1}^* \mathbf{I}_g^* + \beta \mathbf{D}_{V_e} \mathbf{F}_{l_1}^* \mathbf{I}_l^* \\ \overline{\mathbf{S}}_{br} &= \mathbf{D}_{V_s} \left( \alpha \mathbf{F}_{g_2} \mathbf{I}_g + \beta \mathbf{F}_{l_2} \mathbf{I}_l \right)^* \\ &= \alpha \mathbf{D}_{V_s} \mathbf{F}_{g_2}^* \mathbf{I}_g^* + \beta \mathbf{D}_{V_s} \mathbf{F}_{l_2}^* \mathbf{I}_l^* \end{aligned}
$$

onde $\mathbf{D}_{V_e}$ e $\mathbf{D}_{V_s}$ são matrizes diagonais, cujos elementos são as tens˜oes complexas nas barras iniciais e terminais, respectivamente, das linhas de transmissão, como já definido anteriormente.

As injeções de corrente nas barras de geração e carga são dadas

por,

$$
\begin{aligned} \mathbf{I}_g &= \ \mathbf{D}^*_{g_V}(\mathbf{S}^g)^* \\ \mathbf{I}_l &= \ \mathbf{D}^*_{l_V}(\mathbf{S}^l)^* \end{aligned}
$$

onde  $\mathbf{D}_{g_V}$  e  $\mathbf{D}_{l_V}$  são matrizes diagonais, cujos elementos são respectivamente o inverso das tensões complexas nas barras de geração e carga; e  $\mathbf{S}^g$  e  $\mathbf{S}^l$  são vetores das injeções de potência complexa nas barras de geração e carga, respectivamente. Então,

$$
\mathbf{S}_{br} = \alpha \mathbf{D}_{V_e} \mathbf{F}_{g_1}^* \mathbf{D}_{g_V} \mathbf{S}^g + \beta \mathbf{D}_{V_e} \mathbf{F}_{l_1}^* \mathbf{D}_{l_V} \mathbf{S}^l
$$

As matrizes complexas parametrizadas  $\left\{\alpha\mathbf{D}_{V_{e}}\mathbf{F}_{g_{1}}^{*}\mathbf{D}_{g_{V}}\right\}$  e  $\left\{\beta\mathbf{D}_{V_{e}}\mathbf{F}_{l_{1}}^{*}\mathbf{D}_{l_{V}}\right\}$ podem ser representadas em suas componentes real e imaginária, conforme a expressão abaixo.

$$
\alpha \mathbf{D}_{V_e} \mathbf{F}_{g_1}^* \mathbf{D}_{g_V} = \mathbf{D}_{g_a} + j \mathbf{D}_{g_b}
$$

$$
\alpha \mathbf{D}_{V_e} \mathbf{F}_{l_1}^* \mathbf{D}_{l_V} = \mathbf{D}_{l_a} + j \mathbf{D}_{l_b}
$$

e considerando que

$$
\begin{aligned} \mathbf{S}_{br} &= \ \mathbf{P}_{br} + \jmath \mathbf{Q}_{br} \\ \mathbf{S}^{g} &= \ \mathbf{P}^{g} + \jmath \mathbf{Q}^{g} \\ \mathbf{S}^{l} &= \ \mathbf{P}^{l} + \jmath \mathbf{Q}^{l} \end{aligned}
$$

ent˜ao

$$
\mathbf{S}_{br} = (\mathbf{D}_{g_a} + \jmath \mathbf{D}_{g_b}) (\mathbf{P}^g + \jmath \mathbf{Q}^g) + (\mathbf{D}_{l_a} + \jmath \mathbf{D}_{l_b}) (\mathbf{P}^l + \jmath \mathbf{Q}^l)
$$

Desenvolvendo-se esta expressão, obtém-se,

$$
\begin{array}{ccl} \mathbf{S}_{br} & = & \left[ (\mathbf{D}_{g_a} \mathbf{P}^g - \mathbf{D}_{g_b} \mathbf{Q}^g) + \left( \mathbf{D}_{l_a} \mathbf{P}^l - \mathbf{D}_{l_b} \mathbf{Q}^l \right) \right] \\ & + & j \left[ (\mathbf{D}_{g_b} \mathbf{P}^g + \mathbf{D}_{g_a} \mathbf{Q}^g) + \left( \mathbf{D}_{l_b} \mathbf{P}^l + \mathbf{D}_{l_a} \mathbf{Q}^l \right) \right] \end{array}
$$

tal que,

$$
\mathbf{P}_{br} = (\mathbf{D}_{g_a} \mathbf{P}^g - \mathbf{D}_{g_b} \mathbf{Q}^g) + (\mathbf{D}_{l_a} \mathbf{P}^l - \mathbf{D}_{l_b} \mathbf{Q}^l) \n\mathbf{Q}_{br} = (\mathbf{D}_{g_b} \mathbf{P}^g + \mathbf{D}_{g_a} \mathbf{Q}^g) + (\mathbf{D}_{l_b} \mathbf{P}^l + \mathbf{D}_{l_a} \mathbf{Q}^l)
$$
\n(5.39)

onde as matrizes  $\mathbf{D}_{g_a}, \mathbf{D}_{g_b}, \mathbf{D}_{l_a}$  e  $\mathbf{D}_{l_b}$  contém fatores de distribuição parametrizados que indicam de que forma as injeções de potências ativa e reativa nas barras contribuem para o fluxo de potência nas linhas de transmiss˜ao. Note que estas matrizes variam de acordo com os valores dos fatores de ajuste  $\alpha \in \beta$ , permitindo que os fluxos de potências ativa e reativa nas linhas de transmissão sejam expressos como funções só das barras de geração ou só das barras de carga, ou ainda em uma proporção pré-definida destes dois conjuntos de barras.

O mesmo procedimento pode ser realizado para o cálculo dos contrafluxos de potência na rede de transmissão, sendo os fatores de distribuição dados por

$$
\alpha \mathbf{D}_{V_s} \mathbf{F}_{g_2}^* \mathbf{D}_{g_V} = \mathbf{D}_{g_a}' + j \mathbf{D}_{g_b}'
$$
  

$$
\alpha \mathbf{D}_{V_s} \mathbf{F}_{l_2}^* \mathbf{D}_{l_V} = \mathbf{D}_{l_a}' + j \mathbf{D}_{l_b}'
$$

então

$$
\overline{\mathbf{S}}_{br} = (\mathbf{D}'_{g_a} + \jmath \mathbf{D}'_{g_b}) (\mathbf{P}^g + \jmath \mathbf{Q}^g) + (\mathbf{D}'_{l_a} + \jmath \mathbf{D}'_{l_b}) (\mathbf{P}^l + \jmath \mathbf{Q}^l)
$$

tal que.

$$
\overline{\mathbf{P}}_{br} = (\mathbf{D}'_{g_a} \mathbf{P}^g - \mathbf{D}'_{g_b} \mathbf{Q}^g) + (\mathbf{D}'_{l_a} \mathbf{P}^l - \mathbf{D}'_{l_b} \mathbf{Q}^l) \n\overline{\mathbf{Q}}_{br} = (\mathbf{D}'_{g_b} \mathbf{P}^g + \mathbf{D}'_{g_a} \mathbf{Q}^g) + (\mathbf{D}'_{l_b} \mathbf{P}^l + \mathbf{D}'_{l_a} \mathbf{Q}^l)
$$
\n(5.40)

Assim as matrizes  $\mathbf{D}_{g_a}^\prime,$   $\mathbf{D}_{g_b}^\prime,$   $\mathbf{D}_{l_a}^\prime$ e  $\mathbf{D}_{l_b}^\prime$  contém fatores de distribuição *parametrizados* que indicam como as injeções de potência nas barras contribuem para o *contrafluxo* de potência nas linhas de transmissão

Uma vez realizada a decomposição dos fluxos e *contrafluxos* de potência em parcelas associadas às injeções de potência complexa nas barras de geração e demanda, pode-se aplicar o procedimento de alocação de custos descrito no capítulo 4, no qual os valores dos fluxos e contrafluxos são considerados para a determinação do uso da rede de transmissão. É importante ressaltar que como a as parcelas de fluxos e contrafluxos associadas às injeções das barras variam de acordo com os parâmetros  $\alpha$  e  $\beta$ , então é possível obter uma flexibilização também para a alocação do custo de transmissão, como será mostrado no exemplo de aplicação.

## 5.3.2 Aplicação do método  $Y_{barra}^{Gen}$  ao problema de alocação das perdas

O método  $Y_{barra}^{Gen}$  também pode ser aplicado para o cálculo das perdas complexas nos elementos série das linhas de transmissão. Toda a formulação desenvolvida para as perdas de potência ativa pode ser aplicada para o cálculo das perdas de potência reativa.

Para aplicar a metodologia no cálculo das perdas de transmissão, considere inicialmente a matriz,

$$
\mathbf{F}_p = (\mathbf{Y}_{pr1}\mathbf{A})\mathbf{Y}_{mod}^{-1}
$$

Assim a perda total de potência ativa nas linhas de transmissão  $\acute{e}$  da por

$$
P_l = (\mathbf{F}_p \mathbf{I})^t \mathbf{R}_b (\mathbf{F}_p^* \mathbf{I}^*)
$$
  
=  $\mathbf{I}^t (\mathbf{F}_p^t \mathbf{R}_b \mathbf{F}_p^*) \mathbf{I}^*$  (5.41)

Em termos das injeções de potência complexa nas barras, tem-se que

$$
P_l = \mathbf{I}^t (\mathbf{F}_p^t \mathbf{R}_b \mathbf{F}_p^*) \mathbf{D}_V \mathbf{S}
$$
 (5.42)

onde  $\mathbf{D}_V$  é uma matriz diagonal, cujos elementos são as tensões complexas nodais inversas de todas as barras do sistema e; os elementos do vetor  $\mathbf{I}^t(\mathbf{F}_p^t \mathbf{R}_b \mathbf{F}_p^*) \mathbf{D}_V$  contêm os fatores parametrizados que indicam de que forma as parcelas da perda são alocadas a cada injeção de potência complexa. Note que estes fatores variam de acordo com os parâmetros  $\alpha$  e  $\beta$ , uma vez que  $\mathbf{F}_n$  é função do inverso da matriz admitância de barra parametrizada,  $\dot{\mathbf{Y}}_{mod}^{-1}$ , de maneira que é possível flexibilizar o padrão de alocação de perdas dependendo dos valores adotados para os parâmetros de ajuste.

Note que o método proposto, baseado na parametrização da matriz admitância de barra e que generaliza os métodos baseados em matrizes de rede,  $Y_{barra}^{Gen}$ , é uma ferramenta de análise que permite exercer um certo grau de controle sobre o processo de decomposição e alocação de parcelas de fluxos de corrente e potência complexa entre as injeções complexas nas barras do sistema, agrupadas em conjuntos específicos. A proposta mostra-se aplicável aos problemas de alocação de perdas de transmissão, ao custo pelo uso da rede, ao problema de alocação de demanda, inserindo nestes processos uma flexibilidade nos padrões de alocação obtidos. São mostrados a seguir exemplos de aplicação da proposta aos problemas de aloca¸c˜ao de perdas e custo de transmiss˜ao.

### 5.3.3 Exemplos de aplicação - Alocação de custo e perdas de transmiss˜ao

Considere que se deseja alocar as perdas e o custo pelo uso da rede para o sistema-teste de 6 barras mostrado na Figura 11, sendo que esta alocação deve ser realizada de três formas distintas: 1. alocar o custo e as perdas de transmissão somente entre o conjunto das barras  $de geração; 2. alocar o custo e as perdas de transmissão somente entre$ o conjunto das barras de carga; 3. Alocar igualmente o custo e as perdas de transmiss˜ao entre esses conjuntos de barra por meio da escolha adequada dos fatores de ajuste  $\alpha$  e  $\beta$ .

 $\bullet$  (1) Alocação somente entre as barras de geração

Para que as parcelas totais do custo e das perdas do sistema de transmissão sejam alocadas somente ao conjunto de barras de geração, faz-se necessário converter todas as injeções de potência complexa nas barras de carga em admitância shunt equivalentes, para isso, definemse os fatores  $\alpha = 1$  e  $\beta = 0$ . O vetor de admitâncias equivalentes correspondentes às injeções de potência complexa nas barras de carga e os vetores das injeções de corrente e potência complexa modificados s˜ao dados por,

$$
\mathbf{Y}_L = \left[ \begin{array}{c} -0.5492 + j0.1298 \\ -0.0000 - j0.0000 \\ -0.3546 + j0.2128 \\ -0.5918 + j0.0592 \end{array} \right]
$$

1  $\overline{1}$  $\overline{ }$  $\overline{1}$ 

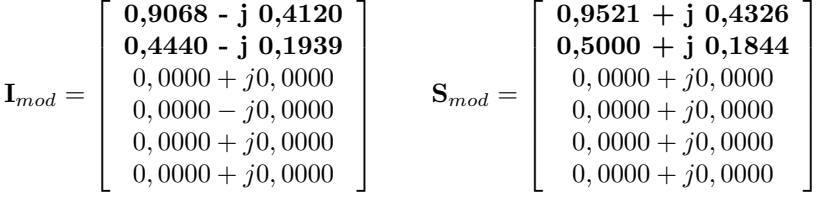

Consequentemente, os fluxos de corrente e potência nas linhas de transmissão são funções apenas das injeções de corrente e potência das barras de geração, de maneira que as parcelas de custo e perdas são alocadas somente para este conjunto de barras. Os resultados são mostrados na Tabela 29. Note que estes resultados são exatamente iguais aos resultados obtidos por meio do método reduzido, mostrados nas Tabelas 22 e 24. Estes mesmos resultados foram obtidos pela aplicação do método baseado na matriz impedância de barra apresentado no capítulo 4. Isto mostra que o uso dos fatores de ajuste  $\alpha \in \beta$  permite obter os resultados dos métodos  $Y_{barra}$  e  $Y_{barra}$ , tanto para alocação de perdas como para a aloca¸c˜ao do custo de transmiss˜ao pelo uso da rede.

Tabela 29 – Sistema-teste 6 barras: alocação de perdas e custo para o conjunto de barras geradoras, baseado na metodologia de generalização  $Y_{barra}^{Gen}$ 

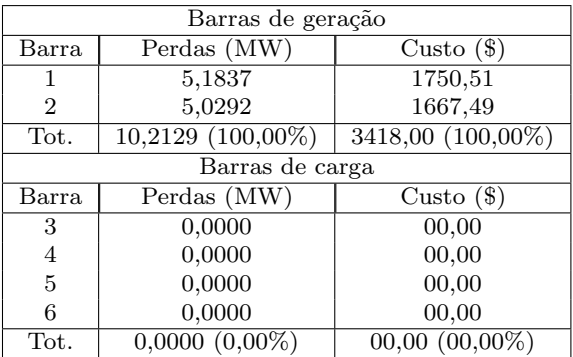

### $\bullet$  (2) Alocação somente entre as barras de carga

Para este caso, o vetor de admitâncias equivalentes correspondentes às injeções de potência complexa nas barras de geração e os vetores de injeção de corrente e potência complexa modificados são dados por,

$$
\mathbf{Y}_G = \left[ \begin{array}{c} 0,8636 - j0,3924 \\ 0,4132 - j0,1524 \end{array} \right]
$$

$$
\mathbf{I}_{mod} = \left[\begin{array}{c} 0,0000 - j0,0000 \\ 0,0000 - j0,0000 \\ -0,5072 + \textbf{j}\ 0,2483 \\ 0,0000 - j0,0000 \\ -0,2768 + \textbf{j}\ 0,2609 \\ -0,5201 + \textbf{j}\ 0,1685 \end{array}\right] \quad \textbf{S}_{mod} = \left[\begin{array}{c} 0,0000 - j0,0000 \\ 0,0000 - j0,0000 \\ -0,5500 - \textbf{j}\ 0,1300 \\ 0,0000 + j0,0000 \\ -0,3000 - \textbf{j}\ 0,1800 \\ -0,5000 - \textbf{j}\ 0,0500 \end{array}\right]
$$

Desta forma, os fluxos de corrente e potência nas linhas de transmissão são funções apenas das injeções de potência complexa das barras de carga, de maneira que o custo e as perdas de transmissão podem ser alocadas somente para este conjunto de barras. Estes resultados são mostrados na Tabela 30.

Tabela  $30 -$ sistema-teste 6 barras: alocação de perdas e custo de transmissão entre o conjunto de barras de carga, baseada na generalização do método  $Y_{barra}^{Gen}$ 

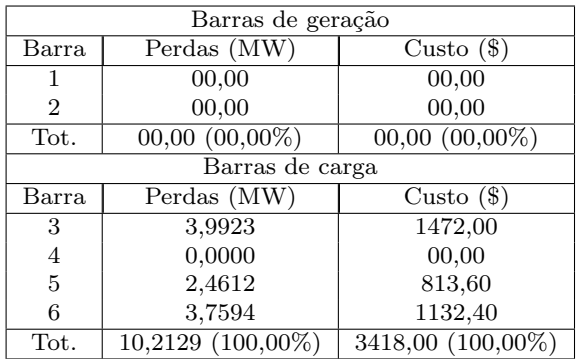

• (3) Alocação equitativa de perdas e custo de transmissão entre os conjuntos de barras de geração e carga

Suponha agora que deseja-se alocar equitativamente as perdas e o custo total entre o conjunto de barras de geração e carga. Para esta finalidade foram calculados os valores de  $\alpha = 0.9554$  e  $\beta = 1$ . Isto significa que aproximadamente  $4.46\%$  das injeções de potência nas barras geradoras serão convertidas em admitâncias shunts equivalentes. Para esta proposta os vetores de injeção de corrente e potência complexa modificados s˜ao dados por,

$$
\mathbf{I}_{mod} = \left[\begin{array}{c} \mathbf{0,8663 \cdot j \ 0,4242 \cdot j \ 0,1853 \\ -0,5072 + j0,2483 \\ -0,0000 - j0,0000 \\ -0,2768 + j0,2609 \\ -0,5201 + j0,1685 \end{array}\right] \qquad \mathbf{S}_{mod} = \left[\begin{array}{c} \mathbf{0,9097 \cdot j \ 0,4133 \\ \mathbf{0,4777 \cdot j \ 0,1762} \\ -0,5500 - j0,1300 \\ -0,0000 + j0,0000 \\ -0,3000 - j0,1800 \\ -0,5000 - j0,0500 \end{array}\right]
$$

Desta forma, os fluxos de corrente e potência nas linhas de transmissão são funções das injeções de potência complexa das barras de carga (com  $\beta = 1$ ) e das injeções de potência complexa das barras de geração (com  $\alpha = 0.9554$ ), de maneira que o custo e as perdas de transmissão são alocados igualitariamente aos dois conjuntos de barra. Estes resultados são mostrados na Tabela 31.

Tabela 31 – sistema-teste 6 barras: alocação das perdas e custo de transmissão, $\alpha = 0.9554$  e  $\beta = 1.0$ 

| Barras de geração |                                 |                    |  |  |  |
|-------------------|---------------------------------|--------------------|--|--|--|
| Barra             | Perdas (MW)                     | Custo $(\$)$       |  |  |  |
| 1                 | 1,8356                          | 1003,58            |  |  |  |
| $\overline{2}$    | 3,2802                          | 746,16             |  |  |  |
| Tot.              | $5,1158$ $(\overline{50,09\%})$ | $1749,74(51,19\%)$ |  |  |  |
|                   | Barras de carga                 |                    |  |  |  |
| Barra             | Perdas (MW)                     | Custo $(\$)$       |  |  |  |
| 3                 | 1,8601                          | 555,10             |  |  |  |
| 4                 | 0,0000                          | 00,00              |  |  |  |
| 5                 | 1,5347                          | 438,21             |  |  |  |
| 6                 | 1,7023                          | 674,95             |  |  |  |
| Tot.              | $5,0971(49,91\%)$               | 1668,26 (48,81%)   |  |  |  |

Nas Figuras 15 e 16 são mostradas as variações das perdas e do custo de transmissão como função dos fatores de ajuste  $\alpha \in \beta$ , respectivamente. Observe que para a variação de  $\alpha$  mostrada na Figura 15, os pontos de intersecção das curvas correspondem aos valores de  $\alpha$  para os quais as parcelas totais das perdas e do custo de transmissão atribuídas aos conjuntos de barras de geração e carga são praticamente iguais. Com base na Figure 16, observa-se que variando-se somente o fator  $\beta$ , não existe nenhuma intersecção entre as curvas e portanto não é possível dividir a quantidade total das perdas e do custo igualmente entre os conjuntos de barras de geração e carga, uma vez que na condição de alocação em que  $\alpha = \beta = 1, 0$  as parcelas totais de perdas e custo alocadas ao conjunto de barras de carga é inferior aos valores das parcelas alocadas às barras de geração, conforme já fora dito anteriormente.

5.4. Generalização da parametrização das equações elétricas do circuito de potência de 111

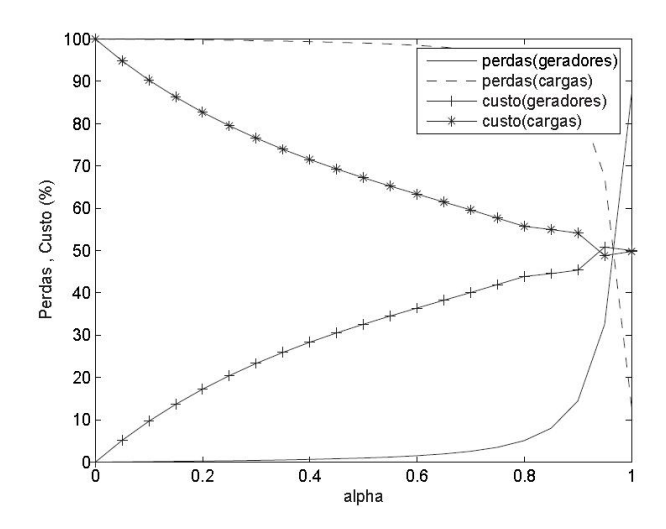

Figura 15 – Parcelas totais da alocação de perdas e custo de transmissão - sistema-teste 6 barras:  $\beta = 1$ , variação de  $\alpha$ 

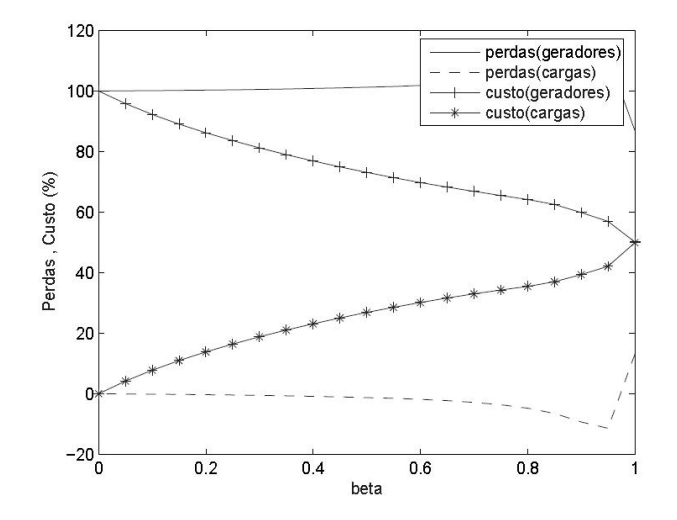

Figura 16 – Parcelas totais da alocação de perdas e custo de transmissão - sistema-teste 6 barras:  $\alpha = 1$ , variação de  $\beta$ 

# 5.4 GENERALIZAÇÃO DA PARAMETRIZAÇÃO DAS EQUAÇÕES ELÉTRICAS DO CIRCUITO DE POTÊNCIA

A parametrização das injeções complexas de corrente, inicialmente dividindo o sistema em dois conjuntos de barras (geração e carga) pode ser expandida para qualquer n´umero de conjuntos e subconjuntos, tendo como limite a parametrização individual de cada injeção. Considere que cada injeção de corrente complexa de uma barra individual é parametrizada, sendo decomposta em duas parcelas como mostrado a seguir,

$$
I_i = fa_i I_i + (1 - fa_i) I_i \quad para \quad i = 1, ..., nb \tag{5.43}
$$

onde  $fa_i$  é o fator de ajuste escalar da injeção de corrente complexa da barra i, tal que  $0 \leq fa_i \leq 1$ , sendo que o fator de ajuste de pelo menos uma barra deve ser mantido constante no valor unitário.

A Equação (5.43) pode ser escrita na forma vetorial como mostrado abaixo,

$$
\mathbf{I} = diag(\mathbf{fa})\mathbf{I} + diag(\mathbf{u} - \mathbf{fa})\mathbf{I}
$$
 (5.44)

onde u é um vetor unitário de dimensão adequada e; fa é o vetor cujos elementos são os fatores de ajuste de todas as barras.

A equação que representa a operação da rede elétrica é então reescrita de forma parametrizada como,

$$
\begin{bmatrix}\nf a_1 I_1 \\
\vdots \\
f a_k I_k \\
\vdots \\
f a_n I_n\n\end{bmatrix} =\n\begin{bmatrix}\nY_{11} & \cdots & Y_{1k} & \cdots & Y_{1n} \\
\vdots & \ddots & \vdots & \ddots & \vdots \\
Y_{k1} & \cdots & Y_{kk} & \cdots & Y_{kn} \\
\vdots & \vdots & \ddots & \vdots & \vdots \\
Y_{nk} & \cdots & Y_{nk} & \cdots & Y_{nn}\n\end{bmatrix}\n\begin{bmatrix}\nV_1 \\
\vdots \\
V_k \\
\vdots \\
V_n\n\end{bmatrix}\n-\n\begin{bmatrix}\n(1 - fa_1)I_1 \\
\vdots \\
(1 - fa_k)I_k \\
\vdots \\
(1 - fa_n)I_n\n\end{bmatrix}
$$
\n
$$
\frac{diag(\mathbf{u} - f\mathbf{a}_1)}{diag(\mathbf{u} - f\mathbf{a}_1)\mathbf{I}}\n\begin{bmatrix}\n1 - fa_1 I_1 \\
\vdots \\
1 - fa_k I_k\n\end{bmatrix}\n\begin{bmatrix}\n1 - fa_1 I_1 \\
\vdots \\
1 - fa_k I_k\n\end{bmatrix}\n\begin{bmatrix}\n1 - fa_1 I_1 \\
\vdots \\
1 - fa_k I_k\n\end{bmatrix}\n\begin{bmatrix}\n1 - fa_1 I_1 \\
\vdots \\
1 - fa_k I_k\n\end{bmatrix}\n\begin{bmatrix}\n1 - fa_1 I_1 \\
\vdots \\
1 - fa_k I_k\n\end{bmatrix}\n\begin{bmatrix}\n1 - fa_1 I_1 \\
\vdots \\
1 - fa_k I_k\n\end{bmatrix}\n\begin{bmatrix}\n1 - fa_1 I_1 \\
\vdots \\
1 - fa_k I_k\n\end{bmatrix}\n\begin{bmatrix}\n1 - fa_1 I_1 \\
\vdots \\
1 - fa_k I_k\n\end{bmatrix}\n\begin{bmatrix}\n1 - fa_1 I_1 \\
\vdots \\
1 - fa_k I_k\n\end{bmatrix}\n\begin{bmatrix}\n1 - fa_1 I_1 \\
\vdots \\
1 - fa_k I_k\n\end{bmatrix}\n\begin{bmatrix}\n1 - fa_1 I_1 \\
\vdots \\
1 - fa_k I_k\n\end{bmatrix}\n\begin{bmatrix}\n1 - fa_1 I_1 \\
\vdots \\
1 - fa_k I_k\n\end{bmatrix}\n\begin{
$$

Na solução do fluxo de potência, a relação entre as injeções de corrente e as tens˜oes complexas nodais s˜ao dadas por,

$$
\mathbf{I} = \mathbf{Y}^{sh(eq.)}\mathbf{V} \tag{5.46}
$$

onde $\mathbf{Y}^{sh(eq.)}$ é uma matriz diagonal contendo as admitâncias shunts equivalentes correspondentes às injeções de corrente complexa das barras do sistema.

Substituindo-se a Equação (5.46) no segundo termo da Equação

 $(5.45)$  e agrupando-se convenientemente os termos, obtém-se,

$$
\begin{bmatrix}\nV_1 \\
\vdots \\
V_k \\
\vdots \\
V_n\n\end{bmatrix} = Y_{mod}^{-1} \begin{bmatrix}\nf a_1 I_1 \\
\vdots \\
f a_k I_k \\
\vdots \\
f a_n I_n\n\end{bmatrix}
$$
\n(5.47)

onde,

$$
\mathbf{Y}_{mod} = \begin{bmatrix} Y_{11} - (1 - fa_1)Y_1^{sh(eq.)} & \cdots & Y_{1n} \\ \vdots & \ddots & \vdots \\ Y_{k1} & \cdots & Y_{kn} \\ \vdots & \vdots & \ddots \\ Y_{nk} & \cdots & Y_{nn} - (1 - fa_n)Y_n^{sh(eq.)} \end{bmatrix}
$$
(5.48)

Na Equação (5.48) os elementos da diagonal principal da matriz admitância nodal são alterados pelas admitâncias shunts equivalentes às injeções de potência complexa nodais em função dos fatores de ajuste associados a cada uma das barras. A especificação destes parâmetros define em quantos conjuntos de barras o sistema pode ser divido para análise, bem como define a parcela das injeções líquidas de corrente de um determinado conjunto de barras repartida entre os demais conjuntos e vice-versa.

Note que para definir um conjunto de barras, basta determinar o mesmo fator de ajuste para todas as barras que comporão este conjunto, ou seja, o limite de conjuntos que podem ser formados ser´a o pr´oprio número de barras do sistema. Por exemplo, o caso padrão apresentado pela formulação em função de  $\alpha \in \beta$  é obtido definindo-se todos os fatores correspondentes às barras de geração igual a  $fa_G = \alpha$  e todos os fatores correspondentes às barras de carga igual a  $fa_L = \beta$ . Assim, todas as equações desenvolvidas para o caso padrão de parametrização  $\alpha$ e  $\beta$  podem ser desenvolvidas para qualquer outra definição de conjunto de barras, adotando-se os mesmos procedimentos já expostos acima.

### 5.4.1 Exemplo de Aplicação - Alocação de Perdas

Considere novamente o sistema teste de 6 barras para um fator de carga igual a  $fc=0.5$ . Considere ainda que agora o sistema é divido

em dois conjuntos de barras: o primeiro conjunto composto somente pela barra de geração 1; o segundo conjunto composto pela barra de geração 2 e todas as barras de carga. Mostre a variação das parcelas de perdas alocadas para cada uma das barras em função da variação do pa $râmetro de ajuste do gerador 1, bem como a possibilidade da eliminação$ de valores negativos de alocação em função desta variação

Adotam-se os seguintes fatores de ajuste:  $\alpha_G$  para o gerador 1 e  $\beta_{GL}$  para as demais barras, que incluem o gerador 2. Os resultados da alocação de perdas para um fator de carga igual a  $fc = 0.5$  e fatores de ajuste unitários são mostrados na Tabela 32. Note a presença de valores negativos de parcelas de perda alocadas às barras de carga 3, 5 e 6. A variação dos fatores de ajuste pode alterar este padrão de alocação, obedecendo às leis de circuitos.

Na Figura 17 são mostradas as variações das parcelas de perda alocadas às barras de carga em função da variação do parâmetro de ajuste  $\alpha_G$ . Note que existe um valor limite de  $\alpha_G \approx 0.714$ , para o qual a alocação da barra 6 é nula. Este limite é graficamente o divisor de dois quadrantes: o quadrante A, no qual todas as alocações atribuídas  $\alpha$ as barras de carga são positivas; e o quadrante B, no qual pelo menos um valor negativo de parcela de perda é atribuído a uma barra de carga.

O resultado da alocação de perda para o ponto limite de  $\alpha_G \approx$  $0.714$  é mostrado na Tabela 33. Note que as alocações negativas foram eliminadas e as parcelas de perda redistribuídas entre todas as barras conforme as leis de circuito.

| Barra | Parcelas de perda (MW) |
|-------|------------------------|
|       | 0,3871                 |
| 2     | 5,4030                 |
| 3     | $-0,1335$              |
| 4     | 0,0000                 |
| 5     | $-0,0874$              |
| 6     | $-0,3007$              |
| Total | 5,2685                 |

Tabela 32 – Alocação de perdas - sistema 6 barras - fator de carga igual a 0.5 e $\alpha_G=1.0$ 

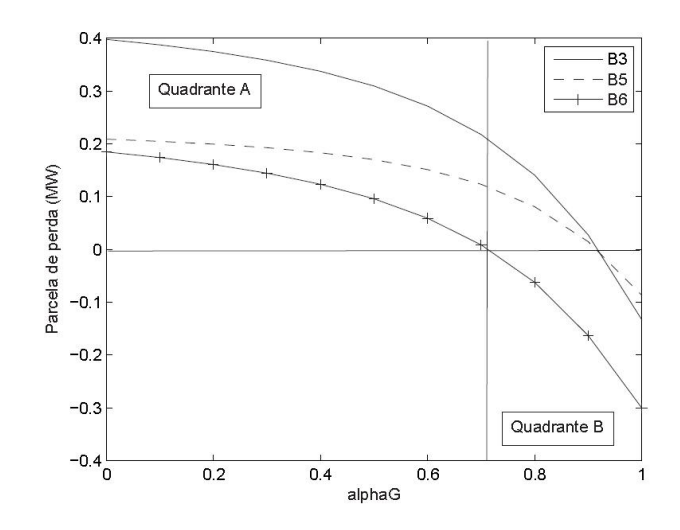

Figura  $17$  – Parcelas de perda atribuídas às barras de carga - sistemateste 6 barras: variação de  $\alpha_G$ 

Tabela 33 – Alocação de perdas - sistema 6 barras - fator de carga igual a 0.5 e  $\alpha_G = 0.714$ 

| Barra | Parcelas de perda (MW) |
|-------|------------------------|
| 1     | 0,0649                 |
| 2     | 4,8767                 |
| 3     | 0,2085                 |
| 4     | 0,0000                 |
| 5     | 0,1184                 |
| 6     | 0,0000                 |
| Total | 5,2685                 |

### 5.4.2 Exemplo de Aplicação - Alocação de Demanda

Considere o exemplo de alocação de demanda mostrado na subseção 5.2.3. Deseja-se agora dividir a demanda total entre os geradores em função dos fatores de ajuste adotados adequadamente.

O sistema será dividido em três conjuntos de barras por meio da adoção de três parâmetros distintos:  $\alpha_1$  para a barra de geração 1;  $\alpha_2$ para a barra de geração 2; e  $\beta$  para o conjunto das barras de carga;

A diagonal principal da matriz impedância de barra é então mo-

dificada conforme mostrado abaixo,

$$
Y_{11_{(mod)}} = Y_{11} - (1 - \alpha_1) Y_1^{sh(eq.)}
$$
  
\n
$$
Y_{22_{(mod)}} = Y_{22} - (1 - \alpha_2) Y_2^{sh(eq.)}
$$
  
\n
$$
Y_{jj_{(mod)}} = Y_{jj} - (1 - \beta_j) Y_j^{sh(eq.)}
$$

onde o índice  $j$  refere-se às barras de carga.

Fazendo-se  $\beta = 0$  todas as demandas serão funções das injeções de potência complexa das barras de geração, e então variando-se os parâmetros  $\alpha_1$  e  $\alpha_2$  obtêm-se diferentes padrões de alocação entre os geradores, mostrados graficamente nas figuras 18 a 21 abaixo.

Na Figura 18 são mostrados os valores das parcelas de demanda de potência ativa alocadas entre as barras de geração em função da variação do parâmetro  $\alpha_1$ . Note que existe um valor de  $\alpha_1$  para o qual a demanda total de potência ativa é alocada igualitariamente entre as barras de geração.

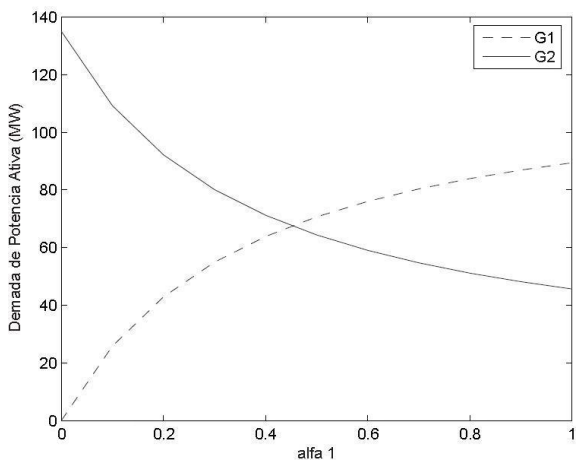

Figura 18 – Variação da demanda total de potência ativa-sistema-teste 6 barras:  $\alpha_2 = 1$ , variação de  $\alpha_1$ 

Na Figura 19 são mostrados os valores das parcelas de demanda de potência reativa alocadas entre as barras de geração em função da variação do parâmetro  $\alpha_1$ . Note que também existe um valor de  $\alpha_1$ para o qual a demanda total de potência reativa é alocada igualitariamente entre as barras de geração. No caso da variação do parâmetro  $\alpha_2$  não são verificados valores para os quais possa-se obter uma divi-
são igualitária da demanda total de potência ativa ou reativa entre os geradores, como mostrado graficamente nas Figuras 20 e 21 abaixo.

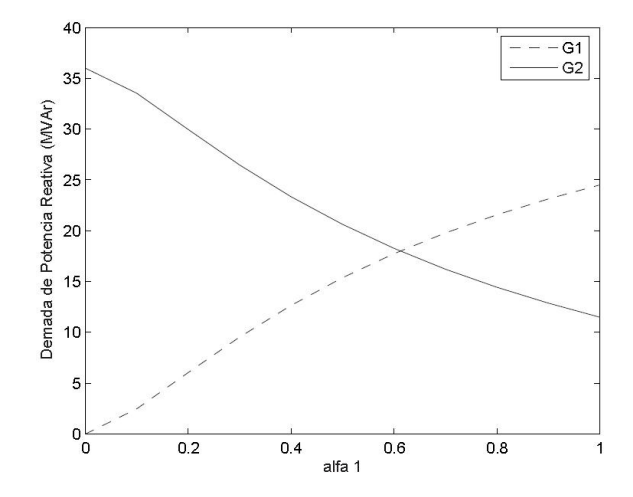

Figura 19 – Variação da demanda total de potência reativa-sistemateste 6 barras:  $\alpha_2 = 1$ , variação de  $\alpha_1$ 

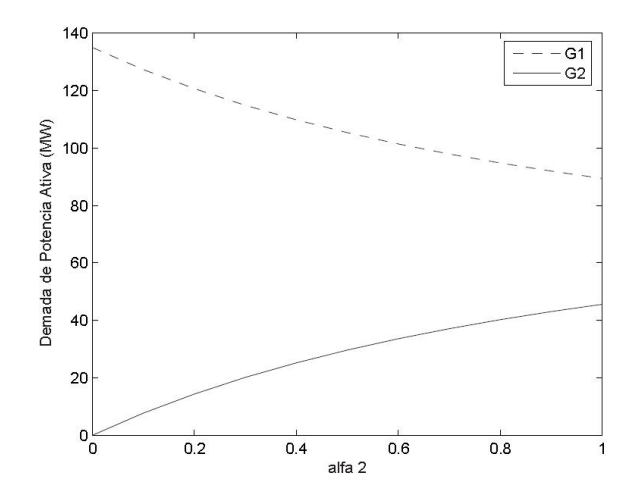

Figura 20 – Variação da demanda total de potência ativa-sistema-teste 6 barras:  $\alpha_1 = 1$ , variação de  $\alpha_2$ 

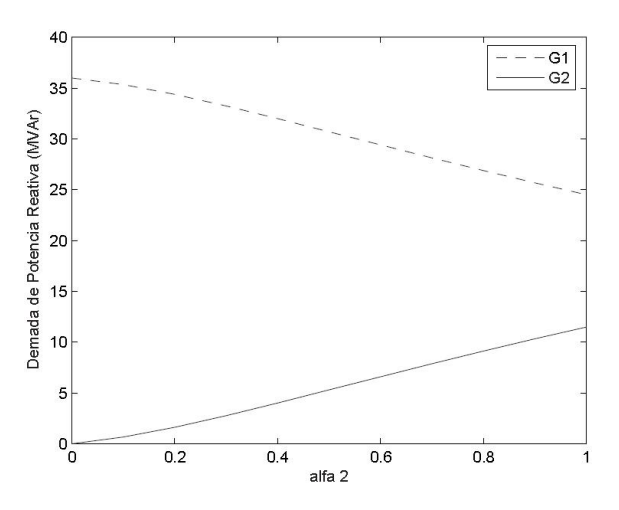

Figura 21 – Variação da demanda total de potência reativa-sistemateste 6 barras: $\alpha_1=1$ , variação de $\alpha_2$ 

Os resultados numéricos para o ponto de alocação igualitária das demandas de potências ativa e reativa são mostrados nas Tabelas 34 e 35, respectivamente.

Tabela 34 – Alocação de demanda ativa - sistema-teste 6 barras

| Barra | Demanda | $\bar{\Delta P}_{L_{(S_{lg})}}$ |                    |        |  |
|-------|---------|---------------------------------|--------------------|--------|--|
|       | (MW)    | (MW)                            |                    |        |  |
| #     | #       | $G_1$                           | $G_2$              | Total  |  |
| 3     | 55,00   | 28,0464                         | 26,9535            | 55,00  |  |
| 4     | 0.00    | 0,0000                          | 0,0001             | 0.00   |  |
| 5     | 30,00   | 14,4456                         | 15,5544            | 30,00  |  |
| 6     | 50,00   | 24,9371                         | 25,0629            | 50,00  |  |
| Total | 135,00  | $67,4291\overline{(49,95\%)}$   | $67,5708(50,05\%)$ | 135,00 |  |

| Barra   | Demanda | $\Delta Q_{L_{(S_{lg})}}$ |                 |       |  |
|---------|---------|---------------------------|-----------------|-------|--|
|         | (MVAr)  |                           | (MVAr)          |       |  |
| $^{\#}$ | #       | $G_1$                     | G <sub>2</sub>  | Total |  |
| 3       | 13,00   | 6,3376                    | 6,6624          | 13,00 |  |
| 4       | 0.00    | 0,0000                    | 0,0000          | 0.00  |  |
| 5       | 18,00   | 10,3957                   | 7,6043          | 18,00 |  |
| 6       | 5,00    | 1,3309                    | 3,6691          | 5,00  |  |
| Total   | 36,00   | $18,0640(50,18\%)$        | 17,9358(49,82%) | 36,00 |  |

Tabela 35 – Alocação de demanda reativa - sistema-teste 6 barras

## 5.4.2.1 Generalização do modelo de alocação de demanda baseado nas equações nodais modificadas.

A generalização da parametrização das equações do circuito de potência generaliza também as equações nodais modificadas desenvolvidas no capítulo 4 para serem aplicadas ao problema de alocação da demandas de potências ativa e reativa entre as barras de geração. Desta forma, é possível obter resultados correspondentes a todos os métodos de acordo com os valores dos fatores de ajuste.

Na Figura 22 mostram-se os gráficos das Figuras 18 e 20 sobrepostos de forma que se pode observar toda a gama de resultados da alocação de demanda de potência ativa possíveis com a variação dos parâmetros de ajuste  $\alpha_1$  e  $\alpha_2$ . Note que, para valores específicos de  $\alpha_1$ ou  $\alpha_2$  são obtidos resultados de alocação idênticos aos resultados fornecidos pelas metodologias baseadas nas equações nodais modificadas, indicando que a aplicação dos parâmetros de ajuste flexibiliza e generaliza os métodos de alocação de demanda de potência ativa baseados nas equações de circuito, desenvolvidas a partir das matrizes de rede.

Agora na Figura 23 mostram-se os gráficos das Figuras 19 e 21 sobrepostos de forma para que se observar todos os possíveis resultados da alocação de demanda de potência reativa que podem ser obtidos com a variação dos parâmetros de ajuste  $\alpha_1$  e  $\alpha_2$ . Note que para valores específicos de  $\alpha_1$  ou  $\alpha_2$  são obtidos resultados de alocação da demanda de potência reativa correspondentes aos resultados obtidos a partir da aplicação das equações nodais modificadas.

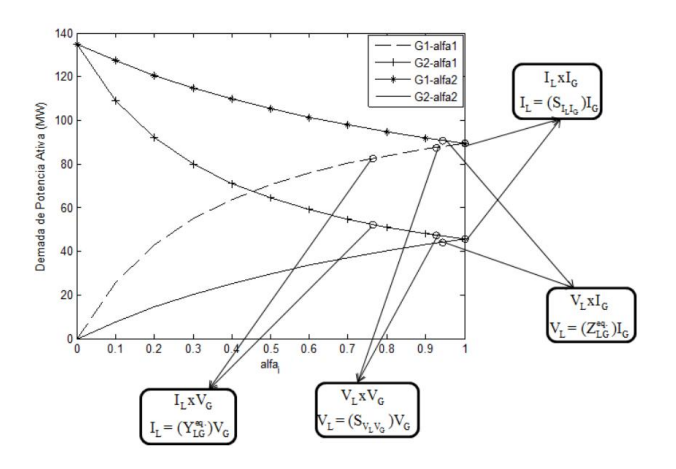

Figura 22 – Variação da demanda total de potência reativa-sistemateste 6 barras: variação de  $\alpha_1$  e  $\alpha_2$ 

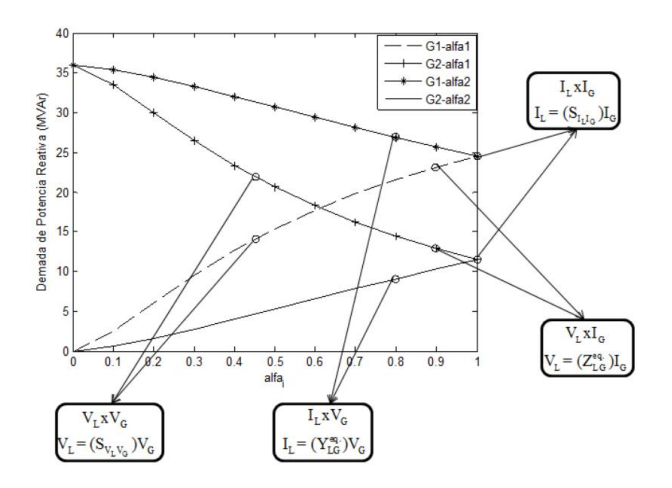

Figura 23 – Variação da demanda total de potência reativa-sistemateste 6 barras: variação de  $\alpha_1$  e  $\alpha_2$ 

Os resultados precedentes mostram que os métodos de alocação de demandas de potências ativa e reativa baseados nas matrizes de rede propostos na literatura, representados completamente pelas equações nodais, fornecem resultados limitados e pontuais frente a vasta possi-

bilidade de resultados que podem ser obtidos que obedecem às leis de circuito. Isto mostra que o método proposto neste trabalho, baseado na parametrização das equações de circuito por meio dos fatores de ajuste, generaliza os m´etodos baseados em matrizes de rede em todas as suas poss´ıveis aplica¸c˜oes, flexibilizando os processos e permitindo com que sejam obtidos resultados de alocação impossíveis de serem encontrados pela simples aplicação das equações de circuito.

### 5.5 CONCLUSÕES

Neste capítulo foram desenvolvidas duas abordagens principais: a primeira utiliza um problema de *mínimos quadrados* para reformular as equações de circuito; a segunda é baseada numa estratégia de parametrização que generaliza as metodologias baseadas em matrizes de rede. Além disso, o conceito de parametrização das equações de circuito foi expandido para a consideração de vários conjuntos de barras. Os exemplos de aplicação demonstraram a eficiência e a aplicabilidade da metodologia proposta aos diversos problemas de alocação de montantes do sistema de transmiss˜ao.

Ênfase foi dada à generalização das metodologias que aplicam diretamente as matrizes de rede aos problemas de alocação de perdas, custo e demanda. Os resultados obtidos para o problema de alocação de demanda evidenciam uma característica fundamental da proposta de generalização: a partir de um resultado de fluxo de potência (ou seja para um dado ponto de operação do sistema), qualquer que seja o problema de alocação e as equações de circuito formuladas para sua aplicação, espera-se que toda solução de alocação de montante obtida por meio dessas equações esteja sobre as *curvas de alocação* geradas a partir da variação dos parâmetros de ajuste. Isto evidencia a utilização desta proposta como ferramenta de análise de sistemas de potência, principalmente no que se refere à alocação de custos operacionais.

No próximo capítulo são apresentados resultados obtidos a partir da aplicação da proposta de generalização dos métodos baseados em matrizes de rede.

# 6 SIMULAÇÕES E RESULTADOS

## 6.1 INTRODUCÃO

Neste capítulo são apresentados os resultados obtidos por meio da aplicação da metodologia proposta, $Y^{Gen}_{mod}$ , aos problemas de aloca-¸c˜ao de montantes do sistema de energia el´etrica, principalmente aos problemas de alocação de perda e custo de transmissão. Além disso, outra aplicabilidade da metodologia ´e mostrada e discutida por meio de simulações: a influência da parametrização nos multiplicadores de Lagrange, quando aplicada ao problema de alocação de custo de geração considerando um despacho ótimo de potência.

## 6.2 ALOCAÇÃO DAS PERDAS E CUSTO DO SISTEMA DE TRANS-MISSAO˜

Com o objetivo de ilustrar as principais características da proposta de generalização, esta seção apresenta os resultados numéricos obtidos para os sistemas de 4, 24 e 30 barras. Os dados desses sistemas são encontrados em [35], [53]. O custo de uma linha de transmissão  $k$ é suposto proporcional à sua reatância série  $X_k$ , isto é,  $C_k = 1000X_k$ expresso em (\$).

Em virtude das similaridades entre a alocação de perdas e custos de transmissão, eventuais relações entre os resultados desses problemas serão investigados. As seguintes metodologias são usadas no cálculo dos fatores de alocação:

- metodologia baseada no princípio da proporcionalidade, então chamada estratégia pro-rata, denotada por  $PRT$ , cujos resultados são apresentados apenas com o objetivo de enfatizar a importância de se considerar a estrutura da rede elétrica no processo de alocação;
- metodologias baseadas na solução do fluxo de potência, que levam em consideração a rede de transmissão por meio das matrizes de rede:
	- matriz impedância de barra, denotado  $\mathbf{Z}_{barra}$ ;
	- matriz admitˆancia de barra modificada generaliza¸c˜ao, denotado  $\mathbf{Y}_{mod}^{Gen}$ .

### 6.2.1 Sistema de 4 barras

A solução do fluxo de potência para o sistema de 4 barras é mostrada na Figura 24.

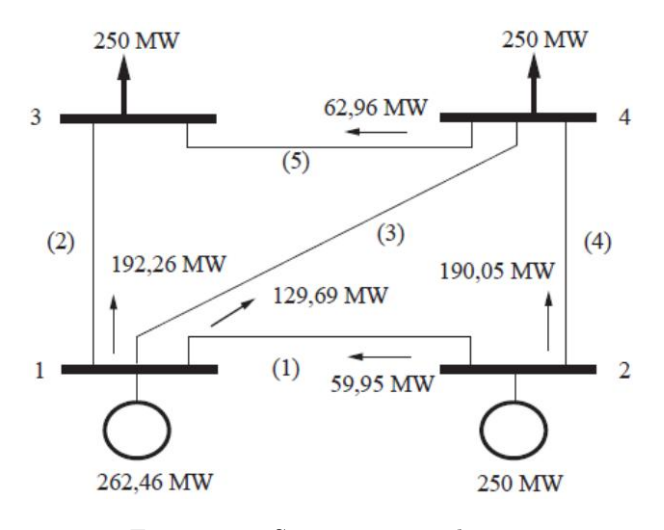

Figura 24 – Sistema-teste 4 barras

Os testes iniciais têm como objetivo investigar como as parcelas de custo e perdas de transmissão atribuídas às barras são modificadas em função dos parâmetros de ajuste  $\alpha$  e  $\beta$ . Nas Figuras 25, 26, 27 e 28 são mostradas as variações destas parcelas em função do parâmetro α (variando de 0 a 1.0, com β = 1.0) e vice-versa. Quando α = 0 as parcelas totais do custo e das perdas de transmissão são alocadas somente entre as barras de carga (3 e 4), como pode ser visto nas Figuras 25 e 26.

Estas parcelas diminuem com o incremento do parâmetro  $\alpha$ . Quando  $\alpha = 1$ , as parcelas de custo e perdas de transmissão são alocadas entre todas as barras, e os resultados de alocação são similares aos resultados obtidas a partir do método  $\mathbf{Z}_{barra}$ . Note que existem valores distintos de α, para os quais as parcelas de custo e perdas de transmissão da barra de geração 2 e da barra de carga 4 são iguais.

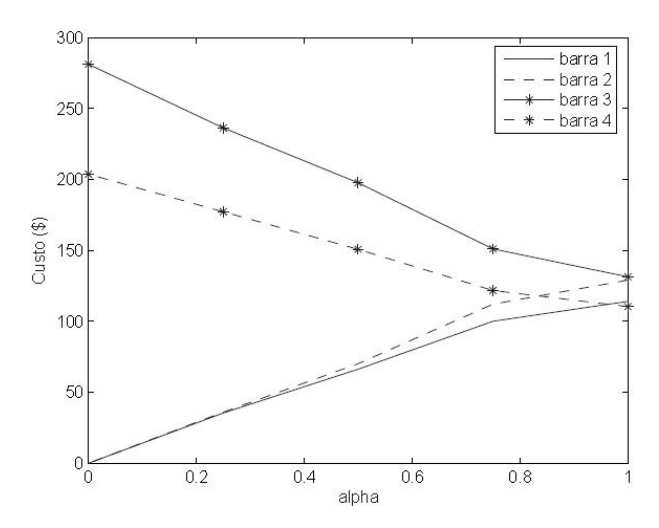

Figura 25 – Alocação de custo de transmissão como função de  $\alpha$ ,  $\beta = 1$ , sistema-teste 4 barras

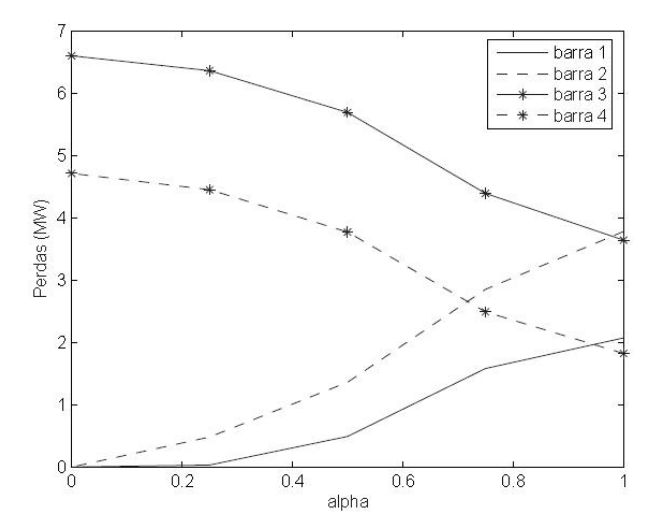

Figura 26 – Alocação das perdas de transmissão como função de  $\alpha$ ,  $\beta = 1$ , sistema-teste 4 barras

Similarmente, a redução gradual do parâmetro  $\beta$  resulta na re-

dução das parcelas alocadas para as barras de carga bem como no consequente aumento das parcelas alocadas para as barras de geração, como pode ser visto nas Figuras 27 e 28.

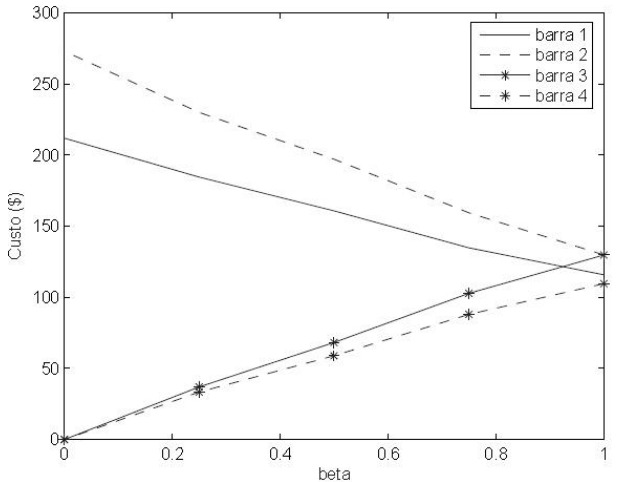

Figura 27 – Alocação de custo de transmissão como função de  $\beta$ ,  $\alpha = 1$ , sistema-teste 4 barras

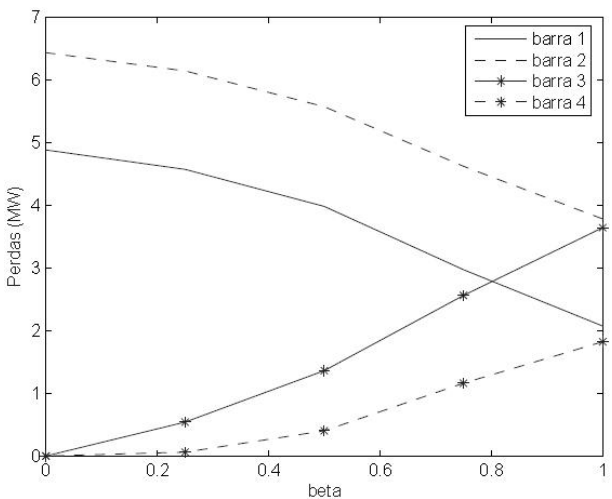

Figura 28 – Alocação das perdas de transmissão como função de  $\beta$ ,  $\alpha = 1$ , sistema-teste 4 barras

Se  $\beta = 0$ , as parcelas de perdas e do custo de transmissão são alocadas somente entre as barras de geração (1 e 2). Quando  $\beta = 1$ , as parcelas de perdas de custo s˜ao alocadas entre todas as barras, e os resultados de aloca¸c˜ao obtidos s˜ao similares aos resultados obtidos através do método  $\mathbf{Z}_{barra}$ . Portanto, o parâmetro β também pode ser considerado como um fator de ajuste, para lidar com as parcelas de alocação. Note novamente que existem valores específicos de  $\beta$  para os quais os valores das parcelas de perdas e custo do sistema de transmissão são iguais para a barra de geração 1 e para a barra de carga 3.

Na Tabela 36 são mostrados os resultados da alocação de custos e perdas de transmissão obtidos por meio dos métodos Pro-rata,  $\mathbf{Z}_{barra}$ e  $\mathbf{Y}_{mod}^{Gen}$  ( para diferentes valores de  $\alpha$  e  $\beta$ ). Devido aos valores iguais de injeções de potência, o método Pro-rata atribui frações iguais de aloca¸c˜ao para as barras 3 e 4. Entretanto, no diagrama da Figura24 mostra-se que a barra 3 é suprida por duas linhas de transmissão, enquanto três linhas suprem a barra 4. Então, o uso efetivo da linha de transmissão não é levado em conta na proposta de alocação, o que mostra-se como uma desvantagem do método Pro-rata. A possibilidade de ajuste dos parâmetros  $\alpha$  (ou  $\beta$ ) permite determinar vários padrões de alocação, partindo do padrão obtido pelo método  $\mathbf{Z}_{barra}$ , que é equivalente ao método  $\mathbf{Y}_{mod}^{Gen}$  para  $\alpha = \beta = 1.0$ . A partir dos resultados mostrados na Tabela 36, nota-se que a redução do parâmetro  $\alpha$  resulta no aumento das parcelas de encargos de transmiss˜ao (custo e perdas) atribuídas às barras de carga.

|                                                                                   | $($ \$)<br>Parcelas do custo de transmissão |                                        |        |        |        |
|-----------------------------------------------------------------------------------|---------------------------------------------|----------------------------------------|--------|--------|--------|
| Barra                                                                             |                                             | 2                                      | 3      |        | Total  |
| $_{PRT}$                                                                          | 123,90                                      | 118,50                                 | 121,30 | 121,3  | 485,00 |
| $\mathbf{Z}_{barra}$                                                              | 114,06                                      | 129,09                                 | 131,44 | 110,41 | 485,00 |
| $\mathbf{Y}_{mod}^{Gen}(\alpha=0,98)$                                             | 113,67                                      | 129,32                                 | 131,40 | 110,61 | 485,00 |
| $\overline{\mathbf{Y}_{mod}^{Gen}(\alpha=0,75)}$                                  | 100,01                                      | 112,12                                 | 151,10 | 121,77 | 485,00 |
| $\overline{\mathbf{Y}_{mod}^{Gen}(\beta=0,75)}$                                   | 134,84                                      | 159,45                                 | 102,74 | 87,97  | 485.00 |
|                                                                                   |                                             | Parcelas das perdas de transmissão(MW) |        |        |        |
| Bus                                                                               |                                             | 2                                      | З      | 4      | Total  |
| $_{PRT}$                                                                          | 2,89                                        | 2,76                                   | 2,83   | 2,83   | 11,31  |
| $\mathbf{Z}_{barra}$                                                              | 2,07                                        | 3,78                                   | 3,64   | 1,82   | 11,31  |
| $\frac{\mathbf{Y}_{mod}^{Gen}(\alpha=0,90)}{\mathbf{Y}_{mod}^{Gen}(\alpha=0,75)}$ | 2,07                                        | 3,59                                   | 3,75   | 1,89   | 11,31  |
|                                                                                   | 1,58                                        | 2,85                                   | 4,39   | 2,49   | 11,31  |
| $\overline{\mathbf{Y}_{mod}^{Gen}(\beta=0,75)}$                                   | 2,97                                        | 4,62                                   | 2,56   | 1,16   | 11,31  |

Tabela 36 – Resultados da alocação de custos e perdas: sistema-teste 4 barras

A divisão equitativa do custo ou das perdas de transmissão entre o conjunto de barras de geração e carga pode ser obtida pela variação do parâmetro  $\alpha$ . Isto implica em transferir para as barras de carga uma fração do encargo total atribuído às barras de geração. Para esta proposta, a parcela total de encargo alocada ao conjunto de barras de geração com  $\alpha = 1$  e  $\beta = 1$  deve ser maior que a parcela total alocada ao conjunto de barras de carga. Por outro lado, se a fração total do encargo de transmissão atribuída ao conjunto das barras de carga for maior que o valor total atribuído ao conjunto das barras de geração, a divis˜ao equitativa tamb´em pode ser obtida por meio do ajuste do parâmetro  $\beta$ .

Nas Figuras 29 e 30 mostra-se a variação das parcelas de alocação de perdas e custo de transmissão atribuídas para os conjuntos de barras de geração e carga, como função dos parâmetros  $\alpha$  (com  $\beta = 1.0$ ) e  $\beta$ (com  $\alpha = 1.0$ ). As intersecções das curvas dessas quantidade totais de encargos, quando existem, representam o ponto de divisão equitativa destes encargos entre os conjuntos de barras de geração e carga.

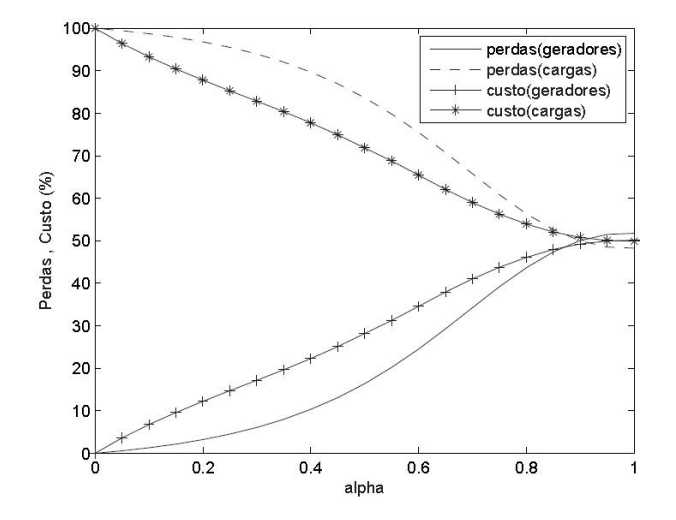

Figura 29 – Alocação das parcelas totais de perdas e custo de transmissão, sistema-teste 4 barras,  $\beta = 1$ , variação de  $\alpha$ .

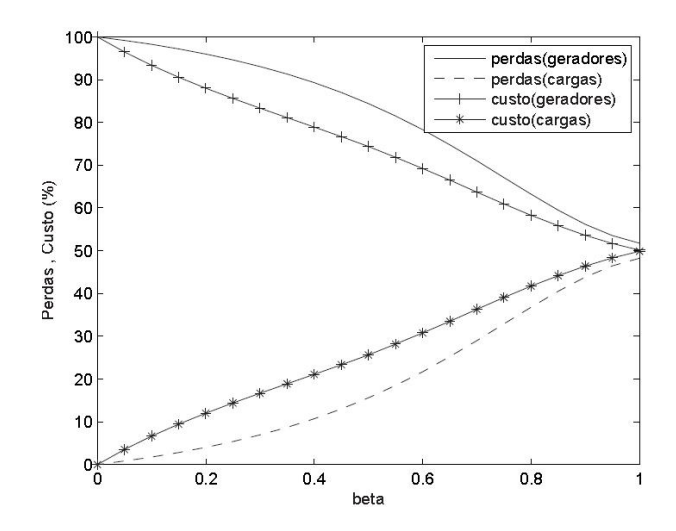

Figura  $30$  – Alocação das parcelas totais de perdas e custo de transmissão, sistema-teste 4 barras,  $\alpha = 1$ , variação de  $\beta$ .

Note que somente para os valores de  $\alpha \approx 0.98$  (custo de transmissão) e  $\alpha \approx 0.90$  (perdas de transmissão) (Veja a Tabela 36) é possível obter a divis˜ao equitativa entre os dois conjuntos de barras, como representado graficamente na Figura 29. Com o auxílio da Figura 30, nota-se claramente que não é possível obter uma divisão equitativa de custo e perdas de transmissão entre os conjuntos de barras com a variação do parâmetro  $\beta$ .

#### 6.2.2 Sistema 24 barras

O diagrama do sistema IEEE 24 é mostrado na Figura 31. Neste caso, o principal objetivo foi determinar os parâmetros  $\alpha \in \beta$  que forne $cam$  uma alocação equitativa, das perdas e do custo, entre os conjuntos de barras de geração e carga. Posteriormente, investigou-se como as parcelas de alocação resultante da divisão equitativa são atribuídas para cada barra.

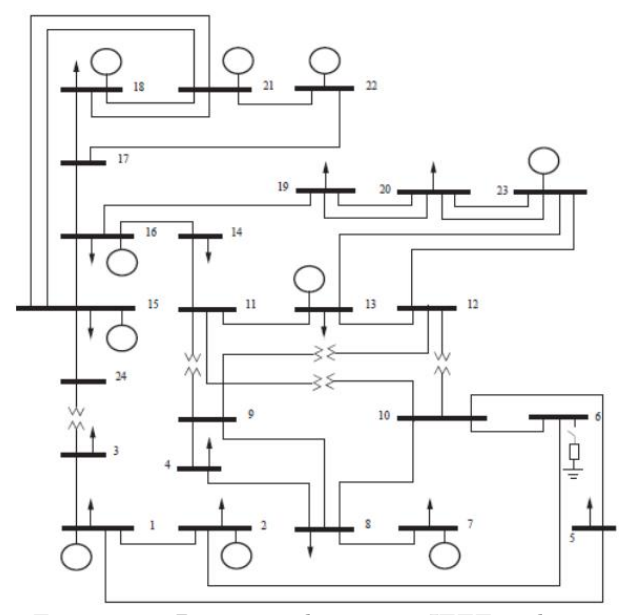

Figura 31 – Diagrama do sistema IEEE 24 barras

Se os parâmetros  $\alpha \in \beta$  são iguais à unidade, as parcelas de custo de \$1614,7 e \$ 1132,7 s˜ao alocadas para os conjuntos de barras de gera- ¸c˜ao e carga,respectivamente. A maior parcela do custo de transmiss˜ao é atribuída ao conjunto de barras de geração devido ao grande número de geradores bem como suas respectivas localizações no sistema de potência. A alocação equitativa do custo do sistema de transmissão entre os conjuntos de barras de geração e carga é obtida para  $\alpha = 0,8072$  e  $\beta = 1, 0$ , como mostrado na Tabela 37. Nesta Tabela G e C denotam os conjuntos de geração e carga, respectivamente.

Tabela 37 – Sistema IEEE 24 barras: alocação do custo de transmissão,  $α = 0.8072 e β = 1.0$ 

|       | Parcelas totais de custo $(\times 10^3)(\$)$ |                           |                   |  |  |
|-------|----------------------------------------------|---------------------------|-------------------|--|--|
|       | $\overline{{\mathbf{Y}}_{mod}^{Gen}}$        | $\mathbf{Z}_{barra}$      | PRT               |  |  |
| G     | $1,376$ (50,0%)                              | $\overline{1,61}$ (58,7%) | $2,02$ (73,6%)    |  |  |
| $\,C$ | $1,371(50,0\%)$                              | $1,13(41,2\%)$            | $0,72$ $(26,4\%)$ |  |  |
| Tot.  | $2,747$ $(100,0\%)$                          | $2,74(100,0\%)$           | $2,74(100,0\%)$   |  |  |

Na Tabela 38 são mostradas as parcelas de custo correspondentes à condição de alocação equitativa mostrada Tabela 37. A comparação entre os resultados obtidos através dos métodos  $Y_{mod}^{Gen}$  e  $Z_{barra}$  (que é igual a  $Y_{mod}^{Gen}$  para  $\alpha = 1$  e  $\beta = 1$ ), permite notar que a redução do parâmetro  $\alpha$  (de  $\alpha = 1$  para  $\alpha = 0,8072$ ) resulta em um aumento nas parcelas do custo de transmissão atribuídas às barras de carga. Por outro lado, exceto para as barras 1 e 13, nota-se uma diminuição nos valores das parcelas de custo atribuídas às barras de geração.

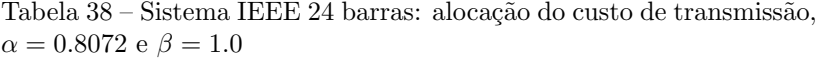

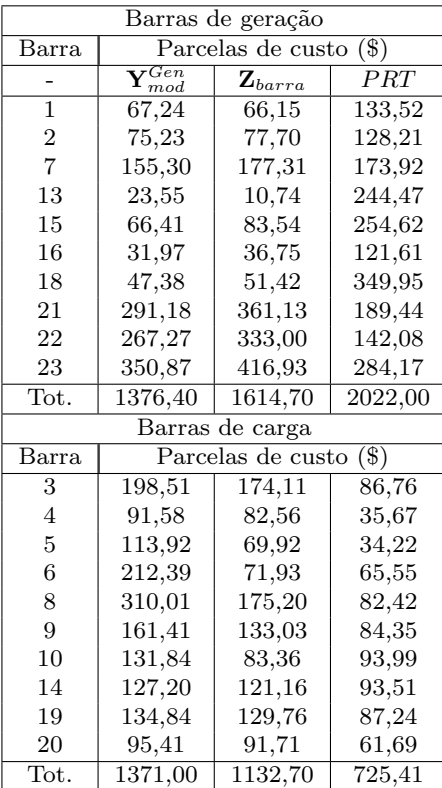

A divisão equitativa do custo de transmissão entre os conjuntos de barras de geração e carga também poderia ser obtida pelo ajuste adequado do parâmetro  $\beta$ . Isto implicaria na transferência para as barras geradoras de uma parcela do custo total atribuída às barras de carga. Para isso, a parcela total de custo alocada ao conjunto de barras de carga para  $\alpha = 1$  e  $\beta = 1$  deveria ser maior que a parcela total alocada ao conjunto de barras de geração, o que não é verificado para o presente caso.

Com relação à alocação das perdas de transmissão, a condição  $\alpha = 1$  e  $\beta = 1$  fornece parcelas totais de 45,18 MW e 3,42 MW, atribuídas para os conjuntos de geradores e cargas, respectivamente, correspondendo a 93% e 7% da perda total do sistema de transmissão. A divisão equitativa das perdas é alcançada com o ajuste dos parâmetros em  $\alpha = 0.7733$  e  $\beta = 1.0$ , como mostrado na Tabela 39. Como anteriormente mencionado, esta divisão igualitária pode ser obtida pelo ajuste do parâmetro  $\beta$ , requerendo porém que o valor da parcela total de perda atribuída às barras de carga seja maior que o valor total de perda atribuída ao conjunto de barras de geração para  $\alpha = 1$  e  $\beta = 1$ . As parcelas de perdas de transmissão alocadas para cada barra na condição de divisão igualitária entre os conjuntos de geração e carga são mostradas na Tabela 40.

Tabela 39 – Sistema IEEE 24 barras: alocação de perdas de transmissão,  $\alpha = 0.7733$  e  $\beta = 1.0$ 

|      | Parcelas totais de perda (MW) |                      |                    |  |  |
|------|-------------------------------|----------------------|--------------------|--|--|
|      | $\mathbf{Y}_{mod}^{Gen}$      | $\mathbf{Z}_{barra}$ | PRT                |  |  |
| G    | $24,34(50,0\%)$               | $45,18$ $(92,9\%)$   | $35,77$ $(73,6\%)$ |  |  |
| C    | $24,26$ $(49,9\%)$            | $3.42(7.0\%)$        | $12,83$ $(26,4\%)$ |  |  |
| Tot. | 48,60 $(100,0\%)$             | $48,60(100,0\%)$     | 48,60 (100,0%)     |  |  |

Os resultados mostrados na Tabela 40 indicam que h´a um aumento no valor das parcelas de perda atribuídas às barras de carga, bem como uma redução no valor das parcelas de perdas alocadas para as barras de geração. O valor negativo das parcelas atribuídas a algumas barras geradoras pode ser interpretado como um incentivo para essas barras, devido a sua contribuição na redução do valor total das perdas do sistema de transmissão.

| Geração          |                          |                      |           |  |
|------------------|--------------------------|----------------------|-----------|--|
| Barra            | Parcelas de perda(MW)    |                      |           |  |
|                  | $\mathbf{Y}_{mod}^{Gen}$ | $\mathbf{Z}_{barra}$ | PRT       |  |
| 1                | $-0,55$                  | 0,03                 | 2,36      |  |
| $\boldsymbol{2}$ | $-0,39$                  | 0,03                 | 2,27      |  |
| $\overline{7}$   | $-0,85$                  | $_{0,21}$            | 3,08      |  |
| 13               | $-0,53$                  | 0,15                 | 4,31      |  |
| 15               | $-0,82$                  | $-2,39$              | 4,51      |  |
| 16               | 0,59                     | 1,25                 | 2,15      |  |
| 18               | 1,80                     | 2,51                 | 6,19      |  |
| 21               | 9,46                     | 15,45                | 3,35      |  |
| 22               | 10,51                    | 15,27                | $^{2,52}$ |  |
| 23               | 5,12                     | 12,69                | 5,03      |  |
| Tot.             | 24,34                    | 45,18                | 35,77     |  |
|                  |                          | Carga                |           |  |
| Barra            |                          | Parcelas de perda    | (MW)      |  |
| 3                | 2,37                     | $-0,20$              | 1,53      |  |
| $\overline{4}$   | 2,17                     | 1,02                 | 0,63      |  |
| $\overline{5}$   | 1,90                     | 0,79                 | 0,61      |  |
| 6                | 4,40                     | 2,20                 | 1,16      |  |
| 8                | 6,37                     | 3,67                 | 1,46      |  |
| 9                | 3,39                     | 0,81                 | 1,49      |  |
| 10               | 4,36                     | 1,39                 | 1,66      |  |
| 14               | 1,65                     | $-0,61$              | 1,65      |  |
| 19               | $-1,28$                  | $-3,23$              | 1,54      |  |
| 20               | $-1,07$                  | $-2,43$              | 1,09      |  |
| Tot.             | $\overline{24,26}$       | 3,42                 | 12,83     |  |

Tabela 40 – Sistema IEEE 24 barras: alocação de perdas de transmissão,  $\alpha = 0,7733$  e  $\beta = 1,0$ 

Na Figura 32 é mostrado o comportamento das parcelas totais do custo e das perdas de transmissão atribuídas aos conjuntos das barras de geração e carga, como função do parâmetro  $\alpha$ , com  $\beta$  constante e igual à unidade. A divisão equitativa é obtida para os valores de  $\alpha =$ 0, 8072 (custo de transmissão) e  $\alpha = 0$ , 7733 (perdas de transmissão).

As parcelas totais alocadas para os conjuntos de barras de gera-  $\zeta$ ão e carga, para α igual à média aritmética dos valores previamente determinados para a divisão igualitária do custo e das perdas de transmissão, ou seja  $\alpha = 0.7903$ , são mostradas na Tabela 41. Este valor do parâmetro  $\alpha$  fornece uma divisão semi-equitativa das perdas e do custo de transmissão.

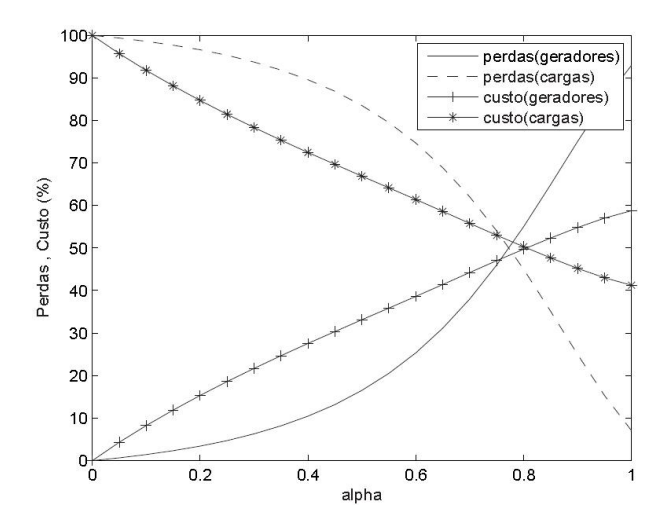

Figura 32 – Sistema IEEE 24 barras: alocação de custo e perdas de transmissão,  $\beta = 1$ , variação de  $\alpha$ 

Tabela 41 – Sistema IEEE 24 barras: alocação do custo e perdas de transmissão,  $\alpha = 0.7903$  e  $\beta = 1.0$ 

|      | Custo total $(\$)$ | Perda total (MW)   |
|------|--------------------|--------------------|
| G    | $1351,6(49.2\%)$   | $25,86$ $(53,2\%)$ |
| C    | $1395,8(50,8\%)$   | 22,74 (46.8%)      |
| Tot. | 2747,4 (100,0%)    | $48,60(100,0\%)$   |

### 6.2.3 Sistema IEEE 30 barras

O diagrama do sistema IEEE 30 barras é mostrado na Fig. 33. Neste caso, os testes tem como objetivo observar como as parcelas de perdas e custo de transmiss˜ao atribu´ıdas para os conjuntos de barras de geração e carga se modificam com a variação da demanda do sistema.

Se  $\alpha = \beta = 1$ , as parcelas totais de custo alocadas para os conjuntos de barras de geração e carga são \$ 3510,1 e \$ 4709,7, respectivamente. No caso das perdas de transmissão, as parcelas correspondentes são 12,93 MW para o conjunto de barras de geração e 1,98 MW para o conjunto de barras de carga. As divis˜oes equitativas do custo e das perdas de transmiss˜ao s˜ao obtidas respectivamente para os valores de  $\beta = 0.9399$ , como mostrado na Tabela na 42, e  $\alpha = 0.7626$ , como mostrado na Tabela 43.

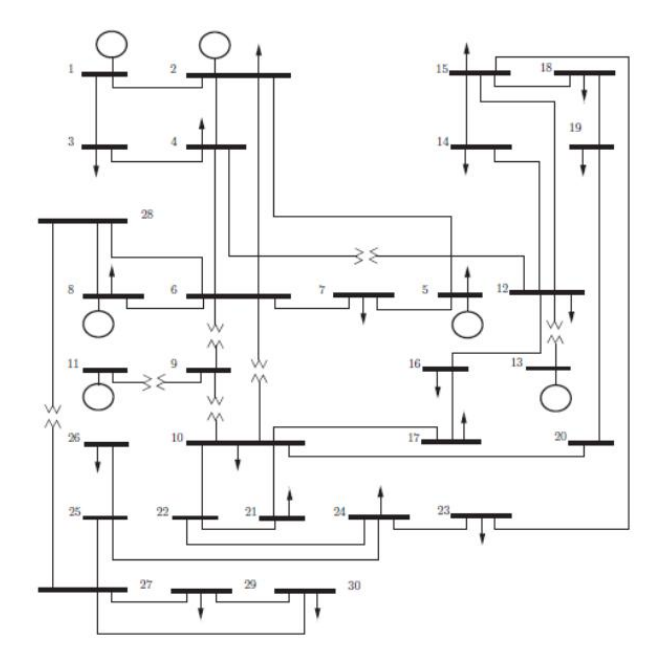

Figura 33 – Diagrama do sistema IEEE 30 barras

Tabela 42 – Sistema IEEE 30 barras: alocação de custo de transmissão,  $β = 0.9399 e α = 1.0$ 

|             | Parcelas totais de custo $(\times 10^3)(\$)$ |                      |                   |  |
|-------------|----------------------------------------------|----------------------|-------------------|--|
|             | $\overline{{\mathbf{Y}}_{mod}^{Gen}}$        | $\mathbf{Z}_{barra}$ | PRT               |  |
| Generadores | $4,10(49,9\%)$                               | $3.51(42.7\%)$       | $6,22$ $(75,7\%)$ |  |
| Cargas      | $4,11(50,1\%)$                               | $4,70(57,3\%)$       | $1,99(24,2\%)$    |  |
| Total       | $8,21(100\%)$                                | $8,21(100\%)$        | $8,21(100\%)$     |  |

|           | Parcelas totais de perda (MW)         |                      |                            |  |  |
|-----------|---------------------------------------|----------------------|----------------------------|--|--|
|           | $\overline{{\mathbf{Y}}_{mod}^{Gen}}$ | $\mathbf{Z}_{barra}$ | PRT                        |  |  |
| Geradores | $7,47(50,1\%)$                        | $12,93$ $(86,7\%)$   | $\overline{11,30}$ (75,7%) |  |  |
| Cargas    | $7,44 \; (\overline{49,9\%})$         | $1,98$ $(13,3\%)$    | $3,61$ $(24,3\%)$          |  |  |
| Total     | $14.91(100\%)$                        | $14,91(100\%)$       | $14.91(100\%)$             |  |  |

Tabela 43 – Sistema IEEE 30 barras: alocação de perdas de transmissão,  $\alpha=0.7626$ e $\beta=1.0)$ 

Na Tabela 44 s˜ao mostradas as parcelas do custo e perdas de transmissão atribuídas a todas as barras do sistema, para a condição na qual o custo é dividido igualmente entre os conjuntos de barras de geração e demanda. Observa-se que as maiores parcelas de custo e perdas são atribuídas às barras de geração 1 e 5. Com relação às barras de carga, as maiores parcelas de custo e perda são atribuídas à barra 30, sendo que o segundo maior valor de custo é atribuído à barra 21, e o segundo maior valor de perda é atribuído à barra 7. Note que para esta condição de custo igualitário, a maior parcela total de perda  $\acute{e}$  atribuída ao conjunto das barras de geração.

Na Tabela 45 s˜ao mostradas as parcelas do custo e perdas de transmissão atribuídas às barras do sistema, agora para a condição na qual as parcelas das perdas de transmissão são divididas igualmente entre os conjuntos de barras de geração e demanda. Observa-se novamente que as maiores parcelas de custo e de perdas são alocadas  $\alpha$ as barras 1 e 5 entre as barras geradoras. À barra 30 é atribuída a maior parcela do custo de transmissão entre as barras de carga, sendo o segundo maior valor atribuído à barra 21. Com relação às parcelas de perda, as barras 7 e 21 são as que apresentam os maiores valores alocados respectivamente.

Não é possível obter divisões equitativas simultâneas de custo e perdas de transmissão para a condição de carga base do sistema IEEE 30 barras. Isto está graficamente ilustrado nas Figuras 34 e 35, que mostram a variação das parcelas de custo e perdas alocadas aos conjuntos de barras de geração e carga, em função das variações dos parâmetros  $β$  e α. Na Figura 34, observa-se que para  $α = 1$  e com a variação de  $β$ , pode-se determinar o ponto de intersecção entre as curvas que representam os valores totais das parcelas de custo alocadas. Esta intersecção corresponde ao ponto de divisão equitativa do custo total entre os conjuntos de geradores e cargas. Entretanto, tal ponto de intersecção não existe para as curvas correspondentes às perdas de transmissão, o que indica a impossibilidade de uma divisão de perdas equitativa entre os conjuntos de geração e carga, somente pelo ajuste do parâmetro  $\beta$ .

Tabela 44 – Sistema de 30 barras: resultados da alocação de custos  $(\beta = 0, 9399 \text{ e } \alpha = 1, 0)$ 

| Método $Y_{mod}^{Gen}$    |                                |                         |  |  |
|---------------------------|--------------------------------|-------------------------|--|--|
| Barras de geração         |                                |                         |  |  |
| $\bar{B}$ arra            | $\text{Cust}_0(\$\)$           | $Perda$ (MW)            |  |  |
| 1                         | 1647,90                        | 10,52                   |  |  |
| $\overline{2}$            | 371,29                         | $-0,07$                 |  |  |
| $\overline{5}$            | 672,86                         | 2,30                    |  |  |
| 8                         | 174,64                         | 0,21                    |  |  |
| 11                        | 572,63                         | $-0,19$                 |  |  |
| 13                        | 663,11                         | 0,13                    |  |  |
| $\overline{\text{Tot}}$ . | $\overline{4102,}43$           | 12,89                   |  |  |
|                           | Barras de carga                |                         |  |  |
| Barra                     | $\overline{\text{Custo}}$ (\$) | Perda $\overline{(MW)}$ |  |  |
| 3                         | 17,52                          | $-0,02$                 |  |  |
| $\overline{4}$            | 48,62                          | 0.00                    |  |  |
| $\overline{7}$            | 168,97                         | 0,37                    |  |  |
| 10                        | 100,73                         | 0,04                    |  |  |
| 12                        | 230,15                         | $-0.04$                 |  |  |
| 14                        | 235,02                         | 0,04                    |  |  |
| 15                        | 226,60                         | 0,08                    |  |  |
| 16                        | 71,79                          | 0,02                    |  |  |
| 17                        | 173,30                         | 0,09                    |  |  |
| 18                        | 98,29                          | 0,05                    |  |  |
| 19                        | 279,54                         | 0,18                    |  |  |
| 20                        | 60,35                          | 0,04                    |  |  |
| 21                        | 405,55                         | 0,26                    |  |  |
| 23                        | 105,01                         | 0,06                    |  |  |
| 24                        | 240,35                         | $_{0,21}$               |  |  |
| 26                        | 350,41                         | 0,13                    |  |  |
| 29                        | 217,30                         | 0,08                    |  |  |
| 30                        | 1087,90                        | $_{0,42}$               |  |  |
| Tot.                      | 4117,39                        | 2,02                    |  |  |

| $\overline{\text{Método }Y_{mod}}$ |                               |            |  |  |
|------------------------------------|-------------------------------|------------|--|--|
| Barras de geração                  |                               |            |  |  |
| Barra                              | $Perda$ (MW)<br>Custo $(\$)$  |            |  |  |
| 1                                  | 1184,60                       | 7,70       |  |  |
| $\overline{\mathbf{c}}$            | 337,40                        | $-2,15$    |  |  |
| $\overline{5}$                     | 568,91                        | 3,20       |  |  |
| 8                                  | 132,09                        | 0,98       |  |  |
| 11                                 | 354,16                        | $-1,22$    |  |  |
| 13                                 | 417,21                        | $-1,03$    |  |  |
| Tot.                               | 2994,37                       | 7,47       |  |  |
|                                    | Barras de carga               |            |  |  |
| Barra                              | $\overline{\text{Custo}(\$)}$ | Perda (MW) |  |  |
| 3                                  | 13,79                         | 0,07       |  |  |
| $\overline{4}$                     | 41,64                         | 0,20       |  |  |
| $\overline{7}$                     | 178,69                        | 1,25       |  |  |
| 10                                 | 131,46                        | 0,24       |  |  |
| 12                                 | 253,10                        | 0,44       |  |  |
| 14                                 | 271,81                        | 0,24       |  |  |
| 15                                 | 262,68                        | 0,36       |  |  |
| 16                                 | 80,64                         | 0,16       |  |  |
| 17                                 | 213,87                        | 0,49       |  |  |
| 18                                 | 113,39                        | 0,16       |  |  |
| 19                                 | 327,86                        | $_{0,54}$  |  |  |
| 20                                 | 71,68                         | 0,11       |  |  |
| 21                                 | 507,79                        | 1,06       |  |  |
| 23                                 | 121,43                        | 0,19       |  |  |
| 24                                 | 292,34                        | 0,66       |  |  |
| 26                                 | 503,78                        | 0,31       |  |  |
| 29                                 | 304,78                        | 0,17       |  |  |
| 30                                 | 1534,70                       | 0,79       |  |  |
| Tot.                               | 5225,43                       | 7,44       |  |  |

Tabela 45 – Sistema de 30 barras: resultados da alocação de perdas  $(\alpha = 0, 7626 \text{ e } \beta = 1, 0)$ 

Na Figura 35 mostra-se a variação das parcelas totais de custo e perdas de transmissão atribuídas aos conjuntos de barras de geração e carga, em função da variação do parâmetro  $\alpha$  (com  $\beta = 1, 0$ ). Note que neste caso é possível determinar precisamente o ponto de divisão equitativa das perdas de transmissão, entre os conjuntos de barras de geração e carga. Observa-se ainda que, para uma variação do parâmetro  $\alpha$  não existe ponto de intersecção referente às curvas de parcelas

custo de transmissão. Esta característica está associada à condição de operação do sistema de potência, como será mostrado a seguir.

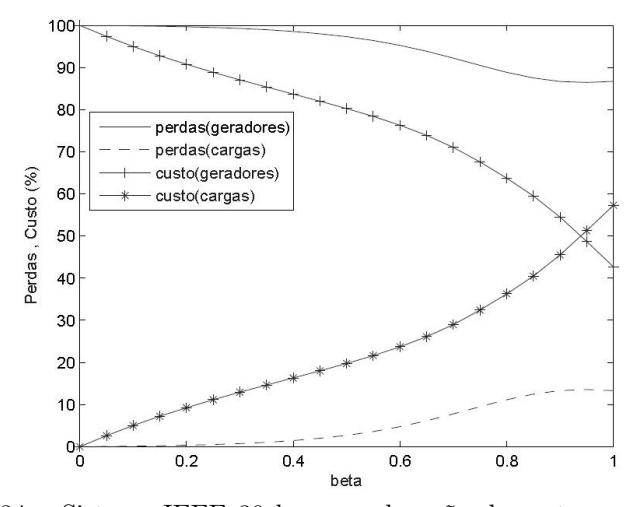

Figura 34 – Sistema IEEE 30 barras: alocação de custo e perdas de transmissão,  $\alpha = 1$ , variação de  $\beta$ 

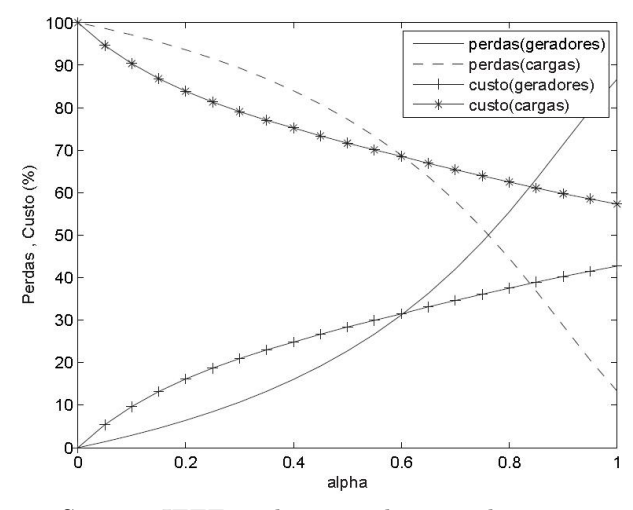

Figura 35 – Sistema IEEE 30 barras: alocação de custo e perdas de transmissão,  $\beta = 1$ , variação de  $\alpha$ 

### 6.2.3.1 Variação da demanda

Suponha uma situação hipotética em que as demandas de potências ativa e reativa são reduzidas para  $15\%$  de seus valores base. Nesta condição, as maiores parcelas totais de custo e perdas de transmissão são alocadas para o conjunto de barras de geração, e a divisão equitativa desses encargos pode ser obtida pela variação do parâmetro  $\alpha$ . Esta característica é graficamente ilustrada na Figura 36, em que  $\alpha \approx 0.30$  e  $\alpha \approx 0.38$  fornece uma divisão equitativa para as parcelas de perdas e custo de transmiss˜ao, respectivamente. Estes resultados mostram como a condição de operação do sistema de potência afeta na alocação dos encargos relacionados ao sistema de transmissão. Isto fica ainda mais evidente com as Figuras 37 e 38 nas quais são mostradas as curvas de alocação do custo e da perda de transmissão entre os conjuntos de barras, para fatores de carga distintos.

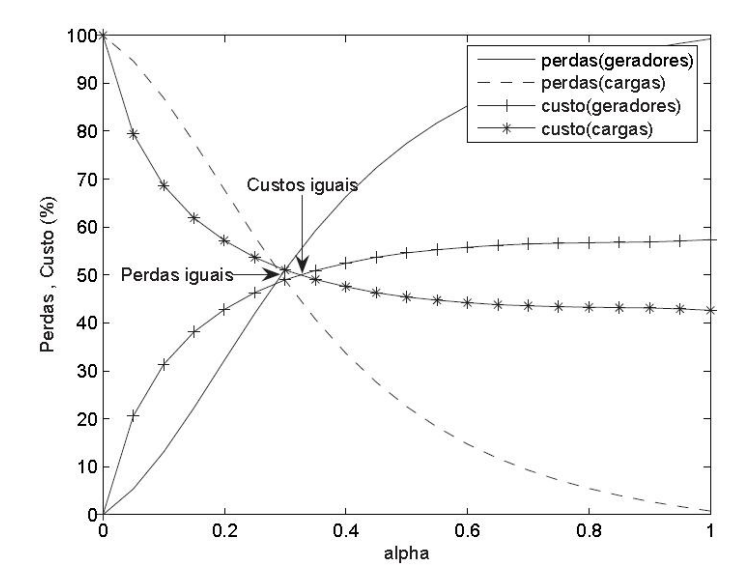

Figura 36 – Sistema IEEE 30 barras - demanda reduzida para 15%: alocação de custo e perdas de transmissão,  $\beta = 1$ , variação de  $\alpha$ 

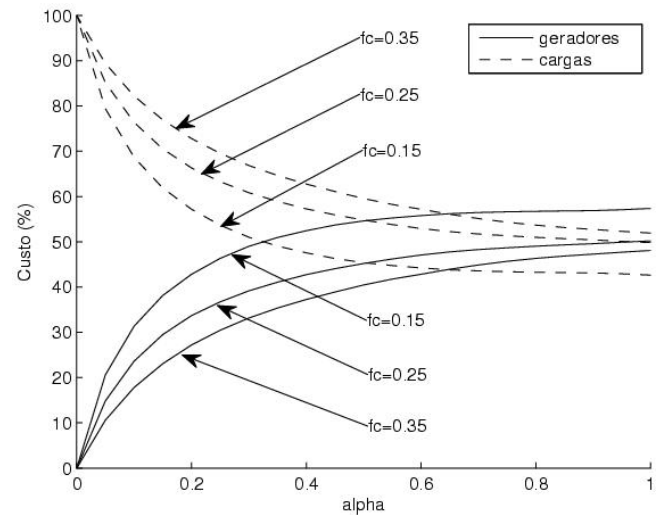

Figura 37 – Sistema IEEE 30 barras - fatores de carga distintos: alocação do custo de transmissão,  $\beta = 1$ , variação de  $\alpha$ 

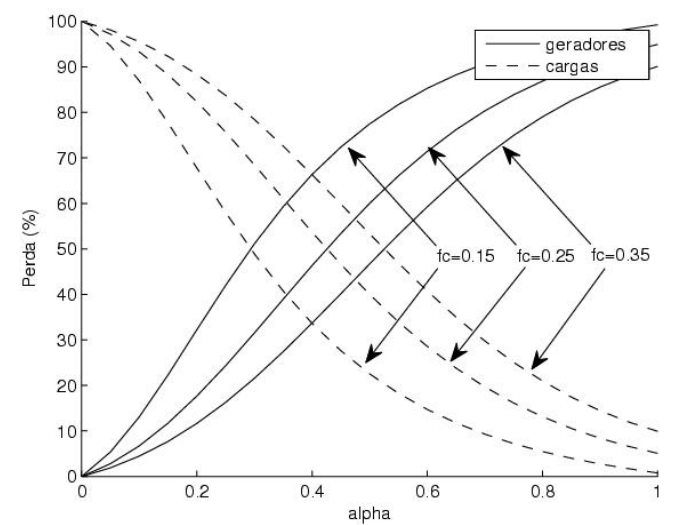

Figura 38 – Sistema IEEE 30 barras - fatores de carga distintos: alocação da perda de transmissão,  $\beta = 1$ , variação de  $\alpha$ 

Note que a variação do fator de carga, e consequentemente do ponto de operação do sistema, provoca um deslocamento das curvas de alocação e por conseguinte do provável ponto de intersecção entre estas curvas, o qual indicaria uma alocação igualitária dos encargos entre os conjuntos de barras. Observe por exemplo que para um fator de carga acima de fc = 0,35 não existe um valor do parâmetro  $\alpha$  para o qual se possa verificar um ponto de intersecção entre as curvas de alocação e consequentemente uma divisão equitativa do custo de transmissão do sistema entre os conjuntos de barras.

Um outro aspecto interessante abordado nestes testes é verificar como as parcelas totais de alocação são modificadas em função da demanda de um conjunto de barras pré-selecionado. Para esta proposta, foram incrementadas em 40% as demandas das barras 21,24,26 e 30. O critério para escolha destas barras foram suas localizações (relativamente longe dos geradores e portanto com maior impacto no despacho e fluxos de potência), como pode ser observado no diagrama da Figura 33. Na Tabela 46 são mostrados os resultados da alocação do custo e da perda de transmissão obtidos para esta condição de demanda, para os valores de  $\beta = 0.9399$  e  $\alpha = 1.0$  (divisão igualitária de custo), e na Tabela 47 para os valores de  $\alpha = 0,7626$  e  $\beta = 1,0$  (divisão igualitária das perdas). Estes resultados são comparados com os respectivos valores de alocação equitativa de custo e perda de transmissão mostrados nas Tabelas 44 e 45.

Para os resultados mostrados na Tabela 46, observa-se que o aumento na carga implica em uma redução da parcela total de custo de transmiss˜ao alocada para as barras geradoras e um correspondente (proporcional) aumento na parcela alocada para o conjunto das barras de carga (aproximadamente  $0.69\%$ ). Como relação às perdas de transmissão, existe um aumento na parcela total de perdas atribuída às barras de geração (aproximadamente 13,24%) bem como um aumento nas parcelas atribuídas à barras de carga (aproximadamente  $40,73\%$ ). A razão para estes resultados é que o custo total de transmissão (o custo para o uso da rede de transmissão) é constante, enquanto a perda total de potência ativa aumenta à medida em que a demanda torna-se maior. Nota-se também que as barras 21, 24, 26 e 30 apresentam as maiores variações nas parcelas de custos e perdas de transmissão. Estes resultados mostram que este tipo de metodologia de alocação evita razoavelmente os subsídios cruzados entre as barras.

Com relação aos resultados mostrados na Tabela 47, observa-se que um aumento na demanda provoca um aumento no valor total das parcelas de perdas e custo atribuídas ao conjunto das barras de carga  $(3.18\% \text{ e } 26.93\% \text{ respective}$ respectivamente). Note também que a maior variação nas parcelas totais de custo e perdas de transmissão correspondem às barras cujas demandas de potência são incrementadas, indicando uma vez mais a razoável capacidade de evitar os subsídios cruzados.

Tabela 46 – Sistema de 30 barras: resultados da alocação de custos e perdas para um aumento de carga de 40% nas barras 21, 24, 26 e 30  $(\beta = 0.9399 \text{ e } \alpha = 1, 0)$ 

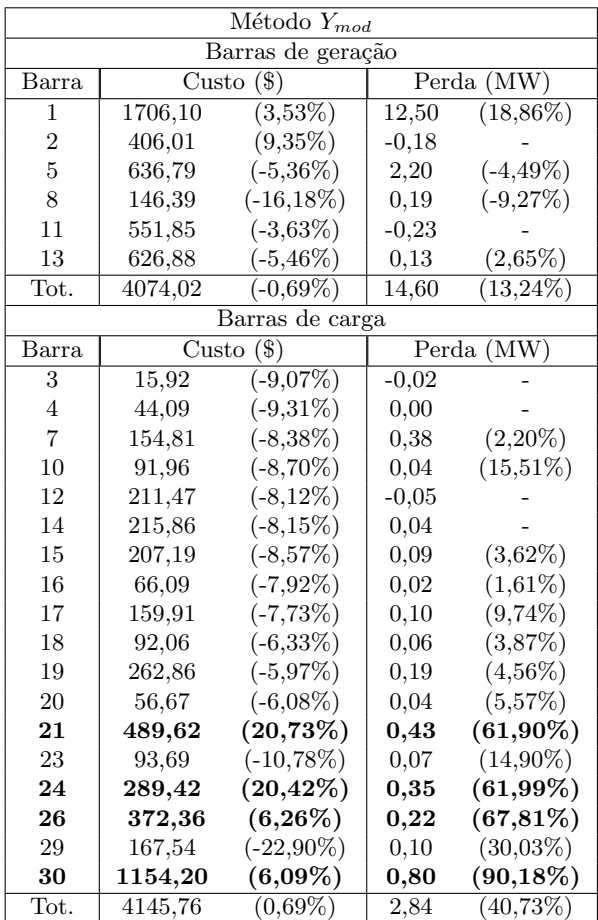

Tabela 47 – Sistema de 30 barras: resultados da alocação de custos e perdas para um aumento de carga de 40% nas barras 21, 24, 26 e 30  $(\alpha = 0.7626 \text{ e } \beta = 1, 0)$ 

| Mé <sub>body</sub> |         |                         |                   |              |  |  |
|--------------------|---------|-------------------------|-------------------|--------------|--|--|
| Barras de geração  |         |                         |                   |              |  |  |
| Barra              | Custo   | $\overline{(\$)}$       | Perda (MW)        |              |  |  |
| 1                  | 1142,90 | $(-3,52\%)$             | $8,\overline{61}$ | (11, 77%)    |  |  |
| $\overline{2}$     | 322,84  | $(-4,32\%)$             | $-2,38$           |              |  |  |
| $\overline{5}$     | 527,05  | $(-7,36\%)$             | 3,37              | $(5,33\%)$   |  |  |
| 8                  | 108,09  | $(-18, 17\%)$           | 0,87              | $(-10,74\%)$ |  |  |
| 11                 | 332,99  | $(-5,98\%)$             | $-1,35$           |              |  |  |
| 13                 | 394,23  | $(-5,51\%)$             | $-1,12$           |              |  |  |
| Tot.               | 2828,10 | $(-5,55\%)$             | 8,00              | $(7,04\%)$   |  |  |
|                    |         | Barras de carga         |                   |              |  |  |
| Barra              | Custo   | $\mathcal{S}$ )         |                   | Perda (MW)   |  |  |
| 3                  | 12,39   | $\overline{(-10,11\%)}$ | 0,08              | $(12,64\%)$  |  |  |
| $\overline{4}$     | 37,84   | $(-9, 13\%)$            | 0,23              | $(14, 92\%)$ |  |  |
| $\overline{7}$     | 165,27  | $(-7,51\%)$             | 1,36              | $(8,20\%)$   |  |  |
| 10                 | 121,95  | $(-7, 23\%)$            | 0,27              | $(13,85\%)$  |  |  |
| 12                 | 236,83  | $(-6, 43\%)$            | 0,48              | $(8,94\%)$   |  |  |
| 14                 | 255,05  | $(-6,17%)$              | 0,26              | $(9,63\%)$   |  |  |
| 15                 | 244,96  | $(-6, 75\%)$            | 0,40              | $(11, 12\%)$ |  |  |
| 16                 | 75,47   | $(-6, 41\%)$            | 0,17              | $(10, 10\%)$ |  |  |
| 17                 | 198,74  | $(-7,07%)$              | 0,54              | $(10, 26\%)$ |  |  |
| 18                 | 107,76  | $(-4,97%)$              | 0,18              | $(10,34\%)$  |  |  |
| 19                 | 311,67  | $(-4,94\%)$             | 0,59              | (9,87%)      |  |  |
| 20                 | 68,04   | $(-5,07\%)$             | 0,13              | $(10,83\%)$  |  |  |
| 21                 | 633,81  | $(24,82\%)$             | 1,52              | $(43, 03\%)$ |  |  |
| 23                 | 110,52  | $(-8,98\%)$             | 0,21              | $(12,86\%)$  |  |  |
| 24                 | 362,91  | $(24, 14\%)$            | 0,95              | $(43, 44\%)$ |  |  |
| 26                 | 533,53  | $(5,91\%)$              | 0,47              | $(51, 84\%)$ |  |  |
| 29                 | 240,25  | $(-21, 17\%)$           | 0,21              | $(22, 21\%)$ |  |  |
| 30                 | 1674,60 | $(9,12\%)$              | 1,40              | $(77, 45\%)$ |  |  |
| Tot.               | 5391,60 | $(3,\overline{18\%})$   | 9,45              | $(26,93\%)$  |  |  |

# 6.3 ALOCAÇÃO DE FLUXOS E CUSTO DO SISTEMA DE TRANS-MISSAO˜

Com o objetivo ilustrar um pouco mais a aplicabilidade da metodologia proposta ao problema de alocação dos fluxos das linhas de transmissão, apresentam-se nesta seção os resultados numéricos obtidos para os sistemas de 4 e 30 barras. O custo de uma linha de transmissão  $\acute{\rm e}$  dado como na seção 6.2.

As seguintes metodologias são usadas no cálculos dos fatores de alocação:

- O método proposto em  $[54]$ , baseado na integração dos fatores de sensibilidade instantâneos entre os fluxos de potência ativa do sistema de transmissão e as injeções nodais das barras. Este método propõe a inserção de um fator de ajuste que permite distribuir as parcelas totais dos fluxos e do custo das linhas de transmissão, entre a barra de folga e as demais barras do sistema. Sua formulação completa é apresentada no Apêndice ??, sendo denotado por ITF.
- O método baseado na matriz admitância de barra modificada generalização, denotado por  $Y_{mod}^{Gen}$ .

## 6.3.1 Sistema de 4 barras

Os fluxos e contrafluxos de potência ativa e os custos de cada linha de transmissão são mostrados na Tabela 48. Observa-se que as linhas de transmiss˜ao possuem o mesmo valor de custo. O valor total do custo de utilização do sistema de transmissão é de \$ 485,00.

Tabela 48 – Fluxos e contrafluxos de potˆencia ativa - sistema-teste de 4 barras

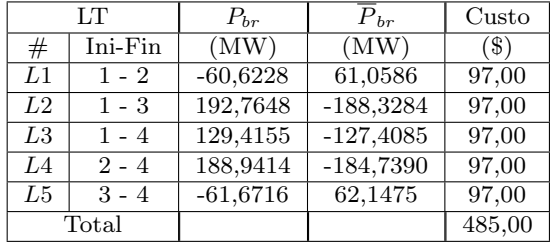

Os testes iniciais têm como objetivo ilustrar de que forma os fatores de ajuste  $\gamma e \rho = 1-\eta$ , associados à *barra de folga* pelos métodos  $Y_{mod}^{Gen}$ e $ITF$  respectivamente, influenciam na distribuição das parcelas de fluxo e custo entre os conjuntos de barras de geração e carga.

Na Tabela 49 são mostrados os fatores de decomposição do fluxo de potência ativa obtidos pelo método ITF para um valor de  $\rho = 0, 0$ . Note que são obtidos fatores de decomposição distintos para as injeções de potência ativa das barras  $PV$  e  $PQ$  e para as injeções de potência reativa apenas das barras  $PQ$ . Na Tabela 50 são mostrados os fatores de decomposição obtidos pelo método $Y_{mod}^{Gen}$ para um valor de  $\gamma = 0, 0$ . Note que neste caso são obtidos fatores complexos de decomposição para as barras  $PV$  e  $PQ$ . Note ainda que a parte real dos fatores de decomposição  $FD_2$ ,  $FD_3$ ,  $FD_4$  obtidos pelo método  $Y_{mod}^{Gen}$  são numericamente muito próximos dos fatores  $FD_{P2}, FD_{P3}, FD_{P4}$  obtidos pelo método  $ITF$ , indicando uma semelhança entre os métodos no que se refere à contribuição da injeção de potência das barras no fluxo de potência ativa nas linhas de transmissão. Esta mesma comparação não pode ser realizada para a injeção de potência reativa, uma vez que o método  $ITF$  atribui fatores de distribuição somente para as injeções de potência reativa das barras PQ.

|                 |                         |           | <b>ITF</b> |           |           |
|-----------------|-------------------------|-----------|------------|-----------|-----------|
| $(\rho = 0, 0)$ | Fatores de decomposição |           |            |           |           |
| LТ              | $FD_{P2}$               | $FD_{P3}$ | $FD_{P4}$  | $FD_{Q3}$ | $FD_{Q4}$ |
| L1              | $-0.6225$               | $-0.1275$ | $-0.2525$  | $-0.0005$ | 0,0066    |
| L2              | $-0,1229$               | $-0.6387$ | $-0.2552$  | 0,0044    | $-0.0109$ |
| L <sub>3</sub>  | $-0.2474$               | $-0.2572$ | $-0.5078$  | $-0.0066$ | 0,0020    |
| L4              | 0,3730                  | $-0.1285$ | $-0.2543$  | $-0.0005$ | 0,0067    |
| L5              | $-0,1202$               | 0,3759    | $-0,2494$  | 0,0059    | $-0,0100$ |

Tabela 49 – Fatores de decomposição dos fluxos de potência - sistemateste de 4 barras

Tabela 50 – Fatores de decomposição dos fluxos de potência - sistemateste de 4 barras

| $(\gamma = 0, 0)$ | $Y_{mod}^{Gen}$<br>Fatores de decomposição |                    |                    |
|-------------------|--------------------------------------------|--------------------|--------------------|
| LТ                | FD <sub>2</sub>                            | $FD_3$             | FD <sub>4</sub>    |
| L1                | $0,6350 - 0,0890i$                         | $0.1462 - 0.0905i$ | $0,2684 - 0,0901i$ |
| L2                | $0,1462 - 0,0905i$                         | $0,6350 - 0,0890i$ | $0,2684 - 0,0901i$ |
| L3                | $0,2684 - 0,0901i$                         | $0,2684 - 0,0901i$ | $0,5128 - 0,0894i$ |
| L4                | $-0.3566 - 0.0901i$                        | $0,1434 - 0,0901i$ | $0,2628 - 0,0894i$ |
| L5                | $0,1434 - 0,0901i$                         | $0.3566 - 0.0901i$ | $0,2628 - 0,0894i$ |

As parcelas do fluxo de potência atribuídas a cada uma das barras do sistema para os valores de  $\rho = \gamma = 0.0$  são mostrados nas Tabelas 51 e 52, respectivamente. Note que os valores obtidos pelos m´etodos s˜ao muito pr´oximos, e para os dois casos, a soma das parcelas recuperam completamente o fluxo total de potência ativa em cada linha de transmissão.

Os resultados obtidos para as parcelas do custo de transmissão atribuídas às barras do sistema são mostradas nas Tabelas 53 e 54, respectivamente. Verifica-se novamente a proximidade entre os resultados obtidos a partir da aplicação dos dois métodos em estudo, e a recuperação do custo total de utilização do sistema por meio da soma das parcelas individuais atribuídas às barras.

**ITF**  $(\rho = 0, 0)$  Parcelas de fluxo de potência (MW) LT  $\begin{array}{|c|c|c|c|c|c|c|c|} \hline 2 & 3 & 4 & \hline \end{array}$  Total  $L1$  -155,6237 31,8819 63,1176 -60,6242 L2 -30,7190 159,6789 63,7987 192,7586 L3 -61,8426 64,2983 126,9592 129,4148 L4 93,2453 32,1140 63,5754 188,9348 L5 -30,0453 -93,9628 62,3417 -61,6665

Tabela 51 – Decomposição dos fluxos de potência - sistema-teste de 4 barras

Tabela 52 – Decomposição dos fluxos de potência - sistema-teste de 4 barras

|                | $Y_{mod}^{Gen}$                    |            |          |            |
|----------------|------------------------------------|------------|----------|------------|
| $(\gamma=0,0)$ | Parcelas de fluxo de potência (MW) |            |          |            |
| LТ             | 2                                  | З          |          | Total      |
| L1             | $-151,1399$                        | 29,9458    | 60,5712  | $-60,6228$ |
| L2             | $-25,8093$                         | 158,0029   | 60,5712  | 192,7648   |
| LЗ             | $-57,1419$                         | 61,9601    | 124,5974 | 129,4155   |
| L4             | 94,5586                            | 31,6087    | 62,7741  | 188,9414   |
| L5             | $-21,4432$                         | $-96,2459$ | 56,0174  | $-61,6716$ |

|                 | ITF                      |          |          |        |
|-----------------|--------------------------|----------|----------|--------|
| $(\rho = 0, 0)$ | Parcelas de custo $(\$)$ |          | Custo    |        |
| LT              | 2                        | З        | 4        | Total  |
| L1              | 60,2314                  | 12,3397  | 24,4289  | 97,00  |
| L2              | 11,7273                  | 60,9282  | 24,3445  | 97,00  |
| L3              | 23,7070                  | 24,6378  | 48,6552  | 97,00  |
| L4              | 47,8836                  | 16,4812  | 32,6352  | 97,00  |
| L5              | 15,6385                  | 48,9125  | 32,4490  | 97,00  |
| Total           | 159,1877                 | 163,2994 | 162,5129 | 485,00 |

Tabela 53 – Alocação do custo de transmissão - sistema-teste de 4 barras

Tabela 54 – Alocação do custo de transmissão - sistema-teste de 4 barras

|                | $Y_{mod}^{Gen}$        |          |          |        |
|----------------|------------------------|----------|----------|--------|
| $(\gamma=0,0)$ | Parcelas de custo (\$) |          | Custo    |        |
| LТ             | 2                      | 3        |          | Total  |
| L1             | 60,4292                | 60,4292  | 24,4808  | 97,00  |
| L2             | 12,1859                | 12,1859  | 24,4485  | 97,00  |
| $L_{3}$        | 23,8411                | 23,8411  | 48,5436  | 97,00  |
| L4             | 46,4236                | 46,4236  | 33,3480  | 97,00  |
| L5             | 15,3711                | 49,4810  | 32,1478  | 97,00  |
| Total          | 158,2508               | 163,7804 | 162,9688 | 485,00 |

No caso da alocação do custo de transmissão, é possível especificar valores de  $\rho$  e  $\gamma$ , tal que o custo seja dividido equitativamente entre os conjuntos de barras de geração e carga. Na Figura 39 mostra-se a variação das parcelas totais de custo atribuídas aos conjuntos de barras de geração e carga em função da variação dos parâmetros  $\rho$  e  $\gamma$ . Note que a divisão equitativa do custo de transmissão entre os conjuntos de barras ocorre para os valores de  $\rho \approx 0,387$  e  $\gamma \approx 0,966$ . Um resultado interessante é verificado também para  $\rho = \gamma = \approx 0.657$  para o qual o montante de custo alocado para as barras de geração pelo método  $ITF$ é igual ao montante alocado para as barras de carga pelo método $Y_{mod}^{Gen}$ e vice-versa.

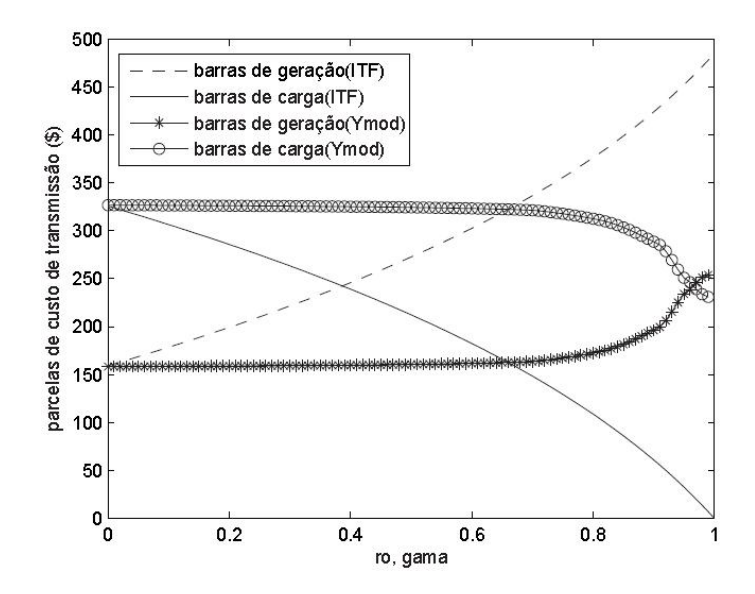

Figura 39 – Parcelas totais de custos alocadas para a barra de folga e demais barras do sistema - sistema-teste de 4 barras

### 6.3.2 Sistema de 30 barras

O objetivo inicial deste teste é verificar quais os valores dos parâmetros  $\rho$  e  $\gamma$ , associados à *barra de folga*, que resultam numa divisão igualitária do custo de transmissão, entre os conjuntos de barras de geração e carga. Posteriormente, observa-se como as parcelas alocadas na condição de divisão igualitária, são atribuídas a cada uma destas barras.

Nas Tabelas 55 e 56 são mostrados os resultados da alocação das parcelas totais de custo entre os conjuntos de barras de geração e carga, obtidos por meio da aplicação dos métodos  $ITF$  e  $Y_{mod}^{Gen},$  respectivamente, para os valores de  $\rho = \gamma = 0, 0$ . Note que neste caso os dois m´etodos atribuem o maior valor de custo ao conjunto de barras de carga, sendo isso um pouco mais expressivo no caso do método  $ITF$ , que atribui um total de 77,80% do custo total a este conjunto de barras. Tabela 55 – Alocação do custo de transmissão - sistema-teste IEEE 30-barras,  $\rho = 0.0$ 

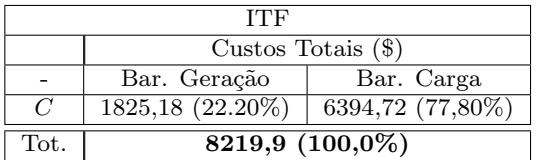

Tabela 56 – Alocação do custo de transmissão - sistema-teste IEEE 30-barras,  $\gamma = 0, 0$ 

|      | $\sqrt{Gen}_{mod}$                                |            |  |  |  |
|------|---------------------------------------------------|------------|--|--|--|
|      | Custos Totais $(\$)$                              |            |  |  |  |
|      | Bar. Geração                                      | Bar. Carga |  |  |  |
| C    | $\overline{5928,09}$ (72,12%)<br>2291,81 (27,88%) |            |  |  |  |
| Tot. | 8219,9 (100,0%)                                   |            |  |  |  |

Através da variação dos parâmetros  $\rho$  e  $\gamma$  é possível obter diversos padrões de alocação, tal como por exemplo a divisão equitativa do custo entre os conjuntos de barras do sistema. Para esta finalidade, foram utilizados os fatores  $\rho \approx 0,498$  e  $\gamma \approx 0,806$ , obtendo-se os resultados mostrados nas Tabelas 57 e 58. As parcelas de custo atribuídas a cada uma das barras para esta condição de divisão equitativa são mostradas na Tabela 59. Note que os valores individuais de alocação para cada uma das barras s˜ao bem diferentes para as duas metodologias consideradas.

A Figura 40 mostra as curvas de variação das parcelas totais de custo de transmissão atribuídas aos conjuntos de barras de geração e carga, em função da variação dos fatores de ajuste associados às barra de folga,  $\rho$  e  $\gamma$ . Observam-se os pontos de divisão equitativa do custo para os métodos  $ITF$  e  $Y_{mod}^{Gen},$  referentes aos valores de  $\rho \approx$  0,498 e  $\gamma \approx 0,806$ , respectivamente. Note ainda a existência de quatro outros

pontos de intersecção, desta vez entre as curvas de custo dos métodos em questão. Os dois primeiros pontos de intersecção ocorre para o valor de  $\rho = \gamma = 0, 140$ , para o qual se verifica o mesmo padrão de alocação das parcelas totais de custo entre as barras de geração e carga para os dois métodos. Os dois outros pontos de intersecção das curvas ocorrem para  $\rho = \gamma = 0.645$ , para o qual os valores totais de alocação de custo para os conjuntos de barras são invertidos pelos métodos, ou seja, o valor total do custo alocado ao conjunto de barras de geração pelo m´etodo ITF ´e o mesmo valor total de custo alocado ao conjunto de barras de carga pelo método  $Y_{mod}^{Gen}$ .

Tabela 57 – Alocação do custo de transmissão - sistema-teste IEEE 30-barras,  $\rho = 0,498$ 

|                       | ITF                  |                    |  |  |  |
|-----------------------|----------------------|--------------------|--|--|--|
|                       | Custos Totais $(\$)$ |                    |  |  |  |
|                       | Bar. Geração         | Bar. Carga         |  |  |  |
| $\overline{C}$        | $4105,93(49,95\%)$   | $4113,97(50,05\%)$ |  |  |  |
| $\operatorname{Tot}.$ | 8219,9 (100,0%)      |                    |  |  |  |

Tabela 58 – Alocação do custo de transmissão - sistema-teste IEEE 30-barras,  $\gamma = 0,806$ 

| $\frac{Gen}{mod}$     |                      |                               |  |  |
|-----------------------|----------------------|-------------------------------|--|--|
|                       | Custos Totais $(\$)$ |                               |  |  |
|                       | Bar. Geração         | Bar. Carga                    |  |  |
| $\mathcal{C}$         | 4109,63 $(49,99\%)$  | $\overline{4110,27}$ (50,01%) |  |  |
| $\operatorname{Tot}.$ | 8219,9 (100,0%)      |                               |  |  |

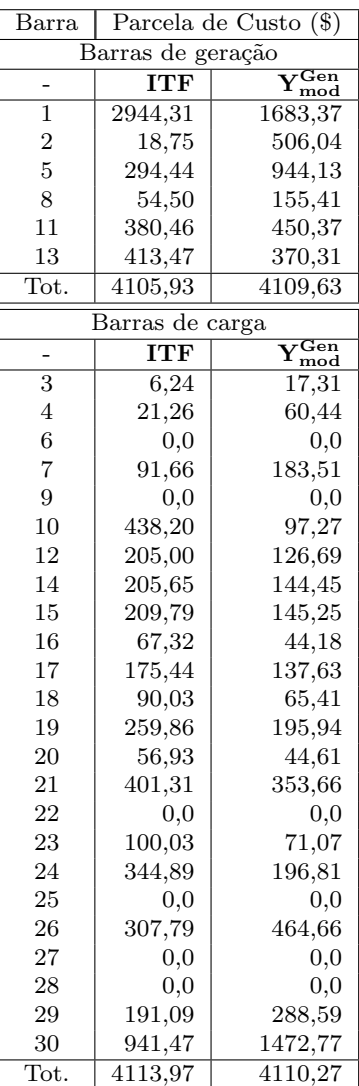

Tabela 59 – Alocação do custo de transmissão - sistema-teste $\rm{IEEE}$ 30-barras, ITF:  $\rho = 0,498; Y_{mod}^{Gen} : \gamma = 0,806$
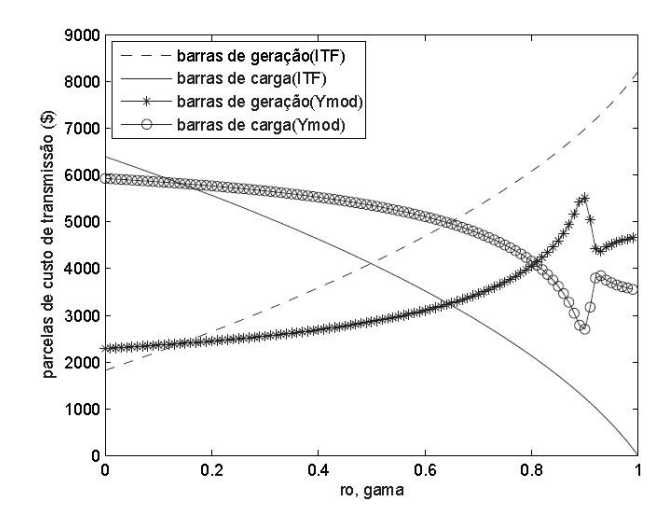

Figura 40 – Alocação do custo de transmissão - sistema-teste IEEE 30-barras, parcelas totais de custos alocadas para a barra de folga e demais barras do sistema

# $6.4$  ALOCACÃO DE FLUXOS E DO CUSTO DE GERAÇÃO ASSO-CIADO AO LIMITE DE FLUXO DE POTENCIA ˆ

Nesta seção utilizou-se o Matpower para se obter resultados a partir de um fluxo de potência ótimo. O Matpower é um pacote do  $Math^{\circledR}$  utilizado para resolver problemas de fluxo de potência e fluxo de potência ótimo, e tem como função objetivo padrão a minimização dos custos de geração.

As simulações apresentadas nesta seção foram realizadas com o objetivo de se verificar como as parcelas de fluxo s˜ao alocadas entre as barras do sistema de maneira a se identificar qual a barra que mais contribui para o carregamento de uma determinada linha, e de que forma os parâmetros de ajuste  $\alpha \in \beta$  podem ser utilizados para alterar este padrão de alocação e influenciar nos multiplicadores de Lagrange associados às barras de carga no caso de um problema de minimização de custo considerando uma situação de redespacho de potência, devido a uma limitação da capacidade de transmissão de uma linha (congestionamento).

O sistema considerado nestas simulações é o sistema-teste de 6 barras mostrado na Figura 41, cujos dados de barra e linha já foram fornecidos em exemplos anteriores, e cujas funções de custo dos geradores s˜ao fornecidas a seguir,

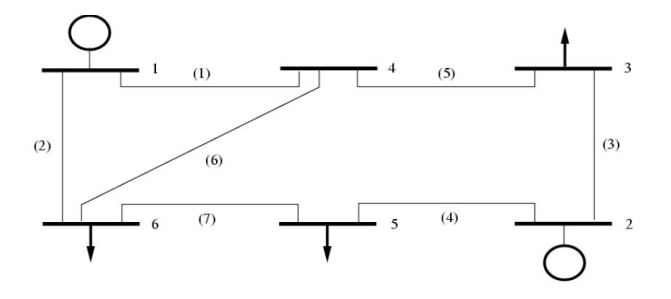

Figura 41 – Sistema teste de 6 barras

$$
F(P_{G_1}) = 0,0005P_{G_1}^2 + 11,0P_{G_1} + 21,0
$$
 (\$)  

$$
F(P_{G_2}) = 0,0008P_{G_2}^2 + 10,0P_{G_2} + 20,0
$$
 (\$)

#### 6.4.1 Alocação sem limite de fluxo

Suponha que o limite de fluxo de potência para todas as linhas de transmiss˜ao do sistema de 6 barras seja de 100 MVA. O resultado do FPO para o qual nenhuma linha de transmissão atinge o limite de capacidade é sumarizado na Tabela 60. Nas duas últimas colunas desta tabela são apresentados os multiplicadores de Lagrange associados aos balanços de potências ativa e reativa. Note que o custo total de geração dado pela função objetivo é de \$1590,88. Os fluxos e contrafluxos de potência nas linhas de transmissão correspondentes a esta solução são mostrados na Tabela 61, constando-se uma perda de potência ativa de aproximadamente 9,82 MW.

Os fluxos de potências ativa e reativa são decompostos em parcelas associadas a todas as barras do sistema, como mostrado nas Tabelas  $62$  e  $63$ . Estas parcelas indicam como as linhas de transmissão são usadas pelas inje¸c˜oes de potˆencia das barras, bem como quais as barras com maior responsabilidade pelo carregamento de uma linha específica. Além disso, os sinais das parcelas e dos fluxos nas linhas de transmissão indicam de que forma estes fluxos são influenciados pelas injeções nas barras. Se uma parcela de fluxo associada a uma injeção de potência tiver o mesmo sinal que um fluxo de potência específico, significa que

esta injeção terá uma influência direta sobre este fluxo, ou seja, um incremento ou decremento na injeção de potência desta barra provocará um correspondente incremento e decremento no fluxo de potência na linha de transmissão. Caso uma parcela tenha um sinal contrário a um fluxo específico, sua influência será inversa, ou seja, um incremento ou decremento na injeção associada à parcela de fluxo corresponderá a um respectivo decremento e incremento no fluxo de potência.

Tabela 60 – Despacho econômico sem restrições de fluxo de potência sistema-teste de 6 barras (Caso Base)

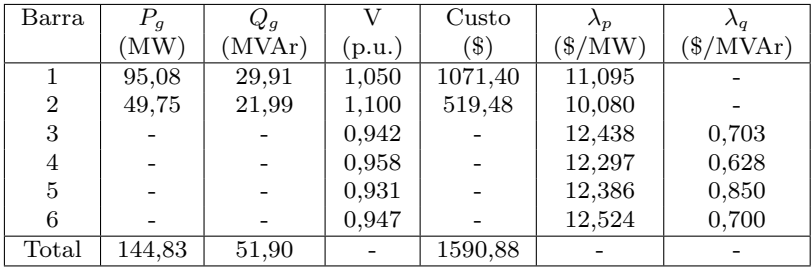

Tabela 61 – Fluxos e contrafluxos de potˆencias ativa e reativa - sistemateste de 6 barras (Caso Base)

| Linhas | ini-fin | Fluxo    |          |                     | Contrafluxo |      |
|--------|---------|----------|----------|---------------------|-------------|------|
| #      | #       | $P_{br}$ | $Q_{br}$ | $\overline{P}_{br}$ | $Q_{br}$    | Р    |
|        |         | (MW)     | (MVAr)   | (MW)                | (MVAr)      | (MW) |
| L1     | $1 - 4$ | 50,55    | 17,57    | $-48,43$            | $-10,79$    | 2.12 |
| L2     | $1 - 6$ | 44,52    | 12,33    | $-42,07$            | $-6,21$     | 2.45 |
| L3     | $2 - 3$ | 18,63    | 4,95     | $-16,41$            | $-1,72$     | 2.22 |
| $L_4$  | $2 - 5$ | 31,12    | 17,04    | $-28,19$            | $-10,38$    | 2.93 |
| L5     | $3 - 4$ | $-38,59$ | $-11,28$ | 38,59               | 11,87       | 0.00 |
| L6     | $4-6$   | 9,84     | $-1,08$  | $-9,74$             | $-1,21$     | 0.10 |
| L7     | 5 - 6   | $-1,81$  | $-7,62$  | 1,81                | 2,42        | 0.00 |
|        |         |          |          |                     | Total       | 9,82 |

Considere por exemplo a linha de transmissão **L5**. Note que para esta linha, as maiores parcelas no carregamento dos fluxos de potências ativa e reativa estão associadas à injeção de potência na barra de carga 3. Note também que esta parcela de fluxo associada à barra 3 tem o mesmo sinal do fluxo de potência ativa na linha de transmissão L5, ou seja um aumento na injeção da barra 3 corresponderá a um aumento no fluxo da linha  $L5$  e vice-versa. Com estas informações é possível identificar as barras que mais contribuirão no custo de geração devido a um congestionamento em uma linha qualquer. Por exemplo, no caso da linha L5 uma possível redução no limite de sua capacidade de transmissão provocará um redespacho de potência e um consequente aumento no custo de geração, sendo que a maior parcela de custo será atribuída à barra 3, devido a sua grande contribuição no carregamento desta linha, como será visto na próxima seção.

Tabela 62 – Parcelas de fluxos de potência ativa-sistema-teste de 6 barras (Caso Base)

|             | Parcelas de Fluxo de Potência Ativa (MW) |         |                                    |          |      |          |         |          |  |  |
|-------------|------------------------------------------|---------|------------------------------------|----------|------|----------|---------|----------|--|--|
|             | Linhas                                   |         | Barras                             |          |      |          |         |          |  |  |
| #           | ini-fin                                  |         | $\overline{2}$<br>5<br>6<br>3<br>4 |          |      |          |         |          |  |  |
| $_{\rm L1}$ | $1 - 4$                                  | 47.71   | $-1.99$                            | 10.13    | 0.00 | $-0.98$  | $-4.31$ | 50.55    |  |  |
| L2          | 1 - 6                                    | 47.37   | 1.99                               | $-10.13$ | 0.00 | 0.98     | 4.31    | 44.52    |  |  |
| L3          | $2 - 3$                                  | $-3.91$ | 20.87                              | 8.75     | 0.00 | $-5.49$  | $-1.58$ | 18.63    |  |  |
| L4          | $2 - 5$                                  | 3.91    | 28.88                              | $-8.75$  | 0.00 | 5.49     | 1.58    | 31.12    |  |  |
| L5          | $3 - 4$                                  | $-3.29$ | 18.48                              | $-47.50$ | 0.00 | $-4.90$  | $-1.38$ | $-38.59$ |  |  |
| L6          | $4-6$                                    | 17.26   | 4.41                               | $-22.46$ | 0.00 | 2.22     | 8.42    | 9.84     |  |  |
| L7          | 5 - 6                                    | 3.26    | 26.14                              | $-7.42$  | 0.00 | $-25.16$ | 1.36    | $-1.81$  |  |  |

Tabela 63 – Parcelas de fluxos de potência reativa-sistema-teste de 6 barras (Caso Base)

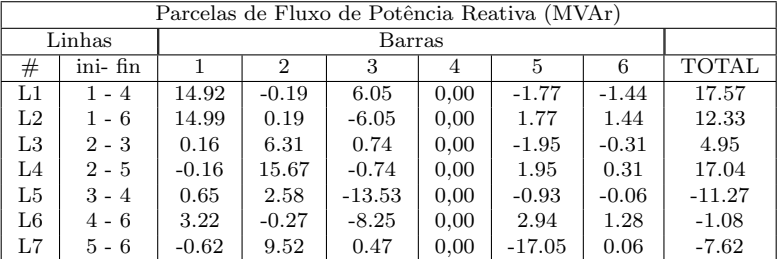

#### 6.4.2 Alocação com limite de fluxo

Suponha que o limite de fluxo de potência da linha  $L5(3-4)$  é reduzido para  $\pm 36$  MVA, e que todas as demandas são mantidas. Os resultados do FPO obtidos considerando esta limitação de fluxo são mostrados na Tabela 64 e os fluxos e cotrafluxos de potência para esta nova solução são mostrados na Tabela 65.

Note que houve uma mudança significativa no despacho de potência ativa para limitar o fluxo na linha 3-4 em 36MVA. Os fluxos de potência nesta linha passam para -31,32MW e -17,54MVAr. Esta limitação provocou uma redistribuição dos fluxos e uma correspondente diminuição no perfil de tensão das barras de carga, aumentando as perdas de potˆencia ativa de 9,82MW para 13,56MW, o que resulta no aumento de \$18,5 no custo total de geração de potência ativa. Observase que o multiplicador de Lagrange associado à barra 3 é o de maior valor, tanto para a potência ativa quanto para a potência reativa. Isto indica que a maior parcela de responsabilidade pelo aumento no custo de geração devido o limite de fluxo na linha 3-4 está associada à injeção de potência da barra de carga 3, como já havia sido previsto por meio das análises das parcelas de fluxos associadas a cada uma das barras.

Tabela 64 – Despacho econômico com restrições de fluxo de potência sistema-teste de 6 barras (Redespacho)

| Barra          | $P_g$  | $Q_g$  |        | Custo   | $\Lambda_{\mathcal{D}}$ | $\Lambda_{q}$ |
|----------------|--------|--------|--------|---------|-------------------------|---------------|
|                | (MW)   | (MVAr) | (p.u.) | $(\$)$  | $(\$/MW)$               | $(\$/MVAr)$   |
|                | 75,67  | 35,14  | 1,050  | 856,23  | 11,076                  |               |
| $\overline{2}$ | 72,89  | 20,55  | 1,100  | 753,15  | 10,117                  |               |
| 3              |        |        | 0,923  |         | 23,241                  | 5,559         |
| 4              |        |        | 0,948  |         | 11,494                  | $-0,550$      |
| 5              |        |        | 0,907  |         | 12,330                  | 0,542         |
| 6              |        |        | 0.940  |         | 12,116                  | 0.158         |
| Total          | 148,56 | 55,69  |        | 1609,38 |                         |               |

Tabela 65 – Fluxos e contrafluxos de potências ativa e reativa - sistemateste de 6 barras (Redespacho)

| Linhas         | ini-fin | Fluxo    |          |          | Contrafluxo |       |
|----------------|---------|----------|----------|----------|-------------|-------|
| $_{\rm \#}$    | #       | $P_{br}$ | $Q_{br}$ | $P_{br}$ | $Q_{br}$    | Р     |
|                |         | (MW)     | (MVAr)   | (MW)     | (MVAr)      | (MW   |
| L1             | $1 - 4$ | 40.31    | 20.88    | $-38.76$ | $-16.73$    | 1.55  |
| L2             | $1 - 6$ | 35.36    | 14.26    | $-33.66$ | $-11.26$    | 1.70  |
| L <sub>3</sub> | $2 - 3$ | 28.62    | 2.63     | $-23.68$ | 4.54        | 4.93  |
| L4             | $2 - 5$ | 44.27    | 17.93    | $-38.96$ | $-5.86$     | 5.32  |
| L5             | $3 - 4$ | $-31.32$ | $-17.54$ | 31.32    | 17.76       | 0.00  |
| L6             | $4-6$   | 7.44     | $-1.03$  | $-7.38$  | $-1.39$     | 0.06  |
| L7             | $5-6$   | 8.96     | $-12.14$ | $-8.96$  | 7.66        | 0.00  |
|                |         |          |          |          | Total       | 13,56 |

As parcelas de fluxo de potência ativa nas linhas de transmissão para esta condição de redespacho são mostradas na Tabela 66. Note que para esta nova condição a barra de carga 3 continua sendo a maior responsável pelo carregamento da linha de transmissão 3-4, indicando que no caso de uma nova redução no limite de fluxo desta linha, o maior montante de custo devido a um novo congestionamento será novamente atribuído à barra 3.

Tabela 66 – Parcelas de fluxos de potência ativa-sistema-teste de 6 barras (Redespacho)

|                | Parcelas de Fluxo de Potência Ativa (MW) |         |                                    |          |      |          |         |          |  |  |
|----------------|------------------------------------------|---------|------------------------------------|----------|------|----------|---------|----------|--|--|
|                | Linhas<br>Barras                         |         |                                    |          |      |          |         |          |  |  |
| #              | ini-fin                                  |         | $\overline{2}$<br>5<br>6<br>3<br>4 |          |      |          |         |          |  |  |
| L1             | $1 - 4$                                  | 37.98   | $-2.72$                            | 10.62    | 0.00 | $-1.16$  | $-4.42$ | 40.31    |  |  |
| L2             | 1 - 6                                    | 37.69   | 2.72                               | $-10.62$ | 0.00 | 1.16     | 4.42    | 35.36    |  |  |
| L <sub>3</sub> | $2 - 3$                                  | $-3.17$ | 30.01                              | 8.76     | 0.00 | $-5.44$  | $-1.54$ | 28.62    |  |  |
| L4             | $2 - 5$                                  | 3.17    | 42.89                              | $-8.76$  | 0.00 | 5.44     | 1.54    | 44.27    |  |  |
| L5             | $3 - 4$                                  | $-2.75$ | 25.26                              | $-47.50$ | 0.00 | $-4.97$  | -1.36   | $-31.32$ |  |  |
| L6             | 4 - 6                                    | 13.65   | 5.75                               | $-22.76$ | 0.00 | 2.39     | 8.42    | 7.44     |  |  |
| L7             | 5 - 6                                    | 2.70    | 37.46                              | $-7.39$  | 0.00 | $-25.15$ | 1.33    | 8.96     |  |  |

Uma forma de diminuir a influência da barra 3 no carregamento das linhas de transmissão e consequentemente no custo de geração é alocando uma maior quantidade das parcelas de fluxo para as barras de geração, diminuindo assim a participação das barras de carga no carregamento das linhas. Isto é possível por meio da variação do parâmetro de ajuste  $\beta$ . Mantendo-se a restrição de fluxo da linha 3-4 em 36MVA, adota-se os seguintes valores para os parâmetros de ajuste:  $\alpha = 1$  e  $\beta = 0.5$ . Os resultados do FPO considerando estes valores de ajuste são mostrados na Tabela 67, e os fluxos de potência correspondentes a esta solução são mostrados na Tabela 68. Note que há um aumento no custo de geração, devido o incremento das gerações e, uma redução significativa nos valores dos multiplicadores de Lagrange associados à barra 3.

As parcelas dos fluxos de potência ativa associadas a cada injeção de potência são mostradas na Tabela 69. Observe que não é mais a injeção na barra 3 que mais influencia no carregamento da linha 3-4, indicando que o custo de congestionamento associado a esta barra será menor, de acordo com o multiplicador de Lagrange obtido para esta solução.

Tabela 67 – Despacho econômico com restrições de fluxo de potência e fatores de ajuste:  $\alpha = 1, 0$  e  $\beta = 0.5$  - sistema-teste de 6 barras (Redespacho)

| Barra          | $P_{g}$ | $Q_q$  |        | Custo   | $\lambda_{p}$ | $\Lambda_q$ |
|----------------|---------|--------|--------|---------|---------------|-------------|
|                | (MW)    | (MVAr) | (p.u.) | $(\$)$  | $(\$/MW)$     | $(\$/MVAr)$ |
| 1              | 82,34   | 11,25  | 1,050  | 930,13  | 11,082        |             |
| $\overline{2}$ | 74,19   | 1,95   | 1,100  | 766,30  | 10,119        |             |
| 3              |         |        | 0,981  |         | 11,190        | $-2,960$    |
| 4              |         |        | 0.992  |         | 11,003        | $-2,314$    |
| 5              |         |        | 0.990  |         | 10,857        | $-2,777$    |
| 6              |         |        | 0,996  |         | 10,811        | $-2,758$    |
| Total          | 156,53  | 13,20  |        | 1696,43 |               |             |

Tabela 68 – Fluxos e contrafluxos de potências ativa e reativa - fatores de ajuste:  $\alpha = 1, 0$  e  $\beta = 0.5$  - sistema-teste de 6 barras (Redespacho)

| Linhas | ini-fin | Fluxo    |          |          | Contrafluxo | Perdas           |
|--------|---------|----------|----------|----------|-------------|------------------|
| #      | #       | $P_{br}$ | $Q_{br}$ | $P_{br}$ | $Q_{br}$    | $\boldsymbol{P}$ |
|        |         | (MW)     | (MVAr)   | (MW)     | (MVAr)      | (MW)             |
| L1     | $1 - 4$ | 44.13    | 8.31     | $-42.64$ | $-4.57$     | 1.48             |
| L2     | $1 - 6$ | 38.21    | 2.94     | $-36.55$ | $-0.34$     | 1.66             |
| L3     | $2 - 3$ | 28.55    | $-2.56$  | $-23.64$ | 9.70        | 4.91             |
| L4     | $2 - 5$ | 45.64    | 4.51     | $-40.74$ | 6.61        | 4.90             |
| L5     | $3 - 4$ | $-34.89$ | $-8.86$  | 34.89    | 8.69        | 0.00             |
| L6     | $4 - 6$ | 7.75     | $-4.11$  | $-7.68$  | 1.42        | 0.07             |
| L7     | $5 - 6$ | 8.86     | $-4.90$  | $-8.86$  | $-0.77$     | 0.00             |
|        |         | Total    | 13.02    |          |             |                  |

Tabela 69 – Parcelas de fluxos de potência ativa-fatores de ajuste:  $\alpha = 1, 0$  e  $\beta = 0.5$  - sistema-teste de 6 barras (Redespacho)

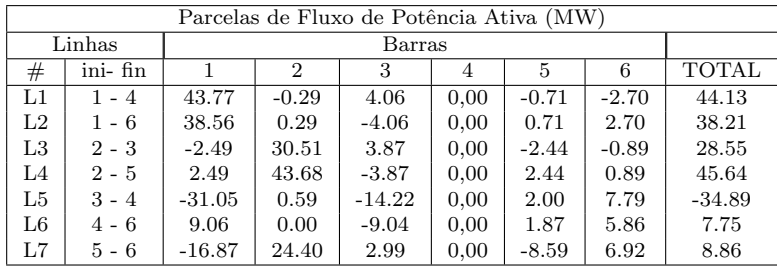

O que se pode perceber é que a variação do parâmetro  $\beta$  influencia no cálculo dos multiplicadores de Lagrange das barras do sistema. Esta influência é mostrada graficamente nas Figuras 42 e 43, para a situação de congestionamento. Observa-se que os multiplicadores de Lagrange referentes à barra 3 são os mais sensíveis à variação do parâmetro  $\beta$ , isto deve-se à sua grande contribuição no carregamento da linha 3-4, para qual foi verificado o congestionamento.

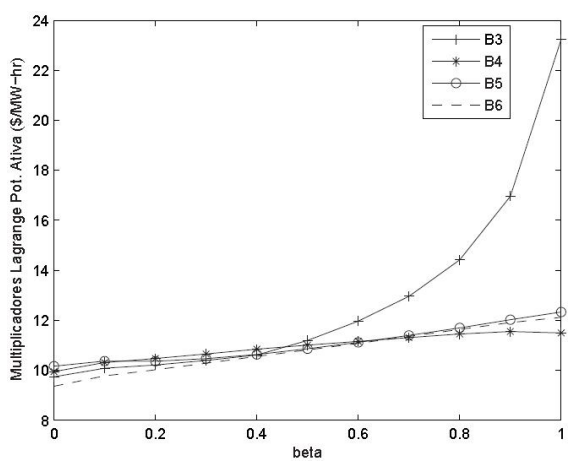

Figura 42 – Variação de  $\lambda_P$  para  $\alpha = 1$ , variação de  $\beta$  (com restrição de fluxo), sistema-teste 6 barras

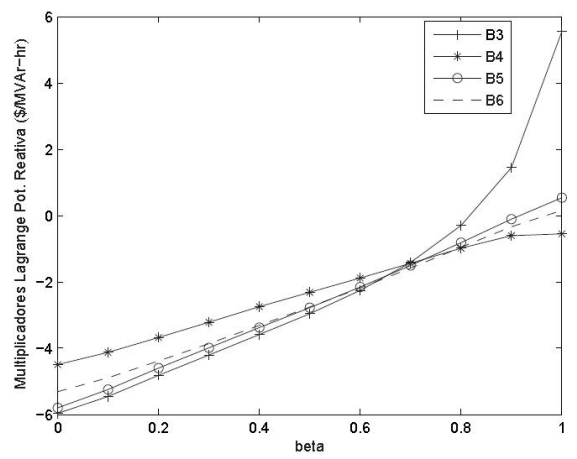

Figura 43 – Variação de  $\lambda_{\mathcal{O}}$  para  $\alpha = 1$ , variação de  $\beta$  (com restrição de fluxo), sistema-teste 6 barras

Este resultados mostram ainda que é possível obter diferentes padrões de alocação de custo entre o conjunto de barras de geração e carga, baseados nos multiplicadores de Lagrange e no fator de ajuste  $\beta$ , como mostrado na Figura 44. Nesta figura observa-se que, se a receita das barras geradoras e o pagamento das cargas forem realizados por meio da aplicação direta dos seus respectivos custos marginais, existirá um ponto para o qual a receita dos geradores será igual ao montante pago pelas cargas, evitando-se assim o surplus da transmissão.

Uma análise da curva indica que um valor de aproximadamente de  $\beta = 0.862$  fornecerá uma divisão quase equitativa dos custo de geração entre os conjuntos de barras do sistema. Os resultados desta aloca¸c˜ao s˜ao mostrados na Tabela 70.

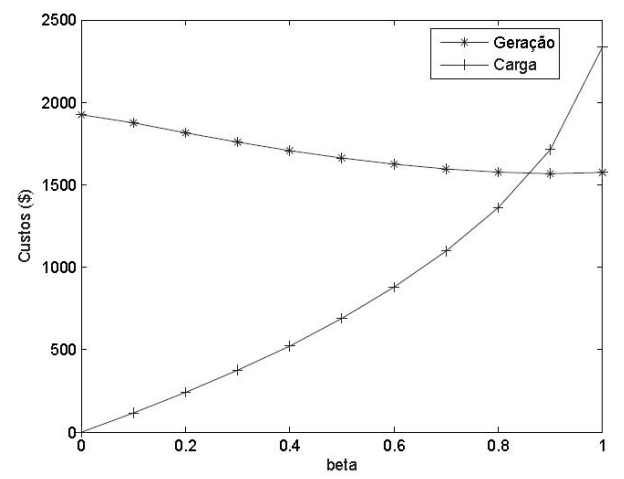

Figura 44 – Divisão do custo marginal entre o conjunto de barras de geração e carga em função do parâmetro  $\beta$ 

Tabela 70 – Divisão do custo de geração via aplicação direta dos multiplicadores de Lagrange e fatores de ajuste:  $\alpha = 1.0$  e  $\beta = 0.862$ . sistema-teste de 6 barras (Redespacho)

| Barra          | $P_q$<br>(MW) | $Q_q$<br>(MVAr) | $\lambda_n$<br>$\gamma$ /MW) | $\lambda_a$<br>\$/MVAr) | $\lambda_p P_i + \lambda_q Q_i$<br>(\$` | <b>TOTAL</b><br>(\$) |
|----------------|---------------|-----------------|------------------------------|-------------------------|-----------------------------------------|----------------------|
|                |               |                 |                              |                         |                                         |                      |
|                | 79,69         | 26,51           | 11,080                       | -                       | 882,9607                                |                      |
| $\overline{2}$ | 67,95         | 15,03           | 10,109                       | -                       | 686.9253                                | 1569,89              |
| 3              | $-55,00$      | $-13,00$        | 15,791                       | 0.662                   | $-756,0548$                             |                      |
| 4              |               |                 | 11,519                       | $-0.733$                | 0,0000                                  |                      |
| 5              | $-30,00$      | $-18,00$        | 11,898                       | $-0.377$                | $-301,8283$                             | 1564,35              |
| 6              | $-50,00$      | $-5,00$         | 11,808                       | $-0.566$                | $-506,4724$                             |                      |

#### 6.5 CONCLUSÕES

Neste capítulo foram apresentados resultados de aplicação da metodologia proposta em problemas de alocação de encargos de sistemas de potência, comparando seus resultados com as metodologias  $Z_{barra}$ , Pró-Rata e ITF.

Os resultados mostram-se coerentes, uma vez que obedecem a uma tendência comum aos métodos baseados na teoria de circuitos, considerando a rede de transmissão como o método  $Z_{barra}$ , mas superandoo em termos de flexibilidade, uma vez que permitiu obter uma grande variedade de padrões de alocação.

Com relação ao método ITF, os testes mostraram de que forma as parcelas de custo atribuídas às barras do sistema variam em função do parâmetro de ajuste associado à barra de folga. A distinção expressiva entre os valores de  $\rho$  e  $\gamma$  para os quais foram verificadas divisões equitativas, está diretamente relacionada à forma como os métodos em questão incorporam a barra de folga a suas respectivas formulações: para o método  $ITF$  a barra de folga não está presente na formulação base, sendo que o cálculo das parcelas de custo associadas a esta barra ´e realizado por meio de um procedimento proporcional, de forma que a barra de folga adquire a totalidade ou n˜ao do custo alocado entre todas as demais barras do sistema; no caso do método $Y^{Gen}_{mod}$ a barra de folga está presente na formulação base, e a sua influência na alocação das parcelas de custo é função do parâmetro de ajuste que lhe está associado. Porém a esta nunca será atribuída a totalidade do custo.

Por fim mostrou-se a aplicabilidade da metodologia quando incorporada ao problema de FPO, no caso específico para o cálculo do custo de geração. Os resultados mostraram como a variação do parâmetro de ajuste  $\beta$  associado às barras de carga, influenciou no cálculo dos multiplicadores de Lagrange e consequente nas parcelas de custo alocadas a estas barras.

Pode-se concluir portanto que, os resultados evidenciam utilização da formulação metodológica como uma ferramenta de análise eficiente em problemas de alocação de encargos do sistema de energia.

# 7 CONCLUSÕES E SUGESTÕES PARA FUTUROS TRABALHOS

## 7.1 CONSIDERAÇÕES INICIAIS

Este trabalho generaliza a aplicação das matrizes de rede em problemas de alocação de montantes no sistema de energia elétrica, através do uso de uma formulação metodológica baseada na parametrização das Matrizes de Rede Modificadas, para possibilitar a utilização de fatores de ajuste pré-definidos.

Foram mostradas várias aplicações dos métodos baseados em matrizes de rede, bem como a influência dos fatores de ajuste nos processos de alocação de custo e perdas. A metodologia proposta mostrou-se útil principalmente como uma ferramenta para análise e manipulação dos processos de alocação dos montantes do sistema.

## 7.2 CONCLUSÕES

Neste trabalho, a aplicação das matrizes de rede foi estendida para além dos problemas de alocação de custos e perdas já propostos na literatura. Neste sentido foram incluídos os problemas de alocação dos fluxos de potência complexa em uma linha de transmissão e a alocação da demanda de potência complexa entre as barras de geração do sistema. Isto evidencia a utilização desses métodos como ferramentas de análise de sistemas de potência, principalmente no que se refere à alocação de custos operacionais.

Com relação à aplicação das matrizes de rede para a alocação e controle dos fluxos nas linhas de transmissão ressalta-se que a proposta do controle baseada em um modelo linear não é única, ou seja, outras formas de controle a partir das análises propostas podem ser desenvolvidas. Entretanto, o modelo linear mostrou-se simples e eficiente para pequenas variações no ponto de operação do sistema. Mostrou-se também que análise da influência das injeções de potência complexa das barras nos fluxos de potˆencia complexa das linhas, utilizando-se do montante e do sinal das parcelas de fluxo de potência ativa e reativa alocadas a cada uma dessas injeções complexas é bastante eficaz.

A abordagem adotada para a alocação da demanda complexa unificou as formulações desenvolvidas a partir das equações de circuito, efetuando-se então uma análise comparativa dos resultados obtidos por meio destas formulações. Verificou-se uma incoerência nos resultados obtidos quando, para se alocar a demanda de potência reativa equaciona-se a tensão das barras de carga como função das barras de geração. Embora seja esta a forma mais comum de formulação encontrada na literatura não foram obtidos resultados satisfatórios. As demais formulações apresentam resultados gerais coerentes, embora as alocações individuais difiram entre si.

A incorporação dos fatores de ajuste generaliza os métodos de alocação baseados em matrizes de rede, e permitem aos usuários do sistema estabelecer certas hipóteses relativas à divisão das parcelas totais dos montantes envolvidos em um processo de alocação tais como perdas, custo ou fluxo, de forma a manter sob controle o grau de arbitrariedade incluído em tal processo.

Dentre as flexibilidades permitidas pela formulação estão a possibilidade de alocar a totalidade do montate em questão, entre as barras de geração, entre as barras de carga, ou entre qualquer outro conjunto específico de barras definido pelo usuário; pode-se também optar por uma alocação intermediária, ou seja, pode-se definir previamente a proporção do montante a ser alocado entre dois conjuntos de barras específicos; pode-se definir ainda, vários conjuntos de barras entre os quais deve-se alocar o montante desejado, sendo que o menor conjunto  $\acute{\text{e}}$  constituído por uma única barra.

Ressalta-se o aspecto de generalização das metodologias que aplicam diretamente as matrizes de rede aos problemas de alocação de perdas, custo e demanda. Os resultados obtidos para o problema de alocação de demanda evidenciam uma característica fundamental da proposta de generalização: a partir de um resultado de fluxo de potência (ou seja para um ponto de operação do sistema), qualquer que seja o problema de aloca¸c˜ao e as equa¸c˜oes de circuito formuladas para sua aplicação, espera-se que toda solução de alocação de montante obtida por meio dessas equações esteja sobre as *curvas de alocação* geradas a partir da variação dos parâmetros de ajuste.

Todos os resultados obtidos mostram que a proposta metodológica é totalmente aplicável aos principais problemas de alocação de montantes do sistema de energia elétrica, e evidencia a utilização desta proposta como ferramenta de análise de sistemas de potência, principalmente no que se refer à alocação de custos operacionais.

# 7.3 SUGESTÕES PARA FUTUROS TRABALHOS

O estudo desenvolvido neste trabalho pode ser utilizado para novas pesquisas e aplicações na área de alocação de encargos do sistema de energia elétrica, podendo-se sugerir como temas para futuros trabalhos:

(1) Aplicação da técnica apresentada no problema de alocação de custos e perdas nos sistemas de distribuição tradicional, observando-se de que forma os fatores de ajuste podem reduzir o sistema a áreas de análise específicas:

 $(2)$  Aplicação da abordagem apresentada em problemas correlatos de sistemas de distribuição, considerando geração distribuída de fontes renováveis, utilizando a parametrização das matrizes de rede para analisar estas fontes como um conjunto de barras específico;

(3) Aplicação da técnica proposta em sistemas de transmissão considerando a co-geração de alguns consumidores. Neste caso a divisão do sistema em conjuntos de barras é de vital importância, visto que se terá conjuntos distintos, sendo que cada unidade de co-geração será um conjunto unitário;

(4) Adaptação e aplicação da técnica proposta em micro-redes C.C e C.A. As micro-redes podem ser tratadas como um conjunto distinto de barras, para as quais pode-se desejar alocar uma quantidade específica das perdas e custos do sistema, ou analisar o seu impacto nas perdas e custo do sistema como um todo.

(5) Aprofundamento do estudo da influência dos fatores de ajuste nos multiplicadores de Lagrange quando a técnica baseada em matrizes de rede é aplicada juntamente com o Fluxo de Potência Ótimo.

## REFERENCIAS ˆ

- [1] ILIC, M.; GALIANA, F. D.; FINK, L. Power Systems Restructuring:Engineering and Economics. [S.l.]: Norwell,MA, 1998.
- [2] VILA, C. U. Metodologia para alocação de fluxos e perdas no sistema de transmissão em mercados elétricos tipo pool - bilateral. Dissertação de Mestrado, UFMA, São Luís, MA. 2003.
- [3] LIMA, D. A. Alocação de perdas e custos pelo uso do sistema de transmiss˜ao. Tese de Doutorado, Unesp-Ilha Solteira. Fevereiro 2007.
- [4] JUNIOR, B. F. S. Uma metodologia para alocação de perdas ativas de transmissão em ambiente competitivo. Dissertação de Mestrado, UFMA, São Luís, MA. 2007.
- [5] CONEJO, A. J.; GALIANA, F. D.; KOCKAR, I. Zbus loss allocation. IEEE Transactions on Power Systems, v. 16, n. 1, p. 105–110, 2007.
- [6] GROSS, G.; TAO, S. A physical-flow-based approach to allocating transmission losses in a transaction framework. In: IEEE Transactions on Power Systems. [S.l.: s.n.], 2000. v. 15, n. 2.
- [7] CONEJO, A. J. et al. Transmission loss allocation: a comparison of different practical algorithms. IEEE Transactions on Power Systems, v. 17, n. 3, p. 571–576, 2002.
- [8] BIALEK, J. W. Tracing the flow of electricity. IEEE Proceedings on Generation, Transmission and Distribution, v. 143, n. 4, p. 313–320, 1996.
- [9] KIRSCHEN, D. S.; ALLAN, R. N.; STRBAC, G. Contributions of individual generators to loads and flows. IEEE Transactions on Power Systems, v. 12, n. 1, p. 52–60, 1997.
- [10] BIALEK, J. Topological generation and load distribution factors for supplement charge allocation in transmission open acess. IEEE Transactions on Power Systems, v. 12, n. 3, p. 1185–1193, 1997.
- [11] SANTOS, B. F.; SAAVEDRA, O. R. A methodology for allocation of transmission losses in competitive environmet. In: In: 2007 IEEE PowerTech Conference, Laussane, Suíça. [S.l.: s.n.], 2007.
- [12] NAZARAN, J. B. S.; SELVI, K. Reactive power loss allocation using optimal trancing method. In: 2010 Second International Conference on Computing, Communication and Network Technologies. [S.l.: s.n.], 2010.
- [13] ABDELKADER, S. M. Transmission loss allocation trhough complex power flow tracing. IEEE Transactions on Power Systems, v. 22, n. 4, p. 2240–2248, November 2007.
- [14] ABDELKADER, S. M. Complex power flow tracing for transmission loss allocation considering loop flows. In: IEEE Power  $\mathcal C$  Energy Society General Meeting, 2009. PES 09. [S.l.: s.n.], 2009.
- [15] RODRIGUES, F. Análise de metodologias para alocação de perdas em sistemas elétricos de potência operando segundo mercado pool. Dissertação de Mestrado, UFPR, Curitiba, PR. 2007.
- [16] BELATI, E.; COSTA, G. da. Transmission loss allocation based on optimal power flow and sensitivity analysis. International Journal of Electric Power and Energy System, v. 30, p. 291–295, 2008.
- [17] GALIANA, F. D.; CONEJO, A. J.; KOCKAR, I. Icremental transmission loss allocation under pool dispatch. IEEE Transactions on Power Systems, v. 17, n. 1, p. 582–591, 2002.
- [18] RETA, R.; VARGAS, A. Electricity tracing and loss allocation methods based on electric concepts. IEEE Proceedings on Generation, Transmission and Distribution, v. 148, n. 6, p. 518–522, 2001.
- [19] ZHAOXIA, J.; XIANZHONG, D.; YANGZAN, H. A new expression - analysis - based losses allocation method. Transmission and Distribution Conference and Exhibition 2002: Asia Pacific. IEEE/PES, v. 3, p. 1982–1985, 2002.
- [20] MUSTAFA, M. W. et al. Real power loss allocation using modified nodal equations for deregulated power system. In: Australasian Universities Power Engineering Conference, 2009. AUPEC 2009. [S.l.: s.n.], 2009.
- [21] LO, K.; ALTURKI, Y. Towards reactive power markets. part 1: Reactive power allocation. IEEE Proceedings on Generation, Transmission and Distribution, v. 153, p. 59–70, 2006.
- [22] SHIH-CHIEH, H. Fair transmission loss allocation based on equivalent current injection and shapley value. IEEE Power Engineering Society General Meeting, 2006.
- [23] RODRIGUEZ, Y. P. M. Alocação das cargas e perdas complexas via teoria dos jogos e de circuitos. Tese de Doutorado, PUC-RJ, Rio de Janeiro, RJ. Abril 2009.
- [24] PENG, J.; JIANG, H.; SONG, Y. A weakly conditioned imputation of an impedance branch dissipation power. IEEE Transactions on Power Systems, v. 22, n. 4, p. 2124–2133, 2007.
- [25] MOLINA, Y.; PRADA, R.; SAAVEDRA, O. Allocation of transmission loss cost using game theory. In: IEEE Power Tech in Lausanne. [S.l.: s.n.], 2007. p. 1088–1094.
- [26] MOLINA, Y. P.; PADRA, R. B.; SAAVEDRA, O. R. Complex losses allocation to generators and loads based on circuit theory and aumann-shapley method. IEEE Transactions on Power Systems, v. 25, n. 4, p. 1928–1936.
- [27] TIWARI, A.; AJJARAPU, V. Reactive power cost allocation based on modified power flow tracing methodology. Power Engineering Society General Meeting, 2007. IEEE, p. 1–7, June 2007.
- [28] SULAIMAN, M.; MUSTAFA, M.; ALIMAN, O. Reactive power allocation in pool based power system utilizing proportional sharing method. Power and Energy (PECon), 2010 IEEE International Conference on, p. 243–247, Nov/Dec 2010.
- [29] HAMID, Z. et al. Comparative studies between various power tracing techniques for reactive power allocation. In: 2011 International Conference on Computer Applications and Indutrial Electronics - IC-CAIE 2011. [S.l.: s.n.], 2011.
- [30] KHALID, S. et al. A novel method for reactive power allocation using modified nodal equations. In: Power Engineering Conference, 2007. AUPEC 2007. Australasian Universities. [S.l.: s.n.], 2007. p. 1– 6.
- [31] C. BIN K., C. H. W. Allocation the costs of reactive power purchased in an ancillary service market by modified y-bus matrix method. IEEE Transactions on Power Systems, v. 19, n. 1, p. 174–179, 2004.
- [32] DE, M.; GOSWAMI, S. K. Reactive support allocation using improved y-bus matrix method. IET Generation, Transmission and Distribution, v. 5, n. 4, p. 448–460, 2000.
- [33] LIMA, L. M. M. Aprimoramento da metodologia nodal para tarifação do uso do sistema elétrico de transmissão. Dissertação de Mestrado, UNIFEI, Itajubá-MG. Abril 2007.
- [34] LIMA, D. A.; PADILHA-FELTRIN, A. Estudo comparativo dos métodos nodal e zbus para alocação de custos pelo uso do sistema de transmissão. Revista Brasileira de Automação e Controle, v. 19, n. 2, p. 165–177, Maio 2008.
- [35] CONEJO, A. J. et al. Zbus transmission network cost allocation. IEEE Transactions on Power Systems, v. 22, n. 1, p. 342–348, 2007.
- [36] JUNQUEIRA, M. R. Aplicação da teoria dos jogos cooperativos para alocação dos custos de transmissão em mercados elétricos. Dissertação de Mestrado, UFRJ,RJ. Junho 2005.
- [37] OD<sub>eRIZ</sub>, F. J. Metodologias de asignación de costes de la red de transporte en un contexto de regulación abierta a la competencia. Tese de Doutorado, Universidad Pontificia Comillas de Madrid. Janeiro 1999.
- [38] LIMA, D. A.; PADILHA-FELTRIN, A.; CONTRERAS, J. An overview on network cost allocation methods. Electric Power System Research, v. 79, p. 750–758, 2009.
- [39] SHIRMOHAMMADI, D. et al. Evaluation of transmission network capacity use for wheeling transactions. IEEE Transactions on Power Systems, v. 4, n. 4, outubro.
- [40] MARANGON, J. Allocation of transmission fixed charges: An overview. IEEE Transactions on Power Systems, v. 11, n. 3, p. 1409– 1414, 1996.
- [41] KIRSCHEN, D. S.; STRBAC, G. Fundamentals of power system economics. [S.l.]: Chichester, UK, Wiley, 2004.
- [42] RUBIO, F. J.; PéREZ-ARRIAGA, I. J. Marginal pricing of transmission services: A comparative analysis of network cost allocation methods. IEEE Power Engineering Review, Novembro 1997.
- [43] SANTOS, B. F.; SALGADO, R. S.; SAAVEDRA, O. R. Aloca ção de custos de transmissão via teoria de circuitos. In: In: VIII Congresso Latino-Americano de Geração e Transmissão de Energia  $El\'etrica - CLAGTEE 2009.$  [S.l.: s.n.], 2009.
- [44] ALVES, C. et al. Transmission network cost allocation considering counterflows. IEEE Latin América Transactions, v. 9, n. 3, p. 323– 330, June 2011.
- [45] CALVIOU, M. C.; DUNNETT, R. M.; PLUMPTRE, P. H. Charging for use of a transmission system by marginal cost methods. In: Proceedings of the 11th Power Systems Computation Conference-PSCC. [S.l.]: Avignon, Setembro de 1993.
- [46] FINNEY, J. D.; OTHMAN, H. A.; RUTZ, W. L. Evaluating transmission congestion in system planning. In: IEEE Transaction on Power Systems, vol. 12, no. 3. [S.l.: s.n.], Agosto de 1997.
- [47] SHUYONG, L. et al. Cost allocation based on game theory in supply chain coordination. In: International Workshop on Modelling, Simulation and Optimization, 2008. WMSO 08. [S.l.: s.n.], 2008.
- [48] AZEVEDO, F.; KHODR, H. M.; VALE, Z. A. Transmission cost allocation using cooperative game theory: a comparative study. In: 6th International Conference on the European Energy Market, 2009. EEM 2009. [S.l.: s.n.], 2009.
- [49] JUNQUEIRA, M. et al. An aumann-shapley approach to allocate transmission service cost among network users in electricity markets. IEEE Transactions on Power Systems, v. 22, n. 4, p. 1532–1546, Maio 2008.
- [50] DANIEL, J. S.; SALGADO, R. S.; IRVING, M. R. Transmission loss allocation through a modified ybus. Proceedings of the IEE - Generation, Transmission and Distribution, v. 152, n. 2, p. 208–214, 2005.
- [51] KUSIC, G. L. Computer-Aided Power System Analysis. [S.l.]: Prentice-Hall, 1986.
- [52] SANTOS, B. F.; SALGADO, R. S. Allocation of interchange power flow portions trhough a strategy based on network matrices. In: 9th International Conference on the European Energy Market, 2012. EEM 2012. [S.l.: s.n.], 2012.
- [53] WASHINGTON, U. of. *Power Systems Test Case Archive.* 2007. Disponível em:  $\langle$ www.ee.washington.edu/research/pstca/>. Acesso em: 01/08/2011.
- [54] SANTOS, B. F.; SALGADO, R. S. Alocação de fluxos e custos do sistema de transmissão via fatores de sensibilidade integrados. In: In: IX Congresso Latino-Americano de Geração e Transmissão de Energia Elétrica - CLAGTEE 2011. [S.l.: s.n.], 2011.
- [55] GALIANA, F. D.; PHELAN, M. Allocation of transmission losses to bilateral contracts in a competitive environment. IEEE Transactions on Power Systems, v. 15, n. 1, p. 143–150, 2000.

APÊNDICE A -- Alocação baseada em coeficientes de sensibilidade integrados com coeficiente de ajuste

Descreve-se a seguir uma proposta de alocação de fluxos e *con*trafluxos de potência ativa das linhas de transmissão, baseada na integração de fatores de sensibilidade entre estes fluxos (e *contrafluxos*)e as injeções nodais de potência ativa (barras de geração e carga) e reativa (barras de carga) do sistema. A proposta permite alocar diretamente parcelas de fluxos para todas as barras (PV e PQ) e subsequentemente para a barra de folga, sem a aplicação do critério de barra de folga  $distribufda$ .

#### A.0.1 Alocação dos fluxos de potência ativa

Considere os vetores  $P_{br}$  e  $Q_{br}$ , cujos componentes são os valores dos fluxos de potência ativa e reativa que circulam nos elementos série das linhas de transmissão. As relações entre estes fluxos e as variáveis de estado do sistema  $(V, \delta)$ , são dadas por,

$$
\Delta P_{br} = \left[ \frac{\partial P_{br}}{\partial \delta} \frac{\partial P_{br}}{\partial V} \right] \left[ \Delta \delta \right] \tag{A.1}
$$

onde  $\delta$  e V são vetores cujos componentes são os ângulos de fase e as magnitudes das tens˜oes complexa de todas as barras do sistema (exceto a barra de folga) e das barras de carga, respectivamente. A relação entre as variáveis do fluxo de potência e as injeções de potência ativa e reativa nas barras é dada por,

$$
\left[\begin{array}{c}\Delta\delta\\ \Delta V\end{array}\right] = J^{-1}\left[\begin{array}{c}\Delta P\\ \Delta Q\end{array}\right]
$$
(A.2)

onde  $J$ ,  $P \in Q$  são os elementos da solução do fluxo de potência convencional via método de Newton-Raphson.

Substituindo-se a Eq.  $(A.2)$  na Eq.  $(A.1)$  obtém-se,

$$
\Delta P_{br} = S_{t_{P_{br}}} \left[ \begin{array}{c} \Delta P \\ \Delta Q \end{array} \right] \tag{A.3}
$$

onde

$$
\mathbf{S}_{t_{P_{br}}} = \left[ \begin{array}{cc} \frac{\partial \mathbf{P}_{br}}{\partial \delta} & \frac{\partial \mathbf{P}_{br}}{\partial \mathbf{V}} \end{array} \right] \mathbf{J}^{-1}
$$

 $\acute{e}$  a matriz de sensibilidade entre o fluxo de potência ativa nas linhas de transmissão e as injeções nodais de potência ativa e reativa. Equações similares podem ser usadas para calcular a relação entre as injeções de potˆencia ativa nas barras e os contrafluxos nas linhas de transmiss˜ao.

A Eq.  $(A.3)$  pode ser vista como relações de incrementos infinitesimais, e portanto é reescrita como,

$$
d\mathbf{P}_{br} = \mathbf{S}_{t_{P_{br}}}^P d\mathbf{P} + \mathbf{S}_{t_{P_{br}}}^Q d\mathbf{Q}
$$
 (A.4)

onde $\mathbf{S}_{t_{P_{br}}}^{P}$ , é uma submatriz de  $\mathbf{S}_{t_{P_{br}}}$  com dimensão adequada.

A Eq. (A.4) mostra de que forma incrementos infinitesimais nas injeções nodais das barras de geração e carga contribuem para incrementos infinitesimais nos fluxos de potência ativa nas linhas de transmissão.

O fluxo total nas linhas de transmissão é obtido por meio da integração da Eqs.  $(A.4)$ , isto é,

$$
\mathbf{P}_{br} = \int_{0}^{P_g} [\mathbf{S}_{t_{P_{br}}}^P](P_g) d\mathbf{P}_{g} + \int_{0}^{P_d} [\mathbf{S}_{t_{P_{br}}}^P](P_d) d\mathbf{P}_{d} + \int_{0}^{Q_d} [\mathbf{S}_{t_{P_{br}}}^Q](Q_d) dQ_d \tag{A.5}
$$

Esta integral é resolvida numericamente, adotando-se na prática o procedimento descrito a seguir.

- 1. Discretize a demanda e a geração do sistema em  $n$  intervalos.
- 2. Determine a solução do fluxo de potência convencional para cada intervalo de carga cumulativamente e calcule a relação de sensibilidade entre os fluxos de potência ativa e reativa nas linhas de transmissão e as injeções de potência ativa e reativa nas barras;
- 3. Determine a média aritimética dos conjuntos de fatores de sensibilidade de cada barra. Estes valores representam a integração das relações de sensibilidade instantâneas, e portanto são utilizados como os fatores de decomposição dos fluxos de potência.
- 4. Calcule as parcelas de fluxo de potência correspondentes a cada barra, as quais s˜ao dadas pelo produto dos respectivos fatores médios de sensibilidade pelas injeções de potência ativa e reativa.

O procedimento descrito pode ser interpretado como a realiza- ¸c˜ao de m´ultiplos e infinitesimais contratos bilaterais simultaneamente, entre todas as barras de geração e carga, tendo a barra slack como supridora das perdas para todas essas transações, conforme a formula-¸c˜ao proposta em [55] e ampliada em [17] para o mercado Pool. Desta forma, pela própria formulação do fluxo de potência convencional, nenhuma parcela de fluxo é atribuída diretamente a *barra de folga*. Uma alternativa simples para estimar as parcelas dos fluxos no sistema de transmiss˜ao correspondentes a barrra de folga consiste em especificar um percentual fixo (denotado  $\eta$ ) para as parcelas das demais barras, tal que o percentual restante  $(1 - \eta)$  é transferido para a barra de folga. Isto pode ser analiticamentee representado por

$$
\Delta P_f = \mathbf{u}^T \left\{ \Delta P_{br} - \eta_p \mathbf{S}_{t_{P_{br}}} \left[ \begin{array}{c} \Delta P \\ \Delta \mathbf{Q} \end{array} \right] \right\} \tag{A.6}
$$

onde u é um vetor unitário de dimensão adequada e;  $\Delta P_f$  é a parcela de fluxo de potência ativa transferida para a barra de folga.

Note que a parcela de cada fluxo de potência ativa atribuída a barra de folga podem ser fornecidas respectivamente pelo termo,

$$
(1-\eta_p) \mathrm{S}_{t_{P_{br}}}\left[\begin{array}{c}\Delta \mathrm{P}\\ \Delta \mathrm{Q}\end{array}\right]
$$

A possibilidade de escolha do fator  $\eta$  insere um grau de flexibilidade na decomposição dos fluxos de potência. De uma forma geral, se  $\eta = 1$ , os fluxos de potência nas linhas de transmissão são associados completamente às injeções de potência ativa e reativa das demais barras do sistema. Por outro lado,  $\eta = 0$  resulta na atribuição da quantidade total do fluxo de potência no sistema de transmissão a barra de folga.